## **บทเรียนคอมพิวเตอร์มัลติมีเดีย เรื่อง การตัดต่อวีดิทัศน์ ส าหรับนักศึกษาระดับปริญญาตรี**

## **COMPUTER MULTIMEDIA LESSON ON VIDEO EDITING FOR UNDERGRADUATE STUDENTS**

**สุรบดิน ตรีข า**

**วิทยานิพนธ์นี้เป็นส่วนหนึ่งของการศึกษาตามหลักสูตร ปริญญาศึกษาศาสตรมหาบัณฑิต สาขาวิชาเทคโนโลยีและสื่อสารการศึกษา คณะครุศาสตร์อุตสาหกรรม มหาวิทยาลัยเทคโนโลยีราชมงคลธัญบุรี ปีการศึกษา 2562 ลิขสิทธิ์ของมหาวิทยาลัยเทคโนโลยีราชมงคลธัญบุรี**

## **บทเรียนคอมพิวเตอร์มัลติมีเดีย เรื่อง การตัดต่อวีดิทัศน์ ส าหรับนักศึกษาระดับปริญญาตรี**

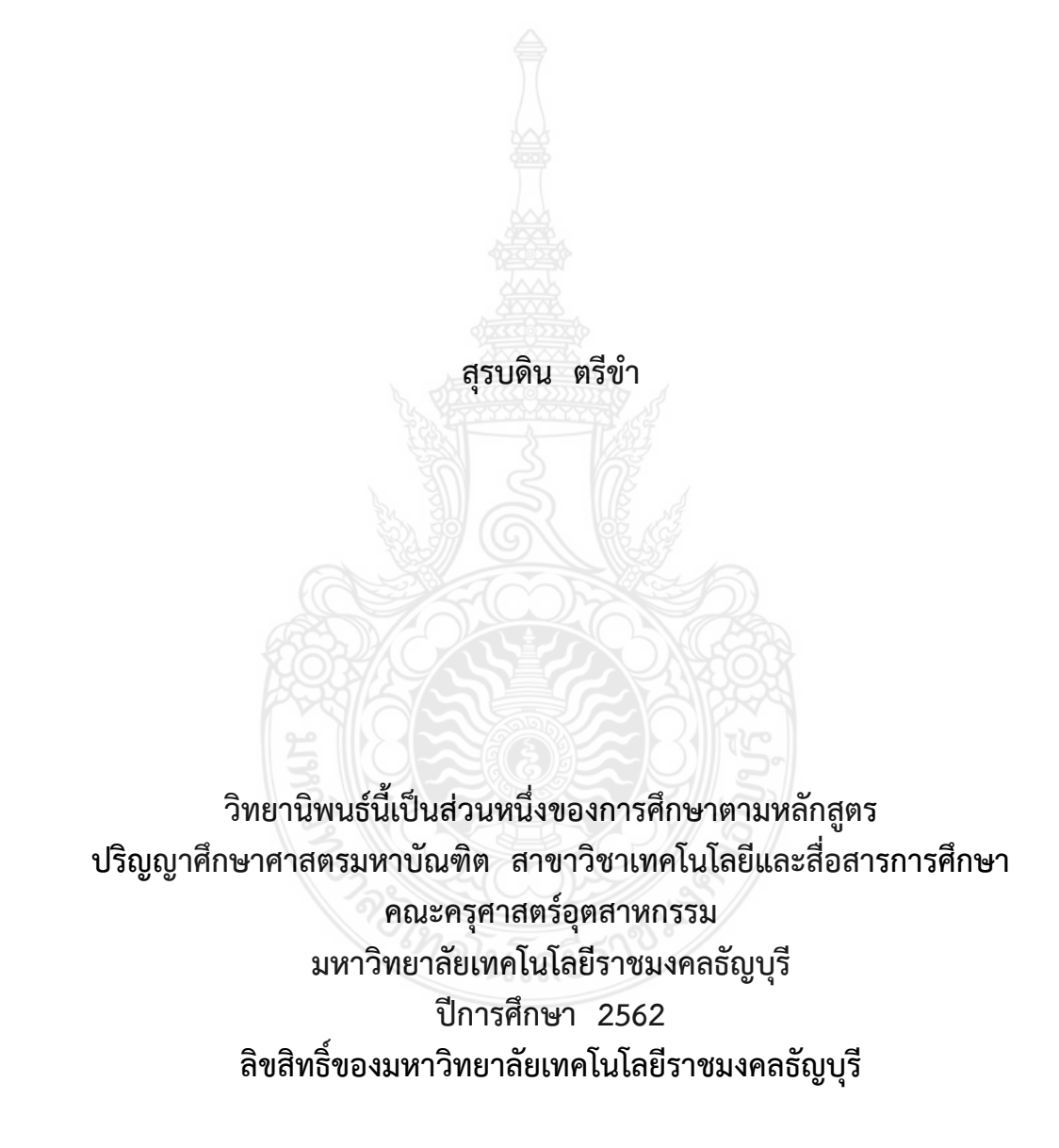

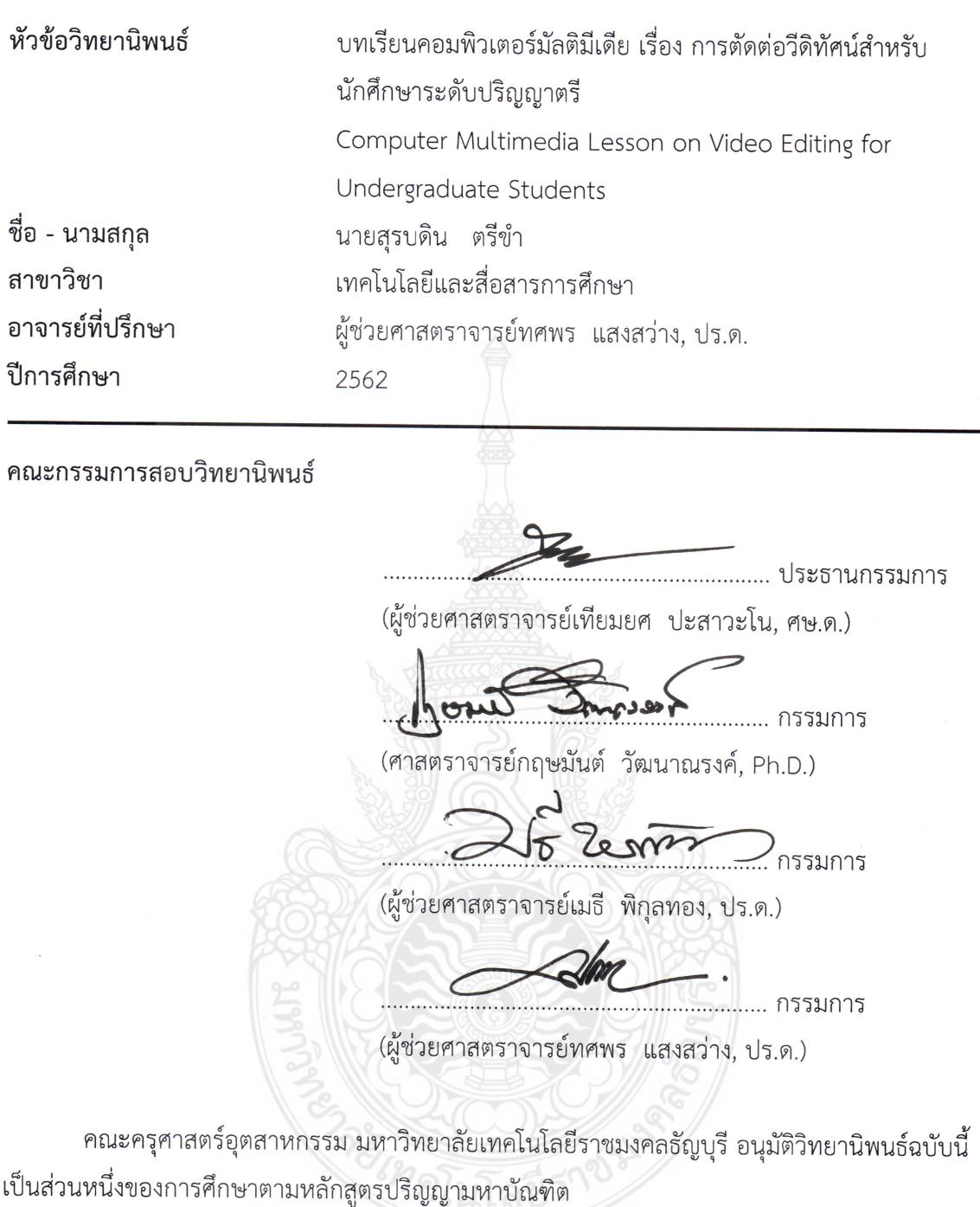

*^* —

ณบดคณะครุศาสตรอุตสาหกรรม

l'U'^...25...l^e**]'U**..S**'Un^U**...1^.fl. 2563..

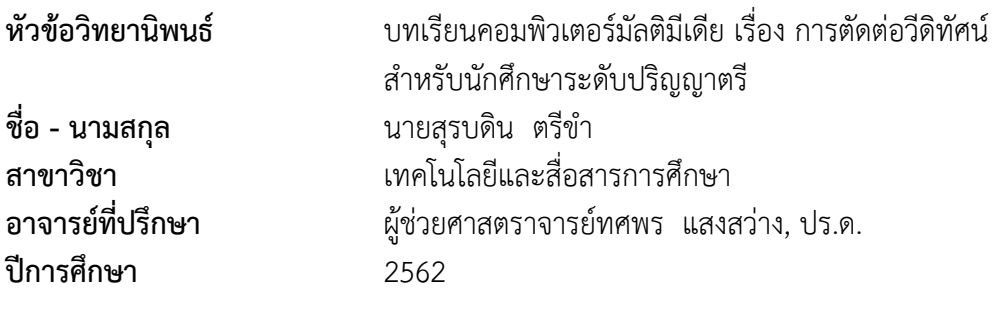

### **บทคัดย่อ**

การวิจัยนี้มีวัตถุประสงค์เพื่อ 1) พัฒนาและหาประสิทธิภาพบทเรียนคอมพิวเตอร์มัลติมีเดีย เรื่อง การตัดต่อวีดิทัศน์สำหรับนักศึกษาระดับปริญญาตรี 2) เปรียบเทียบทักษะการเรียนรู้ของนักศึกษา ระดับปริญญาตรี ที่เรียนด้วยบทเรียนคอมพิวเตอร์มัลติมีเดีย เรื่อง การตัดต่อวีดิทัศน์ หลังเรียนและก่อนเรียน และ 3) หาความพึงพอใจของสำหรับนักศึกษาปริญญาตรี ที่เรียนด้วยบทเรียนคอมพิวเตอร์มัลติมีเดีย เรื่อง การตัดต่อวีดิทัศน์

กลุ่มตัวอย่างที่ใช้ในการวิจัย เป็นนักศึกษาระดับปริญญาตรี สาขาวิชาเทคโนโลยีและสื่อสาร การศึกษา คณะครุศาสตร์อุตสาหกรรม มหาวิทยาลัยเทคโนโลยีราชมงคลธัญบุรี จำนวน 30 คน ี เครื่องมือที่ใช้ในการวิจัย 1) บทเรียนคอมพิวเตอร์มัลติมีเดีย เรื่อง การตัดต่อวีดิทัศน์สำหรับนักศึกษา ปริญญาตรี2) แบบทดสอบก่อนเรียนและหลังเรียนเป็นข้อสอบคู่ขนาน และ 3) แบบสอบถามความ พึงพอใจของนักศึกษาระดับปริญญาตรีสถิติที่ใช้ในการวิจัย ได้แก่ ค่าร้อยละ ค่าเฉลี่ย ค่าส่วนเบี่ยงเบน มาตรฐาน และการทดสอบค่าทีของกลุ่มตัวอย่างไม่อิสระ

้ ผลการวิจัยพบว่า บทเรียนคอมพิวเตอร์มัลติมีเดีย เรื่อง การตัดต่อวีดิทัศน์สำหรับนักศึกษา ระดับปริญญาตรี มีประสิทธิภาพตามเกณฑ์โดยเฉลี่ยเท่ากับ 81.25/80.56 ผลสัมฤทธิ์ทางการเรียนรู้ของ นักเรียน หลังเรียนสูงกว่าก่อนเรียน โดยมีคะแนนเฉลี่ยก่อนเรียนเท่ากับ 14.44 และมีค่าส่วนเบี่ยงเบน มาตรฐานเท่ากับ 0.88 ค่าคะแนนเฉลี่ยหลังเรียนเท่ากับ 16.11 มีค่าส่วนเบี่ยงเบนมาตรฐานเท่ากับ 1.05 มีค่า t-test ระหว่างก่อนเรียนและหลังเรียนเท่ากับ 4.08 ซึ่งมีความแตกต่างอย่างมีนัยสำคัญทางสถิติ ที่ระดับ 0.05 และความพึงพอใจของนักเรียนที่มีต่อบทเรียนคอมพิวเตอร์มัลติมีเดีย เรื่อง การตัดต่อวีดิทัศน์ ส าหรับนักศึกษาระดับปริญญาตรีมีค่าเฉลี่ยเท่ากับ 4.90 อยู่ในระดับมากที่สุด

**ค าส าคัญ:** บทเรียนคอมพิวเตอร์มัลติมีเดีย การตัดต่อวีดิทัศน์ นักศึกษาระดับปริญญาตรี

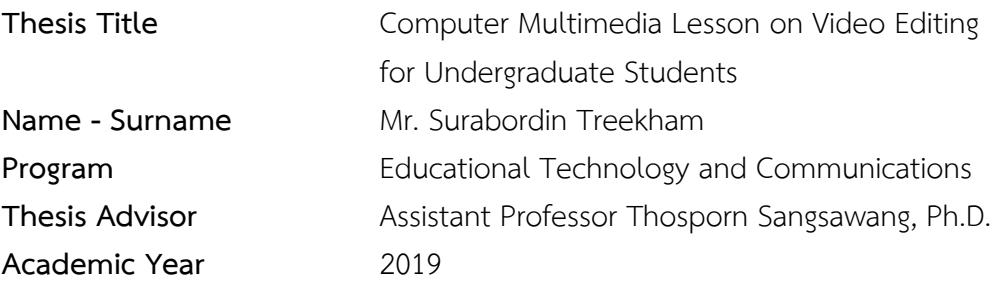

#### **ABSTRACT**

The purposes of this research were to: 1) develop and investigate the efficiency of the computer multimedia lesson on video editing for undergraduate students, 2) compare learning skills of undergraduate students before and after learning, and 3) examine the satisfaction of undergraduate students with the computer multimedia lesson on video editing.

The sample groups were thirty students majoring in education information technology. The instruments used were: 1) computer multimedia lesson on video editing for undergraduate students, 2) paralleled tests–pretest and post-test, and 3) the students' satisfaction questionnaire. The statistics included percentage, mean, standard deviation and t-test for dependent sample.

 The research findings showed that the computer multimedia lesson on video editing for undergraduate students was efficient in accordance with the criteria 81.25/80.56. The achievements after learning (mean=16.11, SD.=1.05) were higher than before learning (mean=14.44, SD.=0.88). The t-test value before and after learning was 4.08, which was different significantly at the level 0.05. The satisfaction of the students towards the computer multimedia lesson on video editing for undergraduate students (mean=4.90) was very high.

**Keywords:** computer multimedia lesson video editing undergraduate students

### **กิตติกรรมประกาศ**

้วิทยานิพนธ์ฉบับนี้สำเร็จลุล่วงได้จากผู้เชี่ยวชาญด้านวัดและประเมินผล ผู้ช่วยศาสตราจารย์ ดร.ธิปัตย์ โสตถวรรณ์ ดร.สุรัตน์ ขวัญบุญจันทร์ ผู้ช่วยศาสตราจารย์ ดร.ณัฐพงษ์ โตมั่น ผู้เชี่ยวชาญด้าน เทคโนโลยีการศึกษา รองศาสตราจารย์ ดร.วิสุทธิ์ สุนทรกนกพงศ์ ผู้ช่วยศาสตราจารย์ ดร.ทนงศักดิ์ โสวจัสสตากุล ผู้ช่วยศาสตราจารย์ ดร.สัมพันธ์ จันทร์ดี ผู้เชี่ยวชาญด้านเนื้อหา นายสุรินทร์ ฉ่ำมาก นายนพรินทร์ น้อยจาด นายสุวัฒน์ ม่วงพงษ์ ที่ได้ให้ความอนุเคราะห์ในการประเมินและตรวจสอบ เครื่องมือที่ใช้ในงานวิจัยครั้งนี้ ตลอดจนการคำแนะนำในการแก้ไขข้อบกพร่องเพื่อพัฒนาเครื่องมือที่ใช้ ในงานวิจัยให้มีประสิทธิภาพ

ขอขอบพระคุณ คณะกรรมการสอบวิทยานิพนธ์ ได้แก่ ผู้ช่วยศาสตราจารย์เทียมยศ ปะสาวะโน ประธานกรรมการสอบ ศาสตราจารย์ ดร.กฤษมันต์ วัฒนาณรงค์ ผู้ช่วยศาสตราจารย์ ดร.เมธี พิกุลทอง กรรมการ ผู้ทรงคุณวุฒิ และ ผู้ช่วยศาสตราจารย์ ดร.ทศพร แสงสว่าง อาจารย์ที่ปรึกษาวิทยานิพนธ์ ที่กรุณาให้คำแนะนำและให้คำปรึกษา ตลอดจนให้ความช่วยเหลือแก้ไขข้อบกพร่อง เพื่อให้วิทยานิพนธ์ ฉบับนี้มีความสมบูรณ์ ซึ่งผู้วิจัยขอกราบขอบพระคุณเป็นอย่างสูง ไว้ ณ โอกาสนี้

ขอขอบพระคุณ ผู้ช่วยศาสตราจารย์ ดร.ทศพร แสงสว่าง และนักศึกษาระดับปริญญาตรี สาขาวิชาเทคโนโลยีสารสนเทศการศึกษา คณะครุศาสตร์อุตสาหกรรม มหาวิทยาลัยเทคโนโลยีราชมงคล ธัญบุรี ที่ให้ความอนุเคราะห์ในการเก็บรวบรวมข้อมูล และให้คำแนะนำใน ด้านต่างๆ จนวิทยานิพนธ์ ส าเร็จลุล่วงด้วยดี

ขอขอบพระคุณคณาจารย์คณะครุศาสตร์อุตสาหกรรมทุกท่าน ที่ประสิทธิ์ประสาทวิชา บ่มเพาะจนผู้วิจัยสามารถนำเอาหลักการมาประยุกต์ใช้และอ้างอิงในการวิจัยในครั้งนี้ คุณค่าอันพึงมีจาก วิทยานิพนธ์ฉบับนี้ ขอมอบเพื่อบูชาพระคุณบิดา มารดา ครู อาจารย์ ครอบครัว ตลอดจนผู้เขียนหนังสือ และบทความต่างๆ ที่ให้ความรู้แก่ผู้วิจัยจนสามารถทำให้วิทยานิพนธ์ฉบับนี้สำเร็จได้ด้วยดี

สรบดิน ตรีขำ

## **สารบัญ**

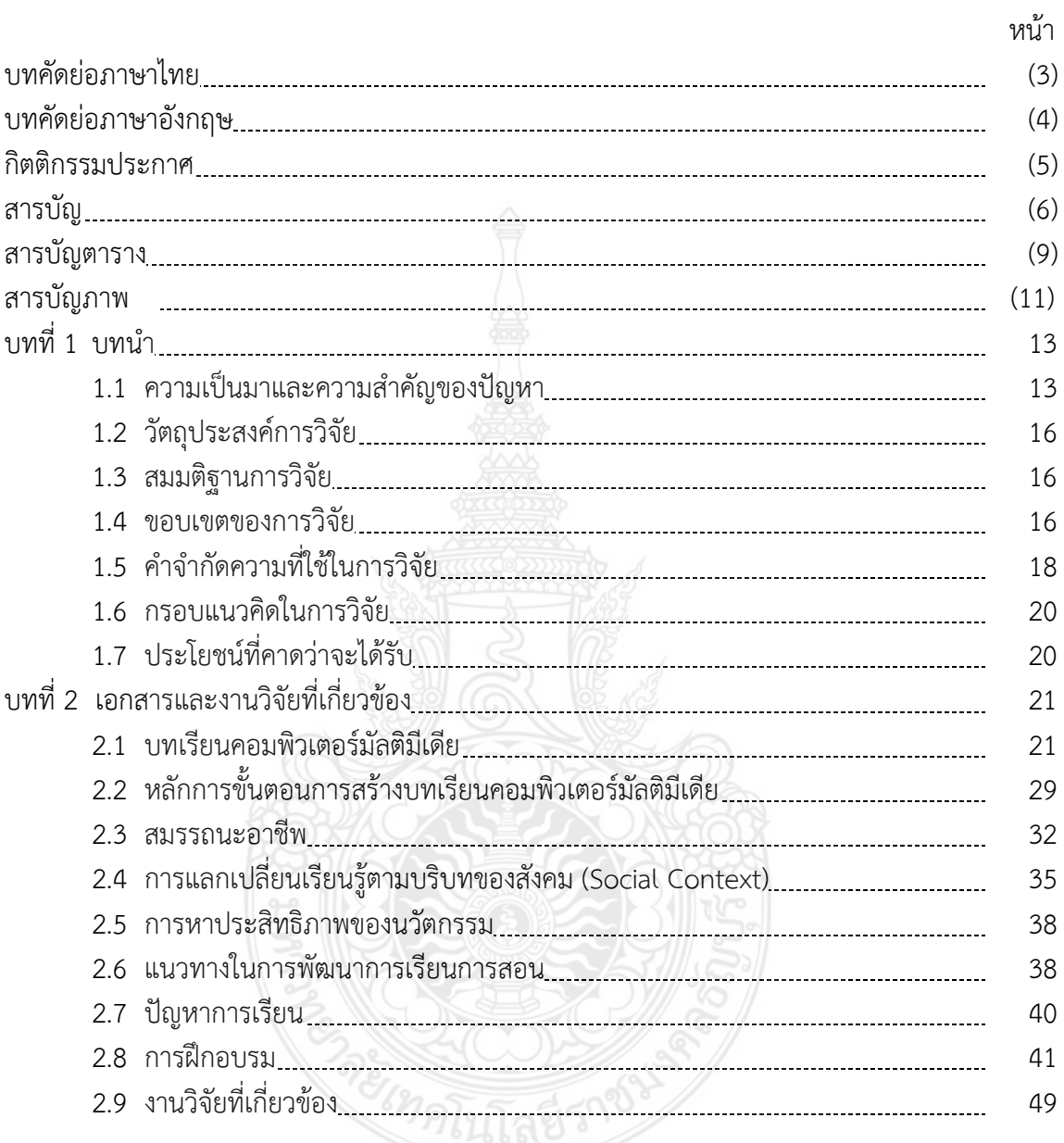

# **สารบัญ (ต่อ)**

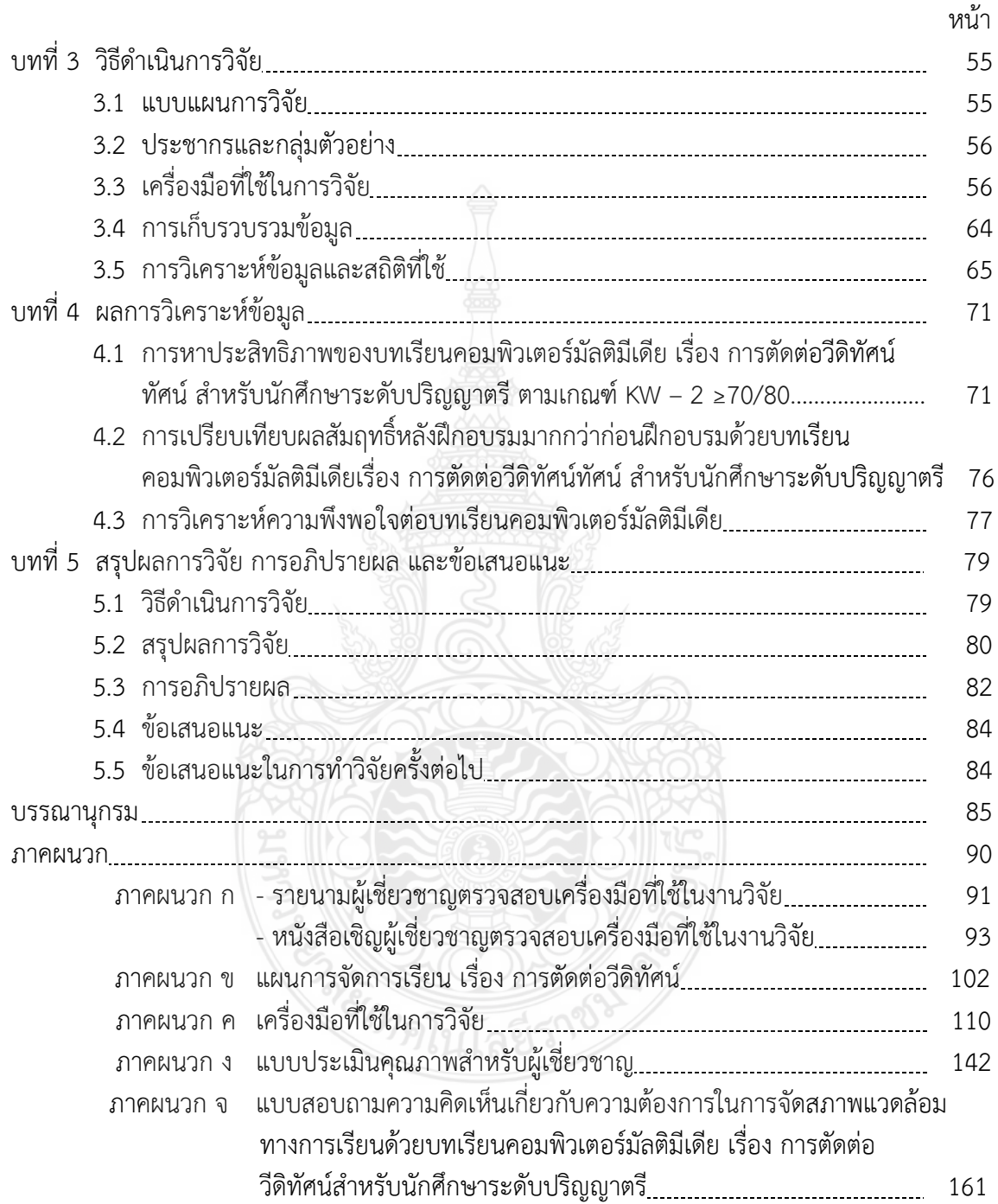

# **สารบัญ (ต่อ)**

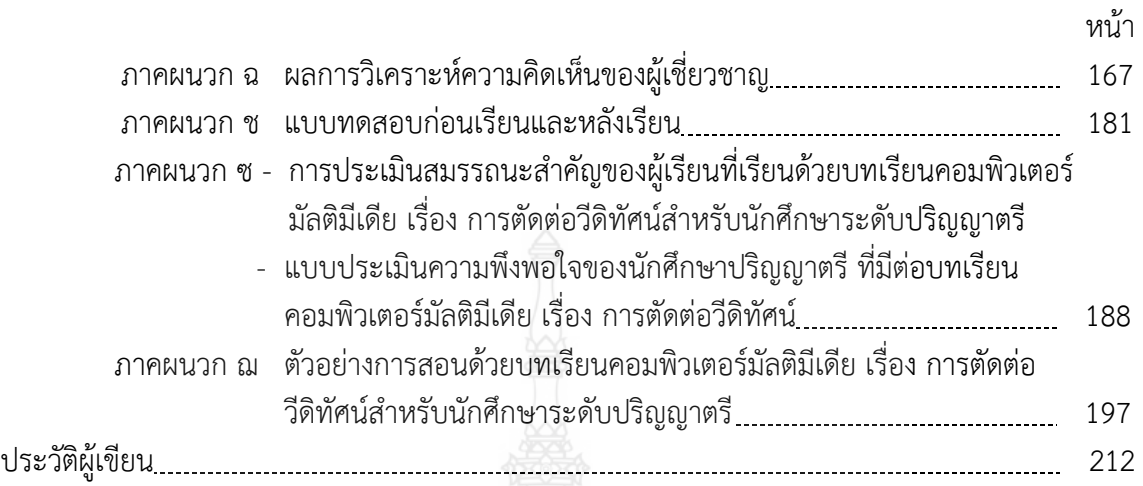

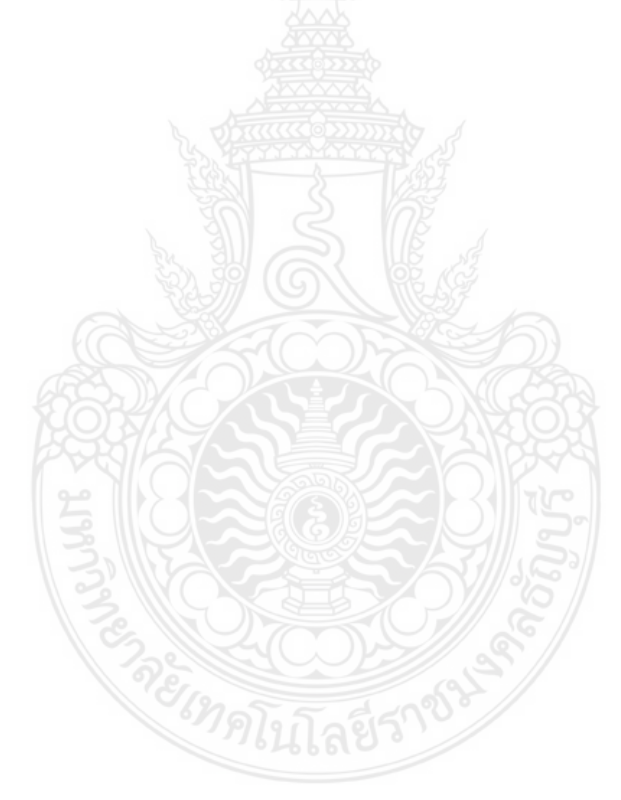

## **สารบัญตาราง**

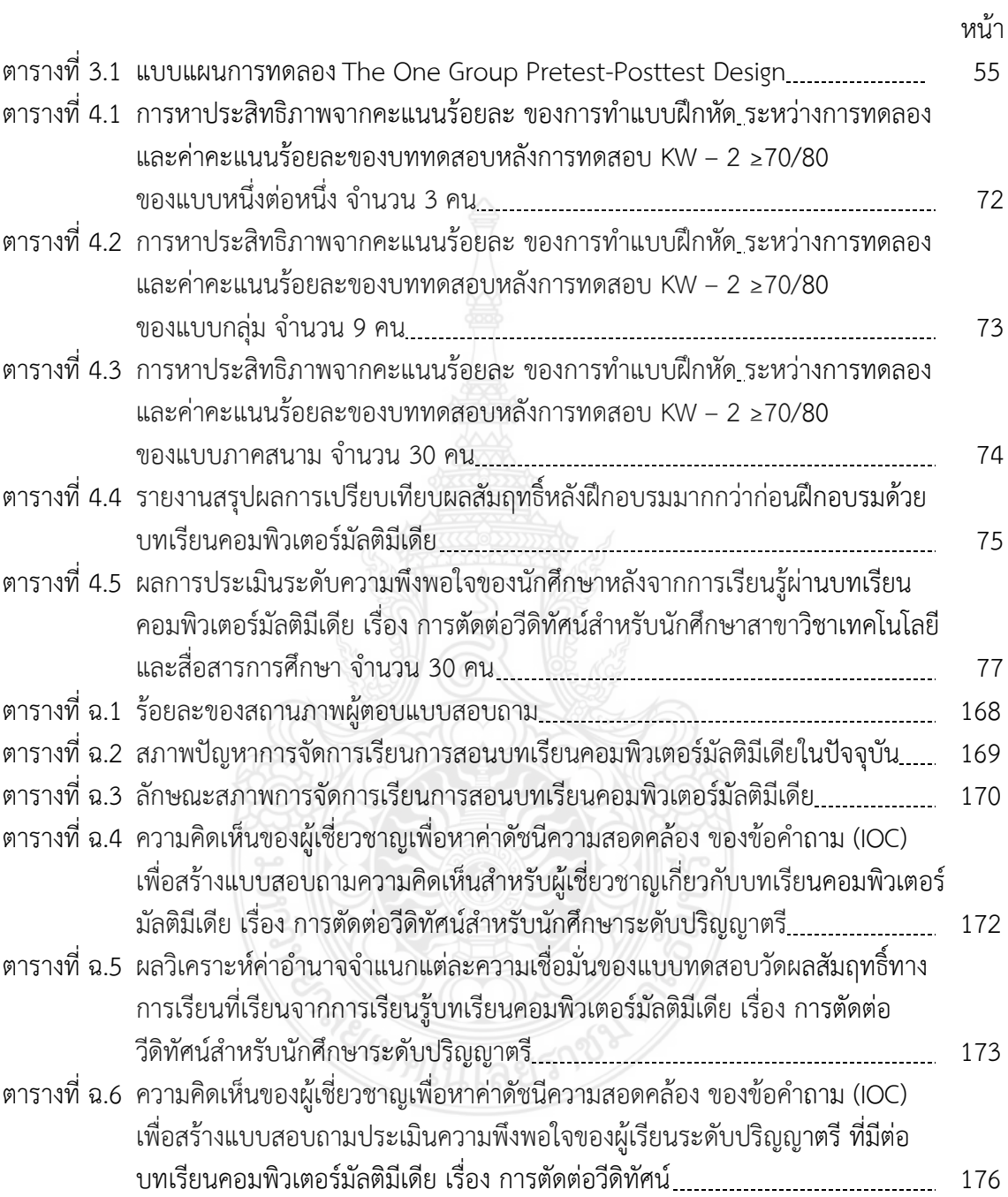

## **สารบัญตาราง**

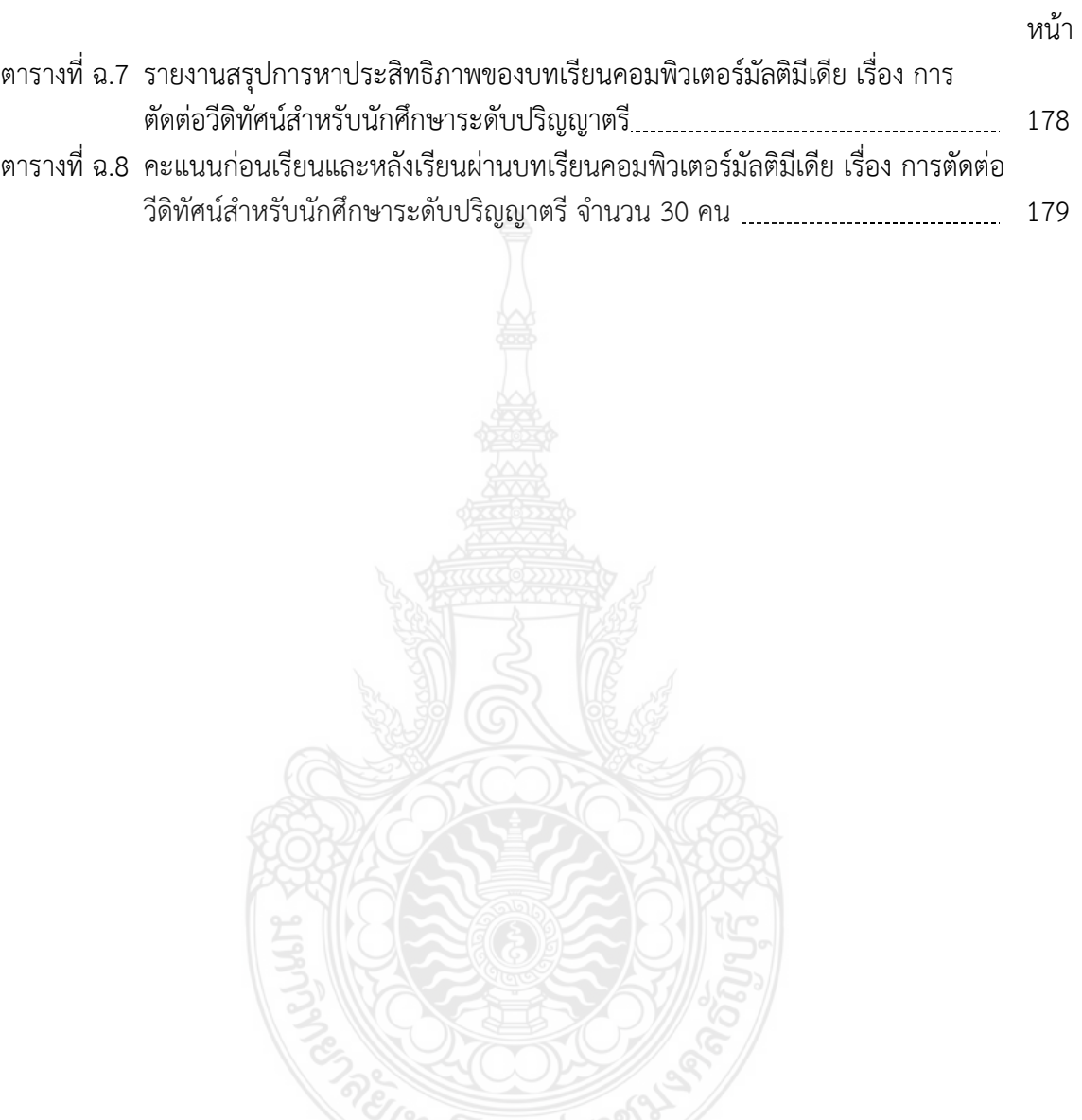

## **สารบัญภาพ**

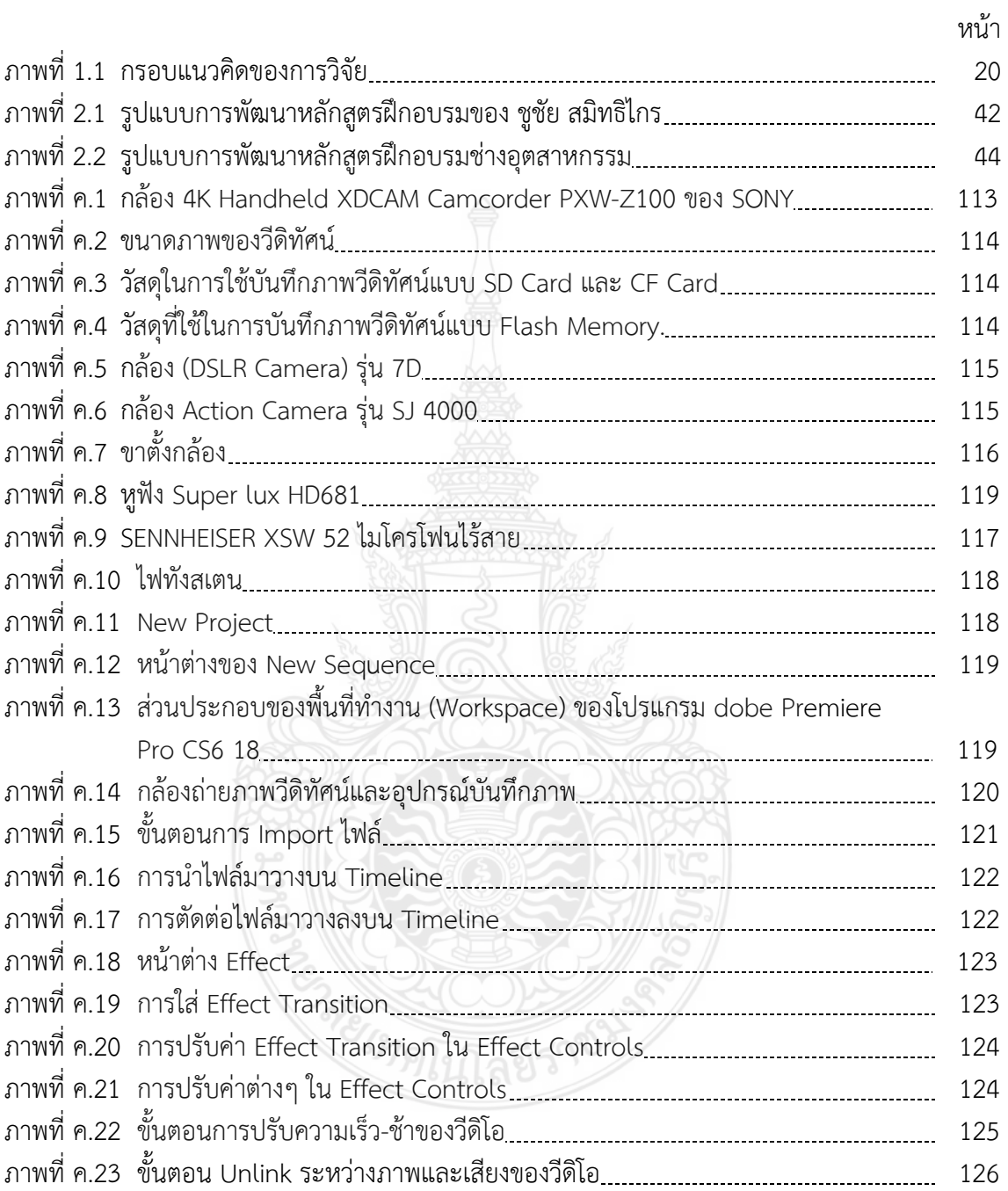

# **สารบัญภาพ (ต่อ)**

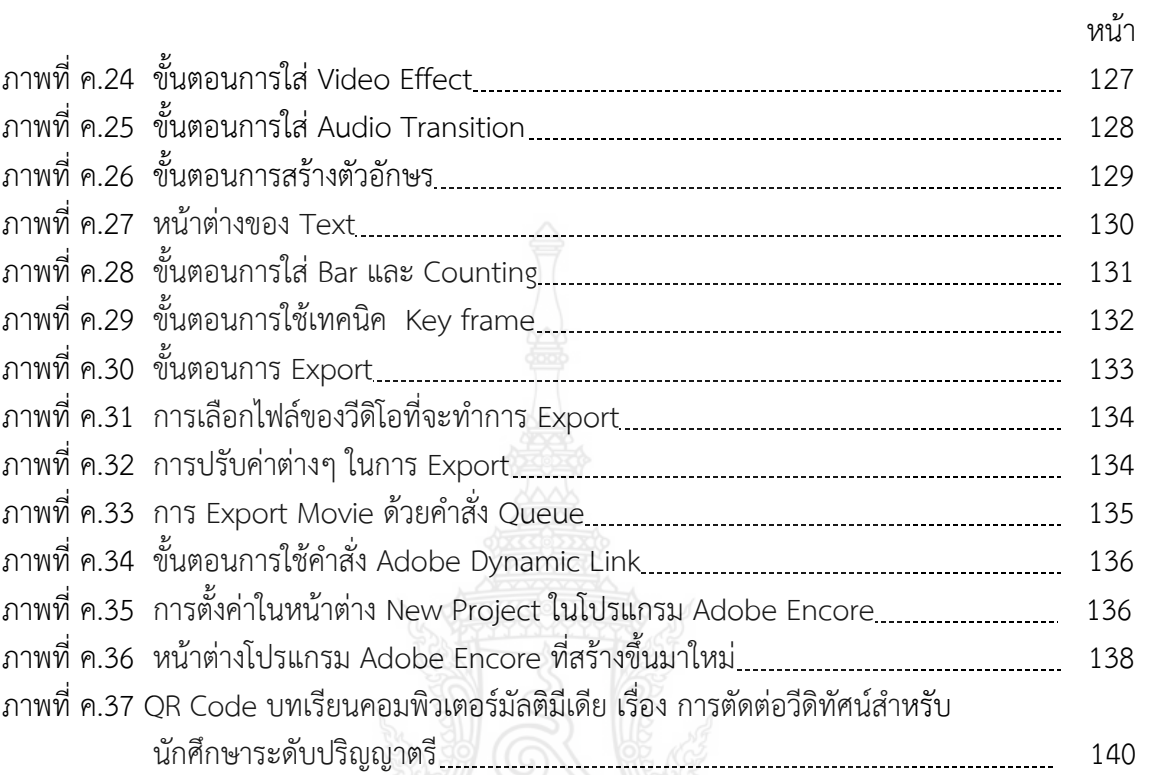

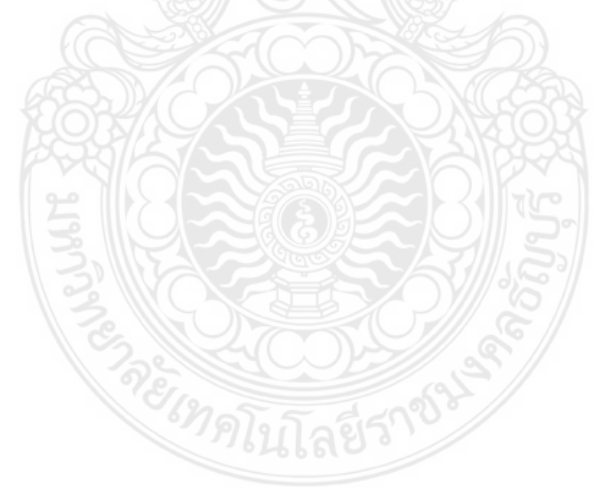

**บทที่ 1 บทน ำ**

#### **1.1 ควำมเป็นมำและควำมส ำคัญของปัญหำ**

เทคโนโลยีคอมพิวเตอร์มีบทบาทส าคัญในการช่วยแก้ปัญหาการจัดการเรียนการสอน และ ลดความแตกต่างระหว่างบุคคล มีสื่อการเรียนการสอนที่ประยุกต์ใช้ผสมผสานกับสื่อมัลติมีเดีย ประกอบด้วย เสียง ภาพเคลื่อนไหว ภาพกราฟิก ภาพนิ่ง และวีดิทัศน์ มาใช้ในการถ่ายทอดทักษะ ความรู้ได้อย่างมีประสิทธิภาพ โดยผู้ใช้โปรแกรมสามารถโต้ตอบกับระบบคอมพิวเตอร์ในรูปแบบต่างๆ สอดคล้องกับงานวิจัยของ นลินพร แก้วศศิวิมล (2552, น.34) ซึ่งกล่าวว่า คอมพิวเตอร์มัลติมีเดียเป็น ระบบคอมพิวเตอร์นำเสนอข้อมูลได้ทั้งข้อความ ภาพนิ่ง ภาพเคลื่อนไหว เสียงบรรยาย เสียงดนตรี ประกอบ รวมทั้งเทคนิคการสร้างภาพเคลื่อนไหว และภาพกราฟิก ซึ่งเป็นการนำเทคโนโลยีหลายแบบ มารวมกันนำเสนอในรูปแบบที่มีปฏิสัมพันธ์โต้ตอบกับผู้เรียนได้ ทำให้การเรียนการสอนและการนำเสนอ ทางการศึกษา ทางธุรกิจ การโฆษณา ประชาสัมพันธ์ต่างๆ บทเรียนคอมพิวเตอร์มัลติมีเดียจึงเป็นสื่อ หลายประเภทร่วมกัน ช่วยให้บทเรียนน่าสนใจ เกิดปฏิสัมพันธ์โต้ตอบระหว่างเครื่องคอมพิวเตอร์กับ ผู้เรียนท าให้ผู้เรียนเกิดความสนใจในบทเรียน และมีประสิทธิผลทางการเรียนและการถ่ายทอดความรู้ การน าบทเรียนคอมพิวเตอร์มัลติมีเดียเข้ามาเป็นสื่อการเรียนการสอน และแหล่งข้อมูลในการคันหา เพื่อให้เกิดความรู้มีความสำคัญในการจัดกระบวนการเรียนการสอน การนำเทคโนโลยีคอมพิวเตอร์มา ประยุกต์ใช้และนำเอาบทเรียนคอมพิวเตอร์มัลติมีเดียเข้ามาช่วยในการจัดการเรียนการสอน นำสถานการณ์จำลองมาเป็นส่วนหนึ่งในการสอนก็ช่วยให้ผู้เรียนได้เรียนรู้เรื่องที่มีความสัมพันธ์ซับซ้อน ได้อย่างเข้าใจ เกิดความเข้าใจเนื่องจากได้มีประสบการณ์ที่เห็นด้วยตนเอง ผู้เรียนมีส่วนร่วมในการ เรียนรู้ มีโอกาสฝึกทักษะและกระบวนการต่างๆจำนวนมาก (สุธิดา นาคคี, 2557, น.13)

้วีดิทัศน์ หรือวีดิโอ เป็นภาพเคลื่อนไหวกระตุ้นและสร้างความสนใจในการนำเสนอเนื้อหา การสอนที่ยาก ผู้เรียนสามารถเรียนซ้ าและทบทวนบทเรียนได้ด้วยตนเอง วีดีโอในระบบดิจิตอลสามารถ น าเสนอข้อความ หรือรูปภาพ (ภาพนิ่งหรือภาพเคลื่อนไหว) ประกอบกับเสียงได้สมบูรณ์มากกว่า องค์ประกอบชนิดอื่นๆ ซึ่งสอดคล้องกับงานวิจัยของ พงศ์ศักดิ์ บัวจะมะ (2555, น.1) วีดิทัศน์เป็น สื่อการศึกษาประเภทหนึ่งที่เรานิยมนำมาใช้ในการเรียนการสอน เพราะวีดิทัศน์สามารถสื่อสารไปยัง กลุ่มใหญ่ได้และสามารถจัดเก็บเป็นข้อมูลหรือไฟล์ระบบดิจิทัลได้ การเรียนรู้จากวีดิทัศน์ผู้เรียนจะได้ยิน ทั้งเสียงและเห็นทั้งภาพ ซึ่งทำให้ผู้เรียนสร้างประสบการณ์ที่เป็นรูปธรรมได้เป็นอย่างดี และเสียงก็ สามารถท าให้ผู้เรียนเกิดการเรียนรู้ได้อีกทางหนึ่งด้วย การใช้วีดิโอด้วยเวลาที่เกิดขึ้นจริง(Real Time) ึ่จะต้องประกอบด้วยจำนวนภาพไม่ต่ำกว่า 30 ภาพต่อวินาที (Frame/Second) ถ้าหากการประมวลผล ภาพดังกล่าวไม่ได้ผ่านกระบวนการบีบอัดขนาดสัญญาณมาก่อน การนำเสนอภาพเพียง 1 นาที อาจต้อง ใช้หน่วยความจำมากกว่า 100 MB ส่งผลให้ไฟล์มีขนาดใหญ่เกินไป ทำให้ประสิทธิภาพในการทำงาน ด้อยตามไปด้วย จนกระทั่งเทคโนโลยีการบีบอัดขนาดของภาพได้มีการพัฒนามาอย่างต่อเนื่อง ทำให้ ภาพวีดิโอสามารถทำงานได้มีประสิทธิภาพมากยิ่งขึ้น และกลายเป็นสื่อที่มีบทบาทสำคัญต่อระบบ

มัลติมีเดีย (Multimedia System) ดังนั้น การสอน (Teaching) การฝึกและปฏิบัติ (Drill and Practice) จากการสถานการณ์จำลอง (Simulations) การสาธิต (Demonstration) การสาธิตโดยใช้คอมพิวเตอร์ มีลักษณะคล้ายกับการสาธิตของครู แต่การสาธิตโดยใช้คอมพิวเตอร์จะน่าสนใจกว่า เพราะคอมพิวเตอร์ ใช้เส้นกราฟที่สวยงาม ตลอดทั้งสี่และเสียง ครูสามารถนำคอมพิวเตอร์มาใช้เพื่อสาธิตได้หลายแขนง มีการทดสอบ (Testing Application) ตามวัตถประสงค์ในการนำไปใช้ อย่างไรก็ตามแม้ว่าการทำคลิป วีดิโอจึงเป็นที่นิยมแพร่หลายในทุกแขนงวิชา และมีผู้ผลิตคลิปการสอนออกมาเผยแพร่กันอย่าง กว้างขวางแล้วก็ตาม แต่การพัฒนาพัฒนาคลิปโดยการตัดต่อก็มีความสำคัญที่ผู้เรียนระดับปริญญาตรี สาขาเทคโนโลยีและสื่อสารการศึกษา จำเป็นต้องมีสื่อการสอนที่สามารถเรียนและทบทวนทักษะความร้ ด้วยตนเองได้ด้วย ซึ่งการใช้โปรแกรมบทเรียนคอมพิวเตอร์มัลติมีเดียมาพัฒนา นำภาพกราฟิกและสื่อ เสียง รวมทั้งเทคนิควิธีต่างๆ มาผสมผสานกับแนวทางในการสอน ลำดับขั้นตอนต่างๆ ในการพัฒนา โปรแกรมก็เป็นสิ่งที่ซับซ้อน ละเอียดอ่อน และเป็นเรื่องที่ค่อนข้างยาก ดังนั้น ในปัจจุบันจึงไม่เป็นที่ แปลกเลยที่จะพบปัญหาต่างๆ มากมายในโปรแกรมบทเรียนคอมพิวเตอร์มัลติมีเดีย ซึ่งส่วนใหญ่จะเกิด ปัญหาในเรื่องคุณภาพของโปรแกรมที่ยังไม่ดีพอ โดยสาเหตุหลักก็คือ ขาดการวางแผนในการพัฒนา เพื่อให้การพัฒนาโปรแกรมบทเรียนคอมพิวเตอร์มัลติมีเดียเป็นไปอย่างมีเป้าหมาย มีคุณภาพ สามารถ น าไปใช้งานได้จริง คุ้มค่ากับเวลาและการลงทุน ดังนั้น จึงได้มีการสร้างแนวทางในการพัฒนาโปรแกรม บทเรียนคอมพิวเตอร์มัลติมีเดีย คอมพิวเตอร์ช่วยสอน เนื้อหาและรูปแบบที่บรรจุใน Software เรียกว่า บทเรียนช่วยสอน ที่มีวิธีการสอนด้วยการสร้างบทเรียนในเนื้อหาวิชาต่างๆ เป็นขั้นตอนตามลำดับ (อำนวย เดชชัยศรี, 2544, น.20) ดังนี้ วิเคราะห์เนื้อหา ศึกษาความเป็นไปได้ กำหนดวัตถุประสงค์ ลำดับขั้นตอนการทำงาน การสร้างโปรแกรม ทดสอบการทำงาน ปรับปรุงแก้ไข การประยุกต์ใช้ในห้องเรียน และการประเมินผลเรียน การสอนสาธิตแบบฝึกปฏิบัติ เรื่อง งานใบตอง ระดับประกาศนียบัตรวิชาชีพ หลังเรียนสูงกว่าก่อนเรียน

การตัดต่อวีดิทัศน์ คือ การเปลี่ยนภาพและเสียงจากหนึ่งช็อต (Shot) ไปยังช็อตต่อไปโดยให้มี ความต่อเนื่องและเรียงลำดับเรื่องราว ไม่มีการกระโดดหรืออิริยาบถซับซ้อนกัน โดยรักษาคุณภาพของ ภาพและเสียงให้กลมกลืนกันโดยตลอด โดยจะต้องผ่านกระบวนการคิด วางแผนมาอย่างรอบครอบ เพราะปัญหาที่มักเกิดขึ้นเสมอคือการที่ไม่ได้ภาพตามที่ต้องการ เนื้อหาที่ถ่ายมาไม่สอดคล้องกับสิ่งที่ ต้องการนำเสนอ ไม่มีประสิทธิภาพและไม่ตรงตามความต้องการ ความสำคัญของการตัดต่อ คือ ช่วย เชื่อมต่อภาพ ช่วยแก้ไขส่วนบกพร่อง ช่วยกำจัดเวลาและช่วยสร้างเรื่องราวอย่างต่อเนื่อง การตัดต่อวีดิ ทัศน์สามารถจัดทำในรูปแบบการแนะนำองค์กรและหน่วยงาน การสร้างงานวิดีโอเพื่อแนะนำสถานที่ ต่างๆ หรือในการนำเสนอข้อมูลภายในหน่วยงานและองค์กร เพื่อสร้างความน่าสนใจให้กับผู้ชมผู้ฟัง ่ เข้าใจในตัวงานได้ง่ายขึ้น อีกทั้งยังทำเป็นสื่อการเรียนการสอนที่มีประสิทธิภาพอีกด้วย

การจัดการฝึกอบรมด้านการส่งเสริมสมรรถนะอาชีพ เป็นแนวทางหนึ่งของการพัฒนาสังคม ้อย่างยั่งยืนนั้นมีหลายหลายวิธีการ การนำเทคโนโลยีและนวัตกรรมที่เหมาะสมมาช่วยพัฒนาและเพิ่ม ประสิทธิภาพและประสิทธิผลการเรียนรู้ให้มีทักษะความสามารถในการเรียนรู้ทักษะวิชาชีพได้ด้วย ตนเอง และสามารถนำตนเองสู่การเรียนรู้ให้บรรลุวัตถุประสงค์ของฝึกสมรรถนะวิชาชีพนั้นๆ ได้ (กระทรวงศึกษาธิการ, 2554, น.8) การนำเทคโนโลยีการศึกษาไปใช้ถ่ายทอดความรู้เพื่อมุ่งหวังในการ

สื่อสารเพื่อการศึกษา (นัทธี จิตสว่าง, 2555, น.43) การปรับปรุงและพัฒนาการเรียนการสอนโดยใช้ บทเรียนคอมพิวเตอร์ช่วยสอนประกอบการสอนเป็นอีกวิธีหนึ่งที่ควรเลือกใช้เพราะบทเรียนคอมพิวเตอร์ ้ช่วยสอนเป็นกิจกรรมที่มีความสำคัญอย่างยิ่งในการฝึกทักษะ เป็นสื่อที่มีเสียง ภาพกราฟิก ภาพ เคลื่อนไหว วีดิทัศน์ ดนตรี ช่วยกระตุ้นที่ทำให้ผู้เรียนเกิดการเรียนรู้และเกิดความสนใจ จึงทำให้เรียนรู้ ได้ตามวัตถุประสงค์ การนำบทเรียนคอมพิวเตอร์มัลติมีเดียมาใช้ในวงการศึกษาช่วยให้ผู้เรียนสามารถ ดูภาพช้าและภาพเร็วได้ตามความต้องการ และสามารถเรียนรู้ได้ด้วยตนเองได้ทิศทางการพัฒนาผู้เรียน ควรมีการกำหนดแนวทางการจัดกิจกรรมส่งเสริมสมรรถนะการเรียนรู้และพัฒนาพฤติกรรมที่มี กระบวนการเรียนรู้ที่เน้นการเรียนรู้ของบุคคลมากกว่าการถ่ายทอดข้อมูลและองค์ความรู้เป็นการ เสริมสร้างประสิทธิภาพในการปฏิบัติงานและเป็นการบูรณาการ และการเกิดแรงจูงใจ ทำให้มี ี ประสิทธิภาพการทำงานสูง ทำให้ตระหนักถึงแรงจูงใจ ความตั้งใจจริงที่เด่นชัด ความอดทนและความ พยายามในการตัดสินใจเข้ามาเป็นส่วนร่วม ความกระตือรือร้น การมองปัญญาเป็นสิ่งท้าทาย วีดิทัศน์ เพื่อประกอบในการจัดกิจกรรมการเรียนการสอน ซึ่งลักษณะของบทเรียนจะนำสื่อต่างๆ ได้แก่ การใช้ เสียง ข้อความ ภาพนิ่ง ภาพเคลื่อนไหว กราฟิก มาผสมผสานกันตามผลสัมฤทธิ์ทางการเรียนที่คาดหวัง ของการฝึกทักษะนั้นๆ โดยเปิดโอกาสให้ผู้เรียนได้ศึกษาเนื้อหาด้วยตนเอง สามารถทบทวนบทเรียนได้ ตามต้องการ

้นักศึกษาสาขาเทคโนโลยีและสื่อสารการศึกษา มีความจำเป็นต้องมีสมรรถนะวิชาชีพ ด้าน ึการตัดต่อวีดิทัศน์ ซึ่งเป็นความสามารถอย่างดีในการทำงานหรือการประกอบอาชีพ นักเทคโนโลยีและ สื่อสารการศึกษา เสริมสร้างให้นักศึกษาสาขาเทคโนโลยีและสื่อสารการศึกษามีความสามารถในการ ท างานเป็นการสร้างสมรรถนะให้เกิดขึ้นในตัวบุคคล และการออกแบบสมรรถนะ รวมถึงการฝึกอบรมคน ให้มีสมรรถนะสำหรับการทำงาน จึงเป็นสาระสำคัญของการจัดการเรียนการสอนทางด้านอาชีวศึกษา และการฝึกอาชีพ (Vocational Education and Training หรือ VET) การนำเสนอมาตรฐานสมรรถนะ อาชีพก าลังมีการเปลี่ยนแปลงรูปลักษณ์ของการฝึกอบรมและการพัฒนามาตรฐานสมรรถนะของ คนทำงานให้เพิ่มขึ้น การจัดฝึกอบรม หรือการประเมินการฝึกอบรม จำเป็นจะต้องมีความเข้าใจและ สามารถประยุกต์ใช้แนวคิดและหลักการดำเนินงานขั้นพื้นฐานที่เกี่ยวข้องกับฐานสมรรถนะด้วย การฝึก ้วิชาชีพเป็นการสร้างการที่ชุมชนเข้มแข็งหลายๆ ชุมชนมาร่วมทำกิจกรรมหรือเชื่อมโยงกันอย่าง กว้างขวาง การควบคุมทางสังคมโดยการจูงใจให้สมาชิกปฏิบัติตามบรรทัดฐานทางสังคม ได้แก่ การยกย่อง ิชมเชย ให้รางวัลแก่ผู้ที่ปฏิบัติตามบรรทัดฐานทางสังคม ตามสถานภาพและบทบาททางสังคมที่ตนดำรงอยู่

จากความเป็นมาและสภาพปัญหาดังกล่าวข้างต้น ผ้วิจัยเห็นความสำคัญของการตัดต่อวีดีทัศน์ และการพัฒนาสมรรถอาชีพการตัดต่อวีดิทัศน์ที่มีบทบาทสำคัญต่อการประกอบอาชีพส่วนตัวได้ รวมถึง ึการพัฒนาบทเรียนมัลติมีเดียมาเป็นสื่อการสอนที่สำคัญยิ่งต่อการเรียนรู้ด้วยตนเอง จึงได้ทำวิจัยเรื่อง ้บทเรียนคอมพิวเตอร์มัลติมีเดีย เรื่อง การตัดต่อวีดิทัศน์ สำหรับนักศึกษาสาขาวิชาเทคโนโลยีสารสนเทศ ระดับปริญญาตรี เพื่อมาประกอบการเรียนการสอน สามารถแก้ไขปัญหาการเรียนการสอนด้านการตัดต่อ วีดิทัศน์ สำหรับผู้เรียนที่มีผลสัมฤทธิ์ทางการเรียนด้านการตัดต่อวีดิทัศน์ให้สามารถเรียนรู้และบรรลุ ้จุดประสงค์ที่กำหนดไว้ให้ดีขึ้น สามารถจัดการสาระการเรียนรู้และสื่อการเรียนการสอนให้เหมาะสมกับ ระดับความสามารถของผู้เรียนในการนำเทคโนโลยีเข้ามาช่วยในการพัฒนาสื่อเรียนการสอน

#### **1.2 วัตถุประสงค์กำรวิจัย**

1.2.1 เพื่อพัฒนาและหาประสิทธิภาพของบทเรียนคอมพิวเตอร์มัลติมีเดีย เรื่อง การตัดต่อ วีดิทัศน์ สำหรับนักศึกษาระดับปริญญาตรี

 1.2.2 เพื่อเปรียบเทียบทักษะการเรียนรู้ของนักศึกษาระดับปริญญาตรีที่เรียนด้วยบทเรียน ้ คอมพิวเตอร์มัลติมีเดีย เรื่อง การตัดต่อวีดิทัศน์ หลังเรียนมากกว่าก่อนเรียน

1.2.3 เพื่อหาความพึงพอใจของสำหรับนักศึกษาปริญญาตรีที่เรียนด้วยบทเรียนคอมพิวเตอร์ มัลติมีเดีย เรื่อง การตัดต่อวีดิทัศน์

### **1.3 สมมติฐำนกำรวิจัย**

1.3.1 ประสิทธิภาพของบทเรียนคอมพิวเตอร์มัลติมีเดีย เรื่อง การตัดต่อวีดิทัศน์ สำหรับ นักศึกษาระดับปริญญาตรีเป็นไปตามเกณฑ์มาตรฐาน KW-2 ≥ 70/80

 1.3.2 นักศึกษาระดับปริญญาตรีที่เรียนด้วยบทเรียนคอมพิวเตอร์มัลติมีเดีย เรื่อง การตัดต่อ ้ วีดิทัศน์ สำหรับนักศึกษาระดับปริญญาตรี มีผลสัมฤทธิ์หลังฝึกอบรมมากกว่าก่อนฝึกอบรม อย่างมี นัยสำคัญทางสถิติที่ระดับ 0.05

 1.3.3 นักศึกษาระดับปริญญาตรี มีความพึงพอใจต่อบทเรียนบทเรียนคอมพิวเตอร์มัลติมีเดีย เรื่อง การตัดต่อวีดิทัศน์ ในระดับพอใจระดับมาก

#### **1.4 ขอบเขตของกำรวิจัย**

 1.4.1 ขอบเขตด้านเนื้อหาที่ใช้ในการวิจัยในครั้งนี้ เป็นบทเรียนคอมพิวเตอร์มัลติมีเดีย เรื่อง การตัดต่อวีดิทัศน์ ประกอบด้วย แผนการเรียน เรื่อง การตัดต่อวีดิทัศน์ ได้แก่

หน่วยที่ 1 การใช้เครื่องมือโปรแกรม Adobe Premiere Pro

เรื่องที่ 1 รีวิวภาพรวมของสื่อ

เรื่องที่ 2 เริ่มต้นกับ Adobe Premiere

เรื่องที่ 3 ส่วนต่างๆ ของ Premiere

เรื่องที่ 4 สร้างตัวนับถอยหลัง Counting Leader

เรื่องที่ 5 สร้าง Bar and tone, Color matte, Back video

เรื่องที่ 6 การใช้คลิปกับหน้าต่าง Project

เรื่องที่ 7 การใช้คลิปกับหน้าต่าง Monitor

เรื่องที่ 8 การใช้คลิปกับหน้าต่าง Timeline

เรื่องที่ 9 การใช้เครื่องมือของหน้าต่าง Timeline 1

เรื่องที่ 10 การใช้เครื่องมือของหน้าต่าง Timeline 2

หน่วยที่ 2 เทคนิคการตัดต่อวีดิทัศน์ด้วยโปรแกรม Adobe Premiere Pro

เรื่องที่ 1 เทคนิคการเปลี่ยนฉากด้วย Transition 1

เรื่องที่ 2 เทคนิคการเปลี่ยนฉากด้วย Transition 2

เรื่องที่ 3 กำหนดการเคลื่อนไหวให้กาพยนตร์ด้วย Motion

เรื่องที่ 4 กำหนดการเคลื่อนไหวให้ภาพยนตร์ด้วย Opacity

เรื่องที่ 5 กำหนดการเคลื่อนไหวให้ภาพยนตร์ด้วย Time Remapping

หน่วยที่ 3 การนำ Effect ภาพซ้อน ด้วยโปรแกรม Adobe Premiere Pro

เรื่องที่ 1 การเขียนข้อความบนงานวิดีโอ

เรื่องที่ 2 การทำข้อความเลื่อนแบบภาพยนตร์

เรื่องที่ 3 การสร้างและใช้ Template ของ Title

เรื่องที่ 4 การใส่ Effect บนงานวิดีโอ

้เรื่องที่ 5 การทำ Effect ภาพซ้อน

เรื่องที่ 6 การทำภาพซ้อนแบบ Track Matte

เรื่องที่ 7 การปรับแต่งเสียงด้วย Audio Mixer

เรื่องที่ 8 การ Export วิดีโอ

1.4.2 ขอบเขตด้านประชากรและกลุ่มตัวอย่าง

ประชากรที่ใช้ในการวิจัยครั้งนี้ เป็นนักศึกษาสาขาวิชาเทคโนโลยีสารสนเทศ การ ศึกษา ชั้นปีที่ 3 ภาคเรียนที่ 1 ปีการศึกษา 2562 คณะครุศาสตร์อุตสาหกรรม มหาวิทยาลัย เทคโนโลยีราชมงคลธัญบุรี ทั้งหมด 3 ห้องเรียน จำนวน 100 คน

กลุ่มตัวอย่างที่ใช้ในการวิจัยครั้งนี้ เป็นกลุ่มตัวอย่างที่ได้มาด้วยวิธีเลือกแบบ เจาะจง เป็นนักศึกษาสาขาวิชาเทคโนโลยีสารสนเทศการศึกษา ชั้นปีที่ 3 ที่เรียนวิชาการจัดการ สัมมนาเทคโนโลยีสารสนเทศเพื่อสื่อสารการศึกษา ภาคเรียนที่ 1 ปีการศึกษา 2562 คณะครุศาสตร์ อุตสาหกรรม มหาวิทยาลัยเทคโนโลยีราชมงคลธัญบุรี จำนวน 1 ห้องเรียน จำนวน 30 คน

1.4.3 ตัวแปรที่ศึกษา

การวิจัยในครั้งนี้ ผู้วิจัยได้กำหนดตัวแปรที่ศึกษา ดังนี้

1.4.3.1 ตัวแปรต้น (Independent Variable) ได้แก่

ึบทเรียนคอมพิวเตอร์มัลติมีเดียตาม เรื่อง การตัดต่อวีดิทัศน์สำหรับ นักศึกษาระดับปริญญาตรี

1.4.3.2 ตัวแปรตาม (Dependent Variable) ได้แก่

ี่ 1) บทเรียนคอมพิวเตอร์มัลติมีเดีย เรื่อง การตัดต่อวีดิทัศน์สำหรับนักศึกษา ระดับปริญญาตรีมีประสิทธิภาพเป็นไปตามเกณฑ์มาตรฐาน KW-2 ≥ 70/80

 2) ผู้เรียนมีสมรรถนะอาชีพหลังฝึกอบรมมากกว่าก่อนฝึกอบรมด้วยบทเรียน คอมพิวเตอร์มัลติมีเดีย เรื่อง การตัดต่อวีดิทัศน์ อย่างมีนัยสำคัญทางสถิติที่ระดับ 0.05

 3) ผู้เรียนมีความพึงพอใจของมีต่อบทเรียนคอมพิวเตอร์มัลติมีเดีย เรื่อง การตัดต่อวีดิทัศน์ในระดับมาก

```
1.4.4 สถานที่ทำการศึกษา
```
อาคารเรียนรวมและปฏิบัติการ ชั้น 2 ห้อง 205 คณะครุศาสตร์อุตสาหกรรม มหาวิทยาลัยเทคโนโลยีราชมงคลธัญบุรี

1.4.5 ระยะเวลาทำการศึกษา

การวิจัยใช้เวลาระหว่าง เดือนพฤศจิกายน พ.ศ.2562 – มกราคม พ.ศ.2563

### **1.5 ค ำจ ำกัดควำมที่ใช้ในกำรวิจัย**

1.5.1 บทเรียนคอมพิวเตอร์มัลติมีเดีย หมายถึง บทเรียนคอมพิวเตอร์ที่เป็นสื่อประสมหรือ บทเรียนโปรแกรม ที่มีลักษณะการผสมผสานด้วยตัวอักษร ภาพนิ่ง ภาพเคลื่อนไหว เสียง และวีดิทัศน์ โดยผู้ใช้จะมีปฏิสัมพันธ์ (Interactive Multimedia) กับบทเรียนเพื่อศึกษาข้อมูลให้บรรลุวัตถุประสงค์ ทางการเรียนที่กำหนดไว้

1.5.2 การตัดต่อวีดิทัศน์ หมายถึง บทเรียนคอมพิวเตอร์มัลติมีเดีย เรื่อง การตัดต่อวีดิทัศน์ ประกอบด้วย แผนการเรียน เรื่อง การตัดต่อวีดิทัศน์ ได้แก่ หน่วยที่ 1 การใช้เครื่องมือโปรแกรม Adobe Premiere Pro หน่วยที่ 2 เทคนิคการตัดต่อวีดิทัศน์ด้วยโปรแกรม Adobe Premiere Pro และหน่วยที่ 3 การนำ Effect ภาพซ้อน ด้วยโปรแกรม Adobe Premiere Pro

1.5.3 ประสิทธิภาพของบทเรียนคอมพิวเตอร์มัลติมีเดีย หมายถึง การหาประสิทธิภาพของ ชุดการสอนที่เน้นสมรรถนะที่จำเป็นต้องผ่านเกณฑ์ที่ยอมรับได้ในแต่ละกิจกรรม หรือแต่ละใบงาน ที่ผู้เรียนได้ทำการพิจารณาใช้จำนวนผู้เรียนที่ผ่านเกณฑ์ในระหว่างเรียน เป็นประสิทธิภาพของ กระบวนการ หมายถึง ถ้าทำให้ผู้เรียนสามารถผ่านเกณฑ์ได้กว่า 70% จึงจะถือว่ามีประสิทธิภาพของ กระบวนเป็นที่ยอมรับได้และต้องมีผลลัพธ์การเรียนโดยรวม ไม่น้อยกว่า 80% เช่นกัน บทเรียน คอมพิวเตอร์มัลติมีเดียเหมาะสำหรับการเรียนการสอนที่กำหนดการวัดผลแบบอิงเกณฑ์ ประสิทธิภาพ ์ ของบทเรียนคอมพิวเตอร์มัลติมีเดีย แบบนี้ไม่ควรต่ำกว่า 70/80 หรือ KW-2 ≥ 70/80 จึงจะถือว่ามี ประสิทธิภาพ (กฤษมันต์ วัฒนาณรงค์, 2557, น.1-10)

(70/80) ตัวเลขชุดแรก คือ ร้อยละของจำนวนผู้เรียนที่ทำคะแนนจากแบบฝึกหัดหรือ ทำกิจกรรมผ่านเกณฑ์ที่กำหนดไว้ และตัวเลขชุดหลัง คือ ร้อยละของคะแนนจากแบบทดสอบที่จำนวน ผู้เรียนในตัวเลขชุดหน้าทำได้

เมื่อทำการวิเคราะห์จะพบว่า ตัวเลขชุดแรกมาจากจำนวนผู้เรียนที่ทำคะแนนได้จาก แบบฝึกหัดหรือทำกิจกรรม "ผ่าน"เกณฑ์ที่กำหนด ดังนั้น จึงต้องมีเกณฑ์ที่กำหนดว่าผู้เรียนจะ "ผ่าน" หรือ "ไม่ผ่าน" อาจเป็นเกณฑ์ของคะแนน หรือเกณฑ์ประเมินแบบ "ผ่าน" หรือ "ไม่ผ่าน" ข้อมูลจำเป็น คือ จำนวนผู้เรียนที่ "ผ่าน" เกณฑ์ที่จะนำมาหาร้อยละโดยเทียบกับผู้เรียนทั้งหมด สำหรับเกณฑ์ ผู้พัฒนาบทเรียนคอมพิวเตอร์มัลติมีเดีย จะเป็นผู้กำหนด และระบุเงื่อนไขไว้ในชุดการสอนว่า ผู้เรียน ต้องมีความสามารถอย่างไรจึงจะผ่าน หรือไม่ผ่าน

ตัวเลขชุดหลัง คือ ร้อยละของคะแนนจากแบบทดสอบที่จำนวนผู้เรียนในตัวเลขชุด หน้าทำได้ หมายถึง จำนวนที่ผู้เรียน "ผ่าน" ตามเกณฑ์ที่กำหนดไว้ สามารถทำคะแนนเฉลี่ยของ แบบทดสอบคิดได้เป็นร้อยละเท่าไร

1.5.4 สมรรถนะวิชาชีพสำหรับอาชีพ การตัดต่อวีดิทัศน์ หมายถึง เกณฑ์การทดสอบ ความสามารถด้านการตัดต่อวีดิทัศน์ ได้แก่ ผู้เรียนต้องมีความเข้าใจและมีความสามารถในการใช้ คอมพิวเตอร์และเครื่องมืออุปกรณ์ในการตัดต่อบันทึกภาพเคลื่อนไหวดิจิตอล ผู้เรียนต้องมีทักษะในการ ่ ใช้โปรแกรมสำเร็จรูปในการทำงานเกี่ยวกับภาพเคลื่อนไหวแบบดิจิตอล ผู้เรียนต้องมีทักษะในการตัดต่อ การบันทึกข้อมูลรูปแบบต่าง ๆ และการนำไปใช้

 1.5.5 ผลสัมฤทธิ์การหาสมรรถนะการตัดต่อ หมายถึง ความก้าวหน้าทางการเรียนรู้หลัง ฝึกอบรมมากกว่าก่อนฝึกอบรมจากผู้เรียนฝึกอบรมด้วยบทเรียนคอมพิวเตอร์มัลติมีเดีย เรื่อง การตัดต่อ วีดิทัศน์ สำหรับนักศึกษาสาขาวิชาเทคโนโลยีสารสนเทศการศึกษา ชั้นปีที่ 3 คณะครศาสตร์ อุตสาหกรรม มหาวิทยาลัยเทคโนโลยีราชมงคลธัญบุรี

 1.5.6 ความพึงพอใจ หมายถึง ด้านเนื้อหา ต้องมีเนื้อหาสอดคล้องกับวัตถุประสงค์การเรียนรู้ เรียงเนื้อหาตามขั้นตอนการทำงาน เข้าถึงเนื้อหาได้รวดเร็ว เนื้อหาในบทเรียนมีความเข้าใจง่าย ความรู้ที่ ได้สามารถนำไปสร้างอาชีพได้และตระหนักถึงความรู้ที่ได้รับ ด้านการนำเสนอ ต้องมีภาพประกอบมี ความเหมาะสมกับเนื้อหา ภาพประกอบมีการสื่อสารได้ชัดเจน วีดิโอน่าสนใจ สื่อความหมายได้ชัดเจน การเชื่อมโยงเนื้อหามีความเหมาะสม การใช้เสียงประกอบมีความเหมาะสม ด้านการทดลองและ ้ประเมินผล ต้องมีคำชี้แจงแบบฝึกหัดชัดเจน ความชัดเจนแบบทดสอบมีความชัดเจน แบบทดสอบ สอดคล้องกับวัตถุประสงค์ความยากง่ายของแบบทดสอบเหมาะสมและการสรุปผลและคะแนนรวมของ แบบทดสอบมีความถูกต้องเหมาะสม การจัดการบทเรียน การเข้าสู่บทเรียนคอมพิวเตอร์มัลติมีเดียให้ ความน่าสนใจ มีช่องทางเข้าถึงข้อมูลอย่างสะดวก บทเรียนสามารถศึกษาได้ตนเองและสามารถเข้าถึง บทเรียนต่างๆได้ง่าย

 1.5.7 ผู้เรียน หมายถึง นักศึกษาสาขาวิชาเทคโนโลยีสารสนเทศการศึกษา ชั้นปีที่ 3 คณะ ครุศาสตร์อุตสาหกรรม มหาวิทยาลัยเทคโนโลยีราชมงคลธัญบุรี จำนวน 30 คน ได้มาโดยวิธีการเลือก กลุ่มตัวอย่างแบบเฉพาะเจาะจง เนื่องจากเป็นความต้องการของการพัฒนาสื่อการสอนสำหรับนักศึกษา ปริญญาตรี เรื่องการตัดต่อวีดิทัศน์

1.5.8 คณะครุศาสตร์อุตสาหกรรม มหาวิทยาลัยเทคโนโลยีราชมงคลธัญบุรี หมายถึง สถานศึกษาที่มีผู้เรียนระดับอุดมศึกษา ที่เรียนด้วยบทเรียนคอมพิวเตอร์มัลติมีเดีย

#### **1.6กรอบแนวคิดของกำรวิจัย**

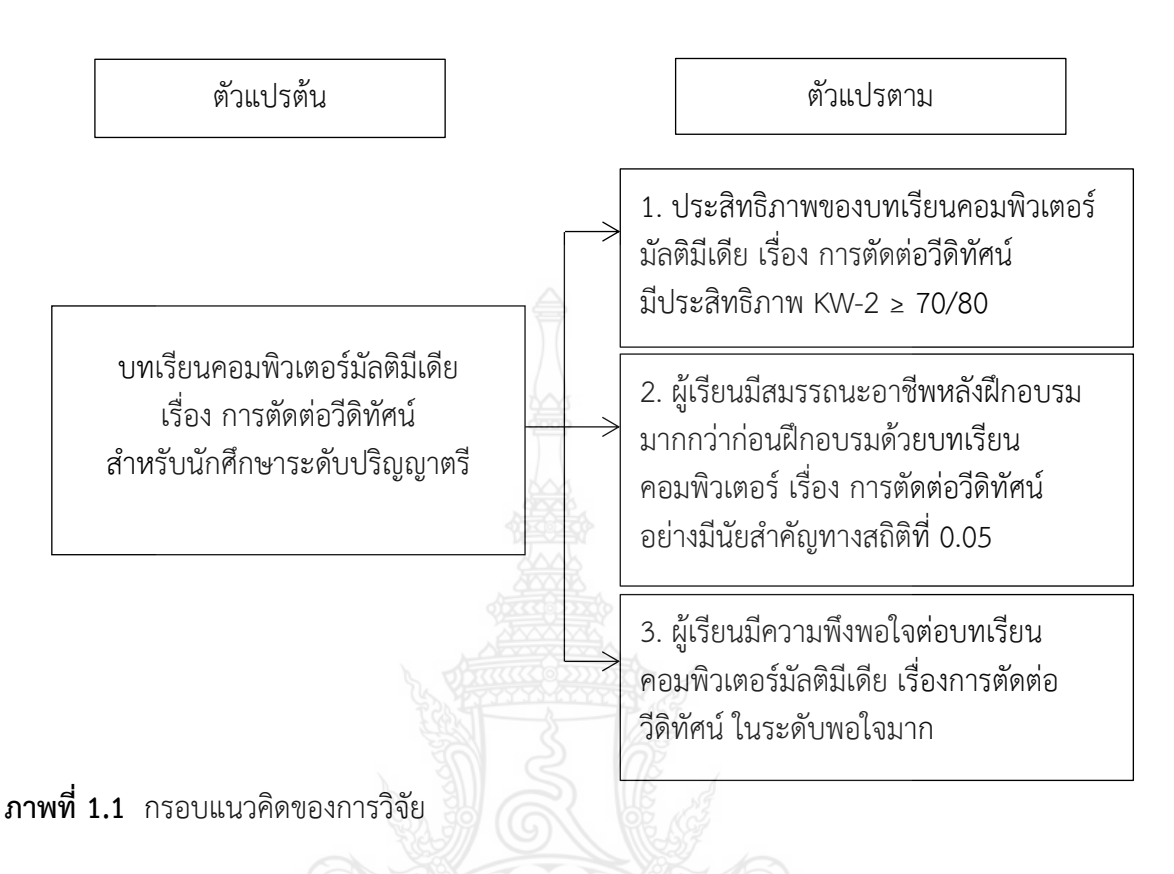

### **1.7 ประโยชน์ที่คำดว่ำจะได้รับ**

1.7.1 บทเรียนคอมพิวเตอร์มัลติมีเดีย เรื่อง การตัดต่อวีดิทัศน์สำหรับนักศึกษาระดับ ปริญญาตรี สามารถนำไปใช้ได้จริง และเป็นต้นแบบในวิชาอื่นๆ ในการนำไปประยุกต์ใช้ต่อไป

1.7.2 เป็นแนวทางสำหรับผู้สอนในการจัดอบรมสมรรถนะอาชีพ ที่ช่วยส่งเสริมให้ผู้เรียน มีความสามารถในวิชาอื่น ๆ

1.7.3 กระตุ้นการรับรู้ของผู้เรียนที่เรียนด้วยบทเรียนคอมพิวเตอร์มัลติมีเดีย เรื่อง การตัดต่อ วีดิทัศน์สำหรับนักศึกษาระดับปริญญาตรี ให้สามารถพัฒนาทักษะได้ดียิ่งขึ้น

1.7.4 ผู้เรียนสามารถเรียนต่อยอดและพัฒนาเป็นอาชีพหลังจากสำเร็จการศึกษา

## **บทที่ 2 เอกสารและงานวิจัยที่เกี่ยวข้อง**

ผู้วิจัยได้ทำการศึกษาเอกสารและงานวิจัยที่เกี่ยวข้องเพื่อนำมาเป็นข้อมูลในการศึกษาสภาพ ปัญหาและปัจจัยที่ส่งผลต่อการพัฒนาบทเรียนคอมพิวเตอร์มัลติมีเดีย เรื่อง การตัดต่อวีดิทัศน์สำหรับ นักศึกษำระดับปริญญำตรีดังต่อไปนี้

- 2.1 บทเรียนคอมพิวเตอร์มัลติมีเดีย
- 2.2 หลักกำรขั้นตอนกำรสร้ำงบทเรียนคอมพิวเตอร์มัลติมีเดีย
- 2.3 สมรรถนะอำชีพ
- 2.4 กำรแลกเปลี่ยนเรียนรู้ตำมบริบทของสังคม (Social Context)
- 2.5 กำรหำประสิทธิภำพของนวัตกรรม
- 2.6 แนวทำงในกำรพัฒนำกำรเรียนกำรสอน
- 2.7 ปัญหำกำรเรียน
- 2.8 กำรฝึกอบรม
- 2.9 งำนวิจัยที่เกี่ยวข้อง

### **2.1 บทเรียนคอมพิวเตอร์มัลติมีเดีย**

ควำมก้ำวหน้ำของเทคโนโลยีคอมพิวเตอร์ส่งเสริมให้นักออกแบบสื่อมัลติมีเดียสำมำรถ ประยุกต์สื่อประเภทต่ำงๆ มำใช้ถ่ำยทอดองค์ควำมรู้ได้บนระบบคอมพิวเตอร์ ได้แก่ เสียง วีดิทัศน์ กรำฟิก ภาพนิ่ง และภาพเคลื่อนไหวต่างๆ การนำสื่อเหล่านี้มาใช้ร่วมกันอย่างมีประสิทธิภาพ เรียกสื่อประเภทนี้ ว่า มัลติมีเดีย การพัฒนาระบบมัลติมีเดียมีความก้าวหน้าตามลำดับ จนถึงขั้นผู้ใช้โปรแกรมโต้ตอบกับระบบ คอมพิวเตอร์ ในรูปแบบต่ำงๆ (กระทรวงศึกษำธิกำร, 2544, น.1)

2.1.1ควำมหมำยของบทเรียนคอมพิวเตอร์มัลติมีเดีย

นลินพร แก้วศศิวิมล (2552, น.34) กล่ำวว่ำ คอมพิวเตอร์มัลติมีเดียเป็นระบบ คอมพิวเตอร์นำเสนอข้อมูลได้ทั้งข้อความ ภาพนิ่ง ภาพเคลื่อนไหว เสียงบรรยาย เสียงดนตรีประกอบ เทคนิคการสร้างภาพเคลื่อนไหว และภาพกราฟิก นำเสนอในรูปแบบที่มีปฏิสัมพันธ์โต้ตอบกับผู้เรียน และผู้รับข้อมูลข่ำวสำร ด้ำนต่ำงๆ เช่น ธุรกิจ กำรโฆษณำ ประชำสัมพันธ์

ิมนต์ชัย เทียนทอง (2548, น.83) กล่าวว่า การนำเทคโนโลยีหลายอย่าง ข้อความ เสียง ภำพ ภำพวีดิทัศน์ กำรปฏิสัมพันธ์ไว้ด้วยกัน เพื่อให้เกิดควำมสมบูรณ์ในกำรออกแบบและใช้งำน มัลติมีเดียเกี่ยวกับสื่อและวิธีกำร

สรุปได้ว่ำจำกควำมหมำยของบทเรียนคอมพิวเตอร์ คอมพิวเตอร์มัลติมีเดียเป็นกำรใช้สื่อ หลำยประเภทร่วมกันทั้งข้อควำม ภำพนิ่ง ภำพเคลื่อนไหว เสียงบรรยำย เสียงดนตรีประกอบ รวมทั้ง เทคนิคการสร้างภาพเคลื่อนไหว และภาพกราฟิก ช่วยให้บทเรียนน่าสนใจทำให้เกิดปฏิสัมพันธ์โต้ตอบ ้ระหว่างเครื่องคอมพิวเตอร์กับผู้เรียน ทำให้ผู้เรียนเกิดความเข้าใจบทเรียน ส่งผลให้เกิดการเรียนรู้ดีขึ้น

2.1.2 องค์ประกอบบทเรียนคอมพิวเตอร์มัลติมีเดีย

ทวีศักดิ์ กาญจนสุวรรณ (2546, น.3-7) จำแนกองค์ประกอบของสื่อต่างๆ ประกอบด้วย ข้อควำมหรือตัวอักษร ภำพนิ่ง ภำพเคลื่อนไหว เสียง และวิดีโอ ดังรำยละเอียดดังนี้

 2.1.2.1 ข้อควำมหรือตัวอักษร (Text) ข้อควำมหรือตัวอักษรถือว่ำเป็นองค์ประกอบ พื้นฐานที่สำคัญของมัลติมีเดีย ระบบมัลติมีเดียที่นำเสนอผ่านจอภาพของเครื่องคอมพิวเตอร์มีรูปแบบ และสีของตัวอักษร

2.1.2.2 ภำพนิ่ง (Still Image) ภำพนิ่งเป็นภำพที่ไม่มีกำรเคลื่อนไหว เช่น ภำพถ่ำย ภำพวำด ภำพลำยเส้น เป็นต้น ภำพนิ่งนับว่ำมีบทบำทต่อระบบงำนมัลติมีเดียมำกกว่ำข้อควำมหรือ ตัวอักษร ทั้งนี้เนื่องจำกภำพจะให้ผลในเชิงกำรเรียนรู้หรือรับรู้ด้วยกำรมองเห็นได้ดีกว่ำข้อควำมหรือ ตัวอักษรเพรำะจะสำมำรถถ่ำยทอดควำมหมำยได้ลึกซึ้งมำกกว่ำข้อควำมหรือตัวอักษร ซึ่งสำมำรถสื่อ ความหมายให้เข้าใจได้ทุกชนชาติ ภาพนิ่งมักจะแสดงอยู่บนสื่อชนิดต่างๆ เช่น โทรทัศน์ หนังสือพิมพ์ หรือวำรสำรวิชำกำร เป็นต้น

2.1.2.3 ภำพเคลื่อนไหว (Animation) หมำยถึง ภำพกรำฟิกที่มีกำรเคลื่อนไหวเพื่อแสดง ขั้นตอนหรือปรำกฏกำรณ์ต่ำงๆ ที่เกิดขึ้นอย่ำงต่อเนื่อง เช่น กำรเคลื่อนที่ของอะตอมภำยในโมเลกุล หรือกำรเคลื่อนที่ของลูกสูบของเครื่องยนต์ เป็นต้น ทั้งนี้เพื่อสร้ำงสรรค์จินตนำกำรให้เกิดแรงจูงใจจำก ผู้ชม กำรผลิตภำพเคลื่อนไหวจะต้องใช้โปรแกรมที่มีคุณสมบัติเฉพำะทำง ซึ่งอำจมีปัญหำเกิดขึ้นอยู่บ้ำง เกี่ยวกับขนำดของไฟล์ที่ต้องใช้พื้นที่ในกำรจัดเก็บมำกกว่ำภำพนิ่งหลำยเท่ำ

 2.1.2.4 เสียง (Sound) เสียงเป็นองค์ประกอบหนึ่งที่ส ำคัญของมัลติมีเดีย โดยจะถูก ้จัดเก็บอยู่ในรูปของสัญญาณดิจิตอลสามารถเล่นซ้ำกลับไปกลับมาได้ โดยใช้โปรแกรมที่ออกแบบมา โดยเฉพาะสำหรับทำงานด้านเสียง มีการใช้เสียงที่เร้าใจและสอดคล้องกับเนื้อหาในการนำเสนอ จะช่วย ให้ระบบมัลติมีเดียเกิดควำมสมบูรณ์แบบมำกยิ่งขึ้น ช่วยสร้ำงควำมน่ำสนใจและน่ำติดตำมในเรื่องรำว ต่ำงๆ ได้เป็นอย่ำงดี เสียงจะมีอิทธิพลต่อผู้ใช้มำกกว่ำข้อควำมหรือภำพนิ่ง เสียงจึงเป็นองค์ประกอบที่ จำเป็นสำหรับมัลติมีเดียซึ่งสามารถนำเข้าเสียงผ่านทางไมค์โครโฟน แผ่นซีดี เทปเสียง และวิทยุ เป็นต้น 2.1.2.5 วิดีโอ (Video) วีดีโอเป็นองค์ประกอบของมัลติมีเดียที่มีความสำคัญเป็นอย่างมาก

้เนื่องจากวีดีโอในระบบดิจิตอลสามารถนำเสนอข้อความ ภาพนิ่ง ภาพเคลื่อนไหว ประกอบกับเสียงได้ สมบูรณ์มำกกว่ำองค์ประกอบชนิดอื่นๆ อย่ำงไรก็ตำม ปัญหำหลักของกำรใช้วีดิโอด้วยเวลำที่เกิดขึ้นจริง (Real Time) ประกอบด้วยจำนวนภาพไม่ต่ำกว่า 30 ภาพต่อวินาที (Frame / Second) ถ้าหากการ ี ประมวลผลภาพดังกล่าวไม่ได้ผ่านกระบวนการบีบอัดขนาดสัญญาณมาก่อน การนำเสนอภาพเพียง 1 นาที ือาจต้องใช้หน่วยความจำมากกว่า 100 MB ส่งผลให้ไฟล์มีขนาดใหญ่เกินไปทำให้ประสิทธิภาพในการ ท ำงำนด้อยตำมไปด้วย จนกระทั่งเทคโนโลยีกำรบีบอัดขนำดของภำพได้มีกำรพัฒนำมำอย่ำงต่อเนื่อง ่ ทำให้ภาพวีดิโอสามารถทำงานได้มีประสิทธิภาพมากยิ่งขึ้น และกลายเป็นสื่อที่มีบทบาทสำคัญต่อระบบ มัลติมีเดีย (Multimedia System)

สรุป องค์ประกอบบทเรียนบทเรียนคอมพิวเตอร์มัลติมีเดีย หมำยถึง ข้อควำมหรือ ตัวอักษร ภาพนิ่ง ภาพเคลื่อนไหว เสียง และวิดีโอ มาผสมผสานเข้าด้วยกัน เพื่อใช้สำหรับการ ปฏิสัมพันธ์หรือโต้ตอบระหว่างคอมพิวเตอร์กับผู้ใช้ เป็นกิจกรรมที่ผู้ใช้สามารถเลือกกระทำต่อมัลติมีเดีย

ได้ตำมระบบคอมพิวเตอร์มีกำรประมวลผล แล้วแสดงผลลัพธ์ย้อนกลับผ่ำนทำงจอภำพของเครื่อง คอมพิวเตอร์

2.1.3 รูปแบบบทเรียนคอมพิวเตอร์มัลติมีเดีย

นิพนธ์ ศุขปรีดี (2531, น.25) แบ่งประเภทบทเรียนคอมพิวเตอร์ที่ใช้กันอยู่ในปัจจุบัน ได้ตามลักษณะการใช้ออกเป็นประเภทต่างๆ พอสรุปได้ ดังต่อไปนี้

2.1.3.1 กำรสอน (Teaching) เป็นโปรแกรมที่สร้ำงขึ้นมำในลักษณะของบทเรียน โปรแกรม เป็นการเรียนการสอนของครู กล่าวคือ จะมีบทนำ (Introduction) และมีคำอธิบาย (Explanation) ซึ่งประกอบด้วย ตัวทฤษฎี กฎเกณฑ์ คำอธิบาย และแนวคิดที่จะสอน หลังจากที่นักเรียน ได้ศึกษาในแง่ต่างๆ แล้วมีการแสดงผลย้อนกลับ (Feedback) การกระทำของนักเรียนว่า ทำได้เพียงไร อย่ำงไร เพื่อให้ครูผู้สอนมีข้อมูลในกำรเสริมควำมรู้ให้กับนักเรียนบำงคนได้

 2.1.3.2 กำรฝึกและปฏิบัติ (Drill and Practice) แบบกำรฝึกและแบบปฏิบัตินี้ส่วนใหญ่ ้จะใช้เสริมเมื่อครูผู้สอนได้สอน ได้สอบบทเรียนบางอย่างแล้ว จากนั้นให้นักเรียนทำแบบฝึกหัดเพื่อวัด ระดับ หรือให้นักเรียนมาฝึกจนถึงระดับที่ยอมรับได้ บทเรียนประเภทนี้จึงประกอบด้วย คำถาม คำตอบ ้ ที่จะให้นักเรียนทำแบบฝึกและปฏิบัติ การเตรียมคำถามจึงจะต้องเตรียมไว้มากๆ ซึ่งผู้เรียนควรจะได้สุ่ม ขึ้นมาเอง โดยสามารถจำคำตอบหรือแอบไปดูคำตอบมาก่อน หรือจำได้จากการทำในครั้งแรก อาจต้อง ใช้หลักจิตวิทยาเพื่อกระตุ้นให้นักเรียนอยากทำและตื่นเต้นกับการทำแบบฝึกหัดนั้น ซึ่งอาจแทรกรูป ภาพเคลื่อนไหวหรือคำพูดโต้ตอบ รวมทั้งอาจมีการแข่งขัน เช่น จับเวลา หรือสร้างรูปแบบให้ตื่นเต้นจาก กำรมีเสียง เป็นต้น

2.1.3.3 สถานการณ์จำลอง (Simulations) โปรแกรมประเภทนี้เป็นโปรแกรมที่จำลอง สถำนกำรณ์ให้ใกล้เคียงกับสถำนกำรณ์ในชีวิตจริงของผู้เรียน โดยมีเหตุกำรณ์สมมติต่ำงๆ อยู่ใน โปรแกรม และนักเรียนสำมำรถที่จะเปลี่ยนแปลงหรือจัดกระท ำ (Manipulate) ได้ สำมำรถมีกำร โต้ตอบและมีตัวแปรหรือทำงเลือกหลำยๆ ทำง เพื่อให้นักเรียนสำมำรถเลือกได้อย่ำงสุ่มเพื่อศึกษำผล ที่เกิดจากทางเลือกเดียวเหล่านั้น นอกจากนั้นในบทเรียนการสร้างภาพพจน์เป็นสิ่งสำคัญและจำเป็น การทดลองทางห้องปฏิบัติการในการเรียนการสอนจึงมีความสำคัญ แต่หลายวิชาไม่สามารถทดลองให้ เห็นจริงได้ เช่น กำรเคลื่อนที่ของลูกปืนใหญ่ กำรเดินทำงของเสียง กำรหักเหของคลื่นแม่เหล็กไฟฟ้ำ หรือปรำกฏกำรณ์ทำงเคมี รวมทั้งชีววิทยำที่ต้องใช้เวลำนำนหลำยวันจึงปรำกฏผล ปัญหำเหล่ำนี้ สามารถใช้คอมพิวเตอร์จำลองแบบให้ผู้เรียนได้เห็นจริงและเข้าใจได้ง่าย

 2.1.3.4 กำรสนทนำ (Dialogue) เป็นกำรเรียนกำรสอนแบบกำรสอนในห้องเรียน คือ พยำยำมให้เป็นกำรพูดคุยระหว่ำงผู้สอนและผู้เรียน เพียงแต่ว่ำแทนที่จะใช้เสียงก็เป็นอักษรบนจอภำพ แล้วมีกำรสอนด้วยกำรตั้งปัญหำถำม ลักษณะกำรใช้แบบทดสอบถำมก็เป็นกำรแก้ปัญหำอย่ำงหนึ่ง เช่น บทเรียนวิชาเคมีอาจถามหาสารเคมีบางชนิด ผู้เรียนอาจโต้ตอบโดยการใส่ชื่อสารเคมีให้เป็นคำตอบ 2.1.3.5 กำรไต่ถำม (Inquiry) บทเรียนคอมพิวเตอร์สำมำรถใช้ในกำรค้นหำข้อเท็จจริง

มโนทัศน์ หรือข่ำวสำรที่เป็นประโยชน์ ในแบบให้ข้อมูลข่ำวสำรนี้บทเรียนคอมพิวเตอร์จะมีแหล่งเก็บ ข้อมูลที่มีประโยชน์ ซึ่งสามารถแสดงได้ทันทีเมื่อผู้เรียนต้องการด้วยระบบง่ายๆ ที่ผู้เรียนสามารถทำได้ เพียงแต่กดหมำยเลขหรือใส่รหัส หรือใช้ตัวย่อยของแหล่งข้อมูลนั้นๆ กำรใส่รหัสหรือหมำยเลขของ

ผู้เรียนนี้จะทำให้คอมพิวเตอร์แสดงข้อมูล ซึ่งจะตอบคำถามของผู้เรียนได้ตามความต้องการ

2.1.3.6 กำรสำธิต (Demonstration) กำรสำธิตโดยใช้คอมพิวเตอร์ มีลักษณะคล้ำยกับ กำรสำธิตของครู แต่กำรสำธิตโดยใช้คอมพิวเตอร์จะน่ำสนใจกว่ำ เพรำะคอมพิวเตอร์ใช้เส้นกรำฟที่สวยงำม ตลอดทั้งสีและเสียง ครูสามารถนำคอมพิวเตอร์มาใช้เพื่อสาธิตเกี่ยวกับวิชาคณิตศาสตร์และวิชา วิทยำศำสตร์ได้หลำยแขนง เช่น สำธิตเกี่ยวกับกำรโคจรของดำวเครำะห์ในระบบสุริยะ กำรหมุนเวียน ของโลหิต กำรสมดุลของสมกำร เป็นต้น

2.1.3.7 กำรแก้ปัญหำ (Problem Solving) บทเรียนคอมพิวเตอร์ประเภทนี้จะเน้นให้ ้ฝึกคิดตัดสินใจ ซึ่งจะมีการกำหนดเกณฑ์แต่ละข้อ เช่น ในวิชาวิทยาศาสตร์ และวิชาคณิตศาสตร์ ผ้เรียน จ ำเป็นอย่ำงยิ่งที่จะต้องเข้ำใจ และมีควำมสำมำรถในกำรแก้ปัญหำ คือ ผู้เรียนจะต้องเลือกสูตรมำใช้ให้ ตรงกับปัญหา ผู้เรียนอาจต้องทดเลขในกระดาษคำตอบก่อนที่จะเลือกข้อที่ถูกได้ ซึ่งการทำเช่นนี้ผู้สอน ้อาจไม่ได้ต้องการเพียงคำตอบที่ถูกเพียงอย่างเดียว ยังต้องการขั้นตอนที่ผู้เรียนทำ เช่น ถ้าเลือกข้อ ข. แปลว่า ใช้สูตรผิด ถ้าเลือกข้อ ค. แปลว่า คำนวณผิด ถ้าเลือกข้อ ง. แปลว่า ไม่เข้าใจเลย เป็นต้น การแก้ ปัญหาบางข้อกว่าที่ผู้เรียนจะตอบได้จะต้องใช้คอมพิวเตอร์นั้นช่วยแก้ปัญหาด้วย เพราะเป็นการคำนวณ ที่สลับซับซ้อน ซึ่งเท่ำกับเป็นกำรวัดด้วยว่ำ ผู้เรียนมีควำมรู้ทำงคอมพิวเตอร์มำกน้อยเพียงใด

2.1.3.8 เกม (Games) เกมคอมพิวเตอร์ที่ใช้เพื่อกำรเรียนกำรสอนนั้น เป็นสิ่งที่ใช้เพื่อ เร้าใจผู้เรียนได้เป็นอย่างดี โปรแกรมประเภทนี้เป็นแบบพิเศษของแบบจำลองสถานการณ์ โดยมี เหตุกำรณ์ที่มีกำรแข่งขัน ซึ่งสำมำรถที่จะเล่นได้โดยนักเรียนเพียงคนเดียวหรือหลำยคน มีกำรแข่งขัน และกำรร่วมมือ มีกำรให้คะแนน มีกำรแพ้ชนะ อย่ำงไรก็ตำมกำรเขียนโปรแกรมประเภทนี้ต้องระวังให้มี คุณค่ำทำงกำรศึกษำ โดยต้องมีจุดมุ่งหมำยเนื้อหำและขบวนกำรที่เหมำะสมกับหลักสูตร

 2.1.3.9 กำรทดสอบ (Testing Application) กำรใช้บทเรียนคอมพิวเตอร์มักต้องรวม การทดสอบเป็นการวัดผลสัมฤทธิ์ของผู้เรียนไปด้วย โดยผู้ทำจะต้องคำนึงถึงหลักการต่างๆ คือ การสร้าง ข้อสอบ กำรจัดกำรสอน กำรตรวจให้คะแนนวิเครำะห์ข้อสอบเป็นรำยข้อ กำรสร้ำงคลังข้อสอบ และกำรจัด ให้ผู้สอนสุ่มเลือกข้อสอบเองได้ จะเห็นได้ว่าบทเรียนคอมพิวเตอร์ที่นำไปใช้กับการเรียนการสอนแต่ละ ประเภทนั้นจะต้องคำนึงถึงวัตถุประสงค์ในการนำไปใช้

2.1.3.10 รวมวิธีกำรต่ำงๆ เข้ำด้วยกัน (Combination) คอมพิวเตอร์สำมำรถสร้ำง วิธีกำรสอนหลำยแบบรวมกันได้ตำมธรรมชำติของกำรเรียนกำรสอน ซึ่งมีควำมต้องกำรวิธีกำรสอน หลายๆ แบบ ความต้องการนี้จะมาจากการกำหนดวัตถุประสงค์ในการเรียนการสอน ผู้เรียนหรือ องค์ประกอบและภำรกิจต่ำงๆ โปรแกรมคอมพิวเตอร์โปรแกรมหนึ่งๆ อำจจะมีทั้งลักษณะที่ใช้เป็น กำรสอน (Teaching) เกมส์ (Games) กำรไต่ถำม (Inquiry) รวมทั้งกำรแก้ปัญหำ (Problem Solving) และกำรฝึกปฏิบัติ (Drill and Practice)

2.1.4กระบวนกำรบทเรียนคอมพิวเตอร์มัลติมีเดีย

กำรพัฒนำโปรแกรมบทเรียนคอมพิวเตอร์มัลติมีเดียต้องใช้เวลำมำกในกำรพัฒนำ ้ เพราะเป็นโปรแกรมที่ต้องนำภาพกราฟิก และสื่อเสียง และเทคนิควิธีต่างๆ มาผสมผสานกับแนวทางใน การสอน ตามลำดับขั้นตอนต่างๆ ในการพัฒนาโปรแกรม เป็นสิ่งที่ซับซ้อน ละเอียดอ่อน และเป็นเรื่องที่

ค่อนข้ำงยำก ดังนั้น ในปัจจุบันจึงไม่เป็นที่แปลกเลยที่จะพบปัญหำต่ำงๆ มำกมำยในโปรแกรมบทเรียน คอมพิวเตอร์มัลติมีเดีย ซึ่งส่วนใหญ่จะเกิดปัญหำในเรื่องคุณภำพของโปรแกรมที่ยังไม่ดีพอ โดยสำเหตุ หลัก คือ ขำดกำรวำงแผนในกำรพัฒนำ เพื่อให้กำรพัฒนำโปรแกรมบทเรียนคอมพิวเตอร์มัลติมีเดีย เป็นไปอย่างมีเป้าหมายมีคุณภาพ สามารถนำไปใช้งานได้จริง คุ้มค่ากับเวลา และการลงทุน ดังนั้น จึงได้ มีการสร้างแนวทางในการพัฒนาโปรแกรมบทเรียนคอมพิวเตอร์มัลติมีเดีย เป็นขั้นตอนตามลำดับ (พิทักษ์ ศีลรัตนา, 2531, น.21-25) ดังนี้ วิเคราะห์เนื้อหา ศึกษาความเป็นไปได้ กำหนดวัตถุประสงค์ ลำดับขั้นตอนการทำงาน การสร้างโปรแกรม ทดสอบการทำงาน ปรับปรุงแก้ไข การประยุกต์ใช้ใน ห้องเรียน และกำรประเมินผล ในขั้นตอนในข้อ 1 ถึงข้อ 4 เป็นขั้นตอนกำรออกแบบ หรือที่เรียกว่ำ Instruction Design ส่วนขั้นตอนในข้อที่ 5 ถึงข้อที่ 7 เป็นขั้นตอนกำรสร้ำง หรือที่เรียกว่ำ Instruction Construction และขั้นตอนในข้อ 8 ถึงขั้นตอนในข้อ 9 หรือที่เรียกว่ำ Instruction Implement

ข้อเสนอแนะในกำรใช้เทคโนโลยีมัลติมีเดียเพื่อกระบวนกำรเรียนรู้หรือเป็นเครื่องมือ สร้ำงควำมรู้ของเด็กตำมแนวทำงที่เสนอ โดยนักกำรศึกษำสำย Constructivism ว่ำควรใช้มัลติมีเดีย อย่ำงไร (พรพิไล เลิศวิชำ, 2544, น.74)

1) เป็นเครื่องมือสร้ำงภำพแทนข้อมูลตัวเลขในรูปกรำฟต่ำงๆ อธิบำยหลักกำร คณิตศำสตร์ สมกำร และกำรพิสูจน์ต่ำงๆ

2) ใช้แสดงผลของความสัมพันธ์ ที่สามารถกำหนดเงื่อนไขและค่าตัวแปรต่างๆ ได้ เพื่อ ทดลอง สังเกต และฝึกแก้ปัญหำ

3) ให้ทำตารางคำนวณ (Spread Sheet)

- 4) ใช้ในงำนข้อมูล งำนสถิติ ใช้เปรียบเทียบประมวลผลข้อมูลในงำนต่ำงๆ
- 5) ใช้เป็นฐานข้อมูล บันทึก รวบรวม คัดเลือก แยกหมวดหมู่ข้อมูลต่างๆ ทำดัชนีและ

ระบบค้นหา 65224 - 1

6) ใช้สร้ำงงำนสำรำนุกรมบนจอคอมพิวเตอร์ที่มีระบบเน้นอักษรขยำยควำม Multimedia Interactive Hypertext Encyclopedia) ทำให้การค้นคว้าทำได้เร็วและได้ผลดี

7) เป็น Database Search Engine สำหรับการค้นข้อมูลบนอินเทอร์เน็ต

8) ใช้สร้างสิ่งแวดล้อม จำลองสถานการณ์ (Simulation) สร้างภาพการทำงานจำลอง

ระบบอื่นๆ

9) เป็นเครื่องมือในกำรสำธิตระบบโต้ตอบต่ำงๆ

10) เป็น Word Processor เตรียมเอกสำร หรือเตรียมเนื้อหำต่ำงๆ ส ำหรับงำนพิมพ์

11) เป็นเครื่องในกำรสำธิตระบบโต้ตอบต่ำงๆ

12) ใช้เป็นเครื่องมือช่วยออกแบบระบบกลไกและอุปกรณ์ไฟฟ้ำ ออกแบบโครงกำร งำนสถำปัตยกรรม หรือแม้กระทั่งออกแบบโมเลกุลสำรอินทรีย์ในระดับซับซ้อน

13) เป็นเครื่องมือสำหรับนักเรียนใช้ฝึกเขียนโปรแกรม

14) ใช้เป็นเครื่องมือสื่อสำรระหว่ำงครูผู้ปกครอง ผู้เชี่ยวชำญ นักเรียน นักศึกษำ และ สมำชิกของชุมชน

2.1.5 ข้อดีและข้อจำกัดของบทเรียนคอมพิวเตอร์มัลติมีเดีย

2.1.5.1 ข้อดีของบทเรียนคอมพิวเตอร์มัลติมีเดีย

 1) เทคโนโลยีด้ำนสื่อมัลติมีเดียช่วยให้กำรออกแบบบทเรียน ตอบสนองต่อ แนวคิด และทฤษฎีกำรเรียนรู้มำกยิ่งขึ้น รวมทั้งส่งผลโดยตรงต่อผลสัมฤทธิ์ทำงกำรเรียน กำรวิจัยที่ผ่ำน ้มาแสดงให้เห็นถึงประสิทธิภาพของสื่อมัลติมีเดียว่า สามารถช่วยเสริมการเรียนรู้ ทำให้ผู้เรียนมี ผลสัมฤทธิ์ทำงกำรเรียนที่สูงขึ้นได้

2) สื่อมัลติมีเดียในรูปแบบของซีดีรอม ใช้ง่ำย เก็บรักษำง่ำย พกพำได้สะดวก และสามารถทำสำเนาได้ง่าย

 3) สื่อมัลติมีเดียเป็นสื่อกำรสอนที่เปิดโอกำสให้ผู้เรียนสำมำรถเรียนรู้ด้วย ิตนเองตามศักยภาพ ความต้องการ และความสะดวกของตนเอง สามารถสร้างสถานการณ์จำลอง จ ำลองประสบกำรณ์ ตลอดจนส่งเสริมให้ผู้เรียนมีปฏิสัมพันธ์กับสื่อให้เกิดกำรเรียนรู้ด้วยตนเอง

4) ในปัจจุบันมีโปรแกรมช่วยสร้ำงบทเรียน (Authoring Tools) ที่ง่ำยต่อกำร ใช้งำนท ำให้บุคคลที่สนใจทั่วไปสำมำรถสร้ำงบทเรียนสื่อมัลติมีเดียใช้เองได้

 5) ผู้สอนสำมำรถใช้สื่อมัลติมีเดียเพื่อสอนเนื้อหำใหม่ เพื่อกำรฝึกฝน เพื่อ เสนอสถานการณ์จำลอง และเพื่อสอนการคิดแก้ปัญหา ทั้งนี้ขึ้นอยู่กับวัตถุประสงค์ของการนำไปใช้เป็น ประกำรส ำคัญ รูปแบบต่ำงๆ ดังกล่ำวนี้จะส่งผลดีต่อกำรเรียนรู้ วิธีกำรเรียนรู้ และรูปแบบกำรคิดหำ คำตอบ

6) สื่อมัลติมีเดียช่วยสนับสนุนให้มีสถานที่เรียนไม่จำกัดอยู่เพียงห้องเรียน เท่ำนั้น ผู้เรียนอำจเรียนรู้ที่บ้ำน ที่ห้องสมุด หรือภำยใต้สภำพแวดล้อมอื่นๆ ตำมเวลำที่ตนเองต้องกำร 7) เทคโนโลยีสื่อมัลติมีเดีย สนับสนุนให้เรำสำมำรถใช้สื่อมัลติมีเดียกับผู้เรียน

ได้ทุกระดับอายุ และความรู้ หลักสำคัญอยู่ที่การออกแบบให้เหมาะสมกับผู้เรียนเท่านั้น 8) สื่อมัลติมีเดียที่มีคุณภำพ นอกจำกจะช่วยให้เกิดควำมคุ้มค่ำในกำรลงทุน

ของโรงเรียน หรือหน่วยงำนแล้ว ควำมก้ำวหน้ำของระบบครือข่ำย ยังช่วยส่งเสริมให้กำรใช้สื่อมัลติมีเดีย เป็นประโยชน์ต่อสถำนศึกษำอื่นๆ

2.1.5.2 ข้อจำกัดของบทเรียนคอมพิวเตอร์มัลติมีเดีย

1) ถึงแม้ว่ำขณะนี้รำคำของเครื่องคอมพิวเตอร์ และค่ำใช้จ่ำยต่ำงๆ เกี่ยวกับ ้ คอมพิวเตอร์จะลดลงมากแล้วก็ตาม แต่การที่จะนำคอมพิวเตอร์มาใช้ในวงการศึกษาในบางสถานที่นั้น จำเป็นต้องมีการพิจารณากันอย่างรอบคอบเพื่อให้ค้มกับค่าใช้จ่าย ตลอดจนการดูแลรักษาด้วย

2) กำรออกแบบสื่อมัลติมีเดียเพื่อกำรศึกษำที่มีคุณภำพเหมำะสมตำมหลัก ทำงจิตวิทยำและกำรเรียนรู้นับว่ำยังมีน้อย เมื่อเทียบกับกำรออกแบบโปรแกรมเพื่อใช้ในวงกำรด้ำนอื่นๆ ทำให้สื่อมัลติมีเดียเพื่อการศึกษามีจำนวน และขอบเขตจำกัดที่จะนำมาใช้ในการเรียนวิชาต่างๆ

3) ขำดอุปกรณ์ที่ได้คุณภำพมำตรฐำนระดับเดียวกัน เพื่อให้สำมำรถใช้ได้กับ เครื่องคอมพิวเตอร์ต่ำงระบบกัน

4) กำรที่จะให้ผู้สอนเป็นผู้ออกแบบสื่อมัลติมีเดียเพื่อกำรศึกษำนั้นเป็นงำนที่ ต้องอาศัยเวลา สติปัญญา และความสามารถเป็นอย่างยิ่ง ทำให้เป็นการเพิ่มภาระของผู้สอนให้มีมากยิ่งขึ้น

5) คอมพิวเตอร์เป็นสื่อที่มีควำมยุ่งยำกในกำรใช้งำน และควำมซับซ้อนของ ระบบการทำงานมาก เมื่อเทียบกับสื่ออื่นๆ

 6) มีตัวแปรที่เป็นปัญหำนอกเหนือจำกกำรควบคุมมำก เช่น ไฟฟ้ำขัดข้อง ระบบ Server เป็นต้น

7) เทคโนโลยีที่เกี่ยวข้องกับสื่อมัลติมีเดียมีกำรเปลี่ยนแปลงเร็วมำก ท ำให้ ผู้ผลิตสื่อมัลติมีเดียต้องหำควำมรู้ให้ทันต่อกำรเปลี่ยนแปลงเสมอ

8) การผลิตสื่อมัลติมีเดียนั้นต้องการทีมงานที่มีความชำนาญในแต่ละด้านเป็น ้อย่างมาก อีกทั้งต้องมีการประสานงานกันในการทำงานสูง

2.1.6 กำรเรียนกำรสอนโดยใช้บทเรียนคอมพิวเตอร์มัลติมีเดีย

2.1.6.1 เทคโนโลยีในการบันทึกข้อมูล การทำงานของมัลติมีเดียประกอบไปด้วยภาพ และเสียง การบันทึกภาพไว้ในคอมพิวเตอร์เป็นสิ่งที่สิ้นเปลืองหน่วยความจำเป็นอย่างมาก ตัวอย่าง เช่น ถ้าต้องการเก็บภาพขนาด 720 + 485 ชุด ด้วยความละเอียดของภาพเป็น 22 บิทต่อจุด หมายความว่า กำรเก็บภำพเดียวไว้จะต้องใช้เนื้อที่ของฮำร์ดดิสค์ถึง 960,300 ไบท์ แต่ถ้ำจะเก็บภำพเคลื่อนไหว ประกอบด้วยภำพเป็นเฟรม อำจเป็น 30 เฟรมต่อวินำที หมำยควำมว่ำ กำรเก็บภำพวีดีโอเพียงหนึ่งวินำที ลงในฮำร์ดดิสค์ก็ต้องใช้เนื้อที่ฮำร์ดดิสค์มำกกว่ำ 30 เมกกะไบท์ กำรบันทึกเสียงลงดิสก์นั้นกินเนื้อที่น้อยกว่ำ เช่น กำรบันทึกในระบบสเตอริโอลงดิสก์ในเวลำหนึ่งวินำทีใช้เนื้อที่ดิสก์เพียง 44 กิโลไบท์ แต่อย่ำงไรก็ ตามในการทำงานจริง ผู้สร้างไม่ได้บันทึกภาพหรือเสียงไว้เพียงแต่หนึ่งวินาที ดังนั้น ความจุของสื่อเก็บ ข้อมูลจึงเป็นข้อจำกัดในการพัฒนามัลติมีเดีย เพราะต้องการสื่อที่มีคุณภาพสูงแต่ราคาย่อมสูงตาม การแก้ ปัญหาของหน่วยเก็บข้อมูลที่ต้องมีขนาดใหญ่และราคาถูกนั้น ได้แก้ไขด้วยการนำเอาเทคโนโลยีทางการ บันทึกข้อมูลด้วยแสงเข้ามาใช้ (Optical Technology) เป็นการพัฒนา CD-ROM ซึ่งกำลังมีบทบาท อย่ำงมำกในระบบมัลติมีเดียในปัจจุบัน

 2.1.6.2 เทคโนโลยีกำรย่อขนำดข้อมูล กำรย่อข้อมูลที่มีประสิทธิภำพจะเป็นปัจจัย สำคัญอย่างหนึ่งในการทำงานของระบบคอมพิวเตอร์มัลติมีเดีย เพราะถ้าเก็บภาพจากจอที่มีความ ละเอียด 1024 + 768 จุด โดยที่ไม่มีกำรย่อขนำดข้อมูล จะมีเนื้อที่ดิสมำกกว่ำ 1 เมกะไบท์ ถ้ำเป็นกำรเก็บ ในลักษณะเป็นวิดีโอในหนึ่งวินำทีที่มีควำมเร็ว 30 เฟรม ต้องใช้เนื้อที่มำกกว่ำ 80 เมกกะไบท์ ดังนั้น การย่อขนาดแฟ้มข้อมูลจึงมีความจำเป็นมากที่จะต้องมีการลดขนาดของข้อมูลให้ลดลงมากที่สุด โดย ยังคงควำมสมบูรณ์ถูกต้องของเนื้อหำไว้ ในระบบคอมพิวเตอร์เครือข่ำย กำรใช้มัลติมีเดียอำจไม่มีปัญหำ เกี่ยวกับความจของหน่วยเก็บข้อมูล เพราะในระบบนี้อาจมีหน่วยเก็บข้อมูลขนาดใหญ่ แต่สิ่งที่ต้องคำนึง คือ ควำมสำมำรถของระบบในกำรที่จะขนส่งข้อมูลผ่ำนระบบสำยเคเบิล เช่น ระบบสำยเคเบิลที่เป็นสำย Coaxial ถ้ำต้องใช้กำรขนส่งข้อมูล 80 เมกกะไบท์ อำจต้องใช้เวลำหลำยนำที ดังนั้น ถ้ำเทคโนโลยีกำร ลดขนำดข้อมูลมีประสิทธิภำพ ไม่ว่ำจะเป็นกำรสื่อควำมหมำยของมัลติมีเดียกับคอมพิวเตอร์ระบบใดๆ ก็จะมีประสิทธิภำพตำมไปด้วย

2.1.6.3 เทคโนโลยีไมโครคอมพิวเตอร์ การทำงานของคอมพิวเตอร์มัลติมีเดียเป็นการ ท ำงำนที่เกี่ยวข้องกับข้อมูลในปริมำณมหำศำลกระบวนกำรย่อและขยำยขนำดข้อมูล จะต้องเกิดอย่ำง รวดเร็วมากพอที่จะทำให้การติดต่อส่งข้อมูลระหว่างหน่วยความจำและอุปกรณ์ต่างๆ ไม่เกิดการ

หยุดชะงักหรือล่าช้า เพราะถ้าเกิดเหตุการณ์เช่นนี้ ทำให้การแสดงผลทั้งภาพและเสียงผิดพลาดไปจากที่ เกิดจริง ในขณะเดียวกันกำรใช้ CD-ROM ก็คือควำมเร็วซึ่งช้ำกว่ำฮำร์ดดิสก์มำก จึงมีปัญหำในกำรที่จะ ส่งข้อมูลให้กับหน่วยความจำที่ไม่เร็วพอการใช้เครื่องคอมพิวเตอร์ที่ทำงานด้วยความเร็วสูง จึงมีความ จำเป็นอย่างมาก การพัฒนาเครื่องคอมพิวเตอร์ที่ใช้ไมโครคอมพิวเตอร์ PENTIUM จึงมีบทบาทสำคัญที่ ทำให้การพัฒนาระบบมัลติมีเดียประสบความสำเร็จ

2.1.6.4 เทคโนโลยีภำพ จอภำพที่เป็นสีจอแรกที่ใช้กับเครื่องคอมพิวเตอร์ ที่เรียกว่ำ จอ CGA นั้น ให้ควำมละเอียดในกำรแสดงผลเพียง 320 + 200 จุด ในปัจจุบันกำรพัฒนำจอ Super VGA สำมำรถท ำให้ได้ควำมละเอียดของภำพได้ถึง 1024 + 768 จุด และให้สีได้ถึง 16.7 ล้ำนสี ระบบ มัลติมีเดียจะยิ่งเร้ำควำมสนใจมำกขึ้นเป็นทวีคูณ ถ้ำเทคโนโลยีจอภำพคอมพิวเตอร์สำมำรถสร้ำงภำพได้ คมชัดมำกขึ้นและเป็นสีธรรมชำติมำกขึ้น ถ้ำเทคโนโลยีจอภำพของ HDTV พัฒนำได้สมบูรณ์ถึงระดับ และมีกำรพัฒนำเป็นจอภำพ Monitor ของระบบคอมพิวเตอร์แล้วระบบมัลติมีเดียจะยิ่งน่ำสนใจมำกขึ้น นอกเหนือจำกเทคโนโลยีจอภำพอื่นๆ ที่ได้พัฒนำในปัจจุบัน เช่น Touch-Screen Monitor

2.1.6.5 เทคโนโลยีอุปกรณ์ป้อนข้อมูล การติดต่อกับคอมพิวเตอร์กับผู้ใช้เดิม ทำได้โดย กำรป้อนค ำสั่งผ่ำนคีย์บอร์ด ซึ่งเป็นอุปกรณ์มำตรฐำนเพียงอย่ำงเดียว กำรพัฒนำเมำส์ จอระบบสัมผัส ท ำให้กำรติดต่อกับเครื่องคอมพิวเตอร์เป็นไปอย่ำงสะดวกและง่ำยขึ้น

 2.1.6.6 เทคโนโลยีระบบคอมพิวเตอร์เครือข่ำย สิ่งที่ระบบคอมพิวเตอร์มัลติมีเดียเข้ำ ไปมีบทบำทร่วมกับระบบคอมพิวเตอร์เครือข่ำย ได้แก่ กำรติดต่อสื่อสำร Electronics Mail ซึ่งเดิมเป็น การติดต่อที่เป็นลักษณะ Text Base เท่านั้น นับว่าเป็นการนำเอาสองเทคโนโลยีมาใช้ร่วมกันทำให้การ ติดต่อสื่อสารในระบบเครือข่ายคอมพิวเตอร์ ทำได้ทั้งที่เป็นภาพและเสียง การใช้งานระบบมัลติมีเดียจะ เข้ำหำมวลชนมำกขึ้น ถ้ำเทคโนโลยีเครือข่ำยคอมพิวเตอร์พัฒนำถึงระดับ เนื่องจำกสำมำรถกระจำยได้ หลำยๆ จุดในเวลำเดียวกัน

2.1.6.7 เทคโนโลยีซอฟท์แวร์ สิ่งที่ทำให้โลกของคอมพิวเตอร์มัลติมีเดียเป็นจริงขึ้นมา ส่วนหนึ่งก็คือ กำรพัฒนำของซอฟท์แวร์ที่มีประสิทธิภำพสูง และมีกำรใช้งำนได้ง่ำยขึ้น และประกำร ้สำคัญที่สุดก็คือ ความเหมาะสมกับเนื้อหาหรือข้อมูลที่จะนำเสนอ อีกทั้งยังจะต้องมีความอ่อนตัวในการ ประยุกต์เข้ำกับส่วนอื่นๆ ของระบบ ปัจจุบันบริษัทผู้ผลิตได้มีกำรตื่นตัวอย่ำงสูงในกำรพัฒนำซอฟท์แวร์ คอมพิวเตอร์สำหรับการสร้างสรรค์งานมัลติมีเดีย เนื่องจากผู้ที่เกี่ยวข้องได้เล็กเห็นถึงความเป็นธรรมชาติ ในกำรสื่อควำมหมำยของระบบมัลติมีเดียและแนวโน้มของกำรพัฒนำต่อไป

่ 2.1.6.8 เทคโนโลยีการสื่อความหมาย ข้อมูลนำเสนอและวิธีการ สิ่งนี้นับว่าเป็นสิ่งที่สำคัญ ในระดับต้นที่จะทำให้ระบบมัลติมีเดียสมบูรณ์ เพราะถึงแม้ว่าคอมพิวเตอร์มัลติมีเดียจะพัฒนาเทคโนโลยี ทุกๆ ด้านก็ตาม แต่ถ้าขาดข้อมูลนำเสนอที่ดี วิธีการนำเสนอที่ไม่สอดคล้องกับกลุ่มเป้าหมาย ตลอดจน ไม่ได้พิจำรณำถึงกำรใช้เทคโนโลยีกำรสื่อควำมหมำยที่ดีแล้ว ระบบมัลติมีเดียที่ได้พัฒนำนั้นก็จะไม่บรรลุ วัตถุประสงค์ที่ตั้งไว้ ผู้สร้ำงสรรค์ระบบมัลติมีเดียจึงควรจะต้องพิจำรณำเทคโนโลยีด้ำนนี้ด้วยเป็น ประกำรแรก

### **2.2 หลักการและขั้นตอนการสร้างบทเรียนคอมพิวเตอร์มัลติมีเดีย**

2.2.1 กำรสร้ำงบทเรียนคอมพิวเตอร์มัลติมีเดียให้มีควำมน่ำสนใจและตรงตำมจุดประสงค์ ที่ตั้งไว้ผู้สร้ำงควรเข้ำใจขั้นตอนและวิธีกำรสร้ำงบทเรียนก่อน มีผู้กล่ำวหลักกำรและขั้นตอนกำรสร้ำง บทเรียนคอมพิวเตอร์มัลติมีเดียไว้หลำยท่ำน ดังนี้

ไพโรจน์ ตีรณธนำกุล (2546, น.17) กล่ำวถึง ขั้นตอนกำรพัฒนำตำมกระบวนกำรสร้ำง บทเรียนคอมพิวเตอร์มัลติมีเดีย มี5 ขั้นตอน ดังนี้

#### 1) ขั้นตอนกำรวิเครำะห์เนื้อหำ

- (1.1) สร้ำงแผนภูมิระดมสมอง
- (1.2) สร้ำงแผนภูมิหัวเรื่องสัมพันธ์
- (1.3) สร้ำงแผนภูมิโครงข่ำยเนื้อหำ
- 2) กำรออกแบบกำรสอนบทเรียน
	- (2.1) กำหนดวิธีการนำเสนอและวัตถุประสงค์เชิงพฤติกรรม
	- (2.2) สร้างแผนภูมิการนำเสนอในแต่ละหน่วย
- 3) กำรพัฒนำกรอบเนื้อหำ
	- (3.1) เขียนรายละเอียดเนื้อหาตามรูปแบบที่ได้กำหนดโดยเขียนเป็นกรอบ
	- (3.2) จัดลำดับเนื้อหาเป็นการนำกรอบเนื้อหามาเรียบเรียงตามลำดับการนำเสนอ
	- (3.3) นำเสนอคณะกรรมการผู้ควบคุมวิทยานิพนธ์ตรวจเนื้อหาที่ยังเป็นสิ่งพิมพ์
	- (3.4) นำเสนอผู้เชี่ยวชาญตรวจเนื้อหาที่ยังเป็นสิ่งพิมพ์
- 4) กำรพัฒนำบทเรียนคอมพิวเตอร์มัลติมีเดีย
	- (4.1) เลือกโปรแกรมสำเร็จรูปที่เหมาะสม
	- (4.2) จัดเตรียมไฟล์รูปภำพ วีดิโอ เสียง ไว้ให้พร้อมที่จะใช้งำนโดยสร้ำงไว้เป็นแฟ้ม
	- (4.3) นำเสนอผู้เชี่ยวชาญเพื่อตรวจสอบคุณภาพของบทเรียนคอมพิวเตอร์

#### มัลติมีเดีย

- (4.4) ทดลองให้บทเรียนคอมพิวเตอร์มัลติมีเดียเริ่มจำกทดลองรำยบุคคล
- (4.5) ทดลองกลุ่มย่อยกับนักเรียนที่ไม่ใช่กลุ่มตัวอย่างและนำมาปรับปรุง
- (4.6) นำบทเรียนที่ปรับปรุงแก้ไขแล้วไปทดลองกับผู้เรียนกลุ่มตัวอย่าง
- 5) กำรประเมิน (Evaluation)
- วันชัย ฉลวยเจริญวงศ์ (2538, น.30-32) สรุปขั้นตอนกำรสร้ำงบทเรียนไว้ดังนี้
- 1) ศึกษำหลักสูตร
- 2) กำหนดวัตถุประสงค์เชิงพฤติกรรมของวิชาที่นำมาเป็นบทเรียน
- 3) เรียบเรียงวัตถุประสงค์เชิงพฤติกรรมและคำนำร่อง
- ่ 4) วิเคราะห์เนื้อหาจัดทำเป็นแผนภูมิขอบข่ายงานโดยอาศัยวัตถุประสงค์เชิงพฤติกรรม

เป็นหลัก

- 5) จัดแบ่งเนื้อหำเป็นหน่วยย่อย
- 6) การสร้างข้อความในแต่ละกรอบเนื้อหาที่กำหนดไว้

(6.1) กรอบหลัก

(6.2) กรอบฝึกหัด

(6.3) กรอบส่งท้ำย

7) นำเนื้อหาบทเรียนใส่แผ่นโปรแกรม

8) ตรวจสอบควำมเรียบร้อยของบทเรียนคอมพิวเตอร์

่ 9) เมื่อผ่านการตรวจสอบจากผู้เชียวชาญแล้วนำไปใช้กับผู้เรียน

10) กำรติดตำมผลของผู้เรียน

มนต์ชัย เทียนทอง (2548, น.42) กล่ำวถึงขั้นตอนกำรสร้ำงบทเรียนคอมพิวเตอร์สรุปได้

ดังนี้

1) กำรวิเครำะห์เนื้อหำเป็นขั้นตอนแรกของกำรพัฒนำบทเรียนคอมพิวเตอร์มัลติมีเดีย

สรุปได้ดังนี้

(1.1) กำรวิเครำะห์หลักสูตรและเนื้อหำ

(1.2) กำรวิเครำะห์วัตถุประสงค์ของบทเรียน

(1.3) กำรวิเครำะห์สื่อและกิจกรรมกำรเรียนกำรสอน

(1.4) การกำหนดขอบข่ายของบทเรียน

(1.5) การกำหนดวิธีการนำเสนอ

 2) กำรออกแบบบทเรียน หมำยถึง กำรเขียนแผนภูมิโครงร่ำงของบทเรียน แบ่ง ออกเป็นกรอบเนื้อหำย่อยตำมวัตถุประสงค์โดยร่ำงเป็นกรอบเนื้อหำ

3) การสร้างบทเรียน หมายถึง การใช้โปรแกรมสำเร็จรูปสำหรับการสร้างบทเรียนตาม ขั้นตอนที่ออกแบบไว้

 4) กำรทดลองใช้ หมำยถึง กำรตรวจสอบในแต่ละขั้นตอนของกำรออกแบบบทเรียน จากผู้เชี่ยวชาญและกลุ่มเป้าหมายก่อนที่จะนำมาใช้จริง

 5) กำรประเมินผล ขั้นตอนนี้มีวัตถุประสงค์ 2 ประกำร เพื่อกำรประเมินผลตัวบทเรียน และประเมินผลสัมฤทธิ์ของผู้เรียนเมื่อเรียนกับบทเรียนคอมพิวเตอร์มัลติมีเดียที่สร้ำงขึ้น

้จากการนำเสนอวรรณกรรมที่เกี่ยวข้องกับหัวข้อวิทยานิพนธ์ครั้งนี้ ทำให้ผู้วิจัยทราบถึง ประโยชน์ของบทเรียนคอมพิวเตอร์มัลติมีเดียส่วนหนึ่ง เพื่อนำมาเป็นแนวทางในการพัฒนาบทเรียน คอมพิวเตอร์มัลติมีเดียที่จะน ำไปใช้ในกำรเรียนกำรสอนเพื่อให้เกิดประโยชน์ต่อไป

ข้อดีและข้อจ ำกัดของบทเรียนคอมพิวเตอร์มัลติมีเดีย

บทเรียนคอมพิวเตอร์มัลติมีเดียได้รับกำรยอมรับแล้วว่ำ มีข้อดีต่อกำรพัฒนำกำรเรียน กำรสอนเพื่อช่วยเพิ่มประสิทธิภำพในกำรเรียนรู้ของผู้เรียนโดยเฉพำะอย่ำงยิ่งในกำรเรียนรู้เพื่อตอบ สนองต่อกำรเรียนรู้เป็นรำยบุคคล ซึ่ง วิชุดำ รัตนเพียร (2542, น.16-17) ได้กล่ำว ข้อดีของบทเรียน ้คอมพิวเตอร์มัลติมีเดียสำหรับผู้เรียนและผู้สอน ดังนี้

ข้อดีสำหรับผู้เรียน

1) ผู้เรียนสำมำรถเรียนได้อย่ำงเป็นอิสระ

2) ภาพและเสียง สีสันสวยงามทำให้ผู้เรียนเกิดความสนุกตื่นเต้น ไม่น่าเบื่อหน่ายต่อ

บทเรียน

3) ช่วยให้ผู้เรียนเรียนได้ดีและรวดเร็วกว่ำกำรเรียนปกติ

4) สำมำรถประเมินผลกำรเรียนรู้ได้ทันท่วงที

5) ฝึกให้ผู้เรียนคิดอย่ำงมีเหตุผล

 6) ปลูกฝังนิสัยควำมรับผิดชอบให้แก่ผู้เรียน เนื่องจำกเป็นกำรเรียนรำยบุคคล ผู้เรียน ต้องรับผิดชอบกำรเรียนรู้ด้วยตนเอง

7) ผู้เรียนมีส่วนร่วมในกิจกรรมกำรเรียนอย่ำงเต็มที่

8) ผู้เรียนเลือกบทเรียนได้หลำยแบบไม่ท ำให้เกิดควำมเบื่อหน่ำย

9) สร้ำงควำมจูงใจให้แก่ผู้เรียนเพรำะเป็นสิ่งแปลกใหม่

ข้อดีสำหรับผู้สอน

1) ผู้สอนมีเวลำในกำรดูแลเอำใจใส่กำรเรียนของผู้เรียนเพิ่มเติมขึ้น

 2) ผู้สอนมีเวลำในกำรศึกษำหำควำมรู้เพิ่มเติมเพื่อพัฒนำควำมสำมำรถและประสิทธิภำพ ในกำรสอนของตนเองมำกขึ้น

3) ช่วยลดเวลำในกำรสอนบทเรียนหนึ่งๆ

4) เป็นเครื่องมือสำหรับผู้สอนในการสาธิตที่ยากและซับซ้อนให้เข้าใจง่าย ด้วยการใช้ ภำพเคลื่อนไหว ภำพนิ่ง เสียง ใบบทเรียน

 5) ผู้สอนสำมำรถปรับปรุงแก้ไขบทเรียนได้โดยง่ำยโดยสำมำรถเพิ่มเติมเนื้อหำและ รำยละเอียดของบทเรียนได้ตำมต้องกำร

6) ช่วยในเรื่องของการบันทึกคำตอบและประเมินผลของผู้เรียน ผู้สอนสามารถควบคุม คุณภำพของบทเรียนและผลสัมฤทธิ์ของผู้เรียนได้

ข้อจำกัดบทเรียนคอมพิวเตอร์มัลติมีเดียในประเทศไทย แม้ว่าในปัจจุบันการนำ ้คอมพิวเตอร์มาใช้ในการเรียนการสอนจะมีความจำเป็นและมีแนวโน้มมากขึ้น แต่ก็ประสบปัญหาการ ขำดแคลนบทเรียนที่มีคุณภำพ โดยทั่วไปพบข้อบกพร่อง ดังนี้ (วิชุดำ รัตนเพียร, สุกรี รอดโพธิ์ทอง และ อรจรีย์ ณ ตะกั่วทุ่ง, 2540, น.17-18)

1) รูปแบบของกำรปฏิสัมพันธ์ระหว่ำงผู้เรียนกับบทเรียนยังไม่มีประสิทธิภำพดีพอ

 2) บทเรียนคอมพิวเตอร์มัลติมีเดียยังเป็นลักษณะไม่ยืดหยุ่นเนื้อหำบทเรียนมี ค ำอธิบำยตำยตัว และไม่สำมำรถสนองลักษณะกำรเรียนรู้ในรูปแบบต่ำงๆ ให้เหมำะสมกับผู้เรียนได้

 3) ใช้วิธีกำรเน้นกำรสร้ำงควำมสนุกสนำมมำกเกินไป บทเรียนคอมพิวเตอร์มัลติมีเดีย บำงบทเรียนมีเกมเข้ำมำแทรกในบทเรียนมำกเกินไป เพื่อเน้นให้ผู้เรียนสร้ำงควำมสนุกสนำมเพียงอย่ำง เดียวโดยไม่ค ำถึงถึงผลกำรเรียนรู้

่ 4) ใช้วิธีการแสดงบทเรียนเหมือนตำราทั่วไปทั้งๆ ที่คอมพิวเตอร์มีความสามารถด้าน กำรปฏิสัมพันธ์ และควำมไม่อยู่นิ่ง กำรเสนอบทเรียนควรแตกต่ำงจำกหนังสือแต่ต้องไม่มีข้อควำมแน่นจอ มำกนัก กำรใช้กรำฟิกต้องพอดีละมีควำมหมำย

5) เนื้อหาไม่ตรงกับสาระวิชาหรือหลักสตร เพราะส่วนใหญ่ผู้สร้างมักกำหนดโครงสร้าง และรำยละเอียดของเนื้อหำเอง

 6) กำรจัดท ำบทเรียนคอมพิวเตอร์มัลติมีเดียยังไม่เป็นขั้นตอ นหรือแนวทำงกำรพัฒนำ บทเรียน และแนวทำงสอนที่ควรจะเป็น

#### **2.3 สมรรถนะอาชีพ**

สมรรถนะ แปลมาจากคำว่า Competence หรือ Competency หมายถึง ความสามารถใน กำรท ำบำงสิ่งได้เป็นอย่ำงดี (The ability to do something well: จำก Longman Dictionary) (ถ้ำ เป็นพหูพจน์ คำว่า"Competences" เป็นคำที่ใช้ในสหราชอาณาจักร ส่วนคำว่า "Competencies" ่ ใช้ในสหรัฐอเมริกา) กล่าวถึงความสามารถในการทำงานหรือการประกอบอาชีพเป็นสำคัญ ซึ่งในการ ทำงานหรือการประกอบอาชีพนั้นต้องใช้ความสามารถที่มีอยู่ในตัวบุคคลเพื่อจะทำภารกิจของงานนั้น ถ้าบุคคลใดมีความสามารถในการทำงานได้ เรียกว่า เป็นคนที่มีสมรรถนะในการทำงาน และในทางตรงข้าม ถ้าบุคคลใดไม่สามารถทำงานได้ เรียกว่า เป็นคนไม่มีสมรรถนะ การสร้างเสริมให้คนมีความสามารถใน การทำงานเป็นการสร้างสมรรถนะให้เกิดขึ้นในตัวบุคคล และการออกแบบสมรรถนะ รวมถึงการ ้ฝึกอบรมคนให้มีสมรรถนะ สำหรับการทำงานจึงเป็นสาระสำคัญของการจัดการเรียนการสอนทางด้าน อำชีวศึกษำและกำรฝึกอำชีพ (Vocational Education and Training หรือ VET)

การนำเสนอมาตรฐานสมรรถนะอาชีพกำลังมีการเปลี่ยนแปลงรูปลักษณ์ของการฝึกอบรม และการพัฒนามาตรฐานสมรรถนะของคนทำงานให้เพิ่มขึ้น ทั้งในสหราชอาณาจักร สหรัฐอเมริกา รวมทั้งประเทศในแถบเอเชีย หรือแม้แต่ในระบบของกำรพัฒนำทรัพยำกรมนุษย์ หรือบุคลำกรในหน่วยงำน ต่างๆ ที่รับผิดชอบในการกำหนดความต้องการจำเป็น และ/หรือการออกแบบ การจัดฝึกอบรม หรือการ ประเมินการฝึกอบรม จำเป็นจะต้องมีความเข้าใจและสามารถประยุกต์ใช้แนวคิดและหลักการดำเนินงาน ขั้นพื้นฐำนที่เกี่ยวข้องกับฐำนสมรรถนะด้วย

ระบบฐำนสมรรถนะมี 2 ระบบหลัก ได้แก่ ระบบของอังกฤษหรือสหรำชอำณำจักร และ ระบบของสหรัฐอเมริกำ โดยแต่ละระบบมีฐำนแนวคิดและคุณลักษณะเฉพำะของตนเอง ซึ่งทั้ง 2 ระบบ ไม่ได้มีความแตกต่างกันอย่างสิ้นเชิง และเมื่อได้ทำความเข้าใจทั้งสองระบบก็จะสามารถนำส่วนที่ดีที่สด มาประยุกต์ใช้ได้อย่างเหมาะสมในบริบทที่ต้องการได้ในที่สุด สาระสำคัญที่เป็นพื้นฐานของทั้งสองระบบ จะได้แสดงในลำดับต่อไป

จุดประสงค์ของกำรฝึกอบรมฐำนสมรรถนะ (Competence-Based Training) คือ กำรพัฒนำ ความสามารถของผู้ปฏิบัติงาน ในสหราชอาณาจักร คำว่า "กำลังคนที่มีสมรรถนะ" ประกอบไปด้วย คน ที่มีความสามารถในการทำงานได้อย่างคงเส้นคงวา (Consistently) ตามมาตรฐานของข้อกำหนดในการ ทำงานภายใต้ขอบเขตของบริบทหรือเงื่อนไขของงาน แต่ในสหรัฐอเมริกาคำว่า "สมรรถนะ" ไม่ได้ หมายถึงภาระงานในการทำชิ้นงาน แต่หมายถึงสิ่งที่ทำให้บุคคลมีความสามารถในการปฏิบัติภาระงาน

นั้นๆ ได้ ดังนั้น Competence-Based Training หรือ Competency-Based Training หรือการฝึกอบรม ้บนฐานความสามารถ หมายถึง การใช้ความสามารถที่จำเป็นสำหรับการทำงานมาใช้เป็นฐานของการจัด ้ฝึกอบรม หรือนำมาใช้เป็นเนื้อหาของการฝึกอบรม ทำให้ผู้เข้ารับการฝึกอบรมมีความสามารถตาม เนื้อหานั้น เรียกให้กระชับสั้นๆ ว่า "การฝึกอบรมฐานสมรรถนะ" นอกจากนี้ยังมีการนำแนวคิดไปใช้สำหรับ กำรพัฒนำหลักสูตรอีกด้วย เพรำะหลักสูตรและกำรสอนรวมทั้งกำรฝึกอบรมเป็นเรื่องที่มีควำมเกี่ยวข้อง กันเสมอ เมื่อใดมีกำรสอนหรือกำรฝึกอบรมก็มักต้องมีหลักสูตรอยู่ด้วย เรียกว่ำ หลักสูตรฐำนสมรรถนะ (Competency-based Curriculum) หลักสูตรฐำนสมรรถนะ (Competency-Based Curriculum)

หลักสูตรฐำนสมรรถนะ (Competency-Based Curriculum) เป็นแนวโน้มของกำรจัด กำรศึกษำวิชำชีพจะมุ่งไปสู่กำรจัดกำรศึกษำบนฐำนควำมสำมำรถตำมหลักสูตรฐำนสมรรถนะ กำรจัด กำรศึกษำทำงด้ำนเทคโนโลยีทำงกำรศึกษำมีอยู่ 2 ประกำร ได้แก่ เทคโนโลยีในรูปของ "ระบบ" ซึ่งจะ ทำให้มีวิธีการดำเนินการอย่างมีประสิทธิภาพและตรวจสอบได้ทุกขั้นตอน และเทคโนโลยีในรูปของ "เทคนิคหรือวิธีการสอน" โดยคำนึงถึงความสามารถที่ต้องการให้เกิดขึ้นกับผู้เรียน ในการเลือกใช้ เทคนิคหรือวิธีกำรสอนจะต้องให้บรรลุจุดประสงค์ได้อย่ำงที่ต้องกำร กำรจัดกำรศึกษำด้วยฐำนของ ความสามารถจะต้องกำหนดจุดมุ่งหมายในการเรียนการสอนให้แน่นอนและวัดผลได้ การดำเนินการ สอนและการประเมินผลต้องสอดคล้องกัน การจัดการศึกษาด้วยฐานของความสามารถจะต้องกำหนด จุดประสงค์เชิงพฤติกรรม ดังนี้ 1) กำหนดความสามารถหรือจุดประสงค์เชิงพฤติกรรมในแต่ละหัวข้อ วิชา 2) กำหนดมาตรฐานของความสามารถว่าอยู่ระดับใด 3) กำหนดวิธีการวัดผลและประเมินผล 4) ก ำหนดปรัชญำทำงกำรสอนหรือวิธีกำรเรียนกำรสอน 5) หำวิธีกำรสอนที่เหมำะสมเพื่อให้บรรลุ จุดประสงค์เชิงพฤติกรรม 6) สรรหำและสร้ำงแหล่งวิชำกำรเพื่อกำรเรียนกำรสอน 7) สรรหำและพัฒนำ วิธีการตรวจสอบข้อมูลย้อนกลับให้มีประสิทธิภาพ 8) การดำเนินการสอนบนฐานความสามารถจะเน้น กำรสอนเป็นรำยบุคคล เพื่อส่งเสริมให้แต่ละคนได้พัฒนำตนเองจนถึงขีดสุดของควำมสำมำรถ โดยใช้ หลักกำร ดังนี้ 1) แบ่งแยกขั้นตอนของกำรเรียนกำรสอนออกเป็นส่วนย่อยๆ 2) เลือกสื่อเพื่อกำรสอนให้ บรรลุจุดประสงค์ในแต่ละขั้น หรือส่วนย่อยๆ ของเนื้อหำวิชำ 3) จัดระดับควำมสำมำรถของผู้เรียน 4) เลือกหำวิธีกำรสอนโดยเน้นให้มีกำรพัฒนำรำยบุคคล 5) หำวิธีกำรจัดและประเมินผล เพื่อดูควำม เปลี่ยนแปลงของผู้เรียน "สมรรถนะ" ในสหรำชอำณำจักร กับ สหรัฐอเมริกำ

ในสหรำชอำณำจักร "สมรรถนะ" เป็นตัวสะท้อนควำมคำดหวังของกำรจ้ำงงำน เป็น มำตรฐำนทำงอำชีพที่คำดหวัง และเป็นกำรเน้นบทบำทของงำน (Work Roles) มำกกว่ำตัวงำน (Jobs) ในสหรัฐอเมริกา คำว่า "สมรรถนะ" เป็นคุณลักษณะสำคัญที่มีในตัวบุคคล ซึ่งส่งผลต่อประสิทธิภาพ และหรือควำมสำมำรถในกำรปฏิบัติงำนที่ดีเยี่ยมในชิ้นงำนหนึ่งๆ แล้วแสดงให้เห็นถึงแนวควำมคิดที่ หลำกหลำย เป็นควำมแตกต่ำงที่สำมำรถสร้ำงหลักกำรได้อย่ำงมำกในกำรพัฒนำมำตรฐำนวิชำชีพ ในรูปแบบ ที่นำเอามาตรฐานขั้นสุดท้ายมาเป็นเกณฑ์ และในการประยุกต์ใช้เป็นมาตรฐานในระดับต่างๆ ภายใน โปรแกรมกำรฝึกอบรม

กำรฝึกอบรม และกำรประเมิน ในสหรำชอำณำจักร ที่มีระบบกำรพัฒนำสมรรถนะอย่ำงทันสมัย (แต่ยังไม่ถึงกับเชื่อมั่นได้อย่ำงแน่นอน ยังเป็น state-of-the-art อยู่) ซึ่งใช้ "ฐำนของผลลัพธ์เป็น มำตรฐำนสมรรถนะ" (Outcome-Based Standards of Competence) ได้ถูกรวมไว้ในหน่วยของ

ี สมรรถนะ (Units of Competence) การรวมหน่วยสมรรถนะเหล่านี้มีหลากหลายแนวทางที่จะนำไปสู่ ระบบคุณวุฒิวิชาชีพ (National Vocational Qualifications: NVQs) สิ่งสำคัญที่จะต้องทำความเข้าใจ คือ หน่วยสมรรถนะ เป็นหน่วยกำรประเมินและหน่วยกำรรับรอง (Assessment and Certification) ซึ่งปริมาณของโมดูลการฝึกอบรมอาจมีความจำเป็นหรือมีความสัมพันธ์กันกับหน่วยสมรรถนะ

้ ผลลัพธ์ และปัจจัยนำเข้า หรือกระบวนการ คือ ผู้ให้การฝึกอบรมที่มีประสบการณ์ในการ ออกแบบโปรแกรมกำรฝึกอบรมต่ำงๆ จะพิจำรณำเกี่ยวกับวัตถุประสงค์ของกำรฝึกอบรม รวมไปถึง โครงสร้ำงและเนื้อหำของโปรแกรมกำรฝึกอบรม กำรฝึกอบรมฐำนสมรรถนะนั้นโดยทั่วไปมีวัตถุประสงค์ ในเรื่องของแบบแผนและเนื้อหาที่กำหนด และความแตกต่างที่เห็นได้ชัด คือ จุดเริ่มต้นสำหรับการ ้ออกแบบ ผู้ให้การฝึกอบรมมีความจำเป็นต้องไตร่ตรองให้มากในเรื่องของ "ผลลัพธ์ที่ต้องการ" (Required Outputs) มากกว่า "ปัจจัยนำเข้าที่ปรารถนา" (Desirable Inputs) ในเรื่องของการฝึกอบรม สมรรถนะ สิ่งที่สามารถสังเกตเห็นได้ และมาตรฐานสมรรถนะแบบใช้ผลลัพธ์เป็นฐาน นำมาใช้เป็น พื้นฐำนของกำรวำงแผนกำรฝึกอบรม

กำรเปลี่ยนแปลงในกระบวนกำร หรือวิธีกำรในกำรออกแบบ เป็นวิธีกำรและขั้นตอนของกำร ฝึกอบรมและเครื่องมือพื้นฐำนของกำรออกแบบกำรฝึกอบรม ในระบบกำรฝึกอบรมฐำนสมรรถนะไม่ได้ เปลี่ยนแปลงไปทั้งหมด ผู้ฝึกอบรมทรำบขอบเขตในกำรเลือกเข้ำฝึกอบรม สำมำรถสร้ำงหลักกำรใหม่ๆ เพื่อสนองควำมต้องกำรของบุคลำกรหรือกลุ่มคณะ โดยกำรสร้ำงกำรประเมินภำคปฏิบัติให้เพิ่มปริมำณขึ้น และกำรเปลี่ยนแปลงวิธีกำรและกระบวนกำรเพื่อช่วยเหลือบุคลำกรในกำรสร้ำงหลักฐำนที่สนับสนุนใน เรื่อง สมรรถนะของบุคลากรผ่านทางความสำเร็จของกิจกรรมการฝึกอบรม

บทบำทของผู้ให้กำรฝึกอบรม ระบบฐำนสมรรถนะสนับสนุนให้ทุกคนภำยในองค์กำร รับผิดชอบต่อกำรฝึกอบรมและกำรพัฒนำ ตัวอย่ำงเช่น ผู้จัดกำรฝ่ำยจะรับบทบำทด้ำนกำรฝึกสอนและ กำรพัฒนำมำกกว่ำและมีควำมต้องกำรเป็นบุคลำกรที่มีประสิทธิภำพในด้ำนกำรตรวจสอบควำมต้องกำร ของกำรฝึกอบรมมำกกว่ำ อย่ำงไรก็ตำมไม่ได้หมำยควำมว่ำ ผู้ให้กำรฝึกอบรมเป็นบุคลำกรที่ไม่มีควำม จำเป็นต่อองค์กร แต่ในทางกลับกันผู้ให้การฝึกอบรมจะเป็นผู้ให้คำปรึกษาชี้แนะ และมีโอกาสปฏิบัติงาน อย่ำงใกล้ชิดมำกกว่ำผู้จัดกำรฝ่ำยและบุคลำกรอื่นๆ ในกำรตรวจสอบควำมต้องกำร กำรวำงแผน และ กำรให้กำรฝึกอบรม รวมทั้งกำรประเมินประสิทธิผลขององค์ประกอบดังกล่ำว

พื้นฐำนทั่วไป ควำมแตกต่ำงที่ส ำคัญระหว่ำงกำรฝึกอบรมแบบดั้งเดิมและกำรฝึกอบรมฐำน สมรรถนะ ตั้งอยู่บนพื้นฐำนที่วงจรกำรฝึกอบรมได้ปฏิบัติมำ ในระบบฐำนสมรรถนะควำมสำมำรถ พื้นฐำนจะต้องแสดงให้เห็นได้ชัดเจน สำมำรถวัดมำตรฐำนของควำมสำมำรถที่อยู่บนฐำนของผลลัพธ์ ซึ่งหมายถึง ความคาดหวังในเรื่องของความสามารถตามบทบาทของการทำงาน

สำยฝน เป้ำพะเนำ (2555) น.548-549 ได้กล่ำวไว้ว่ำ กำรศึกษำสมรรถนะกำรใช้เทคโนโลยี สำรสนเทศและกำรสื่อสำรเพื่อกำรเรียนรู้ของนักศึกษำระดับปริญญำตรีมหำวิทยำลัยเทคโนโลยีรำช มงคลรัตนโกสินทร์วิทยำเขตวังไกลกังวล 1. สมรรถนะด้ำนควำมรู้นักศึกษำส่วนใหญ่มีควำมคิดเห็นต่อ สมรรถนะที่จำเป็นต่อการใช้เทคโนโลยีสารสนเทศและการสื่อสารเพื่อการเรียนรู้ด้านความรู้อยู่ในระดับ ้มาก 37 รายการ และความคิดเห็นที่มีต่อสมรรถนะที่จำเป็นในระดับมาก 3 อันดับแรก ได้แก่ มีความรู้ และเข้ำใจเกี่ยวกับกำรใช้เครื่องคอมพิวเตอร์(X= 4.45, SD. =0.75) รองลงมำ คือ มีควำมรู้ควำมเข้ำใจ ในเทคโนโลยีกำรติดต่อสื่อสำรเช่น โทรศัพท์เคลื่อนที่ คอมพิวเตอร์ อินเทอร์เน็ตและเทคโนโลยีอื่น ๆ (X= 4.37, SD. = 0.76) และมีควำมรู้เกี่ยวกับข่ำวสำรทำงเทคโนโลยีต่ำง ๆ ที่ทันสมัย (X = 4.36, SD. = 0.80) 2. สมรรถนะด้ำนทักษะ นักศึกษำส่วนใหญ่มีควำมคิดเห็นว่ำสมรรถนะที่จ ำเป็นต่อกำรใช้ เทคโนโลยีสำรสนเทศและกำรสื่อสำรเพื่อกำรเรียนรู้ด้ำนทักษะอยู่ในระดับมำก 38 รำยกำร และควำม คิดเห็นที่มีต่อสมรรถนะที่จำเป็นในระดับมาก 3 อันดับแรก ได้แก่ มีทักษะในการดูแลรักษาเครื่อง คอมพิวเตอร์ เช่น การป้องกันไวรัส การเก็บและการบำรุงรักษา (X= 4.37, SD. = 0.77) รองลงมา คือ มีทักษะในกำรเชื่อมต่ออินเทอร์เน็ต (X= 4.35, SD. = 0.82) และมีทักษะในกำรใช้เครื่องมือเพื่อค้นหำ ข้อมูลผ่านอินเทอร์เน็ต เว็บไซต์ เช่น โปรแกรมค้นหา อาทิ Google, Yahoo, Ask Jeeves, MSN Search(X = 4.34, SD. = 0.84) 3. สมรรถนะด้ำนเจตคติได้แก่เห็นคุณค่ำและประโยชน์ในกำรใช้ เทคโนโลยีสารสนเทศเพื่อสนับสนุนกิจกรรรมการเรียน เป็นสมรรถนะที่จำเป็นต้องมีในระดับมาก (X= 4.41, SD. = 0.77) รองลงมา คือ การยอมรับข้อตกลงร่วมกันในการทำงานร่วมกับผู้อื่น, มีความ พยำยำมแก้ปัญหำที่เกิดขึ้นขณะเมื่อใช้เทคโนโลยี(X= 4.36, SD. = 0.82) และสมรรถนะที่จ ำเป็นใน ระดับน้อยที่สุด คือ ใช้เทคโนโลยีสำรสนเทศในกำรพัฒนำทักษะด้ำนอื่น ๆ เช่น ทักษะด้ำนกำรคิด (X= 4.35, SD. = 0.83)

สรุปได้ว่ำ จุดประสงค์ของกำรฝึกอบรมฐำนสมรรถนะ คือ กำรพัฒนำควำมสำมำรถของ กำลังคนในการทำงานในระบบฐานสมรรถนะ หลักการพื้นฐานสำคัญของการฝึกอบรม ได้แก่ การพัฒนา ้ ความสามารถในการทำงานที่เกิดขึ้นนั้นต้องเป็นที่ประจักษ์และสามารถวัดได้ ซึ่งเป็นการเล็งเห็นผลลัพธ์ เป็นสำคัญ โดยเป็นผลมาจากความสามารถที่คาดหวังในการทำงาน ความเข้าใจที่คลาดเคลื่อนในการ ฝึกอบรมแบบใช้สมรรถนะเป็นฐำนหรือควำมสำมำรถเป็นฐำนนั้น ต้องมีกำรสร้ำงควำมเข้ำใจให้ถูกต้อง ผู้ให้การฝึกอบรมยังมีความสำคัญและไม่ได้เปลี่ยนแปลงกระบวนการหรือวิธีการในการฝึกอบรมอย่าง สิ้นเชิง และที่สำคัญคือ ระบบสมรรถนะทั้งหมดไม่ใช่เป็นเพียงระบบสำหรับการฝึกอบรมแต่ยังเป็นระบบ ของการประเมินสมรรถนะได้อีกด้วย สาระสำคัญของเรื่องฐานสมรรถนะนั้นเป็นการนำความสามารถที่ จำเป็นสำหรับการทำงานมาใช้เป็นเนื้อหาของการฝึกอบรมหรือการเรียนการสอนวิชาชีพ

### **2.4 การแลกเปลี่ยนการเรียนรู้ตามบริบทของสังคม (Social Context)**

สังคมไทยเป็นสังคมที่มีโครงสร้ำงทำงสังคมเช่นเดียวกับโครงสร้ำงทำงสังคมทั่วไปในเรื่องของ กลุ่มสังคมและสถำบันสังคม กำรที่สังคมไทยมีกำรเปลี่ยนแปลงมำโดยตลอด ทั้งที่เป็นกำรเปลี่ยนแปลง แบบไม่มีแบบแผนและมีแบบแผน ก่อให้เกิดทั้งผลดีและผลเสียขึ้นในสังคมไทย ในแง่ของผลเสีย พบว่ำ กระบวนการของความเปลี่ยนแปลงดังกล่าวก่อให้เกิดปัญหาในสังคมไทยมากมาย จำเป็นอย่างยิ่งที่ทุกคน ในสังคมไทยต้องให้ควำมร่วมมือในกำรร่วมแก้ไขปัญหำ

 2.4.1 โครงสร้ำงทำงสังคม คือ สังคมมนุษย์แม้ว่ำจะมีขนำดของสังคมหรือลักษณะเฉพำะของ สังคมแตกต่ำงกัน แต่เมื่อกล่ำวถึงโครงสร้ำงทำงสังคมโดยทั่วไป หรือโครงสร้ำงพื้นฐำนทำงสังคมเบื้องต้น แล้ว ทุกสังคมต่างมืองค์ประกอบสำคัญอยู่บนพื้นฐานสองประการที่สำคัญ คือ กลุ่มสังคมและสถาบัน ทางสังคม ลักษณะโครงสร้างทางสังคม โดยทั่วไปโครงสร้างทางสังคมโดยทั่วไปมีลักษณะที่สำคัญ ดังนี้
1) มีกำรรวมกลุ่มของคนในสังคม แต่ละกลุ่มที่รวมกันต่ำงมีหน้ำที่รับผิดชอบและ ้ประสิทธิภาพในการทำงานตามที่กล่มได้กำหนดเป้าหมายไว้

 2) มีแนวทำงในกำรปฏิบัติอย่ำงเหมำะสม หรือมีกฎเกณฑ์ระเบียบแบบแผนเป็น แนวทำงให้ยึดถือร่วมกัน โดยยึดหลักประโยชน์สูงสุดของสังคม

่ 3) มีจุดหมายในการปฏิบัติกิจกรรมต่างๆ ที่ดีและมีความเหมาะสมที่จะนำมาใช้กับ สังคม

 4) มีกำรเคลื่อนไหวเปลี่ยนแปลง โครงสร้ำงของสังคมจะมีกำรเคลื่อนไหวเปลี่ยนแปลง ทั้งในแง่ของการเพิ่มขึ้นหรือลดลงในหลายรูปแบบ เช่น จำนวนคนอาจเพิ่มขึ้นหรือลดลงจากการ เคลื่อนย้ำยประชำกรในสังคม หรือรูปแบบของควำมสัมพันธ์ของบุคคลภำยในสังคม อำจมีกำร ปรับเปลี่ยนไปตำมสถำนภำพที่ปรับเปลี่ยนไป หรือแม้แต่สภำพแวดล้อมต่ำงๆ ภำยในสังคม เป็นต้น

 2.4.1.1 กำรจัดระเบียบทำงสังคม สังคมเป็นที่รวมของบุคคลตั้งแต่ 2 คนขึ้นไป เมื่อมี กำรรวมกลุ่มของกลุ่มบุคคลเพิ่มมำกขึ้นสังคมก็ยิ่งมีควำมแตกต่ำงในหลำยๆ ด้ำนเกิดขึ้น ควำมแตกต่ำง ดังกล่ำวหำกมีกำรควบคุมและจัดระเบียบของกลุ่มและในสังคมที่ไม่ถูกต้องเหมำะสมแล้ว สังคมก็อำจ สับสนวุ่นวำยขึ้นได้

2.4.2 การจัดระเบียบสังคม เป็นกระบวนการที่สมาชิกได้พัฒนาการกระทำระหว่างกันทาง สังคมอย่ำงมีระเบียบ โดยมีสมำชิกส่วนรวมของสังคมไทยยอมรับเป็นแนวควำมประพฤติร่วมกันและ สืบทอดจนเป็นบรรทัดฐานในการดำรงชีวิตร่วมกันของสมาชิกในสังคม สาเหตุที่ต้องมีการจัดระเบียบ สังคม

 1) สมำชิกในสังคมมีควำมแตกต่ำงกัน แต่ละคนมุ่งแต่ผลประโยชน์ของตนจน เกิดความขัดแย้งได้ ความจำเป็นที่ต้องมีการจัดระเบียบสังคม

 2) สมำชิกในสังคมมีควำมแตกต่ำง ทั้งในทำงกำยภำพและในทำงสังคม เนื่องจำกสมำชิกในสังคมมีวัตถุประสงค์และมีควำมต้องกำรร่วมกันในสังคมมนุษย์ทุกๆ สังคมสมำชิกแต่ ละคนย่อมมีความต้องการพื้นฐานร่วมกัน ดังนั้น จึงจำเป็นต้องกำหนดระเบียบความสัมพันธ์ระหว่าง สมำชิกเพื่อให้บรรลุถึงวัตถุประสงค์และควำมต้องกำร

 3) กำรป้องกันควำมขัดแย้งระหว่ำงสมำชิกในสังคม ธรรมชำติของมนุษย์ คือ การต่อสู้ การใช้อำนาจ จึงต้องมีกฎเกณฑ์เพื่อให้ความสัมพันธ์ของสมาชิกในสังคมราบรื่น

2.4.2.1 องค์ประกอบของกำรจัดระเบียบ

 บรรทัดฐำน หมำยถึง ระเบียบ กฎเกณฑ์ หรือแบบแผนของพฤติกรรมที่สังคม ยอมรับเป็นแนวทำงให้สมำชิกประพฤติปฏิบัติในแต่ละสถำนกำรณ์

 1) บรรทัดฐำนทำงสังคม เป็นระเบียบ กฎเกณฑ์ หรือแบบแผนของพฤติกรรม ที่สมำชิกในสังคมยอมรับร่วมกัน และได้ประพฤติสืบต่อกันมำ

 2) บรรทัดฐำนทำงสังคมเป็นระเบียบ กล่ำวคือ แบบแผนควำมประพฤติที่เห็น ว่ำถูกต้องในสถำนกำรณ์หนึ่งอำจน ำไปใช้ในอีกสถำนกำรณ์หนึ่งไม่ได้

2.4.2.2 ประเภทของบรรทัดฐำนทำงสังคม

 1) วิถีประชำ/วิถีชำวบ้ำน (Folkways) หมำยถึง แบบแผนควำมประพฤติที่ สมำชิกปฏิบัติด้วยควำมเคยชิน เนื่องจำกได้รับกำรปลูกฝังถ่ำยทอดมำตั้งแต่วัยเด็กจนเติบใหญ่ แม้ว่ำจะ ไม่มีการกำหนดโทษผู้ที่ละเมิดฝ่าฝืนอย่างเข้มงวด แต่อาจถูกคนอื่นเยาะเย้ย ถากถาง หรือได้รับการ นินทา ทำให้สมาชิกต้องปฏิบัติตามวิถีชาวบ้าน จนเกิดความเป็นระเบียบทางสังคมในที่สุด

 2) จำรีต (Mores) หมำยถึง แบบแผนควำมประพฤติที่สมำชิกปฏิบัติใน สถำนกำรณ์ต่ำงๆ โดยผู้ที่ละเมิดฝ่ำฝืนจะได้รับกำรต่อต้ำนจำกสมำชิกในสังคมอย่ำงจริงจัง เนื่องจำกมี ผลกระทบต่อระบบสัมพันธ์ของสมำชิกเป็นส่วนรวม

 3) กฎหมำย (Laws) หมำยถึง กฎเกณฑ์ของควำมประพฤติซึ่งสร้ำงขึ้นโดย องค์กำรทำงกำรเมืองกำรปกครอง และโดยได้รับกำรรับรองจำกองค์กรของรัฐกำรขัดเกลำทำงสังคม

 2.4.2.3 กำรขัดเกลำทำงสังคม (Socialization) หมำยถึง กำรถ่ำยทอดวัฒนธรรมแก่ สมำชิกวิธีกำรขัดเกลำทำงสังคม กำรปลูกฝังระเบียบวินัย ควำมมุ่งหวังให้รู้จักบทบำทและทัศนคติ ควำม ช ำนำญหรือทักษะ ทั้งนี้ เพื่อให้สมำชิกอยู่ร่วมกับผู้อื่นในสังคมได้ด้วยดี กำรขัดเกลำทำงสังคมช่วยให้ สมำชิกได้เรียนรู้และปฏิบัติตำมบรรทัดฐำนของสังคม กำรอบรมสั่งสอนของพ่อแม่ ครูอำจำรย์ เพื่อนฝูง เพื่อนร่วมอาชีพหรือสื่อมวลชนต่างๆ เหล่านี้จะทำให้การกระทำต่อผู้อื่นเป็นไปอย่างเหมาะสมรู้จักปฏิบัติ ตนในฐำนะสมำชิกที่ดีของสังคม ซึ่งจะช่วยให้สังคมมีระเบียบเพิ่มขึ้น

 2.4.2.4 กำรควบคุมทำงสังคม (Social Control) เป็นกระบวนกำรทำงสังคมในกำรจัด ระเบียบพฤติกรรมมนุษย์/สมำชิกในสังคมให้สอดคล้องกับเป้ำหมำยที่ตั้งไว้ รวมทั้งกำรไร้ระเบียบทำง สังคม (Social Disorganization) นอกจำกนี้ยังต้องรู้อีกหลำยๆ เรื่อง เช่น ปรำกฏกำรณ์ทำงสังคม (Social Phenomena) ว่ำมีควำมเป็นมำอย่ำงไร หรือกำรเปลี่ยนแปลงทำงสังคม (Social Change) ว่ำ ้จะมีแนวโน้มเป็นไปในทางใดและอะไรเป็นปัจจัยผลักดัน เป็นต้น และที่สำคัญที่สุดของสังคม ได้แก่ วัฒนธรรม=ทุกสิ่งทุกอย่ำงที่มีอยู่ในสังคม อันเป็นแบบแผนของพฤติกรรมที่สังคมยอมรับและสืบทอดกัน ต่อๆ มำ

ด ำรงศักดิ์ จันโททัย (2555, น.29) แม้ว่ำทุนทำงสังคมจะเป็นปฏิสัมพันธ์เชิงสร้ำงสรรค์ เป็นเรื่องที่เน้นมิติในทำงสังคม แต่ทุนทำงสังคมย่อมมีเงื่อนไขในเชิงบริบท อันได้แก่ ปัจจัยทำงด้ำน เศรษฐกิจ สังคม กำรเมือง (วรวุฒิ โรมรัตนพันธ์, 2548) นอกจำกนี้ในแต่ละชุมชนอำจมีทุนทำงสังคมได้ ไม่เท่ากัน อีกทั้งทุนทางสังคมสามารถสร้างขึ้นเสื่อมสลายลงไปได้ ประเด็นที่สำคัญของทุนทางสังคม คือ สำมำรถมีพลังหรือศักยภำพซึ่งหลำยชุมชนใช้เป็นเครื่องมือสร้ำงเสริมขีดควำมสำมำรถในกำรจัดกำร ชุมชนในเรื่องต่ำงๆ ได้

สรุปได้ว่ำ หลำยชุมชนเมืองที่มีกิจกรรมในเชิงธรรมเนียมประเพณีที่สำมำรถบ่งชี้ถึงกำรมีทุน ทำงสังคมและควำมพยำยำมของสมำชิกของชุมชนที่จะคงรักษำทุนทำงสังคมที่เชื่อมโยงทั้งภำยในและ ภายนอก หมายถึง การที่ชุมชนเข้มแข็งหลายๆ ชุมชนมาร่วมทำกิจกรรมหรือเชื่อมโยงกันอย่างกว้างขวาง กำรควบคุมทำงสังคมโดยกำรจูงใจให้สมำชิกปฏิบัติตำมบรรทัดฐำนทำงสังคม ได้แก่ กำรยกย่อง ชมเชย ให้รางวัลแก่ผู้ที่ปฏิบัติตามบรรทัดฐานทางสังคมตามสถานภาพและบทบาททางสังคมที่ตนดำรงอยู่

#### **2.5 การหาประสิทธิภาพของนวัตกรรม**

 กฤษมันต์ วัฒนำณรงค์(2557, น.267) ชุดกำรสอนที่ผลิตขึ้นมำจะต้องผลิตให้ได้ตำมเกณฑ์ ประสิทธิภำพ และกระบวนกำรหำประสิทธิภำพที่ตั้งไว้จึงจะถือได้ว่ำเป็น "ชุดกำรสอนนั้นมีคุณภำพ" การกำหนดเกณฑ์ประสิทธิภาพและกระบวนการหาประสิทธิภาพของชุดการสอน ผู้ผลิตสามารถเลือก กำหนดได้ตามความเหมาะสมโดยใช้ดุลพินิจของผู้ผลิต หรืออาจใช้การระดมสมอง หรือการประชุมกลุ่ม เฉพาะ หรือกรรมวิธีอื่นๆ ในการกำหนดระดับเกณฑ์ประสิทธิภาพและวิธีการหาประสิทธิภาพก็ได้ เกณฑ์ ประสิทธิภำพ หมำยถึง ระดับประสิทธิภำพของชุดกำรสอนที่จะช่วยผู้เรียนเกิดกำรเรียนรู้เบื้องต้นอยู่ใน ระดับที่ผู้ผลิตชุดกำรสอนพึงพอใจ หำกชุดกำรสอนนั้นมีประสิทธิภำพถึงระดับแล้วชุดกำรสอนนั้นก็มี คุณค่าที่จะนำไปใช้กับผู้เรียนได้ และมั่นใจว่าให้ผลคุ้มค่าแก่การลงทุนในการผลิตออกมาเป็นจำนวนมาก โปรดระลึกเสมอว่า ค่าที่คำนวณได้และเกณฑ์ประสิทธิภาพที่กำหนดไว้นั้นเป็นค่าที่บอกถึงประสิทธิภาพ ของชุดการสอนเบื้องต้นที่ยอมรับได้เท่านั้น ถือเป็นค่าที่เกิดขึ้นเมื่อนำไปทดลองใช้ หรือ Trial Out ตาม ขั้นตอนของกำรพัฒนำชุดกำรสอน ไม่ถือว่ำเป็นผลสัมฤทธิ์ของกำรเรียนกำรสอนที่ได้จำกกำรใช้ชุดกำร สอนนั้น ผลสัมฤทธิ์ทำงกำรเรียนที่เกิดจำกกำรใช้ชุดกำรสอนต้องมีกระบวนกำรวัดต่ำงหำกเนื่องจำกกำร ใช้ชุดกำรสอน มีหลักกำรเบื้องต้นว่ำเป็นกำรส่งเสริมให้ผู้เรียนได้เรียนด้วยตนเองกำรออกแบบชุดกำรสอน จึงเน้นให้ผู้เรียนสามารถเรียนด้วยตนเองได้ ผู้เรียนยิ่งเรียนหลายครั้งคะแนนที่ได้จากการทำแบบฝึกหัด และข้อสอบในชุดการสอนยิ่งสูงขึ้นๆ ทุกครั้งที่มีการเรียนซ้ำ และค่าที่คำนวณได้สูงสุด คือ 100/100 ใน การทำวิจัยเพื่อเปรียบเทียบหรือหาผลสัมฤทธิ์ทางการเรียน จึงต้องนำชุดการสอนที่มีประสิทธิภาพถึง เกณฑ์ที่ยอมรับได้แล้วไปใช้ทดลองสอนจริง หรือTrail Run ในชั้นเรียนปกติหรือกลุ่มตัวอย่ำงของกำรวิจัย ภำยใต้กำรควบคุมตำมกระบวนกำรวิจัยหรือกระบวนกำรเรียนกำรสอน จึงจะแสดงถึงผลสัมฤทธิ์ทำง กำรเรียนได้อย่ำงน่ำเชื่อถือ

สรุปกำรหำประสิทธิภำพได้ว่ำ กำรทดสอบประสิทธิภำพของสื่อหรือชุดกำรสอนมีควำม จำเป็นสำหรับผู้ใช้สื่อหรือชุดการสอนสื่อหรือชุดการสอนที่ผ่านการทดสอบประสิทธิภาพจะทำหน้าที่เป็น เครื่องมือช่วยสอนได้ดี ในกำรสร้ำงสภำพกำรเรียนให้ผู้เรียนได้เปลี่ยนแปลงพฤติกรรมตำมที่มุ่งหวัง บำงครั้งชุดกำรสอนต้องช่วยครูสอน บำงครั้งต้องสอนแทนครู อำทิในโรงเรียนครูคนเดียว ดังนั้น ก่อน นำสื่อหรือชุดการสอนไปใช้ ครูจึงควรมั่นใจว่าชุดการสอนนั้นมีประสิทธิภาพในการช่วยให้นักเรียนเกิด การเรียนจริง การทดสอบประสิทธิภาพตามลำดับขั้นจะช่วยให้เราได้สื่อหรือชุดการสอนที่มีคุณค่า ทางการสอนจริงตามเกณฑ์ที่กำหนดไว้

#### **2.6 แนวทางในการพัฒนาการเรียนการสอน**

กำรจัดกำรเรียนรู้ของตนเองเพื่อยกระดับคุณภำพผู้เรียน กำรพัฒนำกำรเรียนรู้และกำรพัฒนำ ผู้เรียนเป็นปัจจัยหลักที่สำคัญในการจัดกระบวนการให้ผู้เรียนเข้าสู่มาตรฐานและได้รับการพัฒนาตนเอง กระบวนกำรจัดกำรศึกษำต้องยึดหลักว่ำ ผู้เรียนทุกคนมีควำมสำมำรถเรียนรู้และพัฒนำตนเองได้ และ ถือว่าผู้เรียนมีความสำคัญที่สุด กระบวนการจัดการศึกษาต้องส่งเสริมให้ผู้เรียนสามารถพัฒนาตาม ธรรมชาติและเต็มศักยภาพ ผู้สอนจึงจำเป็นต้องปรับเปลี่ยนบทบาทของตนเองจากการเป็นผู้บอกความรู้ ให้จบไปในแต่ละครั้งที่เข้าสอน มาเป็นผู้เอื้ออำนวยความสะดวก (Facilitator) ในการเรียนรู้ให้แก่ผู้เรียน กล่ำวคือ เป็นผู้กระตุ้นส่งเสริมสนับสนุนจัดสิ่งเร้ำและจัดกิจกกรมให้ผู้เรียนเกิดกำรพัฒนำให้เต็มตำม ศักยภำพ ควำมสำมำรถ ควำมถนัด และควำมสนใจของแต่ละบุคคล กำรจัดกิจกรรมจึงต้องเป็นกิจกรรม ที่ผู้เรียนได้คิดวิเครำะห์ วิจำรณ์ สร้ำงสรรค์ศึกษำและค้นคว้ำได้ลงมือปฏิบัติจนเกิดกำรเรียนรู้และค้นพบ ความรู้ด้วยตนเองเป็นสาระความรู้ด้วยตนเอง รักการอ่าน รักการเรียนรู้อั นจะนำไปสู่การเรียนรู้ตลอด ชีวิต (Long-life Education) และเป็นบุคคลแห่งกำรเรียนรู้ (Learning Man) ผู้สอนจึงต้องสอนวิธีกำร แสวงหำควำมรู้ (Learn how to learn) มำกกว่ำสอนตัวควำมรู้กำรพัฒนำเพื่อยกระดับคุณภำพ นักเรียนจึงต้องจัดระเบียบและขั้นตอน ดังนี้

1) วิเครำะห์สภำพทั่วไปของสถำนที่ ห้องเรียน และตัวผู้เรียน

2) วิเครำะห์หลักสูตร เพื่อพัฒนำนวัตกรรมในแต่ละบทเรียนโดยเน้นด้ำนควำมรู้และด้ำน กระบวนกำร

3) พัฒนำจัดหำสื่อเครื่องมือช่วยในกำรใช้สื่อกำรสอน ICT ช่วยในกำรจัดกำรเรียนรู้

4) สร้ำงและพัฒนำนวัตกรรมและกิจกรรมที่หลำกหลำยให้ผู้เรียนได้รับองค์ควำมรู้ และ สนุกสนำนกับกำรเรียนรู้กิจกรรมต่ำงๆ

5) ปรับเปลี่ยนห้องเรียนให้มีบรรยำกำศเป็นห้องเรียนแห่งกำรเรียนรู้

6) เชื่อมโยงห้องเรียนให้มีองค์ควำมรู้ในห้องและนอกห้องเรียนสู่องค์ควำมรู้ที่เป็นสำกล โดยใช้สื่อที่จัดท ำขึ้นเอง และสื่อออนไลน์

7) วัดผลประเมินผลเพื่อกำรพัฒนำผู้เรียนไปสู่เป้ำหมำยที่ตั้งไว้ ตลอดจนสนับสนุนผู้ที่เรียนดี เก่งให้ได้ศึกษา และซ่อมเสริมนักเรียนที่อ่อนโดยใช้บทเรียนออนไลน์และบทเรียนสำเร็จรูปร่วมกับ ผู้ปกครอง ประเมินผลทุกระยะเพื่อให้ทรำบสภำพจริง แก้ไขและวำงแผนพัฒนำผู้เรียนอย่ำงต่อเนื่อง

บรรจง พลขันธ์; ศิริ ถือาสนา และ จำเนียร พลหาญ (2555, น.89) แนวทางการพัฒนา คุณภาพการจัดการเรียนการสอน กลุ่มตัวอย่างส่วนใหญ่เสนอว่า สถานศึกษาควรจัดทำแผนปฏิบัติการ เพื่อพัฒนำให้ครอบคลุมในทุกด้ำน ส่งเสริมสนับสนุนกำรวิจัยและพัฒนำสื่อนวัตกรรมเทคโนโลยีช่วย สอน การพัฒนาหลักสูตรฐานสมรรถนะเพื่อพัฒนาผู้เรียนและผู้สำเร็จการศึกษาด้านอาชีวศึกษาให้ตรง ตามความต้องการของสถานประกอบการ จัดระบบดูแลให้คำปรึกษาผู้เรียนอย่างต่อเนื่องและมี ประสิทธิภาพเพื่อลดปัญหาการออกกลางคันของนักศึกษา การนำนักศึกษาออกให้บริการวิชาชีพตาม ความต้องการของชุมชนสังคมเพื่อเป็นการฝึกประสบการณ์จริง การจัดสรรงบประมาณสำหรับการวิจัย ให้เพียงพอและต่อเนื่อง และควรมีกำรประสำนควำมร่วมมือกับสถำนประกอบกำรในกำรวิจัย เพื่อ พัฒนำกำรจัดกำรเรียนกำรสอนด้ำนอำชีวศึกษำ

สรุปได้ว่ำ แผนปฏิบัติกำรและแนวทำงในกำรพัฒนำกำรเรียนกำรสอน เพื่อพัฒนำให้ ครอบคลุมในทุกด้ำน ส่งเสริมสนับสนุนกำรพัฒนำสื่อ นวัตกรรมเทคโนโลยีช่วยสอน กำรพัฒนำหลักสูตร เพื่อพัฒนำผู้ต้องขังที่ผ่ำนกำรฝึกอบรมในด้ำนต่ำงๆ ให้ตรงตำมควำมต้องกำรของสถำนประกอบกำร ภายนอก จัดระบบดูแลให้คำปรึกษาผู้เรียนอย่างต่อเนื่องและมีประสิทธิภาพ

#### **2.7 ปัญหาการเรียน**

2.7.1ควำมหมำยของปัญหำกำรเรียน

ึกรรณิการ์ พินศิริกล (2521,น.3) กล่าวว่า ปัญหาการเรียน หมายถึง อุปสรรคและ ควำมไม่สบำยใจเกี่ยวกับเนื้อหำวิชำในโรงเรียน บรรยำกำศในชั้นเรียน ลักษณะนิสัยในกำรเรียน กำรใช้ เวลำเรียน รวมไปถึงเครื่องมือเครื่องใช้ในกำรเรียนกำรสอนของครู

เนื้อน้อง กูบกระโทก (2542, น.6) กล่ำวว่ำ ปัญหำกำรเรียน หมำยถึง ข้อบกพร่อง ทำงกำรเรียนซึ่งส่งผลให้กำรเรียนมีประสิทธิภำพต่ ำกว่ำเป้ำหมำยที่คำดหวังไว้

วัลลภำ เทพหัสดิน ณ อยุธยำ (กมลรัตน์ พิชัยวงศ์, 2549, น.11-12 อ้ำงถึงใน วัลลภำ เทพหัสดิน ณ อยุธยำ) กล่ำวไว้ว่ำ ปัญหำในกำรเรียนกำรสอนที่เกิดจำกผู้เรียน คือ ผู้เรียนมีพื้นฐำน ควำมรู้อ่อน และมีควำมรู้ไม่เท่ำกัน ไม่สนใจเรียน ไม่ตั้งใจเรียน เบื่อหน่ำยต่อกำรเรียน ไม่มีควำมพร้อม ในการเรียน เรียนไม่เป็น จดคำบรรยายไม่เป็น ไม่กล้าซักถามเมื่อไม่เข้าใจ มีจำนวนผู้เรียนมากเกินไป ผู้เรียนชอบคุยกันในเวลาเรียน เกียจคร้าน ไม่ทำงานส่ง ไม่มาเรียน ไม่ตรงต่อเวลา เข้าเรียนสาย หำควำมรู้ด้วยตัวเองไม่เป็น เป็นต้น

2.7.2สำเหตุของปัญหำกำรเรียน

จันท์ฑิตำ พฤกษำนำนนท์ (2552, น.58) กล่ำวไว้ว่ำ ปัญหำกำรเรียนของเด็กเกิดจำก หลำยๆ ปัจจัย ทั้งจำกตัวเด็กเอง หรือสภำพแวดล้อมกำรอบรมเลี้ยงดูทั้งทำงบ้ำนและโรงเรียน ซึ่งหำก ปัญหาจากหลายๆ ปัจจัยผสมผสานกันระหว่างเด็ก ครอบครัว และโรงเรียน จะทำให้ปัญหาการเรียนยิ่งแย่ลง โดยปัญหำในกำรเรียนแบ่งออกเป็น 2 ประเภท คือ

2.7.2.1 ปัญหำกำรเรียนที่เกิดจำกผู้ต้องขัง

1) ควำมผิดปกติทำงเชำวน์ปัญญำ

 เด็กที่มีสติปัญญำต่ ำกว่ำเกณฑ์มำกๆ มักจะได้รับกำรวินิจฉัยตั้งแต่วัยทำรก หรือวัยก่อนเรียน ส่วนเด็กที่มีสติปัญญำต่ ำกว่ำเกณฑ์ไม่มำกมักจะได้รับกำรวินิจฉัยช้ำกว่ำ แต่ก็สำมำรถ เรียนจนจบได้ถ้ำหำกได้รับกำรช่วยเหลือที่เหมำะสม

2) ประสำทกำรรับรู้ผิดปกติ

 เด็กที่หูตึงหรือหูหนวก จะมีปัญหำกำรสื่อสำรและกำรพูด ซึ่งเป็นอุปสรรค ่ ในการเรียนรู้ เด็กจะมีปัญหาด้านการอ่าน คำนวณ รวมไปถึงปัญหาในการปรับตัว ส่วนเด็กที่มีการมองเห็น ผิดปกติ เช่น สำยตำสั้น สำยตำเอียง หำกไม่ได้รับกำรแก้ไขจะเป็นอุปสรรคต่อกำรเรียนของเด็ก

3) ป่วยเป็นโรคเรื้อรัง

 เด็กที่เจ็บป่วยเรื้อรัง จะมีปัญหำในกำรเรียน เช่น โรคที่เป็นอยู่อำจจะมี ผลกระทบต่อสมองโดยตรง เช่น โรคลมชัก ซึ่งจำกผลกระทบดังกล่ำวท ำให้นักเรียนเกิดควำมไม่อยำกไป โรงเรียน ขำดเรียนบ่อย ซึ่งกำรใช้ยำกันชัก หรือยำอื่นๆ อำจส่งผลให้ผู้เรียนเกิดอำกำรเซื่องซึมหรือง่วง ้นอน ทำให้ยิ่งส่งผลกระทบต่อการเรียน

4) ภำวะทำงอำรมณ์ผิดปกติ

 ปัญหำทำงพฤติกรรมและอำรมณ์ เช่น วิตกกังวล ซึมเศร้ำ อำจจะเป็นหนึ่ง ่ ในสาเหตุที่ทำให้เด็กมีปัญหาการเรียน หรืออาจจะเป็นผลตามมาจากการที่เด็กมีปัญหาอยู่ก่อนแล้วก็

เป็นได้ เช่น เด็กที่มีปัญหำจะแสดงออกอย่ำงชัดเจน เช่น ก้ำวร้ำว ต่อต้ำน หรือรบกวนกำรเรียนกำรสอน ของครู และผู้เรียนคนอื่น รวมไปถึงเด็กที่มีปัญหำแล้วไม่แสดงออกอย่ำงชัดเจน เช่น วิตกกังวล ซึมเศร้ำ เพรำะฉะนั้นจะต้องกำรประเมินอำรมณ์ของผู้เรียนอยู่เสมอ

2.7.2.2 ปัญหำกำรเรียนที่เกิดจำกสิ่งแวดล้อมของเด็ก

 1) ปัญหำครอบครัวและสังคม ปัญหำที่พบเจออยู่บ่อยๆ คือ ควำมขัดแย้ง ภายในครอบครัว พ่อแม่แยกกันอยู่ หย่าร้าง มีการกระทำที่รุนแรงต่อเด็ก ทอดทิ้งปล่อยปละละเลย หรือ รวมไปถึงปัญหำยำเสพติด ซึ่งปัจจัยเหล่ำนี้อำจส่งผลต่อกำรเรียน ท ำให้เด็กขำดแรงจูงในในกำรเรียนรู้ เพรำะกังวลกับปัญหำดังกล่ำว รวมไปถึงกำรคำดหวังที่มำกเกินไปของทำงพ่อแม่

 2) ปัญหำที่โรงเรียน กำรจัดกำรเรียนกำรสอนที่ไม่เหมำะสมกับตัวเด็ก หลักสูตร ของทำงโรงเรียนที่เข้มงวดมำกเกินไปหรือปล่อยปะละเลย อุปกรณ์กำรเรียนกำรสอนไม่ได้มำตรฐำน แรงจูงใจของตัวผู้เรียนต่อสถานศึกษา จำนวนนักเรียนที่มีมากเกินไปในแต่ละห้องเรียน อัตราส่วนครูและ นักเรียนไม่เหมำะสม รวมไปถึงควำมสัมพันธ์ระหว่ำงเพื่อนนักเรียน อำจจะเป็นแรงเสริมหรืออุปสรรคต่อ กำรเรียนของเด็กได้เช่นกัน

้สรุปได้ว่า ปัญหาในการเรียน คือ อุปสรรคข้อบกพร่องทางการเรียน ซึ่งมีผลทำให้การเรียน การสอนมีประสิทธิภาพต่ำกว่าเป้าหมายที่วางไว้ ปัญหาการเรียนอาจจะมีได้จากหลายปัจจัย เช่น ปัญหา จำกสภำพแวดล้อม ควำมเข้ำใจของเนื้อหำ ควำมรู้พื้นฐำน สื่ออุปกรณ์ และตัวของผู้เรียน

#### **2.8 การฝึกอบรม**

กำรฝึกอบรม เป็นวิธีกำรหนึ่งในกำรพัฒนำบุคลำกร ปัจจุบันมีแนวโน้มที่หลำยองค์กำรจัด ฝึกอบรมให้แก่บุคลากรของตนเอง ในขณะที่หลายองค์การจัดส่งบุคลากรของตนเองเข้ารับการอบรมใน ้องค์การที่ทำหน้าที่จัดฝึกอบรม ไม่ว่าจะดำเนินการในรูปแบบใดล้วนเกี่ยวข้องกับค่าใช้จ่ายทั้งสิ้น ในการ ้ฝึกอบรมจึงจำเป็นต้องคำนึงถึงความคุ้มทุนในการดำเนินการ รูปแบบการพัฒนาหลักสูตรฝึกอบรม และ การประเมินความจำเป็นในการฝึกอบรม

2.8.1 รูปแบบกำรพัฒนำหลักสูตรฝึกอบรม

กำรถ่ำยทอดควำมรู้ต่อๆ กันมำ ให้แก่อนุชนคนรุ่นหลัง เป็นกำรสืบทอดมรดกในด้ำน ควำมรู้ให้แก่ลูกหลำนหรือคนในสกุลเดียวกัน เป็นกำรแสดงบทบำทในด้ำนกำรฝึกอบรมหรือพัฒนำฝีมือ การทำงานให้แก่สมาชิกของตน โดยมีกระบวนการในการจัดประสบการณ์และเนื้อหา เพื่อที่จะวาง แนวทาง หรือกรอบสำหรับกำหนดเนื้อหาการฝึกอบรม เพื่อพัฒนาขีดความสามารถของผู้เข้ารับการ ้ฝึกอบรม ให้เป็นไปในทิศทางที่กำหนด เป็นรูปแบบการพัฒนาหลักสูตรฝึกอบรมแบบต่างๆขึ้นอยู่กับ ลักษณะงำน และควำมต้องกำรในกำรฝึกอบรม เช่น รูปแบบกำรพัฒนำหลักสูตรฝึกอบรมของชูชัย สมิทธิไกร รูปแบบกำรพัฒนำหลักสูตรฝึกอบรมช่ำงอุตสำหกรรม (ชูชัย สมิทธิไกร 2540).

 2.8.1.1 รูปแบบกำรพัฒนำหลักสูตรฝึกอบรมของ ชูชัย สมิทธิไกร ประกอบด้วยกำร วิเคราะห์ความต้องการในการฝึกอบรม การกำหนดวัตถุประสงค์ของการฝึกอบรม การคัดเลือกและ ้ออกแบบโครงการฝึกอบรม การจัดการฝึกอบรม การประเมินผล และการสร้างเกณฑ์สำหรับการ ประเมินผล

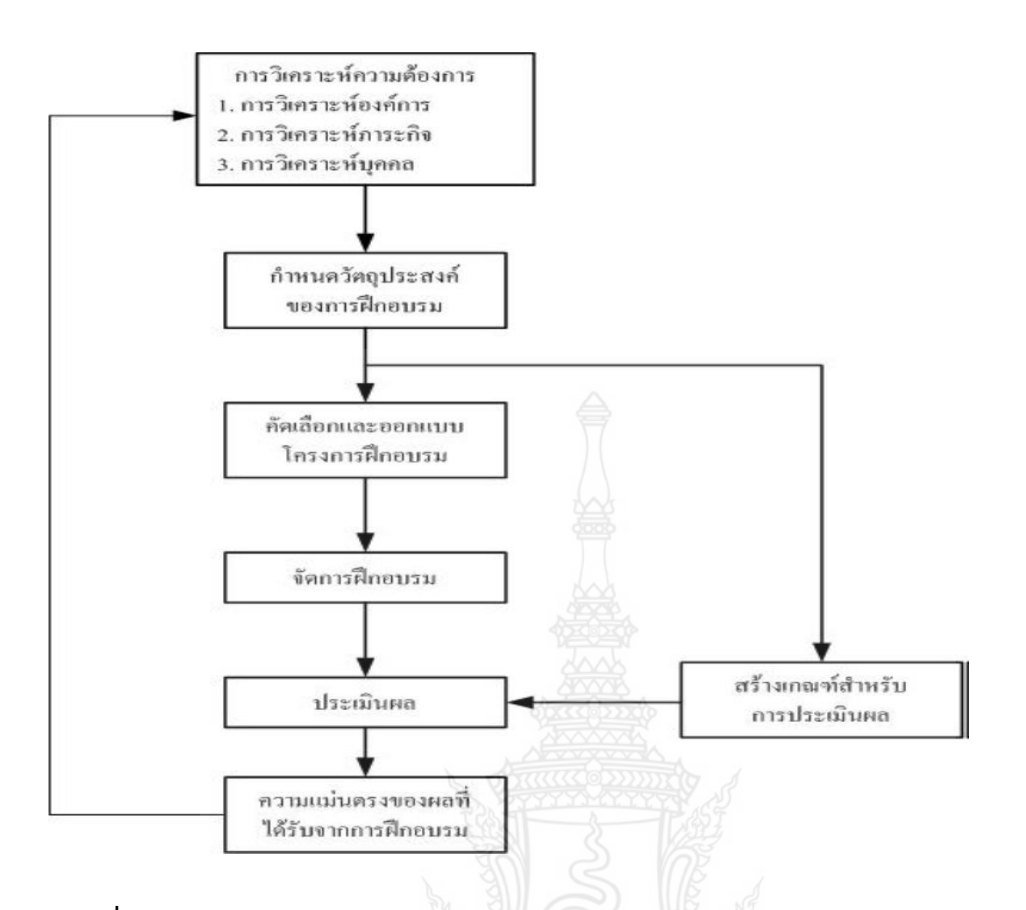

**ภาพที่ 2.1** รูปแบบกำรพัฒนำหลักสูตรฝึกอบรมของชูชัย สมิทธิไกร

 1) กำรวิเครำะห์ควำมต้องกำรในกำรฝึกอบรม ประกอบด้วย กำรวิเครำะห์องค์กำร กำรวิเครำะห์ภำรกิจและคุณสมบัติ และกำรวิเครำะห์บุคคล

 (1.1) กำรวิเครำะห์องค์กำร (Organizational Analysis) เป็นกำรวิเครำะห์ที่ เริ่มต้นด้วยกำรตรวจสอบเป้ำหมำยทั้งในระยะสั้นและระยะยำวขององค์กำร รวมทั้งแนวโน้มต่ำงๆ ที่อำจ ส่งผลกระทบต่อเป้าหมายเหล่านี้ ข้อมูลเกี่ยวกับเป้าหมายขององค์การ จะเป็นสิ่งกำหนดทิศทางและการ วางแผนการฝึกอบรม การวิเคราะห์องค์การยังเป็นการตรวจสอบบรรยากาศการทำงานภายในองค์การ (Organizational Climate) การฝึกอบรมไม่อาจจะก่อให้เกิดประโยชน์ชนิดใดๆ ได้ หากผ้บังคับบัญชา ไม่ได้สนับสนุนให้ผู้รับการอบรมนำสิ่งที่เรียนรู้มาใช้ในการทำงานจริง นอกจากนี้การวิเคราะห์องค์การ ยังเป็นการสำรวจทรัพยากรที่มีอยู่ภายในองค์การ ซึ่งจำเป็นต่อการจัดโครงการฝึกอบรมให้บรรลุผล สำเร็จ

(1.2) กำรวิเครำะห์ภำรกิจและคุณสมบัติ (Task and Knowledge, Skill, and Ability Analysis) ขั้นตอนที่สองของกำรวิเครำะห์ควำมต้องกำรในกำรฝึกอบรม คือ กำรวิเครำะห์ ภำรกิจซึ่งผู้รับกำรอบรมจะต้องปฏิบัติภำยหลังกำรฝึกอบรม กำรวิเครำะห์นี้จะบ่งบอกว่ำผู้ปฏิบัติงำน ้ จะต้องทำอะไรอย่างไร และเพราะเหตุใด นอกจากนั้น ยังบ่งบอกอีกด้วยว่าผู้ปฏิบัติงานนั้นๆ จะต้องมี ้ ความรู้ ทักษะและความสามารถอะไรบ้างสำหรับการปฏิบัติงานนั้นๆ ข้อมูลจากการวิเคราะห์นี้จะช่วยให้ นักจัดกำรฝึกอบรมทรำบว่ำ หลักสูตรและเนื้อหำของกำรฝึกอบรมควรจะประกอบด้วยสิ่งใดบ้ำง

(1.3) กำรวิเครำะห์บุคคล (Personal Analysis) กำรวิเครำะห์ในขั้นตอนนี้จะช่วย ให้ทราบว่าผู้ปฏิบัติงานแต่ละคน มีความรู้ ทักษะ และความสามารถที่จำเป็นสำหรับการทำงานอยู่ใน ระดับใดกำรวิเครำะห์บุคคลจึงมีควำมสัมพันธ์เกี่ยวข้องกับกำรวิเครำะห์ที่กล่ำวมำแล้วข้ำงต้น แต่กำร วิเครำะห์บุคคลจะมุ่งเน้นไปที่ระดับควำมดีเลวของกำรปฏิบัติงำนของพนักงำนแต่ละคน เพื่อพิจำรณำว่ำ พนักงานคนนั้นๆ จำเป็นที่จะต้องได้รับการฝึกอบรมเพิ่มเติมหรือไม่

่ 2) การกำหนดวัตถุประสงค์ของการฝึกอบรม ข้อมูลต่างๆ ที่ได้จากการวิเคราะห์ความ ต้องการในขั้นตอนแรก จะเป็นสิ่งที่จะนำมาใช้ในการกำหนดวัตถุประสงค์ของการฝึกอบรม ซึ่งเป็น เสมือนเข็มทิศสำหรับการออกแบบและพัฒนาหลักสูตรการฝึกอบรม และยังเป็นสิ่งที่กำหนดแนวทาง กำรประเมินผลโครงกำรฝึกอบรมอีกด้วย วัตถุประสงค์ของกำรฝึกอบรม ควรจะเป็นแบบที่เรียกว่ำ วัตถุประสงค์เชิงพฤติกรรม (Behavioral Objectives)

3) กำรคัดเลือกและออกแบบโครงกำรฝึกอบรม เป็นกำรคัดเลือกและออกแบบ โครงการฝึกอบรม จะนำไปสู่เป้าหมายที่กำหนดไว้ กระบวนการในขั้นตอนนี้นับได้ว่ามีความละเอียดอ่อน และต้องอำศัยกำรพิจำรณำไตร่ตรองอย่ำงรอบคอบเป็นอย่ำงมำก นักจัดกำรฝึกอบรมจะต้องมีควำมรู้ ทั้งในด้ำนหลักกำรเรียนรู้ และกำรเลือกสรรสื่อกำรสอนที่เหมำะสมกับผู้รับกำรอบรม เพื่อให้พวกเขำมี กำรเปลี่ยนแปลงไม่ว่ำจะเป็นในด้ำนควำมรู้ ทักษะ หรือควำมสำมำรถตำมที่ได้มุ่งหวังไว้ ดังนั้น จึงมี ความสำคัญอย่างยิ่งที่นักจัดการฝึกอบรมต้องรู้ว่า ภารกิจ และความรู้ ทักษะและความสามารถสำหรับ ภำรกิจนั้นคืออะไร และกำรฝึกอบรมแบบใด ที่จะช่วยให้ผู้รับกำรอบรมมีกำรเรียนรู้และกำรพัฒนำตำม วัตถุประสงค์ที่กำหนดไว้ การออกแบบและพัฒนาโครงการฝึกอบรมจึงจำเป็นต้องคำนึงถึงปัจจัยต่างๆ ้มากมาย ไม่ว่าจะเป็นหัวข้อวิชา เนื้อหา รูปแบบและวิธีการอบรม สื่อการสอน วิทยากร และเวลาสำหรับ กำรฝึกอบรม เป็นต้น

4) การจัดการฝึกอบรม ต้องดำเนินการเกี่ยวกับสถานที่ของการฝึกอบรมให้เรียบร้อย ไม่ว่ำจะเป็นในด้ำนของโต๊ะ เก้ำอี้ อุปกรณ์และสื่อกำรสอนต่ำงๆ แสงสว่ำง อุณหภูมิ อำหำร หรือที่พัก ส ำหรับผู้รับกำรอบรม นอกจำกนั้นยังต้องคอยดูแลและประสำนงำนกับวิทยำกรของกำรฝึกอบรมด้วย ในระหว่ำงกำรฝึกอบรม นักจัดกำรฝึกอบรมอำจจะต้องประสบกับปัญหำและอุปสรรคต่ำงๆ ซึ่งเกิดขึ้น เฉพำะหน้ำ ดังนั้น จึงควรที่จะได้มีกำรตระเตรียมกำรแก้ไขปัญหำเฉพำะหน้ำไว้ด้วย

5) กำรประเมินผลกำรฝึกอบรม กระบวนกำรของกำรประเมินผลกำรฝึกอบรม ประกอบด้วยกระบวนการ 2 ชนิดด้วยกัน คือ การสร้างเกณฑ์สำหรับการประเมินผล และการวัดผล โดยใช้วิธีกำรทดลอง (Experimental) หรือวิธีกำรที่ไม่ใช่กำรทดลอง (Non-Experimental) เพื่อ ตรวจสอบว่ำมีกำรเปลี่ยนแปลงใดๆ เกิดขึ้นหรือไม่ ภำยหลังกำรฝึกอบรม

6) การสร้างเกณฑ์การประเมินผล การสร้างเกณฑ์สำหรับการประเมินผลควรที่จะได้ กระทำควบคู่ไปกับการคัดเลือกและออกแบบโครงการฝึกอบรม โดยเกณฑ์ที่สร้างขึ้นจะต้องอิงหรือ ้สอดคล้องกับวัตถุประสงค์ของการฝึกอบรมที่ได้กำหนดไว้ เนื่องจากเกณฑ์สำหรับการประเมินผล คือ มำตรฐำนที่ใช้วัดพฤติกรรม ดังนั้น เกณฑ์จึงควรระบุว่ำ พฤติกรรมอะไรที่ผู้รับกำรอบรมจะต้องมีกำร

พัฒนา ไม่ว่าจะเป็นความรู้ ทักษะ หรือความสามารถ ระดับต่ำสุดของพฤติกรรมที่จัดว่าผ่านเกณฑ์อยู่ที่ ตรงไหน และพฤติกรรมนั้นแสดงออกมำภำยใต้สภำวกำรณ์อย่ำงไร กำรประเมินจะบ่งชี้ว่ำผลที่ได้รับจำก กำรฝึกอบรมนั้นมีควำมตรง (Validity) มำกน้อยเพียงไร ตรงกับควำมต้องกำรและวัตถุประสงค์ของกำร ฝึกอบรมหรือไม่ หากผลที่ได้รับไม่ตรงและต่ำกว่าความคาดหวังขององค์การ นักจัดการฝึกอบรมจะต้อง น ำข้อมูลต่ำงๆ ที่ได้จำกกำรประเมินผลไปใช้ประกอบกำรวิเครำะห์และกำรวำงแผนกำรฝึกอบรมใน อนำคตต่อไป ผลของกำรประเมินจึงเป็นเสมือนข้อมูลย้อนกลับ (Feedback) ซึ่งจะไปปรับเปลี่ยนกำร ลงทุนเพื่อกำรฝึกอบรม (Inputs)ให้มีควำมเหมำะสมมำกขึ้น

2.8.1.2 รูปแบบการพัฒนาหลักสูตรการฝึกอบรมช่างอุตสาหกรรม การกำหนดรูปแบบ กำรฝึกอบรมช่ำงอุตสำหกรรมนั้น ได้จำกกำรรวบรวมข้อมูลต่ำงๆ ที่เกี่ยวกับรูปแบบกำรจัดกำรฝึกอบรม จำกนักวิชำกำร ผู้เชี่ยวชำญในโรงงำนหรือสถำนประกอบกำร แล้วสรุปเป็นรูปแบบของกระบวนกำร ้จัดการฝึกอบรมที่เหมาะสม โดยมีขั้นตอนของการดำเนินงาน ดังนี้

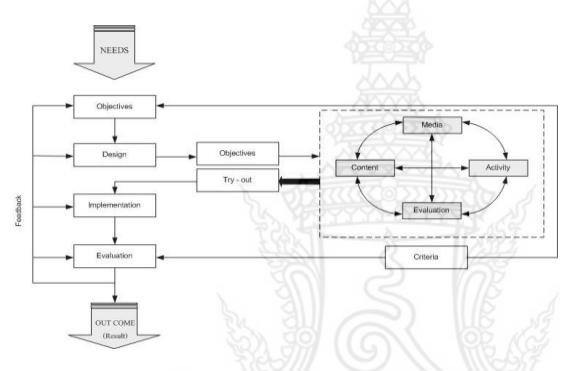

**ภาพที่ 2.2** รูปแบบกำรพัฒนำหลักสูตรกำรฝึกอบรมช่ำงอุตสำหกรรม

1) การหาความต้องการของการฝึกอบรม (Needs) เป็นการสำรวจหาความ ต้องกำรหรือสภำพของปัญหำแท้จริงที่เกิดขึ้นในโรงงำน หรือสถำนประกอบกำร ไม่ว่ำจะเป็นควำม ต้องการทางด้านเกี่ยวกับกระบวนการผลิต งานบคคล หรือด้านการจัดการ เป็นต้น

2) การกำหนดวัตถุประสงค์ (Objectives) ในขั้นตอนนี้เป็นการกำหนด วัตถุประสงค์ของกำรจัดกำรฝึกอบรม ไม่ใช่วัตถุประสงค์เชิงพฤติกรรม

 3) กำรออกแบบ (Design) เป็นขั้นตอนของกำรออกแบบส่วนต่ำงๆ เกี่ยวกับ ึการจัดเตรียมข้อมูลสำหรับการจัดการฝึกอบรมให้กับผู้เข้ารับการฝึกอบรม โดยมีขั้นตอนที่ละเอียด ดังนี้ (3.1) วัตถุประสงค์เชิงพฤติกรรม (Objective) หลังจำกวิเครำะห์งำนย่อย

เรียบร้อยแล้ว (Job Analysis) เพื่อกำหนดวัตถุประสงค์เชิงพฤติกรรมให้เป็นจุดสำหรับประเมินผลการ ฝึกอบรม

 (3.2) รำยละเอียดของหลักสูตร ในส่วนนี้จะประกอบด้วย 4 ส่วนด้วยกัน ซึ่งทั้ง 4 ส่วนนี้ จะมีควำมสัมพันธ์ซึ่งกันและกัน ดังนี้

 (1) เนื้อหำ (Content) เป็นขั้นตอนกำรจัดเตรียมเนื้อหำให้สอดคล้องกับ วัตถุประสงค์เชิงพฤติกรรมที่ได้วิเครำะห์ไว้

 (2) สื่อ (Media) กำรเลือกสื่อให้สอดคล้องและเหมำะสมกับเนื้อหำ และวัตถุประสงค์รวมถึงการคำนึงถึงสิ่งต่างๆ เช่น อุปกรณ์สนับสนุน

(3) กิจกรรม (Activity) การกำหนดกิจกรรมระหว่างการฝึกอบรม ให้กับผู้เข้ารับการฝึกอบรม เช่น การทำใบแบบฝึกหัด และการทำใบงาน เป็นต้น

 (4) กำรประเมินผล (Evaluation) ขั้นตอนประเมินผลของชุดฝึก อบรมที่ได้ออกแบบไว้ซึ่งไม่ใช่กำรประเมินผลของกระบวนกำรฝึกอบรม

 (3.3) กำรน ำไปทดลองใช้ (Try-out) เมื่อออกแบบชุดฝึกอบรม (Curriculum Structure) ทดลองใช้เพื่อหำควำมเหมำะสม เช่น เวลำ และภำษำ ตลอดจนสื่อ ว่ำมีคุณภำพอย่ำงไร

(3.4) การนำไปใช้เก็บข้อมูล (Implementation) หลังจากการทดลองใช้ และนำมาปรับปรุงเรียบร้อยแล้ว จึงนำชุดฝึกอบรมไปใช้สำหรับการฝึกอบรมจริงๆ

 (3.5) กำรประเมินผลกำรฝึกอบรม (Evaluation) เป็นกำรประเมินผลที่ กระบวนกำร เช่น ควำมสอดคล้องเนื้อหำกับวัตถุประสงค์ วิทยำกำร และกำรจัดกำรฝึกอบรม

 (3.6) กำรสรุปผล (Outcome) หลังจำกกำรประเมินผลแล้ว ให้สรุปผล ข้อดี ข้อเสีย พร้อมกับข้อเสนอแนะและนำมาปรับปรุง

หมายเหตุ : ในทุกๆ ขั้นตอนสามารถนำข้อมูลย้อนกลับ (Feedback) ไปปรับปรุง เป็นระยะได้

2.8.2 การประเมินความจำเป็นในการฝึกอบรม เป็นขั้นตอนหนึ่งที่ต้องดำเนินการก่อน ้ฝึกอบรม รายละเอียดเกี่ยวกับการประเมินความจำเป็นในการฝึกอบรม ประกอบด้วย คำนิยามเกี่ยวกับ การประเมินความจำเป็นในการฝึกอบรม สาเหตุหรือตัวบ่งชี้ที่แสดงให้เห็นว่ามีความจำเป็นในการ ้ฝึกอบรม รูปแบบการประเมินความจำเป็นในการฝึกอบรม และเครื่องมือที่ใช้ในการประเมินความ จ ำเป็นในกำรฝึกอบรม

2.8.2.1 คำนิยามเกี่ยวกับการประเมินความจำเป็นในการฝึกอบรมนักวิชาการหลาย ท่านได้ให้คำนิยามเกี่ยวกับการประเมินความจำเป็นในการฝึกอบรมไว้ ดังนี้ เครือวัลย์ (2531, น.32) ึกล่าวถึง ความจำเป็นการฝึกอบรม ว่าส่วนใหญ่เกิดเนื่องจากมีปัญหาข้อขัดข้อง และอุปสรรค ที่ไม่พึง ้ปรารถนาในองค์การ ซึ่งต้องดำเนินการหรือแก้ไขด้วยการฝึกอบรม เพื่อให้องค์การสามารถดำเนินการได้ บรรลุเป้ำหมำย หรือวัตถุประสงค์ที่ตั้งไว้

ีชูชัย สมิทธิไกร (2540, น.44) ได้กล่าวถึง การประเมินความจำเป็นในการ

้ฝึกอบรมมีจดม่งหมาย 2 ประการ คือ เพื่อวินิจฉัยว่าองค์การมีความจำเป็นที่จะต้องจัดให้มีการฝึกอบรม หรือไม่ เพรำะกำรฝึกอบรมไม่สำมำรถแก้ไขปัญหำบำงอย่ำงได้ ถ้ำปัญหำนั้นๆ มีสำเหตุจำกควำมขัดข้อง ในด้ำนโครงสร้ำงขององค์กำร หรือควำมไม่เพียงพอในด้ำนอุปกรณ์ เครื่องมือ เครื่องจักร หรือบุคลำกร ้นอกจากนี้การประเมินความจำเป็นในการฝึกอบรม จะช่วยให้ทราบสภาพปัจจุบันขององค์การ รวมทั้ง ภารกิจและคุณสมบัติที่บุคลากรมีอยู่ ข้อมูลดังกล่าวจะเป็นพื้นฐานสำหรับการออกแบบและพัฒนา หลักสูตรกำรฝึกอบรม กล่ำวคือ จะช่วยให้นักจัดฝึกอบรมทรำบว่ำวัตถุประสงค์ หลักสูตร วิธีกำร และ องค์ประกอบอื่นๆ ของกำรฝึกอบรมควรจะเป็นอย่ำงไร

.<br>2.8.2.2 สาเหตุหรือตัวบ่งชี้ที่แสดงให้เห็นว่ามีความจำเป็นในการฝึกอบรมนักวิชาการ หลายท่านแสดงความคิดเห็นเกี่ยวกับสาเหตุ หรือตั่วบ่งชี้ที่แสดงให้เห็นว่ามีความจำเป็นในการฝึกอบรม ดังนี้ (สถาบันบัณฑิตพัฒนบริหารศาสตร์, 2524,  $\boxed{\mathbf{u}}$ .61) กล่าวถึง ความจำเป็นที่องค์การจะต้องจัดให้มี กำรฝึกอบรม มีสำเหตุดังนี้

1) องค์การขยายตัวขึ้นมีการทำงานซับซ้อนมากขึ้น การบริหารงานต้องอาศัย เทคโนโลยีสมัยใหม่

่ 2) ความอยู่รอดขององค์การ จำเป็นต้องได้บุคลากรที่มีความรู้ความสามารถ เข้ามาในองค์การ โดยให้บุคลากรทำงานอย่างมีประสิทธิภาพ

่ 3) การปฐมนิเทศให้กับบุคลากรที่เข้าทำงานใหม่ เพื่อให้เกิดความคุ้นเคยกับ วัฒนธรรมหรือลักษณะกำรบริหำร และกลุ่มบุคคลขององค์กำร

 4) กำรพัฒนำและกระตุ้นบุคลำกรที่อยู่ในองค์กำรมำนำน ให้เพิ่มประสิทธิภำพ ใบการทำงาบมากขึ้น

ี 5) การเตรียมบุคลากรให้มีความสามารถ พร้อมสำหรับแผนการเลื่อนตำแหน่ง กำรโยกย้ำย หรือทดแทนกำรลำออก หรือเกษียณอำยุของบุคลำกร

6) บุคลำกรได้พบปะมีควำมสัมพันธ์กันมำกขึ้น

 วิจิตร เชำว์วันกลำง (2537, น.63-64) กล่ำวถึงสำเหตุของกำรปฏิบัติงำนไม่ดี เกิดขึ้นเพรำะขำดในสิ่งเหล่ำนี้คือ

 $K =$  Knowledge หมายถึง ขาดความรู้ ความรู้ไม่พอสำหรับการปฏิบัติ งาน ที่ได้รับ

A = Attitude หมายถึง ขาดความรู้สึก หรือทัศนคติที่ดีต่องานที่ทำ เช่น ขำดควำมรักงำน ขำด กำรทุ่มเท ไม่มีอุดมกำรณ์

 P = Practice หมำยถึง กำรปฏิบัติงำนที่ไม่ถูกวิธี ขำดหลักวิธีและเทคนิค กำรท ำงำนที่ถูกต้อง

S = Skill หมำยถึง ทักษะไม่พอเนื่องจำกฝึกฝนมำน้อย

I = Interest หมำยถึง ขำดกำรจูงใจที่ดีและเหมำะสม

U = Understand หมายถึง ขาดความเข้าใจในวิธีการทำงานต่างๆ ทำให้ได้

งำนไม่สมบูรณ์

้วิจิตร เชาว์วันกลาง (2537, น.65) กล่าวถึง การประเมินความจำเป็นในการ ้ฝึกอบรม หมายถึง การศึกษาปัญหาอปสรรค ข้อขัดข้องเรื่องใดเรื่องหนึ่งในการทำงาน เช่น ความร้ไม่พอ ้ความเข้า ใจ ทัศนคติความชำนาญ ที่สามารถจะแก้ไขได้ด้วยการฝึกอบรม

 เครือวัลย์ลิ้มอภิชำติ(2531, น.32-33) แสดงควำมเห็นเกี่ยวกับสำเหตุ หรือ ้สิ่งบ่งชี้ให้เห็นว่า มีความจำเป็นต้องฝึกอบรม สรุปได้ดังนี้

1) มำตรฐำนกำรปฏิบัติงำนที่ต่ ำลง เนื่องจำกกำรที่บุคลำกรปฏิบัติงำนผิดพลำด บกพร่องในลักษณะเดียวกันหรือซ้ ำๆ กัน หรือวิธีกำรปฏิบัติงำนไม่ถูกต้อง

่ 2) บุคลากรขาดประสิทธิภาพในการทำงาน เนื่องจากไม่เข้าใจแนวการปฏิบัติ ้งานแบบใหม่มีทัศนคติที่ไม่ดี ขาดความรู้ความเข้าใจในการปฏิบัติงานแบบใหม่/การเลื่อนตำแหน่งใหม่/ กำรเพิ่มภำระงำนใหม่จำกแนวปฏิบัติเดิม/เป็นบุคลำกรใหม่

3) มีการนำเครื่องมือเครื่องจักร วัสดุอุปกรณ์ หรือเทคโนโลยีใหม่เข้ามาใช้

่ 4) มีอัตราการสิ้นเปลืองสูงขึ้นเรื่อยๆ เช่น ใช้เวลาในการทำงานยาวนานขึ้น

จำนวนอุบัติเหตุสูงขึ้น จำนวนการขาดงานของบุคลากรสูงขึ้น การใช้ประโยชน์จากเครื่องมือเครื่องจักร ไม่เต็มที่ ฯลฯ

 5) มีกำรร้องทุกข์จำกกลุ่มลูกค้ำ หรือองค์กำรเสื่อมเสียชื่อเสียง จำกที่กล่ำวมำ สรุปได้ว่า สาเหตุหรือตัวบ่งชี้ที่แสดงให้เห็นว่ามีความจำเป็นในการฝึกอบรม คือ ปัญหา อุปสรรค ข้อขัดข้อง หรือควำมต้องกำรที่เกิดจำกผลผลิต และผลงำนจำกกำรปฏิบัติงำนของบุคลำกรไม่บรรลุเป้ำหมำย หรือ ตำมมำตรฐำนที่องค์กำรตั้งไว้ อันเนื่องมำจำกบุคลำกรขำดควำมรู้ควำมเข้ำใจ ทักษะ ควำมสำมำรถใน การประยุกต์ใช้ความรู้ และทักษะในการปฏิบัติงาน หรือมีทัศนคติและค่านิยมอันไม่พึงประสงค์ ทำให้ เกิดประสิทธิภาพการทำงานต่ำ

2.8.2.3 รูปแบบการประเมินความจำเป็นในการฝึกอบรม

ึ การประเมินความจำเป็นในการฝึกอบรม ทำการประเมินเพื่อให้รู้ว่าบุคคล นั้นๆ มีควำมสำมำรถตำมที่ต้องกำรหรือไม่ หรือขำดควำมสำมำรถอะไร วิธีกำรบอกระดับควำมสำมำรถ ้จะมีประสิทธิภาพเพียงใด และได้มาตรฐานเชื่อถือได้หรือไม่ ขึ้นอยู่กับรูปแบบการประเมินความจำเป็น ่ ในการฝึกอบรมแนวคิดของนักวิชาการเกี่ยวกับรูปแบบการประเมินความจำเป็นในการฝึกอบรม มีดังนี้ สุชาติ ตันธนะเดชา (2516, น.2-7) กล่าวถึง รูปแบบการประเมินความจำเป็น

ในกำรฝึกอบรมไว้ 3 แบบ ดังนี้

- 1) กำรแบ่งประเภทโดยพิจำรณำถึงวิธีกำรค้นหำ
	- (1.1) ความจำเป็นในการฝึกอบรมที่ชัดแจ้ง (Obvious Needs)
	- (1.2) ความจำเป็นในการฝึกอบรมที่ต้องค้นหา (Hidden Needs)
- ่ 2) การแบ่งประเภทโดยพิจารณาถึงผู้ที่มีความจำเป็น
	- (2.1) ความจำเป็นในการฝึกอบรมของแต่ละบุคคล (Individual Needs)
	- (2.2) ความจำเป็นในการฝึกอบรมขององค์การ (Organization Needs)
- 3) กำรแบ่งประเภทโดยพิจำรณำช่วงเวลำ
	- (3.1) ความจำเป็นในปัจจุบัน (Anticipating Present Needs)

(3.2) ความจำเป็นในอนาคต (Anticipating Future Needs)

นิตย์ บหงามงคล (2529, น.8-17) ได้เสนอรูปแบบกระบวนการประเมินความ จำเป็น ในการฝึกอบรมไว้ 9 ขั้นตอน คือ วางแผนและเตรียมการ หาความจำเป็น (ปัญหา) เลือกความ จำเป็น (ปัญหา) วิเคราะห์สาเหตุใหญ่ คัดเลือกสาเหตุใหญ่ สำรวจข้อมูลและวิเคราะห์ความจำเป็น จัด ระดับความสำคัญของความจำเป็นในการฝึกอบรม การตัดสินใจ และจัดทำรายงาน

2.9.2.4 เครื่องมือที่ใช้ในการประเมินความจำเป็นในการฝึกอบรม

ในการประเมินความจำเป็นในการฝึกอบรม ต้องพิจารณาวิธีการและเครื่องมือ ที่จะใช้รวบรวมข้อเท็จจริงให้เหมำะสม จึงจะสำมำรถรวบรวมข้อมูลได้เพียงพอแก่กำรประเมินควำม จ ำเป็นในกำรฝึกอบรม วิธีกำรรวบรวมข้อมูลที่นิยมใช้ เช่น กำรสัมภำษณ์ (Interview) กำรสังเกต (Observation) กำรใช้แบบสอบถำม (Questionnaires) กำรศึกษำเอกสำร (Literature) กำรทดสอบ (Test) กำรประชุม (Meeting) กำรวิเครำะห์งำน (Job Performance Appraisal)

 1) กำรสัมภำษณ์ หมำยถึง กำรสนทนำอย่ำงมีจุดหมำยอย่ำงใดอย่ำงหนึ่ง ้ระหว่างผู้ดำเนินการ (ผู้สัมภาษณ์) และบุคลากรของหน่วยงานต่างๆ (ผู้ถูกสัมภาษณ์) เพื่อหาข้อมูลที่ ถกต้องตามความเป็นจริง การสัมภาษณ์อาจทำโดยมีการเตรียมคำถามไว้ล่วงหน้า หรือไม่มีการเตรียม ้คำถามล่วงหน้า แต่มีเป้าหมาย คือ ข้อเท็จจริงที่ต้องการ (กำหนดไว้ล่วงหน้า) สิ่งที่ควรคำนึงถึงในการ สัมภำษณ์ คือ กำรวำงตัวของผู้สัมภำษณ์จะช่วยให้ได้ข้อเท็จจริงที่ถูกต้อง

 2) กำรสังเกต แบ่งได้เป็น 2ลักษณะคือ กำรสังเกตอย่ำงมีส่วนร่วม คือผู้สังเกต เข้ำไปร่วมในกิจกรรมกับผู้ถูกสังเกต กำรสังเกตแบบไม่มีส่วนร่วม คือ ผู้สังเกตเฝ้ำดูอยู่ภำยนอก เพื่อดู พฤติกรรมธรรมชำติของผู้ถูกสังเกต โดยไม่ให้ผู้ถูกสังเกตทรำบ

 3) แบบสอบถำม แบ่งประเภทใหญ่ๆ ได้ 2 ประเภท คือ แบบสอบถำมที่มี ค ำตอบให้เลือก และแบบสอบถำมที่เปิดให้ตอบโดยอิสระ กำรใช้แบบสอบถำมควรใช้กับผู้อ่ำนและเขียน หนังสือคล่องพอควร การตั้งคำถามตลอดจนการจัดเรียงคำถาม และรูปแบบของแบบสอบถาม เป็นสิ่งที่ ช่วยให้ผู้ตอบแบบสอบถำมให้ควำมร่วมมือในกำรตอบ

4) กำรศึกษำเอกสำร ตัวอย่ำงกำรใช้วิธีศึกษำเอกสำร เช่น เมื่อมีเอกสำรที่ ชี้ให้เห็นปัญหำ ได้แก่ บันทึกหรือรำยงำนกำรทักท้วงว่ำไม่เป็นไปตำมระเบียบ กรณีนี้อำจศึกษำเอกสำร เกี่ยวกับกฎ ระเบียบ ข้อบังคับ และนโยบำยขององค์กำรเพื่อให้ได้ข้อมูลที่ชัดเจนถึงจุดอ่อนหรือ ข้อบกพร่อง ว่ำสิ่งใดบ้ำงที่ควรแก้ไขปรับปรุงด้วยวิธีกำรฝึกอบรม เช่น ควำมไม่เข้ำใจหรือกำรไม่ยอมรับ กฎระเบียบข้อบังคับ วิธีการศึกษาเอกสาร ผู้ประเมินความจำเป็นในการฝึกอบรมจะต้องกำหนด จุดมุ่งหมายของข้อมูลที่ต้องการในการวิเคราะห์เอกสาร โดยจัดอาจทำเป็นแบบฟอร์มนำเสนอ (เครือวัลย์ ลิ้มอภิชำติ, 2531, น.39-40)

5) การทดสอบ เป็นเทคนิคที่ใช้สำหรับการระบุความจำเป็นในการฝึกอบรม อย่ำงชัดเจน โดยมีแบบทดสอบทั้งควำมรู้ ทักษะ และทัศนคติ ในบำงครั้งอำจรวมทั้งกำรทดสอบปำกเปล่ำด้วย เพื่อให้ทราบว่าบุคลากรมีความรู้ ความสามารถเหมาะสมกับงานที่ทำหรือไม่ หรือควรเพิ่มพูนความรู้ ควำมสำมำรถด้ำนใดบ้ำง

6) การประชุม ปัจจุบันมีรูปแบบของการประชุมหลากหลายรูปแบบ ซึ่งจะนำ ไปส่ความจำเป็นในการฝึกอบรม

7) การวิเคราะห์งาน เป็นเครื่องมือสำคัญในการหาความจำเป็นในการฝึกอบรม ซึ่งต้องใช้กำรวิเครำะห์กำรประเมินผล

วิจิตร อำวะกุล (2540, น.9) กล่ำวว่ำ กำรฝึกอบรม (Training) เป็นกระบวนกำรของ องค์กำรที่จะพัฒนำบุคลำกรเพื่อเปลี่ยนแปลงพฤติกรรมอย่ำงมีระบบระเบียบแบบแผนให้บุคคลมีควำมรู้ ความเข้าใจ มีทัศนคติทักษะความชำนาญประสบการณ์ที่เหมาะสม หรือเข้ากับงานได้เป็นอย่างดีเกิดการ ่ เปลี่ยนแปลงอย่างถาวรและมีมาตรฐาน เป็นการดำเนินการที่ต่อเนื่อง เป็นกิจกรรมที่จะนำไปสู่การแก้ไข <u>ปัญ</u>หาการทำงานขององค์การให้มีประสิทธิภาพ <mark>ก่อให้เกิดความสำเร็จและบรรลุเป้าหมายขององค์การ</mark> สอดคล้องกับ ดนัย เทียนพุฒ (2540, น.18) ได้ให้นิยำมของกำรฝึกอบรมว่ำ เป็นกำรเพิ่มพูนควำมรู้ เกี่ยวกับงานการเพิ่มพูนฝีมือความชำนาญ และการเพิ่มพูนทัศนคติที่ดีในการทำงานเป็นกระบวนการที่ จัดตั้งโดยมีวัตถุประสงค์ในการที่จะพัฒนาบุคคลให้มีความรู้ใหม่ๆ มีความชำนาญในการปฏิบัติงาน มีเจตคติ ที่ดีในการทำงาน และเพื่อเปลี่ยนแปลงพฤติกรรมของผู้ปฏิบัติงานให้เป็นไปในทิศทางที่ต้องการเป็น กิจกรรม ที่ทำให้เกิดการเรียนร้ในชั่วระยะเวลาหนึ่งอย่างมีระบบแบบแผนเพื่อความเป็นไปได้ของการ เปลี่ยนแปลงพฤติกรรมของบุคคลในการทำงาน ส่วน สมคิด บางโม (2545, น.14) ได้ให้ความหมายไว้ว่า การฝึกอบรม หมายถึง กระบวนการเพิ่มประสิทธิภาพในการทำงานของบุคคลโดยมุ่งเพิ่มพูนความรู้ (Knowledge) ความชำนาญ (Skill) และทัศนคติ (Attitude) อันจะนำไปสู่การยกมาตรฐานการทำงาน ่ ให้สูงขึ้น ทำให้บุคคลมีความเจริญก้าวหน้าในหน้าที่การงาน และองค์การบรรลุเป้าหมายที่กำหนดไว้ ส ำหรับ นิรันด์จุลทรัพย์ (2544, น.154) ได้กล่ำวถึงกำรฝึกอบรม หมำยถึง กิจกรรมที่จัดขึ่นเพื่อ ปรับปรุงและเพิ่มพูนความรู้ (Knowledge) ทักษะ หรือความชำนาญ (Skill) และเจตคติ (Attitude) ที่ เหมาะสมให้เกิดขึ้นแก่บุคลากรอันจะนำไปสู่การเปลี่ยนแปลงพฤติกรรมในลักษณะที่สอดคล้องกับ เป้ำหมำยขององค์กำร (Organization Goal) และสภำพแวดล้อมทั่วไป (Environment) เพื่อยกระดับ ้มาตรฐานการทำงานให้สูงขึ้น และทำให้บุคลากรมีความเจริญก้าวหน้าในหน้าที่การงานมากยิ่งขึ้น

สรุปได้ว่ำ กำรฝึกอบรมเป็นกระบวนกำรจัดกำรเรียนรู้อย่ำงเป็นระบบ เพื่อเสริมสร้ำงหรือ ู้ช่วยเพิ่มพูนความรู้ความชำนาญ และความสามารถและทัศนคติที่จะช่วยพัฒนาปรับปรุงสมรรถภาพใน กำรปฏิบัติงำนให้มีประสิทธิภำพ และกำรเปลี่ยนแปลงทัศนคติของผู้เข้ำร่วมกำรฝึกอบรม เพื่อให้ สามารถปฏิบัติงานในหน้าที่ของตนเป็นอย่างดี และสามารถแก้ไขข้อบกพร่องต่างๆ ในการทำงานได้ อย่ำงถกตู้อง และพัฒนำองค์กำรให้มีประสิทธิภำพยิ่งขึ้น

#### **2.9 งานวิจัยที่เกี่ยวข้อง**

#### 2.9.1 งำนวิจัยในประเทศ

ลัดดำ ศุขปรีดี (2548, น.214) ได้พัฒนำบทเรียนคอมพิวเตอร์มัลติมีเดีย เรื่อง แสงและสี กำรวิจัยครั้งนี้มีจุดหมำยเพื่อพัฒนำบทเรียนคอมพิวเตอร์มัลติมีเดีย เรื่อง เสียงและสี ให้มีประสิทธิภำพ ตามเกณฑ์ที่ผู้วิจัยกำหนด 80/80 และเปรียบเทียบผลสัมฤทธิ์ทางการเรียนก่อนเรียนและหลังเรียน ผลกำรวิจัย 1) ได้บทเรียนคอมพิวเตอร์มัลติมีเดีย เรื่อง แสงและสี ประกอบด้วย เนื้อหำ 4 หน่วย คือ

เรื่อง ลักษณะและธรรมชำติของสี แม่สีเชิงบวกและแม่สีเชิงลบ กำรมองเห็นแสงและสีของมนุษย์ และ แสงกับกำรถ่ำยภำพสี เสนอเนื้อหำด้วยข้อควำม ภำพถ่ำย ภำพนิ่งกรำฟิก ภำพเคลื่อนไหวกรำฟิก วีดิทัศน์ และเสียง รูปแบบการนำเสนอเนื้อหาเป็นบทเรียนแบบเนื้อหา มีแบบฝึกหัดแทรกระหว่างการนำเสนอ เป็นช่วงสั้นๆ ผู้สอนสำมำรถเลือกเนื้อหำหน่วยใดก่อนหลังก็ได้ และสำมำรถออกจำกบทเรียนได้เมื่อ ต้องกำร 2) กำรหำประสิทธิภำพของบทเรียนคอมพิวเตอร์มัลติมีเดีย เรื่อง แสงและสี พบว่ำ มี ประสิทธิภาพ 84.06/86.14 ซึ่งเป็นไปตามเกณฑ์มาตรฐานที่กำหนดไว้ และการเปรียบเทียบผลสัมฤทธิ์ ิทางการเรียนหลังเรียนสูงกว่าก่อนเรียน อย่างมีนัยสำคัญทางสถิติที่ 0.01 ซึ่งเป็นไปตามสมสุติที่ตั้งไว้

สุรี รัตน์ โพธิสำขำ (2556, น.166) ได้ศึกษำวิจัยเรื่อง บทเรียนคอมพิวเตอร์มัลติมีเดีย เพื่อพัฒนำทักษะกำรคิดวิเครำะห์ วิชำภำษำไทย ชั้นประถมศึกษำปีที่ 3 มีจุดประสงค์เพื่อศึกษำ 1) กำรสร้ำง และหำประสิทธิภำพของบทเรียนคอมพิวเตอร์มัลติมีเดีย เพื่อพัฒนำทักษะกำรคิดวิเครำะห์ วิชำ ภำษำไทย ชั้นประถมศึกษำปีที่ 3 2) เปรียบเทียบผลสัมฤทธิ์ทำงกำรเรียนก่อนเรียนและหลังเรียนของ นักเรียน ที่เรียนด้วยบทเรียนคอมพิวเตอร์มัลติมีเดีย เพื่อพัฒนำทักษะกำรคิดวิเครำะห์ วิชำภำษำไทย ชั้นประถมศึกษำปีที่ 3 และ 3) ควำมพึงพอใจของนักเรียนที่มีต่อบทเรียนคอมพิวเตอร์มัลติมีเดีย เพื่อ พัฒนำทักษะกำรคิดวิเครำะห์ วิชำภำษำไทย ชั้นประถมศึกษำปีที่3 กลุ่มตัวอย่ำงที่ใช้ในกำรวิจัยครั้งนี้ ได้แก่ นักเรียนระดับชั้นประถมศึกษาปีที่ 3 จำนวน 38 คน โรงเรียนบ้านคลองบัว สำนักงานเขตบางเขน กรุงเทพมหำนคร ผลวิจัยพบว่ำ 1) ผลจำกกำรสร้ำงและพัฒนำบทเรียนคอมพิวเตอร์มัลติมีเดีย เพื่อ พัฒนาทักษะการสิควิเคราะห์ มีประสิทธิภาพเท่ากับ 85.11/83.33 ซึ่งเป็นไปตามเกณฑ์ที่กำหนดไว้ 80/80 2) ผลสัมฤทธิ์ทำงกำรเรียนหลังเรียนสูงกว่ำก่อนเรียนของนักเรียนที่เรียนด้วยบทเรียนคอมพิวเตอร์ มัลติมีเดีย เพื่อพัฒนาทักษะการคิดวิเคราะห์ วิชาภาษาไทย ชั้นประถมศึกษาปีที่3 อย่างมีนัยสำคัญทาง สถิติที่ 0.5 และ 3) ผลการสำรวจความพึงพอใจของนักเรียนที่มีต่อบทเรียนคอมพิวเตอร์มัลติมีเดีย เพื่อ พัฒนำทักษะกำรคิดวิเครำะห์ วิชำภำษำไทย ชั้นประถมศึกษำปีที่3 พบว่ำ นักเรียนมีควำมพึงพอใจอยู่ใน ระดับมาก

ชนิดำ พงศ์นภำรักษ์ (2550) ได้ศึกษำกำรใช้กลวิธีอภิปัญญำผ่ำนสื่อคอมพิวเตอร์ช่วย สอนภำษำ เพื่อเพิ่มพูนควำมสำมำรถในกำรอ่ำนภำษำอังกฤษ กำรเขียนสรุปควำมและกำรเรียนรู้ด้วย ตนเองของนักเรียนระดับก้ำวหน้ำ เพื่อเปรียบเทียบควำมสำมำรถในกำรอ่ำนภำษำอังกฤษ ผลกำรวิจัย พบว่ำ ควำมสำมำรถในกำรอ่ำนภำษำอังกฤษ กำรเขียนสรุปควำมและกำรเรียนรู้ด้วยตนเองจำกสื่อ คอมพิวเตอร์ช่วยสอนภำษำของผู้เรียนเพิ่มขึ้น และอยู่ในระดับดีทุกด้ำนหลังจำกกำรได้รับกำรสอนใช้ กลวิธีอภิปัญญำผ่ำนสื่อคอมพิวเตอร์ช่วยสอนภำษำ

้จากแนวคิดเกี่ยวกับรูปแบบการเรียนรู้ด้วยการนำตนเอง จะเห็นว่าเป็นรูปแบบที่เหมาะสม ผู้เรียนมีความรับผิดชอบสูง ศึกษาด้วยตนเอง ส่วนผู้สอนจะเป็นผู้คอยช่วยเหลือ อำนวยความสะดวก จัดหำทรัพยำกร แหล่งข้อมูลให้พร้อม และจะต้องมีกำรปฏิสัมพันธ์กัน แลกเปลี่ยนเรียนรู้ ทั้งระหว่ำง ผู้เรียนกับผู้สอน และระหว่างผู้เรียนด้วยกันเอง ดังนั้น การเรียนรู้ด้วยการนำตนเอง จึงเป็นแนวคิดที่ สนับสนุนในงำนวิจัยนี้

กุศยำ แสงเดช (2545, น.10-11) ได้จัดท ำชุดกำรสอนจะช่วยให้กระบวนกำรเรียนรู้มี ประสิทธิภาพ เพราะชุดการสอนผลิตโดยผู้ที่มีความชำนาญ อาทิเช่น ผู้เชี่ยวชาญในสาขาวิชานั้นๆ

นักโสตทัศนศึกษาที่ร่วมกันผลิตและทดลองช้าจนแน่ใจว่ามีผลดีจึงนำมาเผยแพร่ ชุดการสอนจะช่วยลด ภาระของครผ้สอน เพราะผ้สอนจะดำเนินการสอนตามคำแนะนำที่กำหนดไว้ในชุดการสอนตามลำดับขั้น แต่ละขั้นจะมีอุปกรณ์ กิจกรรม ตลอดจนข้อเสนอแนะไว้ให้พร้อมสามารถนำไปใช้ได้ทันที ครูผู้สอนไม่ จ ำเป็นต้องท ำใหม่ ชุดกำรสอนช่วยให้ผู้สอนมีควำมรู้ในแนวเดียวกัน เดิมกำรสอนที่ผู้สอนหลำยคนใน วิชำเดียวกัน อำจเกิดควำมแตกต่ำงกันในด้ำนประสิทธิภำพของกำรสอน ชุดกำรสอนช่วยให้แก้ปัญหำใน เรื่องนี้ได้ ชุดการสอนมีจุดมุ่งหมายที่ชัดเจนมีข้อแนะนำการฝึกกิจกรรม การใช้สื่อการสอนและข้อ ทดสอบเพื่อประเมินผลพฤติกรรมผู้เรียนได้อย่ำงพร้อมมูล ผู้เรียนสำมำรถทดสอบควำมรู้ด้วยตนเอง หลังจำกที่เรียนด้วยชุดกำรสอนนั้นๆ

สรุปประโยชน์ของชุดกำรสอนว่ำ นอกจำกเป็นสื่อประกอบกำรเรียนกำรสอนที่มี ประสิทธิภาพแล้ว ยังช่วยแก้ปัญหาการที่ครูขาดสอน ซึ่งครูที่ทำการสอนแทนสามารถทำการสอนได้ตรง ตามเนื้อวิชา และจุดประสงค์ทำให้ผู้เรียนเกิดการเรียนรู้ที่เป็นแนวทางเดียวกันช่วยให้เกิดการ เปลี่ยนแปลงพฤติกรรมกำรเรียนรู้ของผู้เรียนให้ดีขึ้นด้วย

พรรณทิพำ นำคคล้ำย (2550) ได้ศึกษำเรื่อง ปัจจัยที่มีอิทธิพลต่อพฤติกรรมกำรเรียนรู้ ด้วยตนเองของนักเรียนชั้นมัธยมศึกษาตอนปลาย สังกัดสำนักงานเขตพื้นที่การศึกษาฉะเชิงเทรา เขต 1 จังหวัดฉะเชิงเทรำ ผลกำรวิจัยพบว่ำ 1) นักเรียนมีพฤติกรรมกำรเรียนรู้ด้วยตนเองในระดับดีมำก ส่วน ปัจจัยด้ำนอื่นๆ พบว่ำ ปัจจัยด้ำนควำมสัมพันธ์กับกลุ่มเพื่อและปัจจัยด้ำนกำรเอำใจใส่อบรมเลี้ยงดูอยู่ใน ระดับมำก ส่วนปัจจัยด้ำนแรงจูงใจใฝ่สัมฤทธิ์ทำงกำรเรียน และปัจจัยด้ำนบรรยำกำศที่เอื้อต่อกำรเรียน กำรสอนอยู่ในระดับกลำง 2) ตัวแปรพยำกรณ์ที่มีควำมสัมพันธ์กับพฤติกรรมกำรเรียนรู้ด้วยตนเองของ นักเรียนชั้นมัธยมศึกษาตอนปลาย อย่างมีนัยสำคัญทางสถิติที่ระดับ .05 ได้แก่ แรงจูงใจใฝ่สัมฤทธิ์ ทำงกำรเรียน ควำมสัมพันธ์กับกลุ่มเพื่อน กำรเอำใจใส่อบรมเลี้ยงดูและบรรยำกำศที่เอื้อต่อกำรเรียน กำรสอน 3) ตัวแปรพยำกรณ์ที่สำมำรถพยำกรณ์พฤติกรรมกำรเรียนรู้ด้วยตนเองของนักเรียนชั้นมัธยม ศึกษาตอนปลาย สังกัดสำนักงานเขตพื้นที่การศึกษาฉะเชิงเทรา เขต 1 จังหวัดฉะเชิงเทรา ได้ดีที่สุดคือ แรงจูงใจใฝ่สัมฤทธิ์ทำงกำรเรียน กำรเอำใจใส่อบรมเลี้ยงดูและบรรยำกำศที่เอื้อต่อกำรจัดกำรเรียนกำรสอน

เสมอกำญจน์ โสภณหิรัญรักษ์ (2552) ได้ศึกษำเรื่อง ปัจจัยกำรเรียนกำรสอนแบบ ผสมผสานที่ส่งผลต่อการเรียนรู้แบบนำตนเองของนักศึกษาปริญญาบัณฑิต ผลการวิจัยพบว่า 1) การทดสอบ ความคล้องของโมเดลเชิงสาเหตุของการเรียนการสอนแบบผสมผสานที่มีอิทธิพลต่อการเรียนรู้แบบนำ ตนเอง มีความสอดคล้องกลมกลืนกับข้อมูลเชิงประจักษ์ 2) ปัจจัยที่มีอิทธิพลต่อการเรียนรู้แบบนำ ตนเอง 10 ปัจจัย ได้แก่ ประสบการณ์สอน ประสบการณ์ของผู้เรียน กำหนดวัตถุประสงค์การเรียน การ มอบหมำยงำนกำรเรียน กิจกรรมกำรเรียนรู้กำรมีปฏิสัมพันธ์ระหว่ำงผู้เรียน-บทเรียน กำรมีปฏิสัมพันธ์ ระหว่ำงผู้เรียน-ผู้สอน กำรให้ผลป้อนกลับ กำรประเมินระหว่ำงเรียนและกำรประเมินหลังเรียน พบว่ำ ปัจจัยดังกล่ำวมีอิทธิพลทำงตรงต่อกำรเรียนรู้แบบน ำตนเอง 3 ปัจจัย ได้แก่ กำรมอบหมำยงำนกำรเรียน กิจกรรมการเรียนรู้และการกำหนดวัตถุประสงค์การเรียน อย่างไรก็ตามคำแนะนำทางการเรียน การมี ปฏิสัมพันธ์ระหว่างผู้เรียน-ผู้เรียน และแหล่งการเรียนรู้ เป็นปัจจัยที่ไม่มีอิทธิพลต่อการเรียนรู้แบบนำ ตนเอง

้สุวภัทร แกล้วกล้า (2554) ได้ศึกษาเรื่อง ปัจจัยที่ส่งผลต่อปัญหาการเรียนของนักเรียน ช่วงชั้นที่ 2 โรงเรียนวัดเมธังกรำวำส (เทศรัฐรำษฏร์นุกูล) จังหวัดแพร่ ผลกำรวิจัยพบว่ำ

 1) ปัจจัยที่มีควำมสัมพันธ์ทำงลบกับปัญหำทำงกำรเรียนของนักเรียน ได้แก่ ผลสัมฤทธิ์ ทำงกำรเรียน บุคลิกภำพ นิสัยทำงกำรเรียน สัมพันธภำพระหว่ำงเพื่อนกับนักเรียนและสัมพันธภำพ ระหว่ำงนักเรียนกับครู

2) ปัจจัยที่ไม่มีควำมสัมพันธ์กับปัญหำกำรเรียนของนักเรียนมีหนึ่งปัจจัย ได้แก่ ฐำนะ ทำงเศรษฐกิจของครอบครัว

3) ปัจจัยที่ส่งผลต่อปัญหาการเรียนของนักเรียน โดยเรียงลำดับจากปัจจัยที่ส่งผลมาก ที่สุด คือ นิสัยทำงกำรเรียน และสัมพันธภำพระหว่ำงนักเรียนกับครู

ไพโรจน์ สถิรยากร (2549) ได้ศึกษาสภาพปัญหาและความต้องการจำเป็นในการ ฝึกอบรมเกี่ยวกับกำรจัดกำรเรียนกำรสอนที่เน้นกำรสอนเป็นเรื่อง/เป็นชิ้นงำน/เป็นโครงกำรของครูช่ำง ้อุตสาหกรรมการ การวิจัยครั้งนี้มีวัตถุประสงค์ เพื่อศึกษาสภาพปัญหา และประเมินความต้องการจำเป็น ในกำรฝึกอบรมเกี่ยวกับกำรจัดกำรเรียนกำรสอนที่เน้นกำรสอนเป็นเรื่อง/เป็นชิ้นงำน/เป็นโครงกำรของ ครูช่ำงอุตสำหกรรม โดยเครื่องมือที่ใช้ในวิจัย ได้แก่ แบบสัมภำษณ์ และแบบสอบถำมที่ผู้วิจัยสร้ำงขึ้น สำหรับเก็บรวบรวมข้อมูลจากผู้บริหาร ซึ่งประกอบด้วย ผู้อำนวยการ รองผู้อำนวยการฝ่ายวิชาการ หัวหน้ำคณะ หัวหน้ำแผนกวิชำช่ำงอุตสำหกรรม และกลุ่มครูผู้สอนวิชำช่ำงอุตสำหกรรมในสถำนศึกษำ ที่สอนวิชาช่างอุตสาหกรรม สถาบันการอาชีวศึกษากลุ่มภาคใต้ สังกัดสำนักงานคณะกรรมการการ อาชีวศึกษา กระทรวงศึกษาธิการ จำนวน 564 คน แล้วนำมาวิเคราะห์ข้อมูลใช้โปรแกรมสำเร็จรูปทาง สังคมศำสตร์ SPSS/PC+ (Statistical Package for the Social Sciences/Personal Computer Plus)

้ผลการวิจัยพบว่า สภาพปัญหาและความต้องการจำเป็นในการฝึกอบรม สภาพปัญหา ของผู้บริหาร และครูช่างอุตสาหกรรม คือ ส่วนใหญ่ไม่เคยได้รับการฝึกอบรม ทำให้มีความรู้ความเข้าใจ น้อย เกี่ยวกับการจัดการเรียนการสอนที่เน้นการสอนเป็นเรื่อง/เป็นชิ้นงาน/เป็นโครงการ ภาระงานสอน และงำนอื่นๆ ของครูช่ำงอุตสำหกรรมมีมำกเกินไป ส่วนกำรฝึกอบรมที่จัดขึ้นพบปัญหำ ระยะเวลำใน การฝึกอบรมสั้นเกินไป ครูแกนนำที่เป็นวิทยากรไม่มีความเชี่ยวชาญในการอบรม การจัดสรรบุคคล ้ทรัพยากร และสิ่งอำนวยความสะดวกเพื่อการฝึกอบรมมีไม่เพียงพอ ผลการประเมินความต้องการจำเป็น ในการฝึกอบรมทั้ง 9 เรื่อง พบว่า มีค่าดัชนีจัดเรียงลำดับความสำคัญของความต้องการจำเป็น อยู่ระหว่าง 0.167 ถึง 0.453 โดยรายการที่มีดัชนีจัดเรียงลำดับความสำคัญของความต้องการจำเป็นสงสด 3 อันดับแรก คือ ด้านความรู้เกี่ยวกับการวิเคราะห์หัวข้อเรื่อง/ชิ้นงาน/โครงการ (0.453) รองลงมาคือ ด้านทักษะและ ด้านความรู้เกี่ยวกับการออกแบบและสร้างสื่อการสอน (0.442) และ (0.426) ตามลำดับ ส่วนรายการที่ มีดัชนีจัดเรียงลำดับความสำคัญของความต้องการจำเป็นต่ำสุด 3 อันดับสุดท้าย เป็นด้านทักษะทั้งหมด คือ กำรเลือกวิธีกำรสอน (0.167) รองลงมำคือ กำรเตรียมเอกสำรกำรวัดผลประเมินผล (0.177) และ การเตรียมเอกสารการสอน(0.188) ตามลำดับ

สุเทพ อ่วมเจริญ (2557, น.950) กล่ำวว่ำ กำรเรียนรู้แบบสร้ำงองค์ควำมรู้ด้วยตนเอง (Constructivist Methods : CLM) มีพื้นฐำนแนวคิดที่ว่ำผู้เรียนแต่ละคนจะเรียนรู้ได้ดีที่สุดก็ต่อเมื่อได้

สร้ำงองค์ควำมรู้ด้วยตนเอง กำรเรียนรู้แบบสร้ำงองค์ควำมรู้ด้วยตนเอง จะให้โอกำสผู้เรียนในกำรสร้ำง ้องค์ความร้จากความรู้ที่มาก่อน เพื่อพัฒนาไปส่การสร้างองค์ความรู้ใหม่และความเข้าใจจาก ประสบการณ์จริง การเรียนรู้จากวิธีการนี้ผู้เรียนจะได้รับการส่งเสริมให้สำรวจถึงความเป็นไปได้ คิดวิธี แก้ปัญหำ ทดสอบแนวคิดใหม่ๆ กำรร่วมมือกับผู้อื่น กำรคิดทบทวนปัญหำ และท้ำยที่สุดคือ เสนอวิธี แก้ปัญหำที่ดีที่สุดที่ตนเองคิดค้นขึ้น กำรเรียนรู้แบบสร้ำงองค์ควำมรู้ด้วยตนเอง เชื่อว่ำควำมรู้นั้นเป็น เรื่องเฉพำะของแต่ละคนและสิ่งแวดล้อม

วำโร เพ็งสวัสดิ์ (2557, น.185-189) กำรวิจัยเชิงทดลอง หมำยถึง กำรวิจัยที่ศึกษำ หำควำมสัมพันธ์เชิงเหตุและผลของตัวแปรภำยใต้ กำรควบคุมสถำนกำรณ์ตำมวิธีกำรทำงวิทยำศำสตร์ โดยมีวัตถุประสงค์เพื่อศึกษำควำมสัมพันธ์เชิงเหตุ และผลระหว่ำงตัวแปรและมุ่งตรวจสอบทฤษฎี ี ประเภทของการวิจัยเชิงทดลองถ้าแบ่งตามสภาพแวดล้อมที่ศึกษา จำแนกออกเป็น 2 ประเภท ได้แก่ กำรวิจัยกำรทดลองในห้องปฏิบัติกำร และกำรวิจัยกำรทดลอง ภำคสนำม กำรวิจัยเชิงทดลองมีลักษณะ ที่สำคัญประกอบด้วย การสุ่ม การจัดกระทำตัวแปร การควบคุม การสังเกต การออกแบบการทดลอง และกลุ่มเปรียบเทียบ กำรควบคุม (Control) เป็นกำรควบคุมตัวแปรแทรกซ้อนอื่นๆ เช่น สภำพแวดล้อม ในกำรทดลอง กำรทดลองในห้องปฏิบัติกำร (Lab) เป็นวิธีกำรที่ได้รับกำรยอมรับในทำงวิทยำศำสตร์ว่ำ สำมำรถควบคุมสภำพแวดล้อมได้ดีที่สุด แต่ในทำงสังคมศำสตร์เป็นกำรศึกษำเกี่ยวกับมนุษย์ กำรศึกษำ ในห้องปฏิบัติการจึงไม่สามารถกระทำได้ เพราะมีผลในแง่จริยธรรม และการละเมิดสิทธิมนุษยชน

 สมพิศ กำญจนำเพ็ญกุล (2554, น.20) ได้ศึกษำเรื่องกำรสร้ำงข้อสอบคู่ขนำนอิง โดเมนโดยใช้รูปแบบฟำเซท วิชำคณิตศำสตร์ เรื่อง วงกลม ชั้นมัธยมศึกษำปีที่ 3 สรุปได้ว่ำ แบบทดสอบ แบบคู่ขนาน สามารถใช้แทนกันได้ เพราะวัดในเนื้อหาแล้วชุดประสงค์เดียวกัน มีจำนวนข้อสอบเท่ากัน มีรูปร่างแบบทดสอบเหมือนกันและเวลาในการดำเนินทดสอบเท่ากัน และแบบทดสอบสองฉบับจะเป็น แบบทดสอบคู่ขนำนกันก็ต่อเมื่อแบบทดสอบนั้นมีค่ำรำยเฉลี่ยเท่ำกัน ค่ำควำมเบี่ยงเบนมำตรฐำนเท่ำกัน ค่ำควำมเชื่อมั่นเท่ำกัน และค่ำควำมคลำดเคลื่อนของมำตรฐำนของกำรวัดเท่ำกัน

สุธิดำ นำคดี (2557, น.72) ได้ข้อสังเกตที่พบในระหว่ำงกำรเรียนรู้จำกกำรสอนด้วย บทเรียนคอมพิวเตอร์ช่วยสอนภาษาบาฮาซา (อินโดนีเซีย) ด้วยสถานการณ์จำลอง สำหรับนักเรียนชั้น ประถมศึกษำปีที่ 6 นักเรียนมีควำมตั้งใจและมีควำมกระตือรือร้นในกำรเรียนสำมำรถปฏิบัติงำนได้อย่ำง สนุกสนามถูกต้องเป็นระเบียบ มีความเชื่อมั่นในการทำงานมากขึ้น เพราะทุกคนได้ปฏิบัติจริงช่วยให้เกิด กำรเรียนรู้รวมทั้งสำมำรถเรียนรู้ได้เองโดยอิสระ อีกทั้งมีกำรแลกเปลี่ยนเรียนรู้ซึ่งกันและกันท ำให้ผู้เรียน ได้พัฒนาตามศักยภาพโดยมีผู้สอนร่วมวางแผนกับผู้เรียน กระตุ้น ท้าทาย ให้กำลังใจและชี้แนะแนวทาง กำรแสวงหำควำมรู้ที่ถูกต้อง

#### 2.9.2 งำนวิจัยต่ำงประเทศ

Burton (อ้ำงถึงใน เอมอร บริบูรณ์, 2553, น.69) ได้ศึกษำผลกำรใช้คอมพิวเตอร์ช่วย สอนและตัวแปรอื่นๆ ที่มีผลต่อควำมสำมำรถเชิงวิชำกำรของนักศึกษำผู้ใหญ่ โดยวัตถุประสงค์ของ กำรศึกษำ คือ วัดผลกำรใช้บทเรียนคอมพิวเตอร์ช่วยสอนกับกำรสอนปกติ โดยใช้แบบวัดควำมสำมำรถ เชิงวิชำกำรด้ำนคณิตศำสตร์ กับควำมสำมำรถของกำรอ่ำนของนักศึกษำผู้ใหญ่ และตัวแปรที่คำดว่ำมี อิทธิพลต่อควำมสำมำรถเชิงวิชำกำร ได้แก่ ตัวแปรด้ำนอำยุ เพศ รำยได้ สถำนภำพสมรส ระดับ

กำรศึกษำ กลุ่มตัวอย่ำงที่ใช้ทดลอง ได้แก่ นักศึกษำผู้ใหญ่จำกศูนย์กำรศึกษำเบื้องต้นในกำรฝึกทักษะ วิชำชีพตะวันออกเฉียงเหนือทำงใต้ของรัฐมิสซิบปี้ เครื่องมือในกำรวัดควำมสำมำรถเชิงวิชำกำรได้ผ่ำน กำรหำควำมตรงเชิงเนื้อหำและหำค่ำควำมเที่ยง อยู่ระหว่ำง 0.88-0.91 และระหว่ำง .87-.92 ผลกำรวิจัย พบว่ำ ประเภทของกำรสอนมีอิทธิพลต่อควำมสำมำรถทำงวิชำกำรของนักศึกษำผู้ใหญ่ ทั้งด้ำนกำรอ่ำน และด้ำนคณิตศำสตร์ อำยุของนักศึกษำผู้ใหญ่ไม่มีผลต่อคะแนนจำกแบบวัด TABE เพศชำยและเพศหญิง ของนักศึกษาไม่มีผลต่อคะแนน สุขภาพบางประการมีอิทธิพลต่อปฏิบัติการเชิงวิชาการของนักศึกษา ผู้ใหญ่โดยรวม และภูมิหลังทำงกำรศึกษำในระบบที่นักศึกษำผู้ใหญ่เคยเรียน มีผลให้นักศึกษำผู้ใหญ่ได้ คะแนนจำกกำรทดสอบจำกกำรวัดแบบ TABE สูงขึ้น

จำกงำนวิจัยเกี่ยวกับบทเรียนคอมพิวเตอร์มัลติมีเดียที่กล่ำวมำ สรุปได้ว่ำ บทเรียน คอมพิวเตอร์มัลติมีเดีย ช่วยให้ผู้เรียนมีผลสัมฤทธิ์ทำงกำรเรียนที่ดีขึ้น และช่วยให้ผู้เรียนรู้สึกกระตือรือร้น สนุกกับกำรเรียน รวมไปถึงควำมอดทนในกำรเรียนรู้สูง และช่วยให้ผู้เรียนมีเจตคติที่มีต่อกำรเรียนกำรสอน จึงเห็นว่า บทเรียนคอมพิวเตอร์มัลติมีเดียเหมาะสมและสามารถนำใช้ในการเรียนรู้บทเรียนคอมพิวเตอร์ ้มัลติมีเดีย เรื่อง การตัดต่อวีดิทัศน์สำหรับนักศึกษา คณะครุศาสตร์อุตสาหกรรม มหาวิทยาลัยเทคโนโลยี รำชมงคลธัญบุรีผู้วิจัยจึงสนใจที่จะพัฒนำบทเรียนคอมพิวเตอร์มัลติมีเดีย เรื่อง กำรตัดต่อวีดิทัศน์ แก่ ผู้เรียนโดยใช้บทเรียนคอมพิวเตอร์มัลติมีเดีย เพื่อให้ผู้เรียนได้มีกำรพัฒนำและเพิ่มประสิทธิภำพให้กับ ผู้เรียน

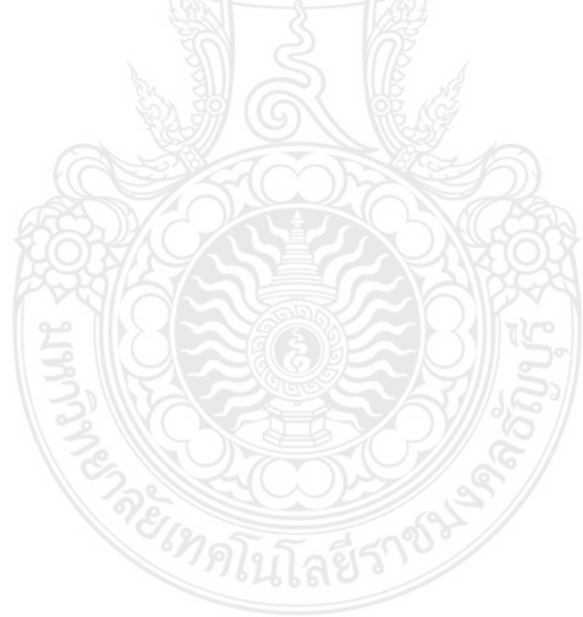

## **บทที่ 3 วิธีด ำเนินกำรวิจัย**

การวิจัยครั้งนี้เป็นการวิจัย เรื่อง บทเรียนคอมพิวเตอร์มัลติมีเดีย เรื่อง การตัดต่อวีดิทัศน์ ส าหรับนักศึกษาระดับปริญญาตรี

- 3.1 แบบแผนการวิจัย
- 3.2 ประชากรและกลุ่มตัวอย่าง
- 3.3 เครื่องมือที่ใช้ในการวิจัย
- 3.4 การเก็บรวบรวมข้อมูล
- 3.5 การวิเคราะห์ข้อมูลและสถิติที่ใช้

#### **3.1 แบบแผนกำรวิจัย**

การวิจัยในครั้งนี้เป็นการวิจัยเชิงทดลอง (Experimental Research) ผู้วิจัยได้ทำการทดลอง ตามแบบแผนการวิจัย The One Group Pretest-Posttest Design (มาเรียม นิลพันธุ์, 2555. น.144) ดังตารางที่ 3.1

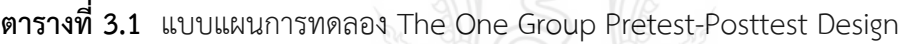

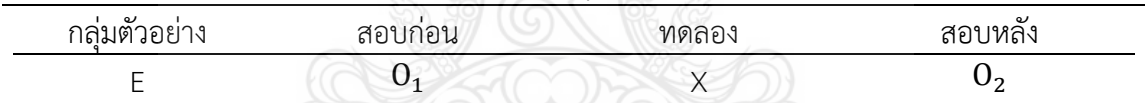

สัญลักษณ์ที่ใช้ในรูปแบบการทดลองเพื่อสื่อความหมายคือ

- E แทน กลุ่มตัวอย่างที่ได้ทดลองเรียนด้วยบทเรียนคอมพิวเตอร์มัลติมีเดีย เรื่อง การตัดต่อวีดิทัศน์ สำหรับนักศึกษาระดับปริญญาตรี
- $O<sub>1</sub>$  แทน การทดสอบก่อนเรียน (Pretest)
- X แทน การเรียนรู้โดยใช้บทเรียนคอมพิวเตอร์มัลติมีเดีย
- O แทน การทดสอบหลังเรียน (Posttest)

#### **3.2 ประชำกรและกลุ่มตัวอย่ำง**

 3.2.1 ประชากร คือ นักศึกษาสาขาวิชาเทคโนโลยีสารสนเทศการศึกษาชั้นปีที่ 3 ภาคเรียนที่ 1 ปีการศึกษา 2562 คณะครศาสตร์อตสาหกรรม มหาวิทยาลัยเทคโนโลยีราชมงคลธัญบุรี จำนวน 3 ห้องเรียน รวมจำนวน 105 คน

 3.2.2 กลุ่มตัวอย่าง คือ นักศึกษาสาขาวิชาเทคโนโลยีสารสนเทศการศึกษาชั้นปีที่ 3 ภาค เรียนที่ 1 ปีการศึกษา 2562 คณะครุศาสตร์อุตสาหกรรม มหาวิทยาลัยเทคโนโลยีราชมงคลธัญบุรี จ านวน 30 คน ซึ่งได้มาโดยการเลือกกลุ่มตัวอย่างแบบเฉพาะเจาะจง เนื่องจากผู้วิจัยพิจารณาตาม หลักเกณฑ์การพัฒนาการเรียนรู้ทางจิตวิทยาช่วงวัยรุ่นตอนปลาย (18-20 ปี) เป็นเวลาของการฝึกฝน อาชีพ ตัดสินใจที่จะเลือกอาชีพที่เหมาะสม และเป็นช่วงเวลาที่จะมีความผูกพันแน่นแฟ้น (Intimacy) กับเพื่อนต่างเพศ สภาพทางร่างกายเปลี่ยนแปลงเติบโตโดยสมบูรณ์เต็มที่ และบรรลุนิติภาวะในเชิง กฎหมาย (สุริยเดว ทรีปาตี, 2561, น.1)

## **3.3 เครื่องมือที่ใช้ในกำรวิจัย**

เครื่องมือที่ใช้ในการวิจัย เรื่อง บทเรียนคอมพิวเตอร์มัลติมีเดีย เรื่อง การตัดต่อวีดิทัศน์ ้สำหรับนักศึกษาระดับปริญญาตรี ผู้วิจัยได้กำหนดเครื่องมือที่ใช้ในการวิจัยไว้ตามวัตถุประสงค์ของ การวิจัย ดังนี้

 3.3.1 การหาประสิทธิภาพของการพัฒนาบทเรียนคอมพิวเตอร์มัลติมีเดีย เรื่อง การตัดต่อ วีดิทัศน์ สำหรับนักศึกษาระดับปริญญาตรี มีขั้นตอนการสร้างเครื่องมือ ดังนี้

 3.3.1.1 ศึกษาค้นคว้าและรวบรวมข้อมูลจากเอกสารงานวิจัยที่เกี่ยวข้องกับทฤษฎี แนวคิด และหลักการของการเรียนรู้ด้วยตนเอง

3.3.1.2 วิเคราะห์องค์ประกอบและขั้นตอนการเรียนรู้ด้วยตนเองและสร้างข้อคำถาม เพื่อใช้สร้างแบบสอบถามปลายเปิด เพื่อให้ผู้เชี่ยวชาญแสดงความคิดเห็นแล้วนำผลของความคิดเห็น ไปหาค่า IOC (IOC: Index of Item Objective Congruence) นำข้อคำถามที่ผู้เชี่ยวชาญที่มี ประสบการณ์ด้านเทคโนโลยีการศึกษาหรือเทคโนโลยีสารสนเทศ จำนวน 3 ท่าน เลือกและเสนอแนะ ให้ปรับปรุงแก้ไขเพื่อนำไปสร้างแบบสอบถามมาตราส่วนประเมินค่า 5 ระดับ

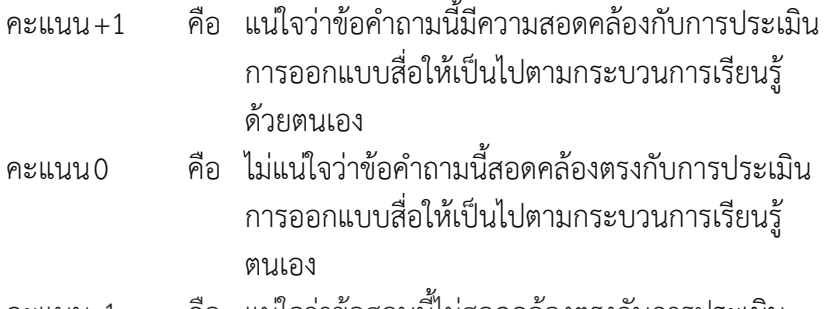

คะแนน-1 คือ แน่ใจว่าข้อสอบนี้ไม่สอดคล้องตรงกับการประเมิน การออกแบบสื่อให้เป็นไปตามกระบวนการเรียนรู้ ด้วยตนเอง

หมายเหตุ ค่าดัชนีความสอดคล้องที่ยอมรับได้ต้องมีค่าตั้งแต่ 0.50 ขึ้นไป ในการวิจัยครั้งนี้แบบสอบถามที่ใช้มีค่าดัชนีความสอดคล้องอยู่ระหว่าง 0.93 – 0.98

 3.3.1.3 สร้างแบบสอบถามความคิดเห็นเกี่ยวกับคุณภาพของบทเรียนคอมพิวเตอร์ มัลติมีเดีย เรื่อง การตัดต่อวีดิทัศน์ สำหรับนักศึกษาระดับปริญญาตรี่ เป็นแบบมาตราส่วนประเมินค่า (Rating Scale) มี 5 ระดับ ตามเกณฑ์ของลิเคิร์ท (Likert Scale) เพื่อให้ผู้เชี่ยวชาญพิจารณาให้น้ำหนัก ที่ตรงกับความคิดเห็นของผู้เชี่ยวชาญมากที่สุด ซึ่งแต่ละระดับมีความหมาย ดังนี้ (ล้วน สายยศ และ

อังคณา สายยศ, 2553, น.29-30)

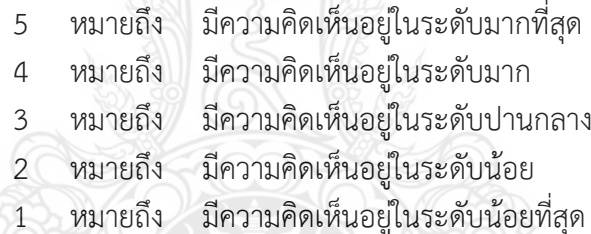

โดยใช้เกณฑ์ในการแปลค่า ดังนี้

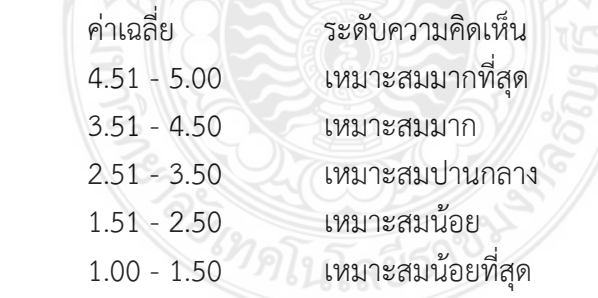

3.3.1.4 ส่งแบบสอบถามความคิดเห็นเกี่ยวกับคุณภาพของบทเรียนคอมพิวเตอร์ มัลติมีเดีย เรื่อง การตัดต่อวีดิทัศน์ สำหรับนักศึกษาระดับปริญญาตรี ที่สร้างขึ้นให้ผ้เชี่ยวชาญที่มี ประสบการณ์ด้านเนื้อหา ด้านเทคโนโลยีการศึกษา และด้านวัดและประเมินผล ด้านละ 3 คน พิจารณา เพื่อปรับแก้ไขให้ตรงกับเรื่องที่จะศึกษา

 3.3.1.5 วิเคราะห์ระดับความคิดเห็นของผู้เชี่ยวชาญเกี่ยวกับคุณภาพของบทเรียน ้ คอมพิวเตอร์มัลติมีเดีย เรื่อง การตัดต่อวีดิทัศน์ สำหรับนักศึกษาระดับปริญญาตรีโดยวิเคราะห์ด้วยสถิติ ค่าเฉลี่ย ( $\overline{\textbf{X}}$ ) และส่วนเบี่ยงเบนมาตรฐาน (SD.)

3.3.1.6 ออกแบบบทเรียนคอมพิวเตอร์มัลติมีเดีย เรื่อง การตัดต่อวีดิทัศน์ สำหรับ นักศึกษาระดับปริญญาตรีด าเนินการสร้างมี2 องค์ประกอบ มีขั้นตอนการสร้าง ดังนี้

1) คู่มือครู เป็นคู่มือสำหรับผู้สอนเพื่อศึกษาและปฏิบัติ ภายในคู่มือจะชี้แจง วิธีการใช้บทเรียนคอมพิวเตอร์มัลติมีเดีย เรื่องการตัดต่อวีดิทัศน์เอาไว้อย่างละเอียด บรรจุเป็นแผ่นซีดี-รอม ซึ่งประกอบด้วยไฟล์ต่างๆ ดังนี้ ชี้แจงวัตถุประสงค์การเรียนรู้ แผนการสอน แบบทดสอบก่อนเรียน ใบความรู้ ใบกิจกรรม แบบฝึกหัด แบบทดสอบหลัง แบบประเมินผล เฉลยแบบทดสอบก่อนและหลังเรียน สิ่งที่ต้องเตรียมก่อนสอน บทบาทผู้เรียน

 2) คู่มือผู้เรียน บรรจุเป็นแผ่นซีดี-รอม ไฟล์ต่างๆ ดังนี้ แบบทดสอบก่อนเรียน ใบความรู้ ใบกิจกรรม แบบฝึกหัด (กิจกรรมมีอยู่ในบทเรียนคอมพิวเตอร์มัลติมีเดีย เรื่อง การตัดต่อ วีดิทัศน์ เป็นบทเรียนโปรแกรมมีขั้นตอนการเรียนรู้ เรื่อง การตัดต่อวีดิทัศน์ ที่ตรงตามวัตถุประสงค์ เรื่อง การตัดต่อวีดิทัศน์ มีลักษณะที่หลากรูปแบบ เช่น แบบฝึกหัดแบบเติมคำในช่องว่าง แบบฝึกหัด แบบจับคู่ แบบทดสอบหลังเรียน แบบประเมินผล

 3.3.1.7 การสร้างและพัฒนาสื่อแบบสอบถามความคิดเห็นเกี่ยวกับคุณภาพของ ีบทเรียนคอมพิวเตอร์มัลติมีเดีย เรื่อง การตัดต่อวีดิทัศน์ สำหรับนักศึกษาระดับปริญญาตรี มีขั้นตอนการ สร้าง ดังนี้

 1) การสร้างบทเรียนคอมพิวเตอร์มัลติมีเดีย เรื่อง การตัดต่อวีดิทัศน์ สำหรับนักศึกษาระดับปริญญาตรี ผู้วิจัยได้ดำเนินขั้นตอน ดังต่อไปนี้

ขั้นตอนที่ 1 ศึกษาสภาพปัญหา และความต้องการภายในสาขาวิชา เทคโนโลยีสารสนเทศการศึกษา ชั้นปีที่ 3 คณะครุศาสตร์อุตสาหกรรม มหาวิทยาลัยเทคโนโลยี ราชมงคลธัญบุรี และศึกษาสาระการเรียนรู้ วิเคราะห์มาตรฐานการเรียนรู้และกำหนดจุดประสงค์การ เรียนร้ในการจัดการสอน เรื่อง การตัดต่อวีดิทัศน์ เพื่อนำมาสร้างบทเรียนคอมพิวเตอร์มัลติมีเดีย เรื่อง การตัดต่อวีดิทัศน์

ขั้นตอนที่ 2 ศึกษาวิธีการ หลักการ ทฤษฏี และเทคนิคการสร้างบทเรียน ้ คอมพิวเตอร์มัลติมีเดีย เรื่อง การตัดต่อวีดิทัศน์สำหรับนักศึกษาระดับปริญญาตรี จากเอกสารงานที่ เกี่ยวข้อง ไปสอบถามข้อมูลจากผู้เชียวชาญด้านเนื้อหา ตรวจสอบความเหมาะสมของเนื้อหา และนำ ข้อมูลมาพิจารณาเพื่อสร้างบทเรียนคอมพิวเตอร์มัลติมีเดีย เรื่อง การตัดต่อวีดิทัศน์

ขั้นตอนที่ 3 วางโครงร่างเนื้อหาบทเรียนคอมพิวเตอร์มัลติมีเดีย เรื่อง การ ตัดต่อวีดิทัศน์สำหรับนักศึกษาระดับปริญญาตรี ตรวจสอบความถูกต้อง และความสอดคล้องกับ ้จดประสงค์การสอน กิจกรรมของเนื้อหา การนำเสนออย่างเป็นลำดับ

ขั้นตอนที่ 4 ด าเนินการสร้างบทเรียนคอมพิวเตอร์มัลติมีเดีย เรื่อง การตัดต่อ วีดิทัศน์ และเสนอต่ออาจารย์ที่ปรึกษาวิทยานิพนธ์เพื่อพิจารณาตรวจสอบความถูกต้องเหมาะสม และ น าเสนอปรับปรุงแก้ไข

ขั้นตอนที่ 5 น าบทเรียนคอมพิวเตอร์มัลติมีเดีย เรื่อง การตัดต่อวีดิทัศน์ เสนอต่ออาจารย์ที่ปรึกษาวิทยานิพนธ์ และผู้เชี่ยวชาญด้านเนื้อหา จำนวน 3 ท่าน ผู้เชี่ยวชาญด้าน ึบทเรียนคอมพิวเตอร์ จำนวน 3 ท่าน จำนวนทั้งหมด 6 ท่าน เพื่อประเมินคุณภาพของบทเรียน คอมพิวเตอร์มัลติมีเดีย โดยใช้แบบมาตราส่วนประมาณค่า (Rating Scale) 5 ระดับ ได้แก่ มากที่สุด มาก ปานกลาง น้อย และน้อยที่สุด ระดับความคิดเห็น เป็น 5 ระดับ ดังนี้

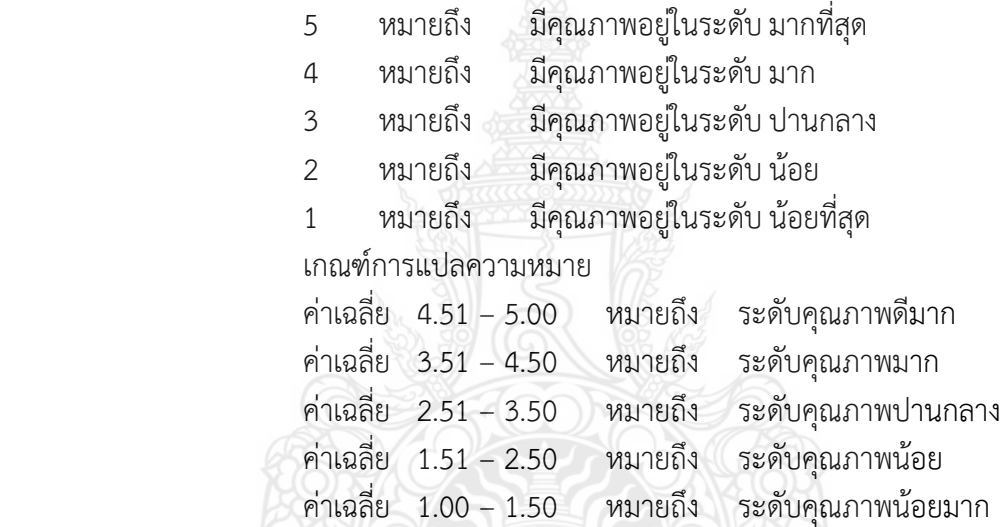

3.3.1.8 การสร้างแบบประเมินคุณภาพของสื่อบทเรียนคอมพิวเตอร์มัลติมีเดีย

ผู้วิจัยได้สร้างแบบประเมินเพื่อหาคุณภาพของบทเรียนคอมพิวเตอร์

้ มัลติมีเดีย เรื่อง การตัดต่อวีดิทัศน์สำหรับนักศึกษาระดับปริญญาตรี ซึ่งมีขั้นตอนสร้าง ดังนี้ 1) ศึกษารายละเอียดในการสร้างแบบแระเมินเครื่องมือที่ใช้ในการวิจัย และ

พิจารณาคุณลักษณะและองค์ประกอบที่ควรประเมินเพื่อให้ทราบว่าต้องประเมินในหัวข้อใดบ้าง จากนั้น จึงสร้างบทเรียนคอมพิวเตอร์มัลติมีเดีย โดยแยกเป็น 2 ฉบับ ได้แก่ แบบประเมินคุณภาพของบทเรียน คอมพิวเตอร์มัลติมีเดีย เรื่อง การตัดต่อวีดิทัศน์ สำหรับนักศึกษาระดับปริญญาตรี ด้านเนื้อหา และแบบ ประเมินคุณภาพของบทเรียนคอมพิวเตอร์มัลติมีเดีย เรื่อง การตัดต่อวีดิทัศน์สำหรับนักศึกษาระดับ ปริญญาตรี

2) สร้างแบบประเมินคุณภาพทั้ง 2 ฉบับ ใช้แบบประเมินเป็นแบบมาตรส่วน

ประมาณค่า 5 ระดับ คือ

5 หมายถึง มีคุณภาพอยู่ในระดับ มากที่สุด

- 4 หมายถึง มีคุณภาพอยู่ในระดับ มาก
- 3 หมายถึง มีคุณภาพอยู่ในระดับ ปานกลาง
- 2 หมายถึง มีคุณภาพอยู่ในระดับ น้อย
- 1 หมายถึง มีคุณภาพอยู่ในระดับ น้อยที่สุด

เกณฑ์การแปลความหมาย

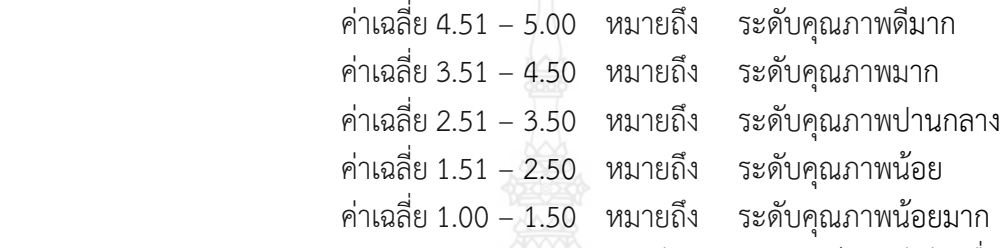

3) นำแบบประเมินคุณภาพบทเรียนคอมพิวเตอร์มัลติมีเดีย เรื่อง การตัดต่อ วีดิทัศน์สำหรับนักศึกษาระดับปริญญาตรี ทั้ง 2 ฉบับ เสนอต่อผู้เชี่ยวชาญด้านเนื้อหา ผู้เชี่ยวชาญด้าน บทเรียนคอมพิวเตอร์มัลติมีเดีย เพื่อตรวจสอบและปรับปรุงแก้ไข หลังจากนั้นจึงนำไปใช้

 3.3.2 การเปรียบเทียบผลสัมฤทธิ์หลังฝึกอบรมมากกว่าก่อนฝึกอบรมของผู้เรียนที่อบรมด้วย บทเรียนคอมพิวเตอร์มัลติมีเดีย เรื่อง การตัดต่อวีดิทัศน์สำหรับนักศึกษาระดับปริญญาตรี เพื่อใช้สำหรับ วัดพื้นความรู้เดิมและวัดทักษะหลังเรียน ในการวิจัยครั้งนี้มีขั้นตอนการสร้างเครื่องมือ ดังนี้

 3.3.2.1 ศึกษาเอกสารที่เกี่ยวข้องกับการสร้างแบบทดสอบ โดยให้สอดคล้องกับ เนื้อหาที่กำหนดไว้

 3.3.2.2 ด าเนินการสร้างแบบทดสอบก่อนเรียนและหลังเรียน โดยวิเคราะห์จาก เนื้อหาและวัตถุประสงค์เชิงพฤติกรรม จากนั้นสร้างแบบทดสอบแบบเลือกตอบ 4 ตัวเลือก จำนวน 207 ข้อ ที่ประเมินผลตามวัตถุประสงค์เชิงพฤติกรรม จากเนื้อหาจำนวน 23 เรื่อง โดยออกข้อสอบแบบคู่ขนาน ที่ได้จะนำมาจำแนกเป็นแบบทดสอบก่อนเรียนและหลังเรียน เป็นแบบทดสอบที่มีการวัดและประเมินใน วัตถุประสงค์เดียวเรียกว่า แบบทดสอบคู่ขนาน ซึ่งผู้วิจัยนำข้อสอบที่จะสร้างแบบทดสอบก่อนเรียนและ หลังเรียนไปให้ผู้เชี่ยวชาญตรวจสอบความตรงของเนื้อหา เหมาะสมกับกระบวนการเรียนรู้ด้วยตนเอง โดยใช้ค่าดัชนีความสอดคล้องสัมประสิทธ์ระหว่างข้อคำถามกับวัตถุประสงค์ (Index of Item Objective Congruence : IOC) มีเกณฑ์การให้คะแนนตามเกณฑ์ ดังนี้

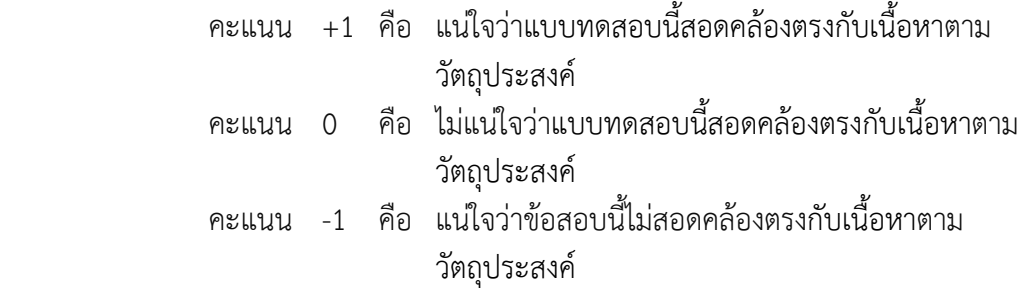

 หมายเหตุ ค่าดัชนีความสอดคล้องที่ยอมรับได้ต้องมีค่าตั้งแต่ 0.50 ขึ้นไป ในการวิจัย ครั้งนี้ แบบสอบถามที่ใช้มีค่าดัชนีความสอดคล้องอยู่ระหว่าง 0.67 – 1.00

 3.3.2.3 น าข้อสอบที่ผู้เชี่ยวชาญตรวจสอบความตรงของเนื้อหาเหมาะสมกับการ เรียนรู้ด้วยตนเอง มาเพื่อหาระดับความยากง่าย (p) และอำนาจจำแนก (r) โดยนำแบบทดสอบที่ได้ผ่าน การตรวจสอบคุณภาพเป็นรายข้อจากผู้เชี่ยวชาญเรียบร้อยแล้ว ไปทดลองกับนักศึกษาระดับปริญญาตรี ปีที่ 3 สาขาวิชาเทคโนโลยีสารสนเทศการศึกษา ที่เคยเรียนเรื่องการตัดต่อวีดิทัศน์มาแล้ว โดยมีหลักเกณฑ์ การพิจารณา ดังนี้ (บุญธรรม กิจปรีดาบริสุทธิ์, 2554, น.1-502)

0.81 – 1.00 หมายถึง ข้อสอบที่ง่ายมากไม่ควรใช้หรือปรับปรุง

0.61 – 0.80 หมายถึง ข้อสอบที่ค่อนข้างง่ายแต่ใช้ได้

0.41 – 0.60 หมายถึง ข้อสอบความยากปานกลางเป็นข้อสอบที่ดีมาก

0.20 – 0.40 หมายถึง ข้อสอบที่ค่อนข้างยากแต่ใช้ได้

0.00 – 0.19 หมายถึง ข้อสอบที่ยากมากไม่ควรใช้ หรือปรับปรุง

 ดังนั้น ขอบเขตของค่าความยากง่ายของแบบทดสอบที่ยอมรับ คือ ระหว่าง 0.20 – 0.80 ใน การวิจัยครั้งนี้แบบทดสอบที่ใช้มีค่าความยากง่ายอยู่ระหว่าง 0.00 – 1.00

 3.3.2.4 คัดเลือกข้อสอบคู่ขนาน เป็นข้อสอบที่มีการประเมินผลตามวัตถุประสงค์เชิง พฤติกรรม โดยมีหลักเกณฑ์การพิจารณาคะแนนที่ได้มาจากการวิเคราะห์หาค่าความยากง่าย (p) และ ค่าอำนาจจำแนก (r) มีความหมายที่มีค่าความยากง่าย ระหว่าง 0.20-0.80 ผู้เชี่ยวชาญเลือกมาได้ จำนวน 100 ข้อ และผู้วิจัยเลือกออกมา จำนวน 30 ข้อ เพื่อนำมาใช้เป็นแบบทดสอบก่อนเรียน จำนวน 10 ข้อ แบบฝึกหัดระหว่างเรียน จำนวน 10 ข้อ และแบบทดสอบหลังเรียน จำนวน 10 ข้อ ส่วนที่เหลือเก็บเป็น คลังแบบฝึกหัดและแบบทดสอบ ดังนี้ (ล้วน สายยศ และ อังคณา สายยศ, 2553, น.29-30)

0.40 ขึ้นไป อำนาจจำแนกสูง คุณภาพของข้อสอบดีมาก

0.30 - 0.39 อำนาจจำแนกปานกลาง คุณภาพของข้อสอบดีพอสมควร

0.20 – 0.29 อำนาจจำแนกค่อนข้างต่ำ คุณภาพของข้อสอบพอใช้

0.00 – 0.19 อ านาจจ าแนกต่ า คุณภาพของข้อสอบใช้ไม่ได้

ดังนั้น ขอบเขตของค่าอำนาจจำแนกของแบบทดสอบที่ยอมรับ คือ 0.20 ขึ้นไป

ในการวิจัยครั้งนี้ แบบทดสอบที่ใช้มีค่าอำนาจจำแนก ระหว่าง 0.00 – 0.86

 3.3.2.5 วิเคราะห์ค่าความเชื่อมั่นของแบบทดสอบวัดผลการเรียนรู้ทั้งหมด โดยใช้ สตร KR-20 ของ Kuder Richardson กำหนดให้ขอบเขตของค่าความเชื่อมั่นแบบทดสอบมีความหมาย ดังนี้ ค่าความเชื่อมั่นของแบบทดสอบ มีค่าตั้งแต่ –1.00 ถึง +1.00

+1.00 หรือเข้าใกล้ +1.00 แสดงว่า แบบทดสอบมีความเชื่อมั่นสูงสุด

0.00 หรือใกล้เคียงกับ 0.00 แสดงว่า แบบทดสอบไม่มีความเชื่อมั่น

–1.00 แสดงว่า แบบทดสอบมีความเชื่อมั่นต่ำ

 ดังนั้น ขอบเขตค่าความเชื่อมั่นที่ยอมรับ เท่ากับ 0.80 ขึ้นไป ค่าความเชื่อมั่น ของแบบทดสอบก่อนและหลังเรียนของบทเรียนคอมพิวเตอร์มัลติมีเดีย เรื่อง การตัดต่อวีดิทัศน์สำหรับ นักศึกษาระดับปริญญาตรีจ านวน 30 ข้อ มีความเชื่อมั่นเท่ากับ 0.98

 3.3.2.6 น าแบบทดสอบที่หาคุณภาพของแบบทดสอบแล้ว ซึ่งอยู่ในเกณฑ์ที่ได้ มาตรฐานไปใช้ในการด าเนินงานวิจัยในครั้งนี้ต่อไป

3.3.3 การสร้างแบบสอบถามความพึงพอใจ

3.3.3.1 ศึกษาเอกสารตำราวิธีการสร้างแบบสอบถามความพึงพอใจ จาก แบบสอบถามที่มีผู้วิจัยคนอื่นๆ ได้สร้างขึ้น รวมถึงวิจัยเอกสารที่เกี่ยวข้อง

 3.3.3.2 สร้างแบบสอบถามวัดความพึงพอใจของผู้เรียนที่มีต่อบทเรียนคอมพิวเตอร์ มัลติมีเดีย เป็นแบบมาตราส่วนประมาณค่า (Rating Scale) โดยผู้วิจัยได้ศึกษาวิธีสร้างแบบสอบถาม จากตำราทางการศึกษาของ สมนึก ภัททิยธนี (2551, น.73–180) กำหนดค่าคะแนนเป็น 3 ระดับ ได้แก่ มาก ปานกลาง และน้อย ตามวิธีของลิเคิร์ท (Likert) โดยผู้วิจัยปรับปรุงจากแนวคิดของ (บุญชม ศรีสะอาด, 2560, น.121) และกำหนดเกณฑ์มาทำข้อมูลในการประเมิน ดังนี้

ประมาณค่า 3 ระดับ คือ

3 หมายถึง มีคุณภาพอยู่ในระดับ มาก

2 หมายถึง มีคุณภาพอยู่ในระดับ ปานกลาง

1 หมายถึง มีคุณภาพอยู่ในระดับ น้อย

เกณฑ์การแปลความหมาย

ค่าเฉลี่ย2.51 – 3.00 หมายถึง ระดับมาก

ค่าเฉลี่ย1.51 – 2.50 หมายถึง ระดับปานกลาง

ค่าเฉลี่ย1.00 – 1.50 หมายถึง ระดับน้อย

 3.3.3.3 น าแบบวัดความพึงพอใจที่สร้างขึ้น เสนอต่ออาจารย์ที่ปรึกษาวิทยานิพนธ์ เพื่อตรวจสอบความชัดเชนทางภาษาและความถูกต้องตามเนื้อหา หากมีข้อผิดพลาดผู้วิจัยนำกลับมา แก้ไขปรับปรุงให้ถูกต้อง

3.3.3.4 ด าเนินการสร้างแบบสอบถามความพึงพอใจ เป็นแบบมาตราส่วนประมาณ ค่า5 ระดับ (Rating Scale) โดยผ้วิจัยได้ศึกษาวิธีสร้างแบบสอบถามจากตำราการวัดผลทางการศึกษา (สมนึก ภัททิยธนี, 2544, น.36-42) กำหนดค่าคะแนน 5 ระดับ โดยผู้วิจัยปรับปรุงมาจากแนวคิดของ (บุญชม ศรีสะอาด, 2560, น.121) และกำหนดเกณฑ์มาทำข้อมูลในการประเมินครั้งนี้

- 5 หมายถึง มีความคิดเห็นอยู่ในระดับมากที่สุด
- 4 หมายถึง มีความคิดเห็นอยู่ในระดับมาก
- 3 หมายถึง มีความคิดเห็นอยู่ในระดับปานกลาง
- 2 หมายถึง มีความคิดเห็นอยู่ในระดับน้อย
- 1 หมายถึง มีความคิดเห็นอยู่ในระดับน้อยที่สุด

3.3.3.5 น าแบบสอบถามความพึงพอใจที่ได้ไปให้ผู้เชี่ยวชาญด้านวัดและประเมินผล พิจารณาข้อคำถามและปรับปรุง จำนวน 3 ท่าน

3.3.3.6 นำแบบสอบถามความพึงพอใจสอบถามกลุ่มตัวอย่างจริง จำนวน 30 คน หลังจากที่เรียนด้วยบทเรียนคอมพิวเตอร์มัลติมีเดีย เรื่อง การตัดต่อวีดิทัศน์สำหรับนักศึกษาระดับ ้ปริญญาตรี ที่ใช้การพัฒนาบทเรียนคอมพิวเตอร์มัลติมีเดีย เรื่อง การตัดต่อวีดิทัศน์สำหรับนักศึกษา ระดับปริญญาตรีมีขั้นตอนการสร้างเครื่องมือ ดังนี้

1) ศึกษาหลักการสร้างแบบสอบถามความพึงพอใจจากเอกสาร และตำรา แบบสอบถามความพึงพอใจของนักเรียน

2) นำแบบสอบความพึงพอใจไปให้ผู้เชี่ยวชาญตรวจสอบความถูกต้องของ ข้อถามที่เหมาะสมกับบทเรียนคอมพิวเตอร์มัลติมีเดีย เรื่อง การตัดต่อวีดิทัศน์สำหรับนักศึกษาระดับ ้ปริญญาตรี ให้ตรงกับขั้นตอนการเรียนรู้ โดยใช้ค่าดัชนีความสอดคล้องสัมประสิทธิ์ระหว่างข้อคำถามกับ การออกแบบบทเรียนคอมพิวเตอร์มัลติมีเดีย เรื่อง การตัดต่อวีดิทัศน์ สำหรับนักศึกษาระดับปริญญาตรี (IOC: Index of Item Objective Congruence) มีเกณฑ์การให้คะแนน ดังนี้

> +1 หมายถึง แน่ใจว่าข้อคำถามสอดคล้องกับรูปแบบของภาษามีความ เหมาะสม

0 หมายถึง ไม่แน่ใจว่าข้อคำถามสอดคล้องกับรูปแบบของภาษามีความ เหมาะสม

-1 หมายถึง แน่ใจว่าข้อคำถามไม่สอดคล้องกับรูปแบบของภาษามีความ เหมาะสม

หมายเหตุ ค่าดัชนีความสอดคล้องที่ยอมรับได้ต้องมีค่าตั้งแต่ 0.50 ขึ้นไป

ในการวิจัยครั้งนี้ แบบสอบความพึงพอใจที่ใช้มีค่าดัชนีความสอดคล้องอยู่ระหว่าง 0.93 – 1.00

3.3.3.7 แบบสอบถามความพึงพอใจมาวิเคราะห์ระดับความคิดเห็นของนักศึกษา

ระดับปริญญาตรี โดยวิเคราะห์ด้วยสถิติ ค่าเฉลี่ย ( $\overline{\textbf{X}}$ ) และส่วนเบี่ยงเบนมาตรฐาน (SD.)

#### **3.4 กำรเก็บรวบรวมข้อมูล**

#### 3.4.1 การดำเนินการทดลอง

ผู้วิจัยได้ดำเนินการทดลองตามรูปแบบ One-Group Pretest–Posttest Design โดย ทดลองแบบกลุ่มเดียว (One-Group Pretest-Posttest Design) เป็นการทดลองที่มีการวัดก่อนการ ทดลอง 1 ครั้ง หลังการทดลอง 1 ครั้ง ที่ O $_{1}$  และ O $_{2}$  ใช้เครื่องมือวัดด้วยแบบทดสอบก่อนเรียน และ หลังเรียน แบบคู่ขนาน

้ผู้วิจัยเลือกกลุ่มตัวอย่าง ทั้งหมด 30 คน ทำการทดสอบก่อนการทดลอง แล้วนำ ้บทเรียนคอมพิวเตอร์มัลติมีเดีย เรื่อง การตัดต่อวีดิทัศน์ สำหรับนักศึกษาระดับปริญญาตรี ทั้งหมด 1 ห้อง จำนวน 30 คน และทำการทดสอบอีกครั้งด้วยเครื่องมือเก็บรวบรวมข้อมูลชุดเดิม เพื่อดูผลหลัง การทดลอง และนำผลการวัด O<sub>1</sub> และ O<sub>2</sub> มาคำนวณหาค่าเฉลี่ย ( $\overline{\text{X}}$ ) และนำเปรียบเทียบกันโดย ใช้สถิติ t-test แบบ (Dependent) ถ้าผลการวัดของ  $\overline{O_{2}}$  สูงกว่า  $\overline{O_{1}}$  แสดงว่าบทเรียนคอมพิวเตอร์มัลติมีเดีย เรื่อง การตัดต่อวีดิทัศน์สำหรับนักศึกษาสาขาวิชาเทคโนโลยีสารสนเทศการศึกษา ชั้นปีที่ 3 คณะ ครุศาสตร์อุตสาหกรรม มหาวิทยาลัยเทคโนโลยีราชมงคลธัญบุรีที่ท าขึ้นนั้นใช้ได้ผล หรือกล่าวได้ว่า สามารถน าไปใช้สอนได้อย่างมีประสิทธิภาพจริง

3.4.2 การหาประสิทธิภาพของบทเรียนคอมพิวเตอร์มัลติมีเดีย เรื่อง การตัดต่อวีดิทัศน์ ส าหรับนักศึกษาระดับปริญญาตรี เป็นการหาประสิทธิภาพของบทเรียนคอมพิวเตอร์มัลติมีเดีย เรื่อง การตัดต่อวีดิทัศน์ (กฤษมันต์ วัฒนาณรงค์, 2560, น.267) ด าเนินการหาประสิทธิภาพของบทเรียน คอมพิวเตอร์มัลติมีเดีย 3 ครั้ง ดังนี้

ครั้งที่ 1ทดลองแบบรายบุคคล (1:1) โดยการทดลองกับผู้เรียนระดับปริญญาตรีปีที่ 3 ้อายระหว่าง 17-19 ปี ที่ไม่ใช่กล่มทดลอง และยังไม่เคยเรียนเนื้อหาเรื่องนี้มาก่อน จำนวน 3 คน เพื่อทำ การทดสอบ เมื่อพบว่ามีข้อบกพร่องจึงนำข้อบกพร่องนั้นมาแก้ไข จากนั้นนำผลมาหาประสิทธิภาพของ บทเรียนคอมพิวเตอร์มัลติมีเดีย เรื่อง การตัดต่อวีดิทัศน์ สำหรับนักศึกษาระดับปริญญาตรี

ครั้งที่ 2ทดลองแบบกลุ่มเล็ก (1:9) ผู้วิจัยน าบทเรียนคอมพิวเตอร์มัลติมีเดีย เรื่อง การ ตัดต่อวีดิทัศน์สำหรับนักศึกษาระดับปริญญาตรี ปีที่ 3 ไปแก้ไขปรับปรุงแล้ว นำไปทดลองกับผู้เรียน จำนวน 9 คน แบ่งกลุ่มละ 1 คน จากกลุ่มเก่ง กลุ่มปานกลาง และกลุ่มอ่อน เมื่อพบข้อบกพร่องจึงนำไปปรับปรุงและ แก้ไขเนื้อหาให้มีความถูกต้อง แล้วนำผลที่ได้จากการทดลองมาหาประสิทธิภาพของ บทเรียน คอมพิวเตอร์มัลติมีเดีย เรื่อง การตัดต่อวีดิทัศน์สำหรับนักศึกษาระดับปริญญาตรี

ครั้งที่ 3ดำเนินการทดลองกล่มใหญ่แบบภาคสนาม (1:100) ผ้วิจัยนำบทเรียน คอมพิวเตอร์มัลติมีเดีย เรื่อง การตัดต่อวีดิทัศน์สำหรับนักศึกษาระดับปริญญาตรี ปีที่ 3 ที่ได้รับการ ี ปรับปรุงแก้ไขแล้วไปใช้กับกลุ่มทดลอง จำนวน 30 คน จากนั้นนำผลที่ได้มาหาประสิทธิภาพของ บทเรียนคอมพิวเตอร์มัลติมีเดีย เรื่อง การตัดต่อวีดิทัศน์สำหรับนักศึกษาระดับปริญญาตรี ให้เป็นไปตาม เกณฑ์

## **3.5 กำรวิเครำะห์ข้อมูลและสถิติที่ใช้**

 ผู้วิจัยใช้เครื่องมือในการวิจัย ได้แก่ บทเรียนคอมพิวเตอร์มัลติมีเดีย เรื่อง การตัดต่อวีดิทัศน์ ส าหรับนักศึกษาระดับปริญญาตรี แบบทดสอบก่อนและหลังเรียน และแบบสอบถามความพึงพอใจของ ้บทเรียนคอมพิวเตอร์มัลติมีเดียตาม เรื่อง การตัดต่อวีดิทัศน์ ผู้วิจัยได้นำสถิติที่ใช้ในการวิเคราะห์ข้อมูล ดังต่อไปนี้

#### 3.5.1สถิติที่ใช้ในการวิจัย

### ในงานศึกษาค้นคว้าครั้งนี้ใช้สถิติเพื่อทดสอบค่าทางสถิติ ดังนี้

 3.5.1.1 สถิติที่ใช้หาประสิทธิภาพของบทเรียนคอมพิวเตอร์มัลติมีเดีย เรื่อง การตัดต่อ ้วีดิทัศน์ สำหรับนักศึกษาระดับปริญญาตรี โดยใช้สูตรการหาประสิทธิภาพ KW-2 ≥ 70/80 (กฤษมันต์ วัฒนา ณรงค์, 2546, น.99-108)

สูตร KW-CAI หาค่าประสิทธิภาพของบทเรียน CAI

$$
E - CAI = \frac{E_a + \bar{E}_b}{2} \times 100
$$

หรือ

E – CAI = 50 (E<sub>a</sub> + 
$$
\overline{E}_b
$$
)  
E – CAI = ประเทศនิກาตของบทเรียน CAI

จากสูตร KW-A และ KW-B สามารถนำค่า  $\displaystyle{\frac{X}{A}}$  และ  $\displaystyle{\frac{X}{B}}$  $\frac{\Lambda}{B}$  เพื่อนำไปคำนวณหาค่าส่วนเบี่ยงเบน มาตรฐาน (Standard Deviation) และความแปรปรวน (Variance) จากนั้นจึงนำไปคำนวณหาค่า ประสิทธิสัมพันธ์ (Correlation Coefficient) และทดสอบนัยสำคัญของความแตกต่างระหว่าง ค่าเฉลี่ย ได้อีกด้วยการหาค่าในสูตร KW-A หาค่าเฉลี่ยอัตราส่วนของคะแนนแบบฝึกหัดกับคะแนนเต็มของ แบบฝึกหัด

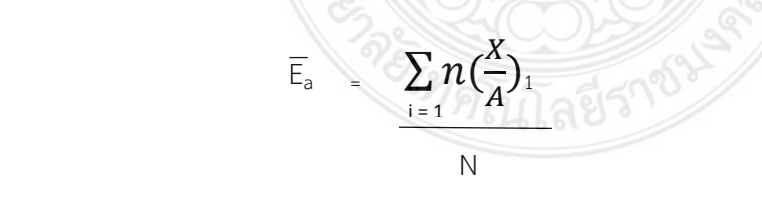

- $\overline{\mathsf{E}}_{\mathsf{a}}$  = ค่าเฉลี่ยอัตราส่วนของคะแนนแบบฝึกหัดกับคะแนนเต็ม
- $\overline{X}$  = คะแนนแบบฝึกหัดรายบุคคล
- A = คะแนนเต็มของแบบฝึกหัด
- N = จ านวนผู้เรียน
- i = ล าดับที่ของผู้เรียน

สูตร KW-B หาค่าเฉลี่ยอัตราส่วนของคะแนนแบบทดสอบกับคะแนนเต็มของแบบทดสอบ

$$
\overline{E}_{b} = \sum_{i=1}^{N} n \left( \frac{X}{B} \right)_{1}
$$

- $\overline{\mathsf{E}}_{\textsf{b}}$  = ค่าเฉลี่ยอัตราสวนของคะแนนแบบฝึกหัดกับคะแนนเต็ม
- X = คะแนนแบบฝึกหัดรายบุคคล
- A = คะแนนเต็มของแบบฝึกหัด
- N = จ านวนผู้เรียน
- i = ล าดับที่ของผู้เรียน

การประเมินค่า E - CAI ซึ่งมีหน่วยเป็นเปอร์เซ็นต์มีเกณฑ์ดังนี้

95 - 100 มีประสิทธิภาพดีมาก

90 - 94 มีประสิทธิภาพดี

80 - 89 มีประสิทธิภาพพอใช้

ต่ ากว่า 80 ต้องปรับปรุงแก้ไข

เกณฑ์ที่ใช้แสดงประสิทธิภาพของบทเรียนได้มีการทดสอบความสัมพันธ์กับ การประเมินด้วยบุคคลที่เป็นผู้เชี่ยวชาญแล้ว พบว่า ค่าประสิทธิภาพเชิงปริมาณที่คำนวณได้จากสูตร (ค าที่บอกเป็นตัวเลขที่มีหน่วยเป็นเปอร์เซ็นต์) มีความสอดคล้องกับค่าการประเมินเชิงคุณภาพจาก ผู้เชี่ยวชาญ (ค่าที บอกเป็นการบรรยายประสิทธิภาพ เช่น พอใช้ดี ดีมาก) อย่างมีนัยสำคัญ

3.5.1.2 สถิติที่ใช้หาผลสัมฤทธิ์ก่อนเรียนและหลังเรียนของนักเรียนที่เรียนจาก ้บทเรียนคอมพิวเตอร์มัลติมีเดีย เรื่อง การตัดต่อวีดิทัศน์ สำหรับนักศึกษาระดับปริญญาตรี โดยใช้ แบบทดสอบก่อนเรียน และหลังเรียนเป็นเครื่องมือวิจัย ผู้วิจัยได้สร้างเครื่องมือและวิเคราะห์ข้อมูล โดย ใช้สถิติ ดังนี้

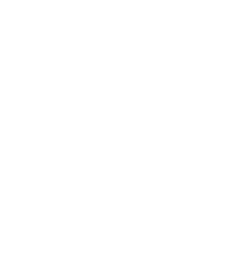

1) หาค่าดัชนีความสอดคล้องของข้อคำถามกับวัตถุประสงค์เพื่อการสร้าง แบบทดสอบก่อนเรียนและหลังเรียน (Index of Item Objective Congruence: IOC) โดยใช้สูตร ดังนี้ (ล้วน สายยศ และ อังคณา สายยศ, 2553, น.29-30)

$$
IOC = \frac{\sum R}{N}
$$

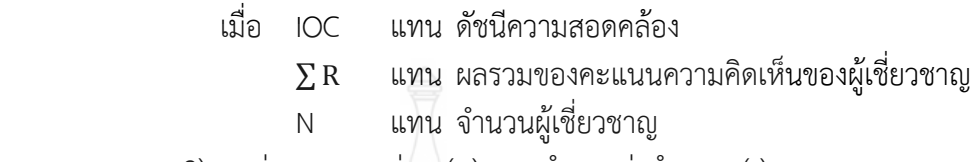

2) หาค่าความยากง่าย (p) และอำนาจค่าจำแนก (r) ของแบบทดสอบก่อน เรียน และหลังเรียน โดยใช้สูตร ดังนี้

(2.1) หาความยากง่าย (p) ของแบบทดสอบโดยใช้สูตร ดังนี้ (ล้วน สายยศ

และ อังคณา สายยศ, 2536, น.62)

$$
= \frac{R}{N}
$$

 $p$ 

เมื่อ p แทน ค่าความยากของแบบทดสอบแต่ละข้อ

R แทน จ านวนผู้ตอบถูกในแต่ละข้อ

 $\sim$  N แทน จำนวนผู้เข้าสอบทั้งหมด

(2.2) หาค่าอำนาจจำแนก (r) ของแบบทดสอบโดยใช้สูตร

(ล้วน สายยศ และอังคณาสายยศ, 2536, น. 62)

 = − 2 เมื่อ D แทน ค่าอ านาจจ าแนกรายข้อ แทน จ านวนนักเรียนที่ตอบถูกในกลุ่มสูง แทน จ านวนนักเรียนที่ตอบถูกในกลุ่มต่ า N แทน จ านวนนักเรียนที่ตอบถูกในกลุ่มสูงและกลุ่มต่ า (2.3) หาค่าความเชื่อมั่นของแบบทดสอบก่อนเรียน และหลังเรียน โดย

ค านวณจากสูตร KR-20 (KUDER Ricgardson-20) ใช้สูตรดังนี้ (ล้วน สายยศ และอังคณา สายยศ, 2531, น.170)

$$
R_n = \left(\frac{n}{n-1}\right)\left(1-\frac{\sum pq}{S^2}\right)
$$

โดยที่ $\,R_{\scriptscriptstyle \mu} \,$  คือ ความเชื่อมั่นของแบบทดสอบ

n คือ จำนวนข้อสอบทั้งหมด

 *S* 2 คือ ความแปรปรวนของคะแนนรวมทั้งฉบับ

- p คือ จำนวนคนที่ถูกทั้งหมด
- $q$  คือ สัดส่วนของคนทำผิดแต่ละข้อ  $(q = 1 p)$

3) หาค่า t-test ผู้วิจัยได้วิเคราะห์เปรียบเทียบการทดสอบสมมติฐาน

เปรียบเทียบผลการเรียนรู้จากการสอนด้วยบทเรียนคอมพิวเตอร์มัลติมีเดีย เรื่อง การตัดต่อวีดิทัศน์ ้สำหรับนักศึกษาระดับปริญญาตรี จากกลุ่มตัวอย่างกลุ่มเดียวกัน แล้วทำข้อสอบฉบับเดียวกัน ซึ่งสถิติที่ นำมาใช้ในการวิเคราะห์สมมติฐาน การวิจัยครั้งนี้ คือ t-test Dependent ที่มีค่าระดับนัยสำคัญ 0.05 (ล้วน สายยศ และ อังคณา สายยศ, 2553) โดยใช้สูตร ดังนี้

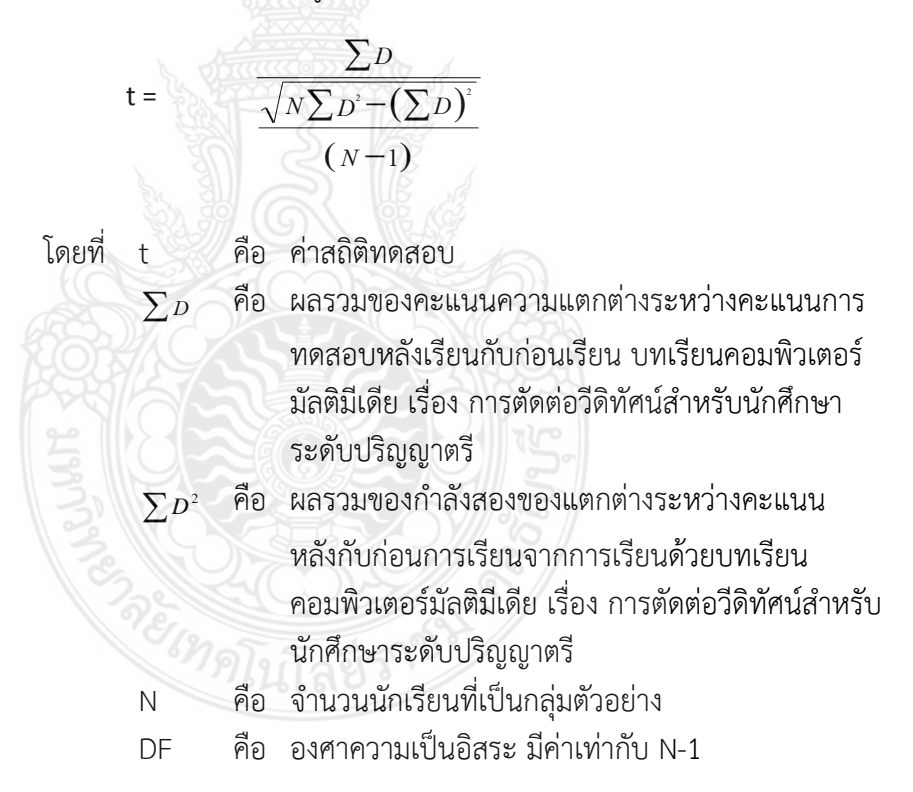

5) สถิติพื้นฐานการวิจัย ได้แก่

(5.1) ค่าเฉลี่ย (Mean) คำนวณจากสูตร (ล้วน สายยศ และ อังคณา

สายยศ, 2540, น.53)

$$
\overline{X} = \frac{\sum X}{N}
$$

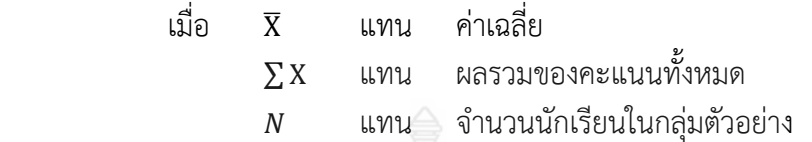

(5.2) ค่าส่วนเบี่ยงเบนมาตรฐาน (SD.) คำนวณจากสูตร (ล้วน สายยศ

และ อังคณา สายยศ, 2553, น.29-30)

เมื่อ

$$
SD. = \sqrt{\frac{N \sum X^2 - (\sum X)}{N(N-1)}}
$$

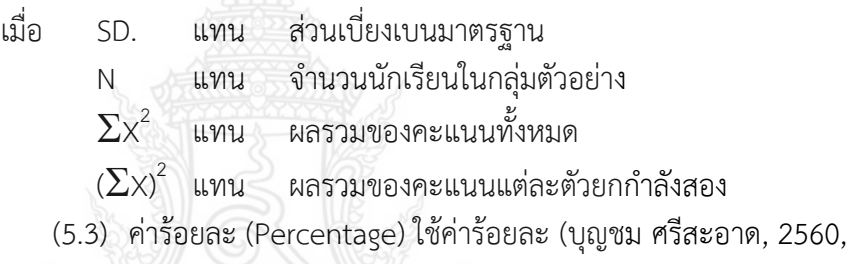

น.101) โดยมีสูตร ดังนี้

$$
P = \frac{f}{N} \times 100
$$

เมื่อ P แทน ร้อยละ

 $f$  แทน ความถี่ที่ต้องการแปลงเป็นร้อยละ

 $N$  แทน จำนวนความถี่ทั้งหมด

(5.4) ค่ามัธฐาน (Median) ใช้ค่ามัธยฐาน (พิชิต ฤทธิ์จรูญ, 2545, น.174)

โดยมีสูตร ดังนี้

$$
Mdn = \mathbf{X_N} + 1
$$

เมื่อ *Mdn* แทน มัธยฐาน หรือ ค่ากลาง  $\boldsymbol{\mathit{X}}$  แทน จำนวนคะแนนหรือข้อมูลที่เป็นเลขคู่  $\chi_N$ 2 ีแทน คะแนนตัวที่ <u>^</u> 2  $\chi_N$ 2  $+$  1 แทน คะแนนตัวที่  $\frac{N}{2}$  +1

5.1.2.3 หาความพึงพอใจของผู้เรียนที่เรียนด้วยบทเรียนคอมพิวเตอร์มัลติมีเดีย เรื่อง การตัดต่อวีดิทัศน์สำหรับนักศึกษาระดับปริญญาตรี โดยใช้ค่าสถิติในการวิเคราะห์ ดังต่อไปนี้ 1) สถิติส่วนที่นำมาใช้หาค่าดัชนีความสอดคล้อง (Index of Item Objective

Congruence: IOC) โดยใช้สูตรของโรแนลลี และ แฮมเบิลตัน (ล้วน สายยศ และ อังคณา สายยศ*,* 2553*,* น.29-30)

$$
IOC = \frac{\sum R}{N}
$$
  
เมื่อ *IOC* \n $L$  1907 \n $L$  1911 1917 \n $L$  1917 \n $L$  \n $L$  \n

# **บทที่ 4 ผลการวิเคราะห์ข้อมูล**

การวิจัยครั้งนี้ผู้วิจัยได้ท าวิจัย เรื่อง บทเรียนคอมพิวเตอร์มัลติมีเดีย เรื่อง การตัดต่อวีดิทัศน์ ้สำหรับนักศึกษาระดับปริญญาตรี โดยขั้นตอนในการวิจัยประกอบไปด้วย การนำเสนอผลการวิเคราะห์ ข้อมูลและผลการวิเคราะห์ข้อมูล ดังนี้

-4.1 การหาประสิทธิภาพของบทเรียนคอมพิวเตอร์มัลติมีเดีย เรื่อง การตัดต่อวีดิทัศน์ สำหรับ นักศึกษาระดับปริญญาตรี ตามเกณฑ์ 80/80

 4.2 การเปรียบเทียบผลสัมฤทธิ์หลังฝึกอบรมมากกว่าก่อนฝึกอบรมด้วยบทเรียนคอมพิวเตอร์ ้มัลติมีเดีย เรื่อง การตัดต่อวีดิทัศน์สำหรับนักศึกษาระดับปริญญาตรี

 4.3 การวิเคราะห์ความพึงพอใจต่อบทเรียนคอมพิวเตอร์มัลติมีเดีย เรื่อง การตัดต่อวีดิทัศน์ ส าหรับนักศึกษาระดับปริญญาตรี

## **4.1 การหาประสิทธิภาพของบทเรียนคอมพิวเตอร์มัลติมีเดีย เรื่อง การตัดต่อวีดิทัศน์ส าหรับ นักศึกษาระดับปริญญาตรีตามเกณฑ์KW - 2 ≥ 70/80**

การวิเคราะห์หาประสิทธิภาพของบทเรียนคอมพิวเตอร์มัลติมีเดีย เรื่อง การตัดต่อวีดิทัศน์ สำหรับนักศึกษาระดับปริญญาตรี ผู้วิจัยจัดให้มีการนำเสนอผลการวิจัย โดยแบ่งเป็น 3 กลุ่มทดลอง แบบรายบุคคล 1:1 จำนวน 3 คน ประกอบด้วย เด็กเก่ง เด็กปานกลาง และเด็กอ่อน อย่างละ 1 คน แบบกลุ่ม 1:10 จำนวน 9 คน ประกอบด้วย เด็กเก่ง เด็กปานกลาง และเด็กอ่อน อย่างละ 3 คน แบบภาคสนาม 1:100 จำนวน 30 คน ประกอบด้วย เด็กเก่ง เด็กปานกลาง และเด็กอ่อน อย่างละ

10คน

โดยสามารถนำเสนอผลการวิเคราะห์การหาประสิทธิภาพของบทเรียนคอมพิวเตอร์มัลติมีเดีย เรื่อง การตัดต่อวีดิทัศน์สำหรับนักศึกษาระดับปริญญาตรี ได้ดังนี้
การหาประสิทธิภาพ KW - 2 ≥ 70/80 ของบทเรียนคอมพิวเตอร์มัลติมีเดียแบบหนึ่งต่อหนึ่ง จ านวน 3 คน ดังตารางที่ 4.1

**ตารางที่ 4.1** การหาประสิทธิภาพจากคะแนนร้อยละ ของการท าแบบฝึกหัดระหว่างการทดลองและ ค่าคะแนนร้อยละของบททดสอบหลังการทดสอบ KW - 2 ≥ 70/80 ของแบบหนึ่งต่อหนึ่ง จ านวน 3 คน

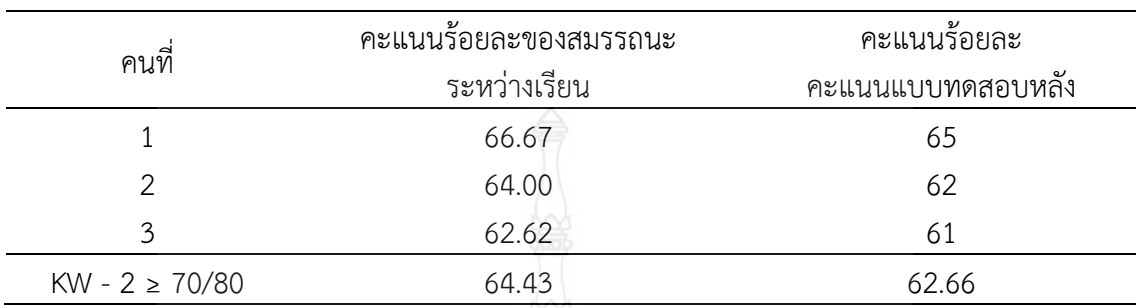

จากตารางที่ 4.1 การหาประสิทธิภาพจากคะแนนร้อยละของสมรรถนะระหว่างเรียนที่ ้จำเป็นต้องผ่านเกณฑ์ที่ยอมรับได้ในแต่ละกิจกรรม หรือแต่ละใบงานที่ผ้เรียนได้ทำการพิจารณาใช้ จ านวนผู้เรียนที่ผ่านเกณฑ์ในระหว่างเรียนเป็นประสิทธิภาพของกระบวนการ การทดลองและค่าคะแนน ร้อยละของบททดสอบหลังการทดสอบ KW - 2 ≥ 70/80 ของแบบรายบุคคล จำนวน 3 คน พบว่า บทเรียนคอมพิวเตอร์มัลติมีเดีย มีประสิทธิภาพเท่ากับ KW - 2 ≥ 64.43/62.66 โดยมีค่าระดับคะแนน ร้อยละของคะแนนร้อยละของสมรรถนะระหว่างเรียนจากการทำแบบฝึกหัดระหว่างทำการทดสอบ เท่ากับ 64.43 ค่าระดับคะแนนร้อยละของแบบทดสอบหลังการทดสอบ เท่ากับ 62.66 ซึ่งจาก ผลการวิจัยครั้งที่ 1 พบว่า ถ้าทำให้ผู้เรียนไม่สามารถผ่านเกณฑ์ได้กว่า 70 เปอร์เซ็นต์ ซึ่งถือว่าไม่มี ประสิทธิภาพของกระบวนเป็นที่ยอมรับได้และต้องมีผลลัพธ์การเรียนโดยรวม ร้อยละ 62.66 ซึ่งน้อยกว่า 80% เช่นกัน บทเรียนคอมพิวเตอร์มัลติมีเดียแบบนี้ไม่เหมาะสำหรับการเรียนการสอนวิชาชีพที่กำหนด การวัดผลแบบอิงเกณฑ์ประสิทธิภาพของบทเรียนคอมพิวเตอร์มัลติมีเดีย แบบนี้ต่ำกว่า 70/80 หรือ KW - 2 ≥ 70/80 จึงจะถือว่าไม่มีประสิทธิภาพ

การหาประสิทธิภาพ 80/80 ของบทเรียนคอมพิวเตอร์มัลติมีเดียแบบกลุ่ม จำนวน 9 คน ดังตารางที่ 4.2

| ้งานวน 9 คน        |                                       |                                  |  |  |
|--------------------|---------------------------------------|----------------------------------|--|--|
| คนที่              | คะแนนร้อยละของสมรรถนะ<br>ระหว่างเรียน | คะแนนร้อยละ<br>คะแนนแบบทดสอบหลัง |  |  |
| $\mathbf 1$        | 73.77                                 | 65                               |  |  |
| $\overline{2}$     | 88.89                                 | 85                               |  |  |
| 3                  | 77.78                                 | 75                               |  |  |
| $\overline{4}$     | 84.44                                 | 90                               |  |  |
| 5                  | 88.89                                 | 80<br>85                         |  |  |
| 6                  | 73.33                                 |                                  |  |  |
| 7                  | 80.00                                 | 80                               |  |  |
| 8                  | 93.33                                 | 95                               |  |  |
| 9                  | 91.11                                 | 90                               |  |  |
| $KW - 2 \ge 70/80$ | 83.46                                 | 82.78                            |  |  |

**ตารางที่ 4.2** การหาประสิทธิภาพจากคะแนนร้อยละ ของการท าแบบฝึกหัดระหว่างการทดลองและ ค่าคะแนนร้อยละของบททดสอบหลังการทดสอบ KW - 2 ≥ 70/80 ของแบบกลุ่ม  $\sim$ 

จากตารางที่ 4.2 การหาประสิทธิภาพจากคะแนนร้อยละของสมรรถนะระหว่างเรียนที่ จำเป็นต้องผ่านเกณฑ์ที่ยอมรับได้ในแต่ละกิจกรรม หรือแต่ละใบงานที่ผู้เรียนได้ทำการพิจารณาใช้ จ านวนผู้เรียนที่ผ่านเกณฑ์ในระหว่างเรียนเป็นประสิทธิภาพของกระบวนการ การทดลองและค่าคะแนน ร้อยละของบททดสอบหลังการทดสอบ KW - 2  $\geq$  70/80 ของแบบรายบุคคล จำนวน 9 คน พบว่า บทเรียนคอมพิวเตอร์มัลติมีเดีย มีประสิทธิภาพเท่ากับ KW - 2 ≥ 83.46/82.78 โดยมีค่าระดับคะแนน ร้อยละของคะแนนร้อยละของสมรรถนะระหว่างเรียนจากการทำแบบฝึกหัดระหว่างทำการทดสอบ เท่ากับ 83.46 ค่าระดับคะแนนร้อยละของแบบทดสอบหลังการทดสอบ เท่ากับ 82.78 ซึ่งจาก ผลการวิจัยครั้งที่ 2 พบว่า ถ้าทำให้ผู้เรียนสามารถผ่านเกณฑ์ได้กว่า 70% ซึ่งถือว่ามีประสิทธิภาพของ กระบวนเป็นที่ยอมรับได้และต้องมีผลลัพธ์การเรียนโดยรวม ร้อยละ 82.78 ซึ่งมากกว่า 80% เช่นกัน ้บทเรียนคอมพิวเตอร์มัลติมีเดียแบบนี้เหมาะสำหรับการเรียนการสอนวิชาชีพที่กำหนดการวัดผลแบบ อิงเกณฑ์ประสิทธิภาพของบทเรียนคอมพิวเตอร์มัลติมีเดีย แบบนี้มากกว่า 70/80 หรือ KW - 2 ≥ 70/80 จึงจะถือว่ามีประสิทธิภาพ

การหาประสิทธิภาพ KW - 2 ≥ 70/80 ของบทเรียนคอมพิวเตอร์มัลติมีเดียแบบภาคสนาม จ านวน 30 คน ดังตารางที่ 4.3

**ิตารางที่ 4.3** การหาประสิทธิภาพจากคะแนนร้อยละ ของการทำแบบฝึกหัดระหว่างการทดลองและ ค่าคะแนนร้อยละของบททดสอบหลังการทดสอบ KW - 2 ≥ 70/80 ของแบบภาคสนาม

| คนที่          | คะแนนร้อยละของสมรรถนะ | คะแนนร้อยละ       |  |
|----------------|-----------------------|-------------------|--|
|                | ระหว่างเรียน          | คะแนนแบบทดสอบหลัง |  |
| $\mathbf{1}$   | 77.33                 | 70                |  |
| $\overline{2}$ | 71.11                 | 65                |  |
| $\mathfrak{Z}$ | 73.33                 | 70                |  |
| $\overline{4}$ | 88.89                 | 90                |  |
| 5              | 86.67                 | 75                |  |
| 6              | 68.89                 | 80                |  |
| $\overline{7}$ | 88.89                 | 70                |  |
| 8              | 91.11                 | 90                |  |
| 9              | 93.33                 | 95                |  |
| 10             | 77.78                 | 95                |  |
| $11$           | 84.44                 | 75                |  |
| 12             | 77.78                 | 85                |  |
| 13             | 84.44                 | 75                |  |
| 14             | 91.11                 | 85                |  |
| 15             | 80.00                 | 70                |  |
| 16             | 89.88                 | 90                |  |
| $17$           | 91.11                 | 95                |  |
| 18             | 93.33                 | 95                |  |
| 19             | 80.00                 | 75                |  |
| 20             | 82.22                 | 60                |  |

จ านวน 30 คน

| $U$ $W$ $U$ $U$ $U$ $U$ $U$ $U$ $U$ |                       |                   |  |  |  |
|-------------------------------------|-----------------------|-------------------|--|--|--|
| คนที่                               | คะแนนร้อยละของสมรรถนะ | คะแนนร้อยละ       |  |  |  |
|                                     | ระหว่างเรียน          | คะแนนแบบทดสอบหลัง |  |  |  |
| 21                                  | 73.33                 | 65                |  |  |  |
| 22                                  | 86.67                 | 85                |  |  |  |
| 23                                  | 91.11                 | 90                |  |  |  |
| 23                                  | 91.11                 | 90                |  |  |  |
| 23                                  | 91.11                 | 90                |  |  |  |
| 24                                  | 84.44                 | 80                |  |  |  |
| 25                                  | 89.89                 | 85                |  |  |  |
| 26                                  | 97.78                 | 95                |  |  |  |
| 27                                  | 86.67                 | 90                |  |  |  |
| 28                                  | 91.11                 | 85                |  |  |  |
| 29                                  | 91.11                 | 90                |  |  |  |
| 30                                  | 95.56                 | 90                |  |  |  |
| $KW - 2 \ge 70/80$                  | 85.11                 | 83.33             |  |  |  |

**ตารางที่ 4.3** การหาประสิทธิภาพจากคะแนนร้อยละ ของการท าแบบฝึกหัดระหว่างการทดลองและ ค่าคะแนนร้อยละของบททดสอบหลังการทดสอบ KW - 2 ≥ 70/80 ของแบบภาคสนาม จำบาบ 30 คบ (ต่อ)

้จากตารางที่ 4.3 การหาประสิทธิภาพจากคะแนนร้อยละ ของการทำแบบฝึกหัดระหว่างการ ทดลองและค่าคะแนนร้อยละของบททดสอบหลังการทดสอบ KW - 2 ≥ 70/80 ของแบบภาคสนาม จ านวน 30 คน พบว่า บทเรียนคอมพิวเตอร์มัลติมีเดีย มีประสิทธิภาพเท่ากับ 85.11/83.33 โดยมีค่า ระดับคะแนนร้อยละของการทำแบบฝึกหัดระหว่างทำการทดสอบ เท่ากับ 85.11 มีค่าระดับคะแนน ร้อยละของแบบทดสอบหลังการทดสอบ เท่ากับ 83.33

การหาประสิทธิภาพจากคะแนนร้อยละของสมรรถนะระหว่างเรียนที่จำเป็นต้องผ่านเกณฑ์ ที่ยอมรับได้ในแต่ละกิจกรรม หรือแต่ละใบงานที่ผู้เรียนได้ทำการพิจารณาใช้จำนวน ผู้เรียนที่ผ่านเกณฑ์ ในระหว่างเรียนเป็นประสิทธิภาพของกระบวนการการทดลองและค่าคะแนนร้อยละของบททดสอบ หลังการทดสอบ KW - 2 ≥ 70/80 ของแบบรายบคคล จำนวน 30 คน พบว่า บทเรียนคอมพิวเตอร์ มัลติมีเดีย มีประสิทธิภาพเท่ากับ KW - 2 ≥ 85.11/83.33 โดยมีค่าระดับคะแนนร้อยละของคะแนน ร้อยละของสมรรถนะระหว่างเรียนจากการทำแบบฝึกหัดระหว่างทำการทดสอบ เท่ากับ 85.11 ค่าระดับ ้คะแนนร้อยละของแบบทดสอบหลังการทดสอบ เท่ากับ 83.33 ซึ่งจากผลการวิจัยครั้งที่ 3 พบว่า ถ้าทำ ให้ผู้เรียนสามารถผ่านเกณฑ์ได้กว่า 70% ซึ่งถือว่ามีประสิทธิภาพของกระบวนเป็นที่ยอมรับได้และต้องมี ผลลัพธ์การเรียนโดยรวม ร้อยละ 85.11 ซึ่งมากกว่า 80% เช่นกัน บทเรียนคอมพิวเตอร์มัลติมีเดียแบบนี้ เหมาะสำหรับการเรียนการสอนวิชาชีพที่กำหนดการวัดผลแบบอิงเกณฑ์ประสิทธิภาพของบทเรียน คอมพิวเตอร์มัลติมีเดีย แบบนี้มากกว่า 70/80 หรือ KW - 2 ≥ 70/80 จึงจะถือว่ามีประสิทธิภาพ

# **4.2 การเปรียบเทียบผลสัมฤทธิ์หลังฝึกอบรมมากกว่าก่อนฝึกอบรมด้วยบทเรียน** ์ คอมพิวเตอร์มัลติมีเดีย เรื่อง การตัดต่อวีดิทัศน์สำหรับนักศึกษาระดับปริญญาตรี

จากวัตถุประสงค์ของการวิจัยในเรื่องหาผลสัมฤทธิ์หลังฝึกอบรมมากกว่าก่อนฝึกอบรมด้วย บทเรียนคอมพิวเตอร์มัลติมีเดีย เรื่อง การตัดต่อวีดิทัศน์สำหรับนักศึกษาระดับปริญญาตรี ดังตารางที่ 4.4

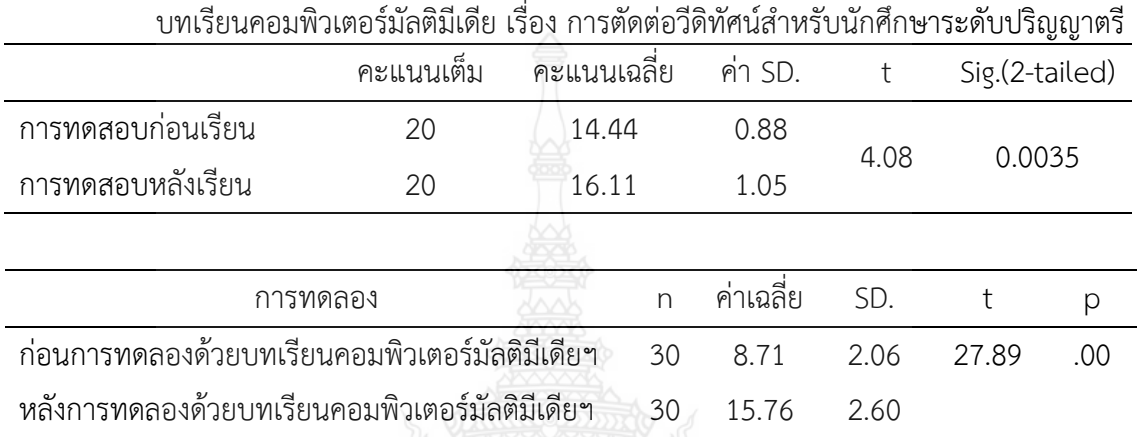

**ตารางที่ 4.4** รายงานสรุปผลการเปรียบเทียบผลสัมฤทธิ์หลังฝึกอบรมมากกว่าก่อนฝึกอบรมด้วย

p<.0.5

จากตารางที่ 4.4 การเปรียบเทียบผลสัมฤทธิ์หลังฝึกอบรมมากกว่าก่อนฝึกอบรมด้วยบทเรียน คอมพิวเตอร์มัลติมีเดีย เรื่อง การตัดต่อวีดิทัศน์สำหรับนักศึกษาระดับปริญญาตรี พบว่า การเปรียบเทียบ ผลสัมฤทธิ์ทางการเรียนก่อนเรียนและหลังเรียนด้วยบทเรียนคอมพิวเตอร์มัลติมีเดีย เรื่อง การตัดต่อวีดิทัศน์ สำหรับนักศึกษาระดับปริญญาตรี มีผลการทดลองหลังเรียนสูงกว่าก่อนเรียนอย่างมีนัยสำคัญทางสถิติ ที่ระดับ 0.05

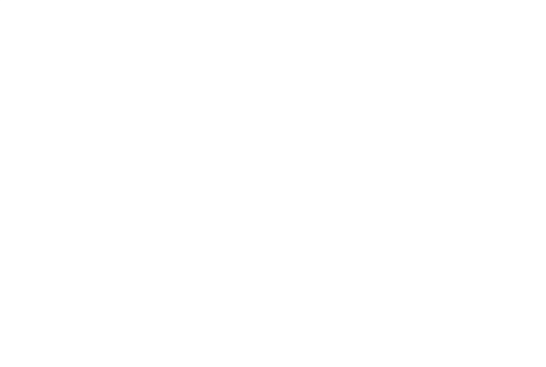

## **4.3 การวิเคราะห์ความพึงพอใจต่อบทเรียนคอมพิวเตอร์มัลติมีเดีย**

หลังจากการเรียนรู้ผ่านบทเรียนคอมพิวเตอร์มัลติมีเดีย เรื่อง การตัดต่อวีดิทัศน์สำหรับ นักศึกษาระดับปริญญาตรี ผู้เรียนตอบแบบสอบถามความพึงพอใจ มีผลวิเคราะห์ได้แสดง ดังในตารางที่ 4.5

**ตารางที่ 4.5** ผลการประเมินระดับความพึงพอใจของนักศึกษาหลังจากการเรียนรู้ผ่านบทเรียน ์ คอมพิวเตอร์มัลติมีเดีย เรื่อง การตัดต่อวีดิทัศน์สำหรับนักศึกษาระดับปริญญาตรี จำบาบ 30 คบ

| รายการประเมิน                                                  |      | SD.  | แปลผล   |
|----------------------------------------------------------------|------|------|---------|
| 1. ด้านเนื้อหา                                                 |      |      |         |
| 1.1 ความน่าสนใจในการลำดับขั้นตอน                               |      | 0.55 | มาก     |
| 1.2 ลำดับความยาก-ง่ายในการนำเสนอ                               |      | 0.43 | มาก     |
| 1.3 เนื้อหามีความเหมาะสมกับเวลาที่เรียน                        |      | 0.48 | มาก     |
| 1.4 เนื้อหามีประโยชน์ต่อการนำไปใช้ในอนาคต                      |      | 0.55 | ปานกลาง |
| 1.5 ผู้เรียนมีความเข้าใจเนื้อหาบทเรียนคอมพิวเตอร์มัลติมีเดีย   |      | 0.45 | มาก     |
|                                                                |      |      |         |
| 2. ด้านการนำเสนอบทเรียนคอมพิวเตอร์มัลติมีเดีย                  |      |      |         |
| 2.1 ความสะดวงในการใช้งาน                                       |      | 0.39 | มาก     |
| 2.2 ความน่าสนใจของบทเรียนคอมพิวเตอร์มัลติมีเดีย                |      | 0.45 | มาก     |
| 2.3 คุณภาพของเสียงประกอบมีความชัดเจนเข้าใจง่าย                 |      | 0.43 | มาก     |
| 2.4 รูปแบบตัวอักษร ขนาดและสีตัวอักษรมีความชัดเจน เข้าใจง่าย    |      | 0.39 | มาก     |
| 2.5 ภาพที่นำเสนอในบทเรียนคอมพิวเตอร์มัลติมีเดียมีความชัดเจน    |      |      |         |
| เข้าใจง่าย                                                     | 2.82 | 0.39 | มาก     |
|                                                                |      |      |         |
| 3. ด้านการใช้งานบทเรียนคอมพิวเตอร์มัลติมีเดีย                  |      |      |         |
| 3.1 ช่วยให้ผู้เรียนทบทวนบทเรียนได้ด้วยตนเอง                    |      | 0.50 | มาก     |
| 3.2 อธิบายการใช้งานบทเรียนคอมพิวเตอร์มัลติมีเดียได้อย่างชัดเจน |      | 0.43 | มาก     |
| 3.3 วิธีการใช้งานบทเรียนคอมพิวเตอร์มัลติมีเดียไม่ซับซ้อน       |      | 0.48 | มาก     |
| 3.4 ความชอบในการเรียนด้วยบทเรียนคอมพิวเตอร์มัลติมีเดีย         |      | 0.43 | มาก     |
| ค่าเฉลียรวม                                                    |      | 0.11 | มาก     |

จากตารางที่ 4.5 แสดงความพึงพอใจของนักศึกษาสาขาวิชาเทคโนโลยีและสื่อสารการศึกษา ระดับปริญญาตรี หลังจาการเรียนร้ผ่านบทเรียนคอมพิวเตอร์มัลติมีเดีย เรื่อง การตัดต่อวีดิทัศน์สำหรับ นักศึกษาระดับปริญญาตรีจ านวนทั้งหมด 30 คน ในภาพรวมมีความพึงพอใจอยู่ในระดับมาก ด้วย ค่าเฉลี่ย (X̅=2.70, SD.=0.11) เมื่อพิจารณาเป็นรายข้อ พบว่า ผู้เรียนมีความพอใจในด้านความสะดวก ่ ในการใช้งาน ภาพที่นำเสนอในบทเรียนคอมพิวเตอร์มัลติมีเดียฯ มีความชัดเจนเข้าใจง่าย และรูปแบบ ตัวอักษร ขนาดและสีตัวอักษรมีความชัดเจนเข้าใจง่าย ด้วยค่าเฉลี่ย ( $\overline{X}$ =2.88, SD.=0.39) ลำดับความ ยาก-ง่ายในการนำเสนอ คุณภาพของเสียงประกอบมีความชัดเจนเข้าใจง่าย อธิบายการใช้งานบทเรียน คอมพิวเตอร์มัลติมีเดียฯ ได้อย่างชัดเจน และความชอบในการเรียนด้วยบทเรียนคอมพิวเตอร์มัลติมีเดีย ด้วยค่าเฉลี่ย (X̅=2.76, SD.=0.43) ผู้เรียนมีความเข้าใจเนื้อหาบทเรียนคอมพิวเตอร์มัลติมีเดียฯ และ ความน่าสนใจของบทเรียนคอมพิวเตอร์มัลติมีเดียฯ ด้วยค่าเฉลี่ย (X̅=2.74, SD.=0.45) เนื้อหามีความ เหมาะสมกับเวลาที่เรียนและวิธีการใช้งานบทเรียนคอมพิวเตอร์มัลติมีเดียฯ ไม่ซับซ้อน ด้วยค่าเฉลี่ย  $(\overline{X}$ =2.66, SD.=0.48) ความน่าสนใจของบทเรียนคอมพิวเตอร์มัลติมีเดีย ด้วยค่าเฉลี่ย ( $\overline{X}$ =2.58, SD.=0.55) ช่วยให้ผู้เรียนทบทวนบทเรียนได้ด้วยตนเอง ด้วยค่าเฉลี่ย ( $\overline{X}$ =2.55, SD.=0.50) เนื้อหามีประโยชน์ต่อ การนำไปใช้ในอนาคต ด้วยค่าเฉลี่ย ( $\overline{X}$ =2.39, SD.=0.55)

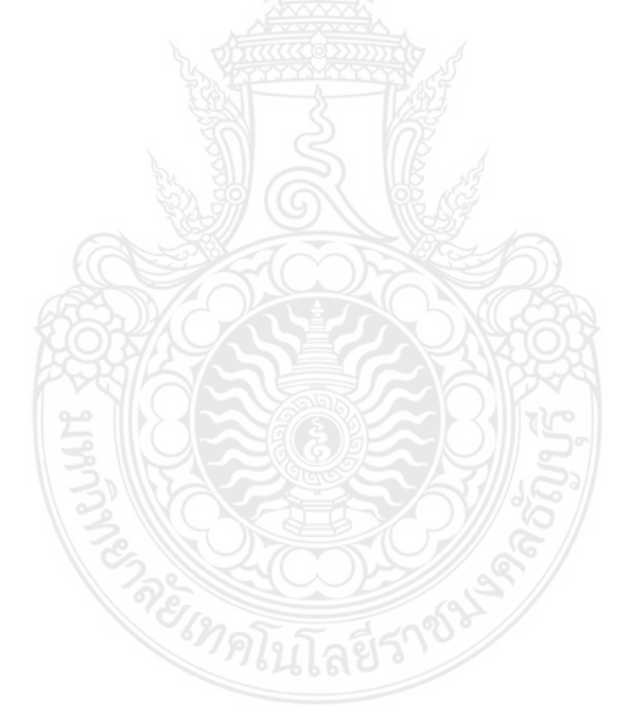

# **บทที่ 5 สรุปผลการวิจัย การอภิปรายผล และข้อเสนอแนะ**

ในการศึกษาวิจัย เรื่อง บทเรียนคอมพิวเตอร์มัลติมีเดีย เรื่อง การตัดต่อวีดิทัศน์สำหรับนักศึกษา ระดับปริญญาตรี ซึ่งมีวัตถุประสงค์การวิจัย 1) เพื่อพัฒนาและหาประสิทธิภาพของบทเรียนคอมพิวเตอร์ มัลติมีเดีย เรื่อง การตัดต่อวีดิทัศน์สำหรับนักศึกษาระดับปริญญาตรี 2) เพื่อเปรียบเทียบทักษะการเรียนรู้ ของนักศึกษาระดับปริญญาตรีที่เรียนด้วยบทเรียนคอมพิวเตอร์มัลติมีเดีย เรื่อง การตัดต่อวีดิทัศน์ หลังเรียนมากกว่าก่อนเรียน 3) เพื่อหาความพึงพอใจของสำหรับนักศึกษาปริญญาตรีที่เรียนด้วย ีบทเรียนคอมพิวเตอร์มัลติมีเดีย เรื่อง การตัดต่อวีดิทัศน์ จำนวน 30 คน สามารถสรุปผลการวิจัย การอภิปรายผล และข้อเสนอแนะในการวิจัยได้ดังนี้

- 5.1 วิธีดำเบิบการวิจัย
- 5.2 สรุปผลการวิจัย
- 5.3 การอภิปรายผล
- 5.4 ข้อเสนอแนะ
- 5.5 ข้อเสนอแนะในการท าวิจัยครั้งต่อไป

# **5.1 วิธีด าเนินการวิจัย**

้บทเรียนคอมพิวเตอร์มัลติมีเดีย เรื่อง การตัดต่อวีดิทัศน์สำหรับนักศึกษาระดับปริญญาตรี มีขั้นตอนวิธีดำเนินการวิจัย ดังนี้

## 5.1.1 ขั้นการสร้าง

 ในขั้นตอนนี้ผู้วิจัยได้ศึกษางานวิจัยที่เกี่ยวข้องในส่วนบทเรียนคอมพิวเตอร์มัลติมีเดีย เรื่อง การตัดต่อวีดิทัศน์สำหรับนักศึกษาระดับปริญญาตรี ด้วยการวิเคราะห์ แบ่งขั้นตอนการตัดต่อวีดิทัศน์ และออกแบบเนื้อหาให้สอดคล้องกับวัตถุประสงค์ที่ต้องการวัดผล โดยกำหนดให้เป็นบทเรียน ์ คอมพิวเตอร์ ประกอบไปด้วย ขั้นตอนการทำงาน แบบฝึกหัด ภายใต้ดุลยพินิจของผู้เชี่ยวชาญ และ อาจารย์ที่ปรึกษาวิทยานิพนธ์

5.1.2 ขั้นการพัฒนา

ในขั้นตอนนี้ผู้วิจัยได้นำบทเรียนคอมพิวเตอร์มัลติมีเดีย เรื่อง การตัดต่อวีดิทัศน์สำหรับ นักศึกษาระดับปริญญาตรีพร้อมแบบทดสอบ และแบบสอบถามความพึงพอใจ ซึ่งผู้วิจัยได้สร้างขึ้น ไปให้ ผู้เชี่ยวชาญด้านการวัดและประเมินผลเพื่อประเมินความเที่ยงตรงเชิงเนื้อหา แล้วปรับปรุงก่อนนำบทเรียน คอมพิวเตอร์ที่ได้รับการปรับปรุงแก้ไขแล้วไปให้ผู้เชี่ยวชาญด้านเนื้อหาเพื่อประเมินความคิดเห็นด้าน ความเหมาะสมด้านเนื้อหา ด้วยสถิติค่าเฉลี่ย และส่วนเบี่ยงเบน แล้วปรับปรุงบทเรียนคอมพิวเตอร์อีกครั้ง ้จนมีผลเป็นที่น่าพอใจแล้วจึงนำบททดสอบก่อนและหลังไปหาค่าอำนาจจำแนก และวิเคราะห์หาความ เชื่อมั่น โดย Kuder-Richardson (KR 20) กับกลุ่มตัวอย่างที่มีความใกล้เคียงกับกลุ่มตัวอย่างจริง จำนวน 30 คน เพื่อวิเคราะห์หาความเชื่อมั่นแบบทดสอบทั้งฉบับ

ี<br>5.1.3 ขั้นการนำไปใช้

้ผ้วิจัยนำบทเรียนคอมพิวเตอร์ฯ ที่ผ่านการหาประสิทธิภาพมาแล้ว มาดำเนินการ ทดลองแผนการวิจัย กลับกลุ่มตัวอย่างจริง จำนวน 30 คน เลือกด้วยการสุ่มตัวอย่างแบบง่าย (Simple random sampling) ก่อนนำผลที่ได้ไปทดลองตามสมมุติฐานที่ตั้งไว้ด้วยกระบวนการทางสถิติ

5.1.4 ขั้นการวิเคราะห์ข้อมูล

 การวิเคราะห์ข้อมูลทางการวิจัย ผู้วิจัยเลือกใช้โปรแกรมช่วยการวิเคราะห์งานวิจัยทาง การศึกษามาช่วยในการวิเคราะห์ผล

 5.1.4.1 ด าเนินการตรวจสอบความเที่ยงตรงด้านเนื้อหาด้วยผู้เชี่ยวชาญ โดยใช้ค่าดัชนี ความสอดคล้องในการวิเคราะห์การสอดคล้อง (IOC)

5.1.4.2 ดำเนินการวิเคราะห์ความคิดเห็นด้านความชัดเจนความเหมาะสมในเนื้อหา ด้วยผู้เชี่ยวชาญ โดยใช้ค่าเฉลี่ย และส่วนเบี่ยงเบนมาตรฐานในการวิเคราะห์

5.1.4.3 ดำเนินหาค่าอำนาจจำแนกและความเชื่อมั่นของแบบทดสอบ โดย Kuder-Richardson (KR20)

 5.1.4.4 ด าเนินการเปรียบเทียบผลสัมฤทธิ์ทางการเรียนด้วยแบบทดสอบก่อนเรียน และหลังเรียน ด้วยสถิติ t-test Dependent

 5.1.4.5 ด าเนินหาผลความพึงพอใจข้องผู้เรียนที่เรียน โดยใช้ค่าเฉลี่ย และส่วนเบี่ยงเบน มาตรฐาน ในการวิเคราะห์ผล

#### **5.2 สรุปผลการวิจัย**

ในการวิเคราะห์ข้อมูลผู้วิจัยได้สรุปผลการวิจัยตามวัตถุประสงค์ที่ได้ตั้งไว้ ดังต่อไปนี้คือ

5.2.1 ประสิทธิภาพของบทเรียนคอมพิวเตอร์มัลติมีเดีย เรื่อง การตัดต่อวีดิทัศน์สำหรับนักศึกษา ระดับปริญญาตรี ซึ่งเป็นนักศึกษาสาขาวิชาเทคโนโลยีและสื่อสารการศึกษา ชั้นปีที่ 3 คณะครุศาสตร์ อุตสาหกรรม มหาวิทยาลัยเทคโนโลยีราชมงคลธัญบุรีที่ได้สร้างขึ้นและพัฒนามีประสิทธิภาพตามเกณฑ์ ดังนี้ การหาประสิทธิภาพจากคะแนนร้อยละของการทำแบบฝึกหัดระหว่างการทดลอง และค่าคะแนน ร้อยละของบททดสอบหลังการทดสอบ KW - 2 ≥ 70/80 ของแบบภาคสนาม จำนวน 30 คน พบว่า บทเรียนคอมพิวเตอร์มัลติมีเดีย มีประสิทธิภาพเท่ากับ 85.11/83.33 โดยมีค่าระดับคะแนนร้อยละของ การทำแบบฝึกหัดระหว่างทำการทดสอบ เท่ากับ 85.11 มีค่าระดับคะแนนร้อยละของแบบทดสอบหลัง การทดสอบ เท่ากับ 83.33

การหาประสิทธิภาพจากคะแนนร้อยละของสมรรถนะระหว่างเรียนที่จำเป็นต้องผ่านเกณฑ์ ที่ยอมรับได้ในแต่ละกิจกรรม หรือแต่ละใบงานที่ผู้เรียนได้ทำการพิจารณาใช้จำนวนผู้เรียนที่ผ่านเกณฑ์ ในระหว่างเรียนเป็นประสิทธิภาพของกระบวนการ การทดลองและค่าคะแนนร้อยละของบททดสอบ หลังการทดสอบ KW − 2 ≥ 70/80 ของแบบรายบุคคล จำนวน 3 คน พบว่า บทเรียนคอมพิวเตอร์มัลติ มีเดีย มีประสิทธิภาพเท่ากับ KW - 2 ≥ 85.11/83.33 โดยมีค่าระดับคะแนนร้อยละของคะแนนร้อยละ ของสมรรถนะระหว่างเรียนจากการทำแบบฝึกหัดระหว่างทำการทดสอบ เท่ากับ 85.11 ค่าระดับคะแนน ร้อยละของแบบทดสอบหลังการทดสอบ เท่ากับ 83.33 ซึ่งจากผลการวิจัยครั้งที่ 3 พบว่า ถ้าทำให้ ผู้เรียนสามารถผ่านเกณฑ์ได้กว่า 70% ซึ่งถือว่ามีประสิทธิภาพของกระบวนเป็นที่ยอมรับได้และต้องมี ผลลัพธ์การเรียนโดยรวม ร้อยละ 85.11 ซึ่งมากกว่า 80% เช่นกัน บทเรียนคอมพิวเตอร์มัลติมีเดียแบบนี้ เหมาะสำหรับการเรียนการสอนวิชาชีพที่กำหนดการวัดผลแบบอิงเกณฑ์ประสิทธิภาพของบทเรียน คอมพิวเตอร์มัลติมีเดีย แบบนี้มากกว่า 70/80 หรือ KW - 2 ≥ 70/80 จึงจะถือว่ามีประสิทธิภาพ

5.2.2ผลการเปรียบเทียบผลสัมฤทธิ์ก่อนเรียนและหลังเรียน พบว่า คะแนนหลังการเรียนรู้ ิจากบทเรียนคอมพิวเตอร์มัลติมีเดีย เรื่อง การตัดต่อวีดิทัศน์ สำหรับนักศึกษาสาขาวิชาเทคโนโลยี สารสนเทศการศึกษา ชั้นปีที่ 3 คณะครุศาสตร์อุตสาหกรรม มหาวิทยาลัยเทคโนโลยีราชมงคลธัญบุรี มีค่าสูงกว่าคะแนนก่อนเรียน อย่างมีนัยสำคัญทางสถิติที่ระดับ 0.05

5.2.3 ผลการศึกษาความพึงพอใจของนักศึกษาสาขาวิชาเทคโนโลยีสารสนเทศการศึกษา ชั้นปีที่ 3 คณะครุศาสตร์อุตสาหกรรม มหาวิทยาลัยเทคโนโลยีราชมงคลธัญบุรีพบว่า มีความพึงพอใจ อยู่ในระดับมาก ดังนี้ แสดงความพึงพอใจของนักศึกษาสาขาวิชาเทคโนโลยีและสื่อสารการศึกษา ระดับ ปริญญาตรี หลังจาการเรียนรู้ผ่านบทเรียนคอมพิวเตอร์มัลติมีเดีย เรื่อง การตัดต่อวีดิทัศน์สำหรับ นักศึกษาระดับปริญญาตรีจ านวนทั้งหมด 30 คน ในภาพรวมมีความพึงพอใจอยู่ในระดับมาก ด้วย ค่าเฉลี่ย (X̅=2.70, SD.=0.11) เมื่อพิจารณาเป็นรายข้อ พบว่า ผู้เรียนมีความพอใจในด้านความสะดวก ในการใช้งาน ภาพที่นำเสนอในบทเรียนคอมพิวเตอร์มัลติมีเดียฯ มีความชัดเจนเข้าใจง่าย และรูปแบบ ตัวอักษร ขนาด และสีตัวอักษรมีความชัดเจนเข้าใจง่าย ด้วยค่าเฉลี่ย ( $\overline{X}$ =2.88, SD.=0.39) ลำดับความ ยาก-ง่ายในการนำเสนอ คุณภาพของเสียงประกอบมีความชัดเจนเข้าใจง่าย อธิบายการใช้งานบทเรียน คอมพิวเตอร์มัลติมีเดียฯ ได้อย่างชัดเจน และความชอบในการเรียนด้วยบทเรียนคอมพิวเตอร์มัลติมีเดีย ด้วยค่าเฉลี่ย (X̅=2.76, SD.=0.43) ผู้เรียนมีความเข้าใจเนื้อหาบทเรียนคอมพิวเตอร์มัลติมีเดียฯ และ ความน่าสนใจของบทเรียนคอมพิวเตอร์มัลติมีเดียฯ ด้วยค่าเฉลี่ย (X̅=2.74, SD.=0.45) เนื้อหามีความ เหมาะสมกับเวลาที่เรียนและวิธีการใช้งานบทเรียนคอมพิวเตอร์มัลติมีเดียฯ ไม่ซับซ้อนด้วยค่าเฉลี่ย  $(\overline{X}$ =2.66, S.D.=0.48) ความน่าสนใจของบทเรียนคอมพิวเตอร์มัลติมีเดีย ด้วยค่าเฉลี่ย ( $\overline{X}$ =2.58, SD.=0.55) ช่วยให้ผู้เรียนทบทวนบทเรียนได้ด้วยตนเอง ด้วยค่าเฉลี่ย ( $\overline{X}$ =2.55, SD.=0.50) เนื้อหามีประโยชน์ต่อ การนำไปใช้ในอนาคต ด้วยค่าเฉลี่ย ( $\overline{X}$ =2.39, SD.=0.55)

#### **5.3 การอภิปรายผล**

การวิจัยบทเรียนคอมพิวเตอร์มัลติมีเดีย เรื่อง การตัดต่อวีดิทัศน์สำหรับนักศึกษาระดับปริญญาตรี ตามวัตถประสงค์และสมมติจานของการวิจัย ซึ่งผลการวิจัยนำมาอภิปรายผลได้ ดังนี้

5.3.1 ผลจากการพัฒนาบทเรียนคอมพิวเตอร์มัลติมีเดีย เรื่อง การตัดต่อวีดิทัศน์สำหรับนักศึกษา ระดับปริญญาตรี ที่สร้างขึ้นนี้มีประสิทธิภาพ 85.11/83.33 โดยมีค่าระดับคะแนนร้อยละของการทำ แบบฝึกหัดระหว่างทำการทดลอง เท่ากับ 85.11 มีค่าระดับคะแนนร้อยละหลังการทดลอง 83.33 ผลการวิจัยพบว่า ประสิทธิภาพจากคะแนนร้อยละของสมรรถนะระหว่างเรียนผู้เรียนที่ผ่านเกณฑ์ใน ระหว่างเรียนเป็นประสิทธิภาพของกระบวนการ การทดลองและค่าคะแนนร้อยละของบททดสอบหลัง การทดสอบ KW - 2 ≥ 70/80ของแบบรายบุคคลจ านวน 30 คน พบว่า บทเรียนคอมพิวเตอร์มัลติมีเดีย มีประสิทธิภาพเท่ากับ KW - 2 ≥ 85.11/83.33 โดยมีค่าระดับคะแนนร้อยละของคะแนนร้อยละของ สมรรถนะระหว่างเรียนจากการทำแบบฝึกหัดระหว่างทำการทดสอบ เท่ากับ 85.11 ค่าระดับคะแนน ร้อยละของแบบทดสอบหลังการทดสอบ เท่ากับ 83.33 ผู้เรียนสามารถผ่านเกณฑ์ได้มากกว่า 80% เช่นกัน บทเรียนคอมพิวเตอร์มัลติมีเดียฯ แบบนี้เหมาะสำหรับการเรียนการสอนวิชาชีพที่กำหนดการ วัดผลแบบอิงเกณฑ์ประสิทธิภาพของบทเรียนคอมพิวเตอร์มัลติมีเดียฯ แบบนี้มีประสิทธิภาพ ซึ่งผล การศึกษาความพึงพอใจของนักศึกษาสาขาวิชาเทคโนโลยีสารสนเทศการศึกษา ชั้นปีที่ 3 คณะครุศาสตร์ อุตสาหกรรม มหาวิทยาลัยเทคโนโลยีราชมงคลธัญบุรีพบว่า มีความพึงพอใจอยู่ในระดับมาก ดังนี้ ผู้เรียนมีความพอใจในด้านความสะดวกในการใช้งาน ภาพที่นำเสนอในบทเรียนคอมพิวเตอร์มัลติมีเดียฯ มีความชัดเจนเข้าใจง่าย และรูปแบบตัวอักษร ขนาด และสีตัวอักษร มีความชัดเจนเข้าใจง่าย ลำดับ ความยาก-ง่ายในการนำเสนอ คุณภาพของเสียงประกอบมีความชัดเจนเข้าใจง่าย อธิบายการใช้งาน บทเรียนคอมพิวเตอร์มัลติมีเดียฯ ได้อย่างชัดเจนและความชอบในการเรียนด้วยบทเรียนคอมพิวเตอร์ มัลติมีเดีย ผู้เรียนมีความเข้าใจเนื้อหาบทเรียนคอมพิวเตอร์มัลติมีเดียฯ และความน่าสนใจของบทเรียน คอมพิวเตอร์มัลติมีเดียฯ เนื้อหามีความเหมาะสมกับเวลาที่เรียนและวิธีการใช้งานบทเรียนคอมพิวเตอร์ มัลติมีเดียฯ ไม่ซับซ้อน ความน่าสนใจของบทเรียนคอมพิวเตอร์มัลติมีเดีย ช่วยให้ผู้เรียนทบทวนบทเรียน ได้ด้วยตนเอง เนื้อหามีประโยชน์ต่อการนำไปใช้ในอนาคต เนื่องจากผู้วิจัยได้ดำเนินการตามขั้นตอนการวิจัย และพัฒนาบทเรียนมัลติมีเดีย ซึ่งเป็นการพัฒนาอย่างมีระบบ สอดคล้องกับคำล่าวของ ฤทธิชัย อ่อนนิ่ม (2547, น.17-19) ที่ว่าการออกแบบการสร้างบทเรียนคอมพิวเตอร์มัลติมีเดียแบ่งเป็นขั้นตอน โดยเริ่ม ตั้งแต่การวิเคราะห์เนื้อหา การออกแบบและเขียนบทดำเนินเรื่อง การสร้างบท และการหาประสิทธิภาพ ของบทเรียน โดยการประเมินบทเรียนคอมพิวเตอร์มัลติมีเดีย วิธีการหนึ่งที่เชื่อถือได้ คือ วิธีการประเมิน ที่ใช้กระบวนการวิจัยเชิงพัฒนา ซึ่งมีวิธีการประเมินที่ใช้ผู้เชี่ยวชาญด้านเนื้อหา ผู้เชี่ยวชาญด้านบทเรียน คอมพิวเตอร์มัลติมีเดีย และผู้ประเมินผลเรียนที่สร้างขึ้น จากนั้นปรับปรุงแก้ไขตามคำแนะนำแล้วจึง นำไปพัฒนาจนถึงการทดลอง ทำให้บทเรียนคอมพิวเตอร์มัลติมีเดียมีความสมบูรณ์ยิ่งขึ้น ซึ่งสอดคล้อง ึกับบทวิจัยของ ฐิตาพร กำเนิดรัตน์ (2524) ที่ทำการพัฒนาบทเรียนคอมพิวเตอร์มัลติมีเดียอย่างเป็น ระบบท าให้มีประสิทธิภาพเป็นไปตามมาตรฐาน

#### 5.3.2 จากการวิจัยพบว่า

การเปรียบเทียบผลสัมฤทธิ์หลังฝึกอบรมมากกว่าก่อนฝึกอบรมด้วยบทเรียน คอมพิวเตอร์มัลติมีเดีย เรื่อง การตัดต่อวีดิทัศน์สำหรับนักศึกษาระดับปริญญาตรี พบว่า การเปรียบเทียบ ผลสัมฤทธิ์ทางการเรียนก่อนเรียนและหลังเรียนด้วยบทเรียนคอมพิวเตอร์มัลติมีเดีย เรื่องการตัดต่อวีดิทัศน์ ส าหรับนักศึกษาสาขาวิชาเทคโนโลยีและสื่อสารการศึกษา ระดับปริญญาตรีมีผลการทดลองหลังเรียน ี่ สูงกว่าก่อนเรียนอย่างมีนัยสำคัญทางสถิติที่ระดับ 0.05

ผลสัมฤทธิ์ทางการเรียนหลังเรียนที่เรียน โดยใช้บทเรียนคอมพิวเตอร์มัลติมีเดีย เรื่อง การตัดต่อวีดิทัศน์สำหรับนักศึกษาสาขาวิชาเทคโนโลยีสารสนเทศการศึกษา ชั้นปีที่ 3 คณะครุศาสตร์ อุตสาหกรรม มหาวิทยาลัยเทคโนโลยีราชมงคลธัญบุรีได้พบว่า ค่าผลสัมฤทธิ์ทางการเรียนคะแนนเฉลี่ย ก่อนเรียนเท่ากับ 8.71 ผลสัมฤทธิ์ทางการเรียนคะแนนเฉลี่ยหลังเรียนเท่ากับ 15.76 แสดงว่าผู้เรียนมี ผลสัมฤทธิ์ทางการเรียนหลังเรียนสูงกว่าก่อนเรียน อย่างมีนัยสำคัญสถิติที่ระดับ 0.05 ซึ่งสอดคล้องกับ งานวิจัย ลัดดา ศุขปรีดี (2548) ได้พัฒนาบทเรียนคอมพิวเตอร์มัลติมีเดีย เรื่อง แสงและสี พบว่า ผลสัมฤทธิ์ทางการเรียนหลังเรียนสูงกว่าก่อนเรียน อย่างมีนัยสำคัญทางสถิติที่ 0.01 ซึ่งเป็นไปตาม สมมุติฐานที่ตั้งไว้ และ สุรีรัตน์ โพธิสาขา (2556) ได้พัฒนาบทเรียนคอมพิวเตอร์มัลติมีเดีย เพื่อการ พัฒนาทักษะการคิดวิเคราะห์ วิชาภาษาไทย ชั้นประถมศึกษาปีที่ 3 พบว่าผลสัมฤทธิ์ทางการเรียนหลังเรียน สูงกว่าก่อนเรียน อย่างมีนัยสำคัญทางสถิติที่ 0.05 แสดงว่านักเรียนมีพัฒนาการในการคิดวิเคราะห์ ระหว่างเรียนสูงขึ้น ซึ่งเป็นไปตามสมมุติฐานที่ตั้งไว้ แสดงให้เห็นว่าการจัดการเรียนรู้แบบบทเรียน คอมพิวเตอร์มัลติมีเดีย เป็นบริบทหนึ่งของการเรียนรู้ที่สามารถพัฒนานักเรียนในการเรียนรู้ด้านการคิด วิเคราะห์ วิชาภาษาไทย เพราะการใช้บทเรียนคอมพิวเตอร์มัลติมีเดียในกิจกรรมการเรียนการสอนทำให้ นักเรียนได้ฝึกทักษะการอ่านได้ถูกต้องชัดเจนแล้วทำให้เข้าใจเนื้อหาได้ง่าย และสามารถนำไปสู่การ พัฒนาทักษะการคิดวิเคราะห์

 5.3.3 จากการวิจัยพบว่า ผลการวิเคราะห์ระดับความพึงพอใจของผู้เรียนหลังการใช้บทเรียน คอมพิวเตอร์มัลติมีเดีย เรื่อง การตัดต่อวีดิทัศน์สำหรับนักศึกษาสาขาวิชาเทคโนโลยีสารสนเทศ การศึกษา ชั้นปีที่ 3 คณะครุศาสตร์อุตสาหกรรม มหาวิทยาลัยเทคโนโลยีราชมงคลธัญบุรีจ านวน 30 คน ส่วนมากพบว่า ผู้เรียนมีความพึงพอใจอยู่ในระดับมาก มีค่าเฉลี่ย (X̄=2.70, S.D.=0.11) ทั้งนี้เนื่องจาก ผู้เรียนให้ความสนใจ มีความกระตือรือร้นและตั้งใจกับการเรียนด้วยบทเรียนคอมพิวเตอร์มัลติมีเดียเป็น อย่างดี ทั้งนี้เนื่องจากผู้เรียนได้เรียนตามเนื้อหาที่ต้องการ ได้ลงมือปฏิบัติในการตัดต่อแต่ละขั้นตอน ท้าทายให้ผู้เรียนเกิดความสนใจ ส่งผลให้ผู้เรียนเกิดการเรียนรู้อย่างรวดเร็ว บทเรียนคอมพิวเตอร์ มัลติมีเดียนอกจากจะประกอบไปด้วยเนื้อหาบทเรียน ซึ่งนำเสนอในลักษณะของสื่อมัลติมีเดียแล้วยัง ้สามารถกลับมาเรียนซ้ำในขั้นตอนการตัดต่อที่ยังไม่มีความเม่นยำได้ตลอดเวลา ผู้เรียนมีการแลกเปลี่ยน เรียนรู้ซึ่งกันและกัน ทำให้ผู้เรียนได้พัฒนาตามศักยภาพ เป็นแบบอย่างที่ดีเพื่อถ่ายทอดและช่วยพัฒนา ผู้อื่นได้ ยังสามารถนำไปต่อยอดเพื่อเป็นอาชีพได้ในอนาคต สอดคล้องกับงานวิจัยของ ปทิตตา โสภณศิริ ได้วิจัยเรื่อง ชุดกิจกรรมฝึกทักษะช่างไม้ เรื่อง การประดิษฐ์เก้าอี้เอนกประสงค์ กลุ่มสาระการเรียนรู้การ งานอาชีพและเทคโนโลยี ชั้นมัธยมศึกษาปีที่ 3 พบว่า ความพึงพอใจโดยรวมของนักเรียนมีค่าเฉลี่ย 4.66 และอยู่ในระดับมากที่สุด และสอดคล้องกับคำกล่าวของ ทักษิณา สวนานนท์ (2530, น.214-215) และ

อมรพันธ์ ประสิทธิรัตน์ (2530, น.7-8) ที่ว่า การใช้มัลติมีเดียเป็นการสร้างบรรยากาศในการเรียนและ ดึงดูความสนใจของผู้เรียน ไม่เบื่อหน่าย ทำให้ผู้เรียนเกิดการเรียนรู้ได้เป็นอย่างดี ด้วยเหตุผลนี้การจัด กิจกรรมการเรียนรู้ที่เหมาะสมจึงท าให้เกิดความพึงพอใจในการเรียนและช่วยให้ผู้เรียนมีความสามารถ ในการคิดวิเคราะห์สูงขึ้นด้วย

#### **5.4 ข้อเสนอแนะ**

ในการวิจัยครั้งนี้ผู้วิจัยมีข้อเสนอแนะในการนำผลการวิจัยไปใช้ ดังนี้

5.4.1 ผู้ศึกษาจำเป็นต้องมีความรู้ด้านทฤษฎีการพัฒนาบทเรียนคอมพิวเตอร์มัลติมีเดีย รวมถึงเทคนิคในการจัดลำดับขั้นตอนการเรียนรู้ ที่ทำให้ผู้ศึกษาสามารถพัฒนาบทเรียนได้รวดเร็วและมี ประสิทธิภาพ

5.4.2 การใช้บทเรียนคอมพิวเตอร์มัลติมีเดีย เรื่อง การตัดต่อวีดิทัศน์สำหรับนักศึกษาสาขา วิชาเทคโนโลยีสารสนเทศการศึกษา ชั้นปีที่ 3 คณะครุศาสตร์อุตสาหกรรม มหาวิทยาลัยเทคโนโลยีราชมงคล ธัญบุรี ส่งผลให้เกิดการนำไปเป็นต้นแบบสำหรับวิชาอื่นๆ

5.4.3 เป็นแนวทางการพัฒนาบทเรียนคอมพิวเตอร์มัลติมีเดีย เรื่อง การตัดต่อวีดิทัศน์สำหรับ นักศึกษาสาขาวิชาเทคโนโลยีสารสนเทศการศึกษา ชั้นปีที่ 3 คณะครุศาสตร์อุตสาหกรรม มหาวิทยาลัย เทคโนโลยีราชมงคลธัญบุรีต่อไปในอนาคต

# **5.5 ข้อเสนอแนะในการท าวิจัยครั้งต่อไป**

จากผลการวิจัยที่ได้สรุปและอภิปรายผล ผู้วิจัยมีแนวคิดเป็นข้อเสนอแนะ ดังนี้

5.5.1ควรมีการศึกษาเปรียบเทียบผลสัมฤทธิ์ทางการเรียน ประเมินความพอใจระหว่าง ผู้เรียนโดยบทเรียนคอมพิวเตอร์มัลติมีเดีย เรื่อง การตัดต่อวีดิทัศน์สำหรับนักศึกษาสาขาวิชาเทคโนโลยี สารสนเทศการศึกษา ชั้นปีที่ 3 คณะครุศาสตร์อุตสาหกรรม มหาวิทยาลัยเทคโนโลยีราชมงคลธัญบุรี กับผู้เรียนที่เรียนโดยวิธีการสอนอื่นๆ เพื่อดูความแตกต่าง

5.5.2 ผู้เรียนด้วยบทเรียนคอมพิวเตอร์มัลติมีเดีย เรื่อง การตัดต่อวีดิทัศน์สำหรับนักศึกษา สาขาวิชาเทคโนโลยีสารสนเทศการศึกษา ชั้นปีที่ 3 คณะครุศาสตร์อุตสาหกรรม มหาวิทยาลัยเทคโนโลยี ราชมงคลธัญบุรีผู้เรียนมีวุฒิภาวะแตกต่างกันออกไป บางคนอ่านหนังสือไม่ออกควรให้เวลาในการ เรียนร้ และให้คำปรึกษาอย่างใกล้ชิด

5.5.3 ในขั้นตอนการปฏิบัติการมีข้อจำกัด เนื่องจากอุปกรณ์ไม่พอเพียงในการปฏิบัติงาน

5.5.4แผ่นโปรแกรมในการใช้เรียนการตัดต่อ (Adobe Premiere Pro) ต้องเตรียมไว้ให้ เพียงพอสำหรับลงโปรแกรมในเครื่องคอมพิวเตอร์ของทางห้องเรียน 205 อาคารเรียนรวมและ ปฏิบัติการ 13 ชั้น เพื่อประหยัดเวลาในการเรียนการสอน

#### **บรรณานุกรม**

กระทรวงศึกษาธิการ. (2554). **แนวทางการประกันคุณภาพการศึกษา** กรุงเทพฯ: คุรุสภา ลาดพร้าว. หลักสูตรแกนกลางการศึกษาขั้นพื้นฐาน พุทธศักราช 2551. กรุงเทพฯ: ชุมนุมสหกรณ์ การเกษตรแห่งประเทศไทย

กมลรัตน์ พิชัยวงศ์. (2549). **ปัญหาการเรียนวิชาภาษาอังกฤษและวิธีแก้ไข ของนักเรียนช่วงชั้นที่2 โรงเรียนชุมชนวัดสมรโกฏิจังหวัดนนทบุรี.** วิทยานิพนธ์มหาวิทยาลัยศรีนครินทรวิโรฒ.

กุศยา แสงเดช. (2545). **แบบฝึกคู่มือพัฒนาสื่อการเรียนการสอนที่เน้นผู้เรียนเป็นสําคัญระดับ ประถมศึกษา.** กรุงเทพฯ : สำนักพิมพ์แม็ค.

กิดานันท์ มลิทอง. (2536). **เทคโนโลยีการศึกษาร่วมสมัย**. กรุงเทพฯ: เอดิสัน เพรส โพรดักส์. ึกรรณิการ์ พินศิริกุล. การสำรวจปัญหาทางการเรียน สังคม และส่วนตัวของนักเรียนโรงเรียนสารพัดช่าง

- ในกรุงเทพมหานคร. วิทยานิพนธ์ปริญญามหาบัณฑิต มหาวิทยาลัยศรีนครินทรวิโรฒประสาน มิตร.
- กฤษมันต์ วัฒนาณรงค์. (2538). "แนวคิดการหาประสิทธิภาพบทเรียน CAI". **วารสารวิชาพระจอม เกล้าพระนครเหนือ. 5**(3).
- กฤษมันต์ วัฒนาณรงค์. (2546). ประสิทธิภาพบทเรียน CAI. **เทคโนโลยีสื่อสารการศึกษา, 10**(1), ปี การศึกษา 2546.
- กฤษมันต์ วัฒนาณรงค์. (2554). **นวัตกรรมและเทคโนโลยีเทคนิคศึกษา**. กรุงเทพฯ: มหาวิทยาลัย เทคโนโลยีพระจอมเกล้าพระนครเหนือ.
- กฤษมันต์ วัฒนาณรงค์. (2557). **นวัตกรรมและเทคโนโลยีเทคนิคศึกษา.** ศูนย์ผลิตตำราเรียน มหาวิทยาลัยเทคโนโลยีพระจอมเกล้าพระนครเหนือ.
- เครือวัลย์ ลิ้มอภิชาติ. (2531). **การศึกษารูปแบบ การสร้างวินัยข้าราชการ และปัจจัยสําคัญ ที่มีผล ต่อการกระทําผิดวินัย ของข้าราชการกระทรวงมหาดไทย และกระทรวงสาธารณสุข**. ส านักงานคณะกรรมการข้าราชการพลเรือน:กรุงเทพฯ.
- จันท์ฑิตา พฤกษานานนท์. (2552). **เด็กกับปัญหาการเรียน พ่อแม่ ครูแพทย์และเด็ก แก้ไขได้**. เข้าถึงได้จาก http://www.doctor.or.th/article/detail/7894
- ชนิดา พงศ์นภารักษ์. (2550). **การใช้กลวิธีอภิปัญญาผ่านสื่อคอมพิวเตอร์ช่วยสอนภาษาเพื่อเพิ่มพูน ความสามารถในการอ่านภาษาอังกฤษ การเขียนสรุปความและการเรียนรู้ด้วยตนเองของ นักเรียนระดับก้าวหน้า**. เชียงใหม่ : บัณฑิตวิทยาลัย มหาวิทยาลัยเชียงใหม่.
- ึชูชัย สมิทธิไกร. (2540). **การฝึกอบรมบุคลากรในองค์การ**. กรุงเทพฯ: สำนักพิมพ์จุฬาลงกรณ์ มหาวิทยาลัย.
- ฐิตาภรณ์ ก าเนิดรัตน์. (2524). **การพัฒนาระบบการใช้บริการตรวจรักษาผู้ป่วยนอกแบบคลินิก ออนไลน์ กรณีศึกษา ฝ่ายทันตกรรมคลินิกพิเศษนอกเวลาราชการ โรงพยาบาลศิริราช**. มหาวิทยาลัยเทคโนโลยีพระจอมเกล้าพระนครเหนือ. สำนักหอสมุดกลางAddress : กรุงเทพมหานคร

ดนัย เทียนพุฒ. (2540). **กลยุทธการพัฒนาคน**. กรุงเทพฯ: บุคแบงก.

ทักษิณา สวนานนท์. (2530). **คอมพิวเตอร์เพื่อการศึกษา**. กรุงเทพฯ: โรงพิมพ์คุรุสภา

- ทวีศักดิ์ กาญจนสุวรรณ. (2546). **Multmedia**. ฉบับพื้นฐาน. กรุงเทพฯ: ไทยเจริญการพิมพ์.
- ทศพร แสงสว่าง. (2556). **การฝึกทักษะภาษาอาฮาซา**. ในเอกสารประกอบการอบรม คณะครุศาสตร์ อุตสาหกรรม มหาวิทยาลัยเทคโนโลยีราชมงคลธัญบุรี.
- ธีราพร แซ่แห่ว. (2552). **การพัฒนาความสามารถภาษาอังกฤษของนักศึกษา ชั้นปีที่ 1 มหาวิทยาลัย เชียงใหม่**. [ม.ป.ท.].
- นัทธี จิตสว่าง. (2535). **อาชญาวิทยากระบวนการยุติธรรมราชทัณฑ์และการวิจัยเชิงคุณภาพ**. กรุงเทพฯ : วัฒนพงศ์การพิมพ์.
- นิพนธ์ ศุขปรีดี. (2531). **วิจัยเพื่อการพัฒนารูปแบบการเรียนโดยใช้สื่อประสมระบบคอมพิวเตอร์.** กรุงเทพฯ: มหาวิทยาลัยศรีนครินทรวิโรฒ ประสานมิตร.
- นลินพร แก้วศศิวิมล. (2552). **การพัฒนาบทเรียนคอมพิวเตอร์มัลติมีเดีย เรื่อง การใช้กาวชีเมนต์ สําหรับนักศึกษาระดับประกาศนียบัตรวิชาชีพ.** (วิทยานิพนธ์ปริญญามหาบัณฑิต, มหาวิทยาลัยศิลปากร).
- นิตย์ บุหงามงคล. (2529). **ปัจจัยที่มีผลต่อพฤติกรรมกล้าแสดงออกของนักศึกษา มหาวิทยาลัยขอนแก่น**. วิทยานิพนธ์ ศึกษาศาสตร์มหาบัณฑิต มหาวิทยาลัยขอนแก่น.
- **นิรันดร์ จุลทรัพย์. (2544). จิตวิทยาการประชุม อบรม สัมมนา. สงขลา : ศูนย์หนังสือมหาวิทยาลัย ทักษิณ. พิมพ์ครั้งที่4.**
- เนื้อน้อง กูบกระโทก. (2542). **ปัญหาการเรียน**. อุบลราชธานี: สถาบันราชภัฏอุบลราชธานี. แนวทางการปฏิรูปอุดมศึกษาไทย.
- บุญชม ศรีสะอาด. (2553). **การวิจัยเบื้องต้น**. พิมพ์ครั้งที่8. กรุงเทพฯ : สุวีริยาสาส์น. มหาวิทยาลัยสุโขทัยธรรมาธิราช. (2543). เอกสารการสอนชุดวิชาการบัญชีต้นทุนและการ ้ บัญชีเพื่อการจัดการมหาวิทยาลัยสุโขทัยธรรมาธิราช. พิมพ์ครั้งที่ 8. นนทบุรี : สำนักพิมพ์ มหาวิทยาลัยสุโขทัยธรรมาธิราช.
- บุญธรรม กิจปรีดาบริสุทธิ์. (2554). **ระเบียบวิธีการวิจัยทางสังคมศาสตร์ = Social sciences research methodology.** กรุงเทพฯ: จามจุรีโปรดักท์.
- บรรจง พลขันธ์, ศิริ ถีอาสนา และ จำเนียร พลหาญ. (2555). แนวทางการพัฒนาคุณภาพการจัด การเรียนการสอนของวิทยาลัยการอาชีพวาปีปทุม. **วารสารวิชาการ มหาวิทยาลัยราชภัฏ บุรีรัมย์**. [ม.ป.ท.].
- ปทิตตา โสภณศิริ. (2556). **ชุดกิจกรรมฝึกทักษะช่างไม้เรื่องการประดิษฐ์เก้าอี้เอนกประสงค์กลุ่ม สาระการเรียนรู้การงานอาชีพและเทคโนโลยีชั้นมัธยมศึกษาปีที่3**. รายงานวิจัย. นครพนม : โรงเรียนนครพนมวิทยาคม.

#### **บรรณานุกรม (ต่อ)**

พัชร พุ่มลำเจียก. [ม.ป.ป.]. **การใช้วิธีสอนตามแนวทฤษฎีสร้างสรรค์ความรู้นิยมเพื่อส่งเสริม ความสามารถในการฟัง-พูดเชิงสร้างสรรค์ และความภาคภูมิใจในตนเองของนักศึกษา ชั้นปีที่ 1 สถาบันเทคโนโลยีราชมงคลเชียงใหม่**. เชียงใหม่: มหาวิทยาลัยเชียงใหม่.

พิชิต ฤทธิ์จรูญ. (2545). **หลักการวัดและประเมินผลการศึกษา.** พิมพครั้งที่ 2. กรุงเทพฯ : เฮาสออฟ เคอรมิสท.

พิทักษ์ ศีลรัตนา. (2531). **CAI เบื้องหลังการพัฒนาโปรแกรมคอมพิวเตอร์ช่วยสอน.** ส.ค.พ.ท. คอมพิวเตอร์. 15(79), น.21-25.

พงศ์ศักดิ์ บัวจะมะ. (2555). **การพัฒนาวีดิทัศน์บนอินเตอร์เน็ตเพื่อส่งเสริมความมีจิตสาธารณะของ ผู้เรียนปริญญาตรีสาขาวิชาเทคโนโลยีและสื่อสารการศึกษา มหาวิทยาลัยเทคโนโลยีราช มงคลธัญบุรี**. (วิทยานิพนธ์ศึกษาศาสตรมหาบัณฑิต, มหาวิทยาลัยเทคโนโลยีราชมงคล ธัญบุรี).

พรพิไล เลิศวิชา. (มีนาคม 2544). CD-ROM/Internet กับการศึกษายุคใหม่. **ไอทีปริทัศน์, 9**(3).

พรรณทิพา นาคคล้าย. (2550). **ปัจจัยที่มีอิทธิพลต่อพฤติกรรมการเรียนรู้ด้วยตนเองของนักเรียนชั้น มัธยม ศึกษาตอนปลาย สังกัดสํานักงานเขตพื้นที่การศึกษาฉะเชิงเทรา เขต 1 จังหวัด ฉะเชิงเทรา**. ส านักหอสมุดกลาง มหาวิทยาลัยรามค าแหง กรุงเทพมหานคร.

ไพโรจน์ ตีรณธนากุล. (2546). **การออกแบบและการผลิตบทเรียนคอมพิวเตอร์การสอนสําหรับ e-learning**. กรุงเทพมหานคร : ศูนย์สื่อเสริมกรุงเทพมหานคร.

- ไพโรจน์ สถิรยากร. (2547). **การพัฒนารูปแบบการฝึกอบรมเทคนิคการสอนงานปฏิบัติในหน่วยงาน วิจัยและพัฒนาหลักสูตร**. วิทยานิพนธ์ปริญญาโท สถาบันเทคโนโลยีพระจอมเกล้าพระนคร เหนือ.
- มาเรียม นิลพันธุ์. (2555). **วิธีวิจัยทางการศึกษา** (พิมพ์ครั้งที่ 4). นครปฐม: มหาวิทยาลัยศิลปากร. น.29-30
- มนต์ชัย เทียนทอง. (2548). **สถิติและวิธีการวิจัยทางเทคโนโลยีสารสนเทศ.** กรุงเทพฯ: สถาบัน เทคโนโลยีพระจอมเกล้าพระนครเหนือ. .
- ลัดดา ศุขปรีดี. (2548) **การพัฒนาบทเรียนคอมพิวเตอร์มัลติมีเดีย เรื่อง แสงและสี**, วารสา ศึกษาศาสตร์ ปีที่17 ฉบับที่ 1. (มหาวิยาลัยบูรพา)
- ล้วน สายยศ และ อังคณา สายยศ. (2553). **เทคนิคการวิจัยทางการศึกษา** (พิมพ์ครั้งที่ 11). กรุงเทพฯ: สุวีริยาสาส์น.

ล้วน สายยศ. (2536). **เทคนิคการวิจัยทางการศึกษา.** พิมพ์ครั้งที่ 3. กรุงเทพฯ: ศูนย์ส่งเสริมวิชาการ ฤทธิชัย อ่อนมิ่ง. (2547). **การออกแบบและพัฒนาบทเรียนคอมพิวเตอร์มัลติมีเดีย.** กรุงเทพมหานคร : ภาควิชาเทคโนโลยีทางการศึกษาคณะศึกษาศาสตร์ มหาวิทยาลัยศรีนครินทรวิโรฒ.

### **บรรณานุกรม (ต่อ)**

- วันชัย ฉลวยเจริญวงค์. (2538). **การศึกษาเปรียบเทียบผลสัมฤทธิ์ความคงทนและความชอบจากการ นําเสนอแบบส่วนย่อยและการนําเสนอแบบทั้งกรอบในการเรียนคอมพิวเตอร์ช่วยสอน**. วิทยานิพนธ์ปริญญามหาบัณฑิต สาขาเทคโนโลยีเทคนิคศึกษา สถาบันเทคโนโลยีพระจอมเกล้า พระนครเหนือ.
- วัลลภา เทพหัสดิน ณ อยุธยา. (2543). **การพัฒนาคุณธรรมจริยธรรมนิสิตนักศึกษา**. กรุงเทพฯ: ส านักพิมพ์แห่งจุฬาลงกรณ์มหาวิทยาลัย.
- วาโร เพ็งสวัสดิ์. (มกราคม-มิถุนายน 2557). การวิจัยเชิงทดลองทางการศึกษา. **วารสารมหาวิทยาลัย ราชภัฏสกลนคร, 6**(11), น.189.

วิจิตร เชาว์วันกลาง. (2537.) **การวัดความหนาของวัสดุที่ไม่เป็นสารแม่เหล็ก โดยใช้เทคนิคการ เหนี่ยวนําทางแม่เหล็ก.** วิทยานิพนธ์บัณฑิตวิทยาลัย มหาวิทยาลัยเชียงใหม่.

- วิจิตร อาวะกลุ . (2540). **การฝกอบรมและพัฒนาบุคลากร.** กรุงเทพฯ: จุฬาลงกรณมหาวิทยาลัย. วิชุดา รัตนเพียร. (2542.) **การเรียนการสอนผ่านเว็บ : ทางเลือกใหม่ของเทคโนโลยี การศึกษาไทย**. วารสารครุศาสตร์. 27(3).
- สถาบันบัณฑิตพัฒนบริหารศาสตร์. (2524). **สังคมศึกษา**. กรุงเทพฯ : บรรณกิจ.
- สุชิน เพ็ชรักษ์. (2544). **กระบวนการเรียนรู้เพื่อสร้างสรรค์ด้วยปัญญาในประเทศไทย** (รายงาน การวิจัย). กรุงเทพฯ: สถาบันเทคโนโลยีเพื่อการศึกษาแห่งชาติ ส ก ศ.
- สุชาติ ตันธนะเดชา. (2516). **การวิเคราะห์แบบทดสอบวัดความถนัดทางดนตรีของซีชอร์เพื่อใช้กับ เด็กไทย.** วิทยานิพนธ์ครุศาสตรมหาบัณฑิต จุฬาลงกรณ์มหาวิทยาลัย.
- สุธิดา นาคคี. (2557). **การพัฒนาบทเรียนคอมพิวเตอร์ช่วยสอนภาษาบาฮาซา(อินโดนีเซีย) ด้วย สถานการณ์จําลอง สําหรับนักเรียนชั้นประถมศึกษาปีที่ 6.** (วิทยานิพนธ์ปริญญา มหาบัณฑิต, มหาวิทยาลัยเทคโนโลยีราชมงคลธัญบุรี).
- สุเทพ อ่วมเจริญ. (กันยายน-ธันวาคม 2557). "SU Model : การประยุกต์การจัดการเรียนรู้แบบสร้าง องค์ความรู้". **วารสารวิชาการ Veridean E-Journal, 7**(3), น.945-960.
- สุรพล จันทราปัตย์. (2531). **การใช้ one-group pretest-posttest design เพื่อการประเมินการ เรียนรู้ด้านทักษะของผู้เข้ารับการอบรม** (รายงานผลการวิจัย). การประชุมทางวิชาการของ มหาวิทยาลัยเกษตรศาสตร์ ครั้งที่ 26 3-5 กุมภาพันธ์ 2531: สาขาเศรษฐศาสตร์ สังคม มนุษยศาสตร์ และศึกษาศาสตร์. กรุงเทพฯ: มหาวิทยาลัยเกษตรศาสตร์กระทรวงเกษตร และสหกรณ์;กระทรวงวิทยาศาสตร์เทคโนโลยีและการพลังงาน, น.351-358**.**
- สุรัติ จับใจ. (2523). **แนวทางการให้บริการสงเคราะห์บุคคลผู้ต้องโทษเรือนจํา จังหวัดสุราษฎร์ธานี.** (วิทยานิพนธ์ปริญญามหาบัณฑิต, มหาวิทยาลัยธรรมศาสตร์).

#### **บรรณานุกรม (ต่อ)**

- สุรีรัตน์ โพธิสาขา. (2556). **บทเรียนคอมพิวเตอร์มัลติมีเดีย เพื่อพัฒนาทักษะการคิดวิเคราะห์วิชา ภาษาไทย ชั้นประถมศึกษาปีที่3. วิทยานิพนธ์สาขาวิชาเทคโนโลยีและสื่อสารการศึกษา คณะครุศาสตร์อุตสาหกรรม มหาวิทยาลัยเทคโนโลยีราชมงคลธัญบุรี.** (วิทยานิพนธ์ศึกษา ศาสตรมหาบัณฑิต. มหาวิทยาลัยเทคโนโลยีราชมงคลธัญบุรี).
- สุวภัทร แกล้วกล้า. (2554). **ปัจจัยที่ส่งผลต่อปัญหาการเรียนของนักเรียนช่วงชั้นที่2 โรงเรียนวัดเม ธังกราวาส (เทศรัฐราษฏร์นุกูล) จังหวัดแพร่**. สารนิพนธ์กศ.ม.,มหาวิทยาลัยศรีนคริน ทรวิ โรฒ.กรุงเทพฯ.

สมคิด บางโม. (2538). **เทคนิคการฝกอบรมและการประชุม**. กรุงเทพฯ: นิวอักษรการพิมพ.

- สมนึก ภัททิยธนี. (2551). **การวัดผลการศึกษาของ** (พิมพ์ครั้งที่ 6). มหาสารคาม: มหาวิทยาลัย มหาสารคาม, น 73–180.
- สมพิศ กาญจนาเพ็ญกุล. (2554). **การสร้างข้อสอบคู่ขนานอิงโดเมนโดยใช้รูปแบบฟาเซท วิชา คณิตศาสตร์ เรื่อง วงกลม ชั้นมัธยมศึกษาปีที่ 3**. (วิทยานิพนธ์ปริญญามหาบัณฑิต, มหาวิทยาลัยศรีนครินทรวิโรฒ).
- เสมอกาญจน์ โสภณหิรัญรักษ์. (2552). **ปัจจัยการเรียนการสอนแบบผสมผสานที่ส่งผลต่อการเรียนรู้ แบบนําตนเองของนักศึกษาปริญญาบัณฑิต**. (วิทยานิพนธ์ครุศาสตร์มหาบัณฑิตจุฬาลงกรณ์ มหาวิทยาลัย).

อมรพันธ์ ประสิทธิรัตน์ (2530). **คอมพิวเตอร์เพื่อการเรียนรู้.** กรุงเทพฯ:คราฟแมนเพรส.

- อมรรัตน์ จินดา และ เอกนฤน บางท่าไม้. (มกราคม-เมษายน 2559). สภาพปัญหาและแนวทาง ้ส่งเสริมการใช้เทคโนโลยีสารสนเทศและการสื่อสารเพื่อการศึกษาสำหรับ สถานศึกษา ในสังกัดสำนักงานเขตพื้นที่การศึกษาประถมศึกษานครปฐม เขต 2. ฉบับภาษาไทย **มนุษยศาสตร์ สังคมศาสตร์ และศิลปะ, 9(1). Veridian E-Journal, Silpakorn University**. ISSN 1906-3431, น.396**.**
- เอมอร บริบูรณ์. (2553). **การเปรียบเทียบผลสัมฤทธิ์ทางการเรียนและทักษะการคิดวิเคราะห์ของ นักศึกษาการศึกษานอกโรงเรียนระดับมัธยมศึกษา ตอนต้นระหว่างการจัดการเรียนรู้จาก ชุดการเรียนรู้ ด้วยตนเองกับการจัดการเรียนรู้แบบปกติ.** (วิทยานิพนธ์ปริญญามหาบัณฑิต. มหาวิทยาลัยราชภัฏพระนครศรีอยุธยา).
- อ านวย เดชชัยศรี. (2544). **นวัตกรรมและเทคโนโลยีการศึกษา**. พิมพลักษณ์, กรุงเทพฯ : องค์การค้า ของคุรุสภา.
- Nancy, M. Dixon. (1992). **Organizational learning: A review of the literature with implications for HRD professionals.** [n.p.].
- Thosporn Sangsawang. (2015). Instructional design framework for educational media. **Procedia - Social and Behavioral Sciences, 176**, pp.65–80.

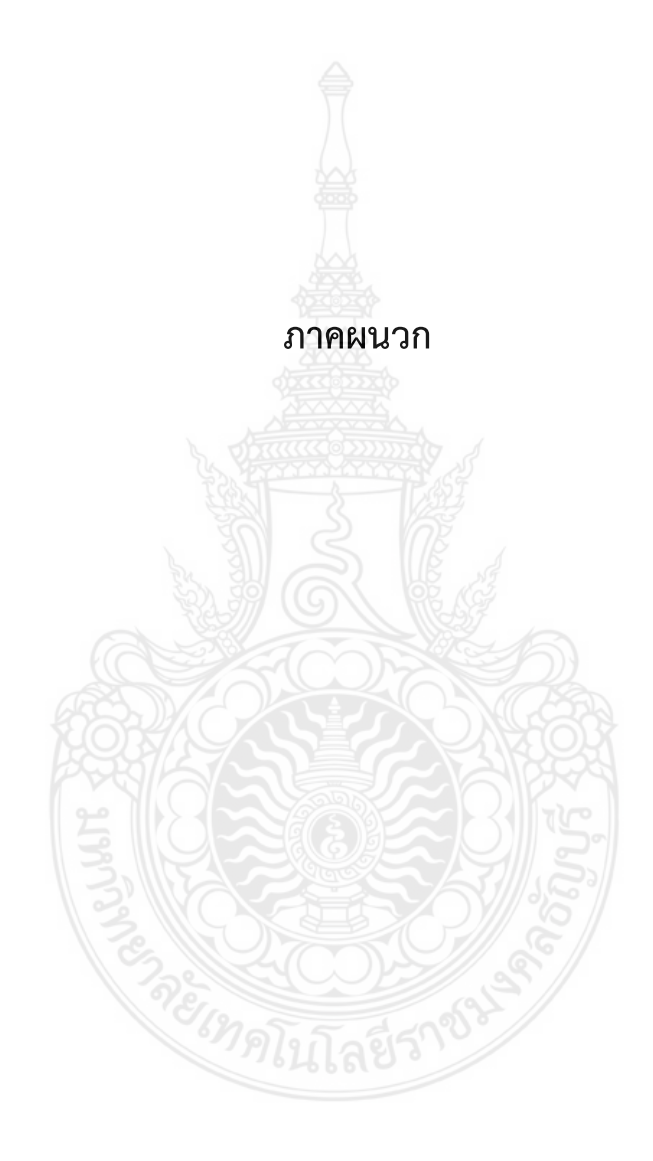

**ภาคผนวก ก** - **รายนามผู้เชี่ยวชาญตรวจสอบเครื่องมือวิจัยที่ในงานวิจัย** - **หนังสือเชิญผู้เชี่ยวชาญตรวจสอบเครื่องมือวิจัยที่ในงานวิจัย**

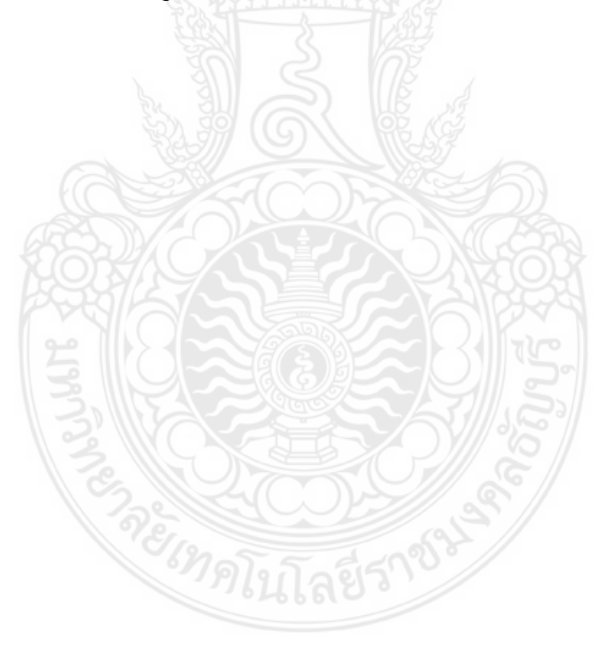

# **รายนามผู้เชี่ยวชาญตรวจสอบเครื่องมือที่ใช้ในงานวิจัย ผู้เชี่ยวชาญด้านวัดและประเมินผล**

- 1. ผู้ช่วยศาสตราจารย์ ดร.ธิปัตย์ โสตถิวรรณ์ อาจารย์ประจ าสาขาวิชาสถิติประยุกต์คณะวิทยาศาสตร์และเทคโนโลยี มหาวิทยาลัยเทคโนโลยีราชมงคลธัญบุรี
- 2. ดร.สุรัตน์ ขวัญบุญจันทร์ อาจารย์ประจ าภาควิชาการศึกษา สาขาวิจัยและประเมินผลการศึกษา คณะครุศาสตร์ อุตสาหกรรม มหาวิทยาลัยเทคโนโลยีราชมงคลธัญบุรี
- 3. ดร. ณัฐพงษ์โตมั่น ้อาจารย์ประจำภาควิชาครุศาสตร์อุตสาหกรรม สาขาเทคนิคศึกษา คณะครุศาสตร์อุตสาหกรรม มหาวิทยาลัยเทคโนโลยีราชมงคลธัญบุรี

# **ผู้เชี่ยวชาญด้านเทคโนโลยีการศึกษา**

- 1. รองศาสตราจารย์ ดร.วิสุทธิ์สุนทรกนกพงศ์ อาจารย์ประจ าภาควิชาครุศาสตร์วิศวกรรม คณะครุศาสตร์อุตสาหกรรม สถาบันเทคโนโลยีพระจอมเกล้าคุณทหารลาดกระบัง
- 2. ผู้ช่วยศาสตราจารย์ ดร.ทนงศักดิ์ โสวจัสสตากุล หัวหน้าศูนย์นวัตกรรมและเทคโนโลยี คณะครุศาสตร์อุตสาหกรรม สถาบันเทคโนโลยีพระจอมเกล้าเจ้าคุณทหารลาดกระบัง
- 3. ผู้ช่วยศาสตราจารย์ ดร.สัมพันธ์ จันทร์ดี ผู้อำนวยการสำนักส่งเสริมวิชาการและงานทะเบียน มหาวิทยาลัยเทคโนโลยีราชมงคล รัตนโกสินทร์

# **ผู้เชี่ยวชาญด้านเนื้อหา**

- 1. นายสุรินทร์ ฉ่ำมาก เจ้าหน้าที่ กราฟิก(อาวุโส) บริษัท สาระกรุ๊ป จำกัด
- 2. นายนพรินทร์ น้อยจาด เจ้าหน้าที่ ด้านเทคนิค บอร์ดแคช เอ็นจิเนีย บริษัท อาร์ เอส โปรโมชั่น จำกัด
- 3. นายสุวัฒน์ ม่วงพรม เจ้าหน้าที่ ด้านเทคนิค บอร์ดแคช เอ็นจิเนีย บริษัท อาร์ เอส โปรโมชั่น จำกัด

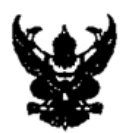

# บันทึกข้อความ

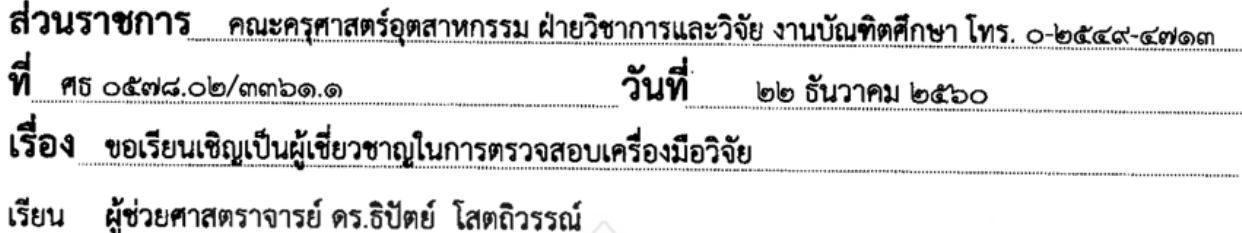

เนื่องด้วย นายสุรบดิน ตรีชำ นักศึกษาปริญญาโท หลักสูตรศึกษาศาสตรมหาบัณฑิต สาขาวิชา เทคโนโลยีและสื่อสารการศึกษา คณะครุศาสตร์อุตสาหกรรม มหาวิทยาลัยเทคโนโลยีราชมงคลชัญบุรี ได้รับอนุมัติ ให้จัดทำวิทยานิพนธ์ เรื่อง บทเรียนคอมพิวเตอร์มัลติมีเดีย เรื่อง การตัดต่อวีดิทัศน์ สำหรับนักศึกษาระดับปริญญา ตรี โดย ดร.ทศพร แสงสว่าง เป็นอาจารย์ที่ปรึกษาวิทยานิพบธ์

ในการนี้ คณะกรรมการบริหารหลักสูตรฯ พิจารณาเห็นว่า ท่านเป็นผู้ทรงคุณวุฒิที่มีความรู้ ความสามารถอย่างดียิ่ง คณะครุศาสตร์อุตสาหกรรมจึงขอเรียนเชิญท่านเป็นผู้เชี่ยวชาญในการตรวจสอบ เครื่องมือวิจัยให้แก่ นายสุรบดิน ตรีชำ เพื่อประโยชน์ทางการศึกษาต่อไป

จึงเรียนมาเพื่อโปรดพิจารณาให้ความอนุเคราะห์ด้วย จะเป็นพระคุณยิ่ง

U 4

(ผู้ช่วยศาสตราจารย์ ดร.สุทธิพร บุญส่ง) คณบดีคณะครุศาสตร์อุตสาหกรรม

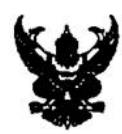

# บันทึกข้อความ

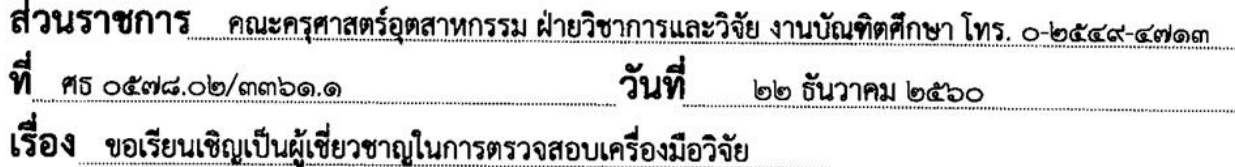

ดร.สุรัตน์ ขวัญบุญจันทร์ เรียน

เนื่องด้วย นายสุรบดิน ตรีขำ นักศึกษาปริญญาโท หลักสูตรศึกษาศาสตรมหาบัณฑิต สาขาวิชา เทคโนโลยีและสื่อสารการศึกษา คณะครุศาสตร์อุตสาหกรรม มหาวิทยาลัยเทคโนโลยีราชมงคลชัญบุรี ได้รับอนุมัติ ให้จัดทำวิทยานิพนธ์ เรื่อง บทเรียนคอมพิวเตอร์มัลติมีเดีย เรื่อง การตัดต่อวีดิทัศน์ สำหรับนักศึกษาระดับปริญญา ตรี โดย ดร.ทศพร แสงสว่าง เป็นอาจารย์ที่ปรึกษาวิทยานิพบธ์

ในการนี้ คณะกรรมการบริหารหลักสูตรฯ พิจารณาเห็นว่า ท่านเป็นผู้ทรงคุณวุฒิที่มีความรู้ ความสามารถอย่างดียิ่ง คณะครุศาสตร์อุตสาหกรรมจึงขอเรียนเชิญท่านเป็นผู้เชี่ยวชาญในการตรวจสอบ เครื่องมือวิจัยให้แก่ นายสุรบดิน ตรีซำ เพื่อประโยชน์ทางการศึกษาต่อไป

จึงเรียนมาเพื่อโปรดพิจารณาให้ความอนุเคราะห์ด้วย จะเป็นพระคุณยิ่ง

(ผู้ช่วยศาสตราจารย์ ดร.สุทธิพร บุญส่ง) คณบดีคณะครุศาสตร์อุตสาหกรรม

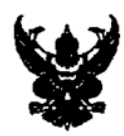

# บันทึกข้อความ

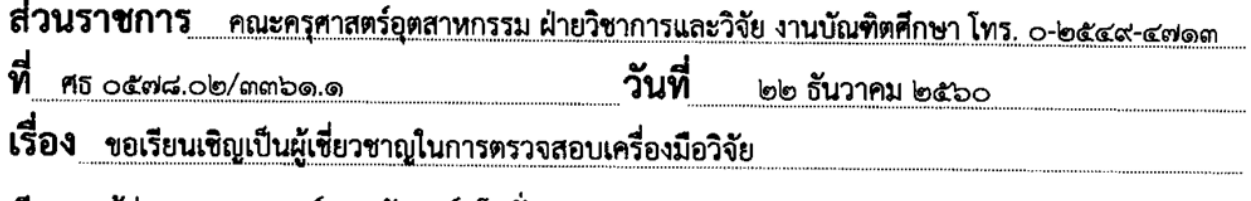

ผู้ช่วยศาสตราจารย์ ดร.ณัฐพงษ์ โตมัน เรียน

เนื่องด้วย นายสุรบดิน ตรีขำ นักศึกษาปริญญาโท หลักสูตรศึกษาศาสตรมหาบัณฑิต สาขาวิชา เทคโนโลยีและสื่อสารการศึกษา คณะครุศาสตร์อุตสาหกรรม มหาวิทยาลัยเทคโนโลยีราชมงคลธัญบุรี ได้รับอนุมัติ ให้จัดทำวิทยานิพนธ์ เรื่อง บทเรียนคอมพิวเตอร์มัลติมีเดีย เรื่อง การตัดต่อวีดิทัศน์ สำหรับนักศึกษาระดับปริญญา ตรี โดย ดร.ทศพร แสงสว่าง เป็นอาจารย์ที่ปรึกษาวิทยานิพบธ์

ในการนี้ คณะกรรมการบริหารหลักสูตรฯ พิจารณาเห็นว่า ท่านเป็นผู้ทรงคุณวุฒิที่มีความรู้ ความสามารถอย่างดียิ่ง คณะครุศาสตร์อุตสาหกรรมจึงขอเรียนเชิญท่านเป็นผู้เชี่ยวชาญในการตรวจสอบ เครื่องมือวิจัยให้แก่ นายสุรบดิน ตรีขำ เพื่อประโยชน์ทางการศึกษาต่อไป

จึงเรียนมาเพื่อโปรดพิจารณาให้ความอนุเคราะห์ด้วย จะเป็นพระคุณยิ่ง

(ผู้ช่วยศาสตราจารย์ ดร.สุทธิพร บุญส่ง) คณบดีคณะครุศาสตร์อุตสาหกรรม

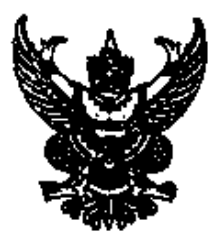

മി അരംഭാം പാര്യങ്ങൾ

คณะครุศาสตร์อุตสาหกรรม มหาวิทยาลัยเทคโนโลยีราชมงคลธัญบุรี ค๙ หมู่ ๑ ต.คลองทุก **อ.คลองหลวง** จ.ปทุมธานี ๑๒๑๑๐

๒๒ ธันวาคม ๒๕๖๐

เรื่อง ขอเรียนเชิญเป็นผู้เชี่ยวชาญในการตรวจสอบเครื่องมือวิจัย

เรียน - รองศาสตราจารย์ ดร.วิสุทธิ์ - สนทรกนกพงศ์

เนื่องด้วย นายสุรบดิน ตรีขำ นักศึกษาปริญญาโท หลักสูตรศึกษาศาสตรมหาบัณฑิต สาขาวิชา เทคโนโลยีและสื่อสารการศึกษา คณะครุศาสตร์อุตสาหกรรม มหาวิทยาลัยเทคโนโลยีราชมงคลธัญบุรี ได้รับอนุมัติ ให้จัดทำวิทยานิพนธ์ เรื่อง บทเรียนคอมพิวเตอร์มัลติมีเดีย เรื่อง การตัดต่อวีดิทัศน์ สำหรับนักศึกษาระดับ ปริญญาตรี โดย คร.ทศพร แสงสว่าง เป็นอาจารย์ที่ปรึกษาวิทยานิพนธ์

ในการนี้ คณะกรรมการบริหารหลักสูตรฯ พิจารณาเห็นว่า ท่านเป็นผู้ทรงคุณวุฒิที่มีความรู้ ความสามารถอย่างดียิ่ง คณะครุศาสตร์อุตสาหกรรมจึงขอเรียนเชิญท่านเป็นผู้เชี่ยวชาญในการตรวจสอบ เครื่องมือวิจัยให้แก่ นายสุรบดิน ครีซ้ำ เพื่อประโยชน์ทางการศึกษาต่อไป

จึงเรียนมาเพื่อโปรดพิจารณาให้ความอนุเคราะห์ด้วย จะเป็นพระคุณยิ่ง

ขอแสดงความนับถือ

(ผู้ช่วยศาสตราจารย์ ดร.สุทธิพร บุญส่ง) คณบดีคณะครุศาสตร์อุตสาหกรรม

งานบัณฑิตศึกษา โทร. ob ๕๔๙ ๔๗๑๓ **Insans ob door door** 

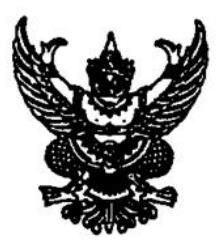

ന് എ റ*്റോട് റിവ്റാർയി* ക

คณะครุศาสตร์อุตสาหกรรม มหาวิทยาลัยเทคโนโลยีราชมงคลชัญบุรี ต๙ หมู่ ๑ ต.คลองหก อ.คลองหลวง จ.ปทุมธานี ๑๒๑๑๐

๒๒ ธันวาคม ๒๕๖๐

เรื่อง ขอเรียนเชิญเป็นผู้เชี่ยวชาญในการตรวจสอบเครื่องมือวิจัย

เรียน ผู้ช่วยศาสตราจารย์ ดร.ทนงศักดิ์ โสวจัสสตากุล

เนื่องด้วย นายสุรบดิน ตรีขำ นักศึกษาปริญญาโท หลักสูตรศึกษาศาสตรมหาบัณฑิต สาขาวิชา เทคโนโลยีและสื่อสารการศึกษา คณะครุศาสตร์อุตสาหกรรม มหาวิทยาลัยเทคโนโลยีราชมงคลชัญบุรี ได้รับอนุมัติ ให้จัดทำวิทยานิพนธ์ เรื่อง บทเรียนคอมพิวเตอร์มัลติมีเดีย เรื่อง การตัดต่อวีดิทัศน์ สำหรับนักศึกษาระดับ ปริญญาตรี โดย ดร.ทศพร แสงสว่าง เป็นอาจารย์ที่ปรึกษาวิทยานิพนธ์

ในการนี้ คณะกรรมการบริหารหลักสูตรฯ พิจารณาเห็นว่า ท่านเป็นผู้ทรงคุณวุฒิที่มีความรู้ ความสามารถอย่างดียิ่ง คณะครุศาสตร์อุตสาหกรรมจึงขอเรียนเชิญท่านเป็นผู้เชี่ยวชาญในการตรวจสอบ เครื่องมือวิจัยให้แก่ นายสุรบดิน ตรีขำ เพื่อประโยชน์ทางการศึกษาต่อไป

จึงเรียนมาเพื่อโปรดพิจารณาให้ความอนุเคราะห์ด้วย จะเป็นพระคุณยิ่ง

ขอแสดงความนับถือ

(ผู้ช่วยศาสตราจารย์ ดร.สุทธิพร บุญส่ง) คณบดีคณะครุศาสตร์อุตสาหกรรม

งานบัณฑิตศึกษา โทร. ob ๕๔๙ ๔๗๑๓ โทรสาร ๐๒ ๕๗๗ ๕๐๔๙

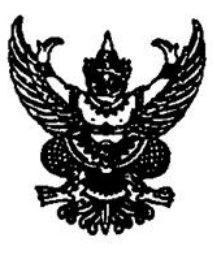

คณะครุศาสตร์อุตสาหกรรม มหาวิทยาลัยเทคโนโลยีราชมงคลธัญบุรี ต๙ หมู่ ๑ ต.คลองหก อ.คลองหลวง จ.ปทุมธานี ๑๒๑๑๐

**lolo กันวาคม ๒๕๖๐** 

เรื่อง ขอเรียนเชิญเป็นผู้เชี่ยวซาญในการตรวจสอบเครื่องมือวิจัย

เรียน ผู้ช่วยศาสตราจารย์ ดร.สัมพันธ์ จันดี

เนื่องด้วย นายสุรบดิน ตรีขำ นักศึกษาปริญญาโท หลักสูตรศึกษาศาสตรมหาบัณฑิต สาขาวิชา เทคโนโลยีและสื่อสารการศึกษา คณะครุศาสตร์อุตสาหกรรม มหาวิทยาลัยเทคโนโลยีราชมงคลธัญบุรี ได้รับอนุมัติ ให้จัดทำวิทยานิพนธ์ เรื่อง บทเรียนคอมพิวเตอร์มัลติมีเดีย เรื่อง การตัดต่อวีดิทัศน์ สำหรับนักศึกษาระดับ ปริญญาตรี โดย ดร.ทศพร แสงสว่าง เป็นอาจารย์ที่ปรึกษาวิทยานิพนธ์

ในการนี้ คณะกรรมการบริหารหลักสูตรฯ พิจารณาเห็นว่า ท่านเป็นผู้ทรงคุณวุฒิที่มีความรู้ ความสามารถอย่างดียิ่ง คณะครุศาสตร์อุตสาหกรรมจึงขอเรียนเชิญท่านเป็นผู้เชี่ยวชาญในการตรวจสอบ เครื่องมือวิจัยให้แก่ นายสุรบดิน ตรีขำ เพื่อประโยชน์ทางการศึกษาต่อไป

จึงเรียนมาเพื่อโปรดพิจารณาให้ความอนุเคราะห์ด้วย จะเป็นพระคุณยิ่ง

ขอแสดงความนับถือ

dla

(ผู้ช่วยศาสตราจารย์ ดร.สุทธิพร บุญส่ง) คณบดีคณะครุศาสตร์อุตสาหกรรม

งานบัณฑิตศึกษา โทร. ob ๕๔๙ ๔๗๑๓ โทรสาร  $\alpha$ la สัตติ สักศส

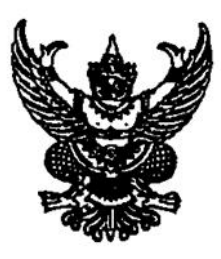

ที่ครอดัต่น.ob/oxต่ง ด

คณะครุศาสตร์อุตสาหกรรม มหาวิทยาลัยเทคโนโลยีราชมงคลธัญบุรี ต๙ หมู่ ๑ ต.คลองหก อ.คลองหลวง จ.ปทุมธานี ๑๒๑๑๐

๒๒ ธันวาคม ๒๕๖๐

เรื่อง ขอเรียนเชิญเป็นผู้เชี่ยวชาญในการตรวจสอบเครื่องมือวิจัย

เรียน คุณสุรินทร์ อ่ำมาก

เนื่องด้วย นายสุรบดิน ตรีชำ นักศึกษาปริญญาโท หลักสูตรศึกษาศาสตรมหาบัณฑิต สาขาวิชา เทคโนโลยีและสื่อสารการศึกษา คณะครุศาสตร์อุตสาหกรรม มหาวิทยาลัยเทคโนโลยีราชมงคลธัญบุรี ได้รับอนุมัติ ให้จัดทำวิทยานิพนธ์ เรื่อง บทเรียนคอมพิวเตอร์มัลติมีเดีย เรื่อง การตัดต่อวีดิทัศน์ สำหรับนักศึกษาระดับ ปริญญาตรี โดย ดร.ทศพร แสงสว่าง เป็นอาจารย์ที่ปรึกษาวิทยานิพนธ์

ในการนี้ คณะกรรมการบริหารหลักสูตรฯ พิจารณาเห็นว่า ท่านเป็นผู้ทรงคุณวุฒิที่มีความรู้ ความสามารถอย่างดียิ่ง คณะครุศาสตร์อุตสาหกรรมจึงขอเรียนเชิญท่านเป็นผู้เชี่ยวชาญในการตรวจสอบ เครื่องมือวิจัยให้แก่ นายสุรบดิน ตรีชำ เพื่อประโยชน์ทางการศึกษาต่อไป

จึงเรียนมาเพื่อโปรดพิจารณาให้ความอนุเคราะห์ด้วย จะเป็นพระคุณยิ่ง

ขอแสดงความนับถือ

14

(ผู้ช่วยศาสตราจารย์ ดร.สุทธิพร บุญส่ง) คณบดีคณะครุศาสตร์อุตสาหกรรม

งานบัณฑิตศึกษา โทร. ob ๕๔๙ ๔๗๑๓ โทรสาร ob ๕๗๗ ๕๐๔๙

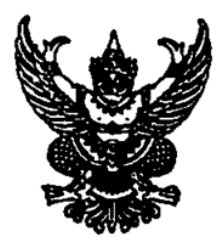

ที่ ศธ ๐๕๗๘.๐๒/๐๙๗๕.๑

คณะครุศาสตร์อุตสาหกรรม มหาวิทยาลัยเทคโนโลยีราชมงคลธัญบุรี ตะ หมู่ ๑ ต.คลองหก อ.คลองหลวง จ.ปทุมธานี ๑๒๑๑๐

๒๒ ธันวาคม ๒๕๖๐

เรื่อง ขอเรียนเชิญเป็นผู้เชี่ยวชาญในการตรวจสอบเครื่องมือวิจัย

เรียน คุณนพรินทร์ น้อยจาด

เนื่องด้วย นายสุรบดิน ตรีขำ นักศึกษาปริญญาโท หลักสูตรศึกษาศาสตรมหาบัณฑิต สาขาวิชา เทคโนโลยีและสื่อสารการศึกษา คณะครุศาสตร์อุตสาหกรรม มหาวิทยาลัยเทคโนโลยีราชมงคลธัญบุรี ได้รับอนุมัติ ให้จัดทำวิทยานิพนธ์ เรื่อง บทเรียนคอมพิวเตอร์มัลติมีเดีย เรื่อง การตัดต่อวีดิทัศน์ สำหรับนักศึกษาระดับ ปริญญาตรี โดย ดร.ทศพร แสงสว่าง เป็นอาจารย์ที่ปรึกษาวิทยานิพนธ์

ในการนี้ คณะกรรมการบริหารหลักสูตรฯ พิจารณาเห็นว่า ท่านเป็นผู้ทรงคุณวุฒิที่มีความรู้ ความสามารถอย่างดียิ่ง คณะครุศาสตร์อุตสาหกรรมจึงขอเรียนเชิญท่านเป็นผู้เชี่ยวชาญในการตรวจสอบ เครื่องมือวิจัยให้แก่ นายสุรบดิน ตรีขำ เพื่อประโยชน์ทางการศึกษาต่อไป

จึงเรียนมาเพื่อโปรดพิจารณาให้ความอนุเคราะห์ด้วย จะเป็นพระคุณยิ่ง

ขอแสดงความนับถือ

(ผู้ช่วยศาสตราจารย์ ดร.สุทธิพร บุญส่ง) คณบดีคณะครุศาสตร์อุตสาหกรรม

งานบัณฑิตศึกษา โทร. ๐๒ ๕๔๙ ๔๗๑๓ โทรสาร ๐๒ ๕๗๗ ๕๐๔๙

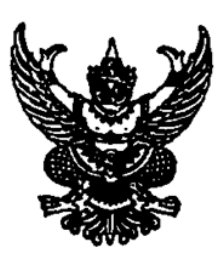

.<br>മി 196 റണ്ടോഗ/റായിര് ആ

คณะครุศาสตร์อุตสาหกรรม มหาวิทยาลัยเทคโนโลยีราชมงคลธัญบุรี ต๙ หมู่ ๑ ต.คลองหก อ.คลองหลวง จ.ปทุมธานี ๑๒๑๑๐

๒๒ ธันวาคม ๒๕๖๐

เรื่อง ขอเรียนเชิญเป็นผู้เชี่ยวชาญในการตรวจสอบเครื่องมือวิจัย

เรียน คุณสุวัฒน์ ม่วงพรม

เนื่องด้วย นายสุรบดิน ตรีขำ นักศึกษาปริญญาโท หลักสูตรศึกษาศาสตรมหาบัณฑิต สาขาวิชา เทคโนโลยีและสื่อสารการศึกษา คณะครุศาสตร์อุตสาหกรรม มหาวิทยาลัยเทคโนโลยีราชมงคลธัญบุรี ได้รับอนุมัติ ให้จัดทำวิทยานิพนธ์ เรื่อง บทเรียนคอมพิวเตอร์มัลติมีเดีย เรื่อง การตัดต่อวีดิทัศน์ สำหรับนักศึกษาระดับ ปริญญาตรี โดย ดร.ทศพร แสงสว่าง เป็นอาจารย์ที่ปรึกษาวิทยานิพนธ์

ในการนี้ คณะกรรมการบริหารหลักสูตรฯ พิจารณาเห็นว่า ท่านเป็นผู้ทรงคุณวุฒิที่มีความรู้ ความสามารถอย่างดียิ่ง คณะครุศาสตร์อุตสาหกรรมจึงขอเรียนเชิญท่านเป็นผู้เชี่ยวชาญในการตรวจสอบ เครื่องมือวิจัยให้แก่ นายสุรบดิน ตรีขำ เพื่อประโยชน์ทางการศึกษาต่อไป

จึงเรียนมาเพื่อโปรดพิจารณาให้ความอนุเคราะห์ด้วย จะเป็นพระคุณยิ่ง

ขอแสดงความนับถือ

(ผู้ช่วยศาสตราจารย์ ดร.สุทธิพร บุญส่ง) คณบดีคณะครุศาสตร์อุตสาหกรรม

งา**นบัณฑิตศึกษ**า โทร. ob ๕๔๙ ๔๗๑๓ โทรสาร ๐๒ ๕๗๗ ๕๐๔๙

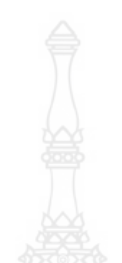

**ภาคผนวก ข แผนการจัดการเรียน เรื่อง การตัดต่อวีดิทัศน์ - หน่วยที่ 1 การใช้เครื่องมือโปรแกรม Adobe Premiere Pro**

**- หน่วยที่ 2 เทคนิคการตัดต่อวีดิทัศน์ด้วยโปรแกรม Adobe Premiere Pro**

**- หน่วยที่ 3 การน า Effect ภาพซ้อน ด้วยโปรแกรม Adobe Premiere Pro**

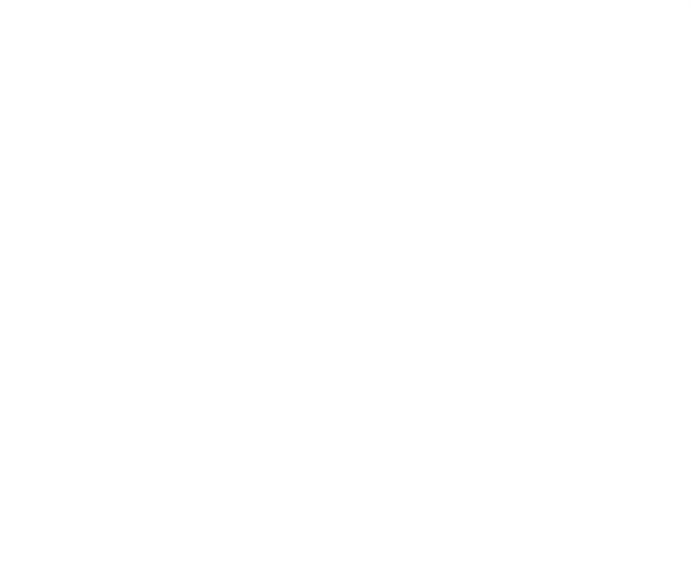

# **แผนการจัดการ เรื่อง ตัดต่อวีดิทัศน์**

# **โปรแกรม Adobe Premiere Pro ผู้เรียน หน่วยที่ 1 เรื่อง การใช้เครื่องมือโปรแกรม Adobe Premiere Pro เวลา 3 ชั่วโมง**

### **สาระส าคัญ**

 Adobe Premiere Pro เป็นโปรแกรมตัดต่อวิดีโอระดับมืออาชีพที่ถูกออกแบบมาให้ใช้งานง่าย และสามารถนำไปประยุกต์ใช้ได้หลากหลาย โดยสื่อนี้จะเน้นให้สามารถใช้งานจริงได้ อธิบายให้เข้าใจ ง่ายตั้งแต่เริ่มต้นจนถึงทำจริงได้ และทำให้เห็นจริงด้วยตัวอย่างที่ชัดเจน

#### **จุดประสงค์การเรียนรู้**

1. ผู้เรียนสามารถบอกส่วนประกอบของโปรแกรม Adobe Premiere Pro ได้

- 2. ผู้เรียนสามารถเรียกใช้งานเครื่องมือในโปรแกรม Adobe Premiere Pro ได้
- 3. ผู้เรียนสามารถเรียกใช้งานคลิปกับหน้าต่าง Timeline ได้

# **กิจกรรมการเรียนรู้**

## **ขั้นเตรียมกิจกรรม**

- 1. ผู้สอนจัดเอกสารสื่อการเรียนการสอน และติดตั้งโปรแกรม Adobe Premiere Pro
- 2. ผู้สอนแนะนำการปฏิบัติในห้องเรียนและปฏิบัติตนในห้องปฏิบัติการคอมพิวเตอร์

## ์ ขั้**น**ทำ

3. ชี้แจงวัตถุประสงค์การเรียนรู้วิธีการเรียน การฝึกปฏิบัติและกิจกรรมการเรียนการสอนใน ชั้นเรียบ

4. แจ้งเกณฑ์การประเมินผลการเรียนรู้

## ขั้นต<sup>ุ</sup>ณดำเนินการสอน

5. ผู้สอนชี้แจ้งจุดประสงค์การเรียนรู้ก่อนเข้าสู่บทเรียนคอมพิวเตอร์มัลติมีเดีย เรื่อง การตัดต่อ วีดิทัศน์

6. ผู้สอนประเมินผลก่อนเรียน

7. ผู้สอนอธิบายบายบทบาทของการตัดต่อภาพเคลื่อนไหว

8. ผู้สอนให้เรียนรู้ด้วยบทเรียนคอมพิวเตอร์มัลติมีเดีย การตัดต่อวีดิทัศน์ เรื่อง การใช้ เครื่องมือโปรแกรม Adobe Premiere Pro

9. ผู้สอนให้เรียนรู้ด้วยบทเรียนคอมพิวเตอร์มัลติมีเดีย เรื่อง การตัดต่อวีดิทัศน์ การใช้งาน หน้าต่าง และ Timelineโปรแกรม Adobe Premiere Pro

10. ผู้สอนบอกประโยชน์ ของการตัดต่อภาพเคลื่อนไหว

11. สรุปประเด็นสำคัญของการเรียนรู้ให้นักศึกษาฟังต้องคำถามและตอบคำถามของผู้เรียน

**ขั้นสรุป** 

12. ผู้สอนสรุปการเรียนรู้ เรื่อง การใช้เครื่องมือโปรแกรม Adobe Premiere Pro

13. ผู้สอนแนะนำประโยชน์ของโปรแกรมนำเสนองานเพื่อหารายได้

## **สื่อการเรียนการสอน**

1. บทเรียนคอมพิวเตอร์มัลติมีเดีย

## **แบบฝึกหัด / ค าถาม / ปัญหา**

1. แบบทดสอบท้ายหน่วยการเรียนรู

# **บทเรียนการใช้เครื่องมือโปรแกรม Adobe Premiere Pro**

- 1. รีวิวภาพรวมของสื่อ
- 2. เริ่มต้นกับ Adobe Premiere
- 3. ส่วนต่างๆ ของ Premiere
- 4. สร้างตัวนับถอยหลัง Counting Leader
- 5. สร้าง Bar and tone, Color matte, Back video
- 6. การใช้คลิปกับหน้าต่าง Project
- 7. การใช้คลิปกับหน้าต่าง Monitor
- 8. การใช้คลิปกับหน้าต่าง Timeline
- 9. การใช้เครื่องมือของหน้าต่าง Timeline 1
- 10. การใช้เครื่องมือของหน้าต่าง Timeline 2

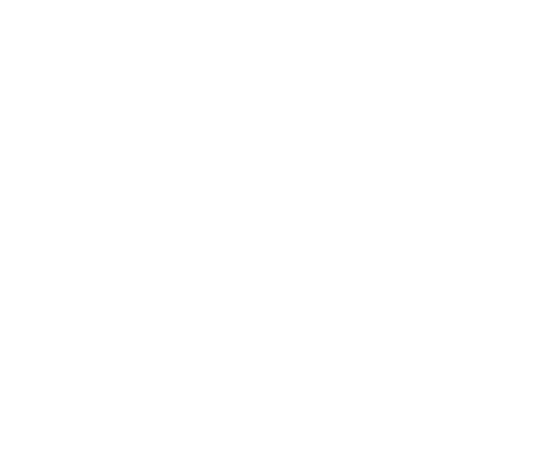

# **แผนการจัดการเรียน เรื่อง การตัดต่อวีดิทัศน์**

**โปรแกรม Adobe Premiere Pro ผู้เรียน หน่วยที่ 2 เรื่อง เทคนิคการตัดต่อวีดิทัศน์ด้วยโปรแกรม Adobe Premiere Pro เวลา 3 ชั่วโมง**

#### **สาระส าคัญ**

 Adobe Premiere Pro เป็นโปรแกรมที่ใช้ตัดต่อภาพทั้งภาพนิ่งและภาพเคลื่อนไหว แม้กระทั่ง การเกี่ยวกับเสียงจึงเป็นโปรแกรมที่นิยมใช้กันอย่างแพร่หลาย เนื่องจากสามารถผลิตผลงานได้ในระดับ มืออาชีพ

#### **จุดประสงค์การเรียนรู้**

1. ผู้เรียนสามารถใช้งานเทคนิคการเปลี่ยนฉากด้วย Transition ได้

2. ผู้เรียนสามารถใช้งานเทคนิคภาพเคลื่อนไหววิดีโอได้

#### **กิจกรรมการเรียนรู้ (ช่วงเช้า 6 ชั่วโมง) ขั้นเตรียมกิจกรรม**

1. ผู้สอนจัดเตรียมเอกสารสื่อการเรียนการสอนและบทเรียนคอมพิวเตอร์มัลติมีเดีย เรื่อง การตัดต่อวีดิทัศน์

2. ผู้สอนทบทวนเนื้อหาแผนการจัดการเรียนรู้ด้วยบทเรียนคอมพิวเตอร์มัลติมีเดีย การตัดต่อ วีดิทัศน์ที่ผ่านมา

#### **ขั้**นหว๊า

3. ชี้แจงวัตถุประสงค์การเรียนรู้วิธีการเรียน การฝึกปฏิบัติและกิจกรรมการเรียนการสอนใน ชั้นเรียน เรื่อง เทคนิคการเปลี่ยนฉากด้วย Transition ได้ เรื่อง เทคนิคการตัดต่อวีดิทัศน์ด้วยโปรแกรม Adobe Premiere Pro

4. แจ้งเกณฑ์การประเมินผลการเรียนรู้

#### **ขั้นตอนดำเนินการสอน**

5. ผู้สอนชี้แจ้งจุดประสงค์การเรียนรู้ก่อนเข้าสู่บทเรียนคอมพิวเตอร์มัลติมีเดีย เรื่อง การตัดต่อ วีดิทัศน์

 6. ผู้สอนประเมินผลก่อนเรียน เรื่อง เทคนิคการตัดต่อวีดิทัศน์ด้วยโปรแกรม Adobe Premiere Pro

7. ผู้สอนอธิบายบายบทบาทของการใช้เทคนิคการตัดต่อวีดิทัศน์ ด้วยโปรมแกรม Adobe Premiere Pro

8. ผู้สอนให้เรียนรู้ด้วยบทเรียนคอมพิวเตอร์มัลติมีเดีย เรื่อง การตัดต่อวีดิทัศน์ เทคนิคการตัดต่อ วีดิทัศน์ด้วยโปรแกรม Adobe Premiere Pro

9. สรุปประเด็นสำคัญของการเรียนร์ให้ผู้เรียนได้ฟังตั้งคำถามและตอบคำถามของผู้เรียน

10. ผู้สอนให้เรียนรู้ด้วยบทเรียนคอมพิวเตอร์มัลติมีเดีย เรื่อง การกำหนดการเคลื่อนไหวให้ ภาพยนตร์ ด้วยโปรแกรม Adobe Premiere Pro

11. สรุปประเด็นสำคัญของการเรียนรู้ให้ผู้เรียนได้ฟัง ตั้งคำถามและตอบคำถามของผู้เรียน **ขั้นสรุป** 

12. ผู้สอนสรุปการเรียนรู้ เรื่อง การใช้เทคนิคการตัดต่อวีดิทัศน์ด้วยโปรแกรม Adobe Premiere Pro

13. ผู้สอนแนะนำประโยชน์ของโปรแกรมนำเสนองานเพื่อหารายได้

## **สื่อการเรียนการสอน**

1. บทเรียนคอมพิวเตอร์มัลติมีเดีย

## **แบบฝึกหัด / ค าถาม / ปัญหา**

1. แบบทดสอบท้ายหน่วยการเรียนรู้

# **เทคนิคการตัดต่อวีดิทัศน์ด้วยโปรแกรม Adobe Premiere Pro**

- 1. เทคนิคการเปลี่ยนฉากด้วย Transition 1
- 2. เทคนิคการเปลี่ยนฉากด้วย Transition 2
- 3. กำหนดการเคลื่อนไหวให้ภาพยนตร์ด้วย Motion
- 4. กำหนดการเคลื่อนไหวให้ภาพยนตร์ด้วย Opacity
- 5. กำหนดการเคลื่อนไหวให้ภาพยนตร์ด้วย Time Remapping

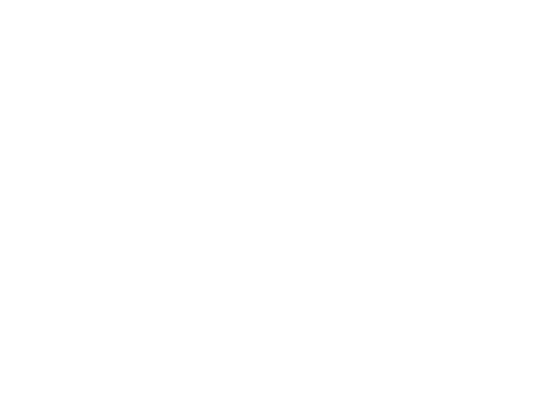

# **แผนการจัดการเรียน เรื่อง การตัดต่อวีดิทัศน์**

# **โปรแกรม Adobe Premiere Pro ผู้เรียน หน่วยที่ 3 เรื่อง การท า Effect ภาพซ้อนด้วยโปรแกรม Adobe Premiere Pro เวลา 3 ชั่วโมง**

#### **สาระส าคัญ**

การสร้างภาพเคลื่อนไหวให้กับ Video Clip ในรูปแบบต่างๆ โดยเรียกใช้เครื่องมือ Effect Transition การตัดต่อวิดีโอต้องกำหนดตำแหน่งการวางคลิปเพื่อเรียงลำดับวิดีโอ โดยลักษณะการวาง คลิปยังก าหนดให้เป็นแบบวางซ้อนหรือวางทับ

#### **จุดประสงค์การเรียนรู้**

- 1. ผู้เรียนสามารถอธิบายขั้นตอนการซ้อนภาพและวิดีโอได้
- 2. ผู้เรียนสามารถเรียกใช้งานเครื่องมือและคำสั่งการซ้อนภาพและวิดีโอได้
- 3. ผู้เรียนสามารถ Export วิดีโอ ได้

## **กิจกรรมการเรียนรู้ (3 ชั่วโมง) ขั้นเตรียมกิจกรรม**

1. ผู้สอนจัดเตรียมเอกสารสื่อการเรียนการสอนและบทเรียนคอมพิวเตอร์ เรื่อง การตัดต่อ วีดิทัศน์

2. ผู้สอนทบทวนเนื้อหาแผนการจัดการเรียนด้วยบทเรียนคอมพิวเตอร์มัลติมีเดีย เรื่อง การ ตัดต่อวีดิทัศบ์ ที่ผ่าบบ

#### ์ ขั้**น**ทำ

3. ชี้แจงวัตถุประสงค์การเรียนรู้วิธีการเรียน การฝึกปฏิบัติและกิจกรรมการเรียนการสอนใน ชั้นเรียน

4. แจ้งเกณฑ์การประเมินผลการเรียนรู้

#### **ขั้นตอนด าเนินการสอน**

5. ผู้สอนชี้แจงจุดประสงค์การเรียนรู้ก่อนเข้าสู่บทเรียนคอมพิวเตอร์มัลติมีเดีย เรื่อง การตัดต่อ วีดิทัศน์

6. ผู้สอนอธิบายบายบทบาทของการเขียนข้อความบนวิดีโอ ด้วยโปรแกรม Adobe Premiere Pro

7. ผู้สอนให้เรียนรู้ด้วยบทเรียนคอมพิวเตอร์มัลติมีเดีย การตัดต่อวีดิทัศน์ เรื่อง การเขียน ข้อความบนวิดีโอ ด้วยโปรแกรม Adobe Premiere Pro

8. สรุปประเด็นสำคัญของการเรียนรู้ให้ผู้เรียนได้ฟัง ตั้งคำถามและตอบคำถามของผู้เรียน

9. ผู้สอนให้เรียนรู้ด้วยบทเรียนคอมพิวเตอร์มัลติมีเดีย เรื่อง การตัดต่อวีดิทัศน์ เรื่อง การทำ Effect ภาพซ้อนด้วยโปรแกรม Adobe Premiere Pro

10. ให้ผ้เรียนทำการตัดต่อวิดิโอ 1 ชิ้น
- 11. ผู้สอนบอกประโยชน์ ของการตัดต่อภาพเคลื่อนไหว
- 12. ประเมินผลหลังเรียน
- 13. สรุปประเด็นสำคัญของการเรียนรู้ให้นักศึกษาฟังต้องคำถามและตอบคำถามของผู้เรียน

**ขั้นสรุป** 

- 14. ผู้สอนสรุปการเรียนรู้ เรื่อง การใช้เครื่องมือโปรแกรม Adobe Premiere Pro
- 15. ผู้สอนแนะนำประโยชน์ของโปรแกรมนำเสนองานเพื่อหารายได้

### **สื่อการเรียนการสอน**

1. บทเรียนคอมพิวเตอร์มัลติมีเดีย

#### **แบบฝึกหัด / ค าถาม / ปัญหา**

1. แบบทดสอบท้ายหน่วยการเรียนรู้

# **การท า Effect ภาพซ้อนด้วยโปรแกรม Adobe Premiere Pro**

- 1. การเขียนข้อความบนงานวิดีโอ
- 2. การทำข้อความเลื่อนแบบภาพยนตร์
- 3. การสร้าง และใช้ Template ของ Title
- 4. การใส่ Effect บนงานวิดีโอ
- 5. การทำ Effect ภาพซ้อน
- 6. การทำภาพซ้อนแบบ Track Matte
- 7. การปรับแต่งเสียงด้วย Audio Mixer
- 8. การ Export วิดีโอ

# **ภาคผนวก ค**

- **- แผนผังการออกแบบบทเรียนคอมพิวเตอร์มัลติมีเดีย เรื่อง การตัดต่อ วีดิทัศน์ส าหรับนักศึกษาระดับปริญญาตรี**
- **ขั้นตอนการผลิตสื่อวีดิทัศน์ด้วยโปรแกรม Adobe Premiere Pro**
- **QR Code บทเรียนคอมพิวเตอร์มัลติมีเดีย เรื่อง การตัดต่อวีดิทัศน์ ส าหรับนักศึกษาระดับปริญญาตรี**

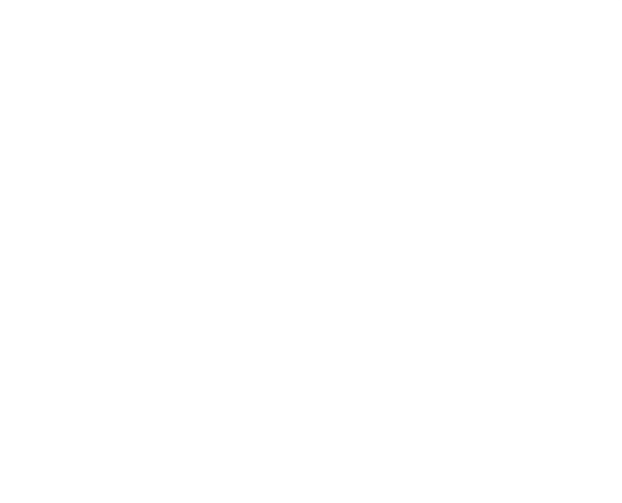

# **แผนผังการออกแบบบทเรียนคอมพิวเตอร์มัลติมีเดีย**  เรื่อง การตัดต่อวีดิทัศน์สำหรับนักศึกษาระดับปริญญาตรี

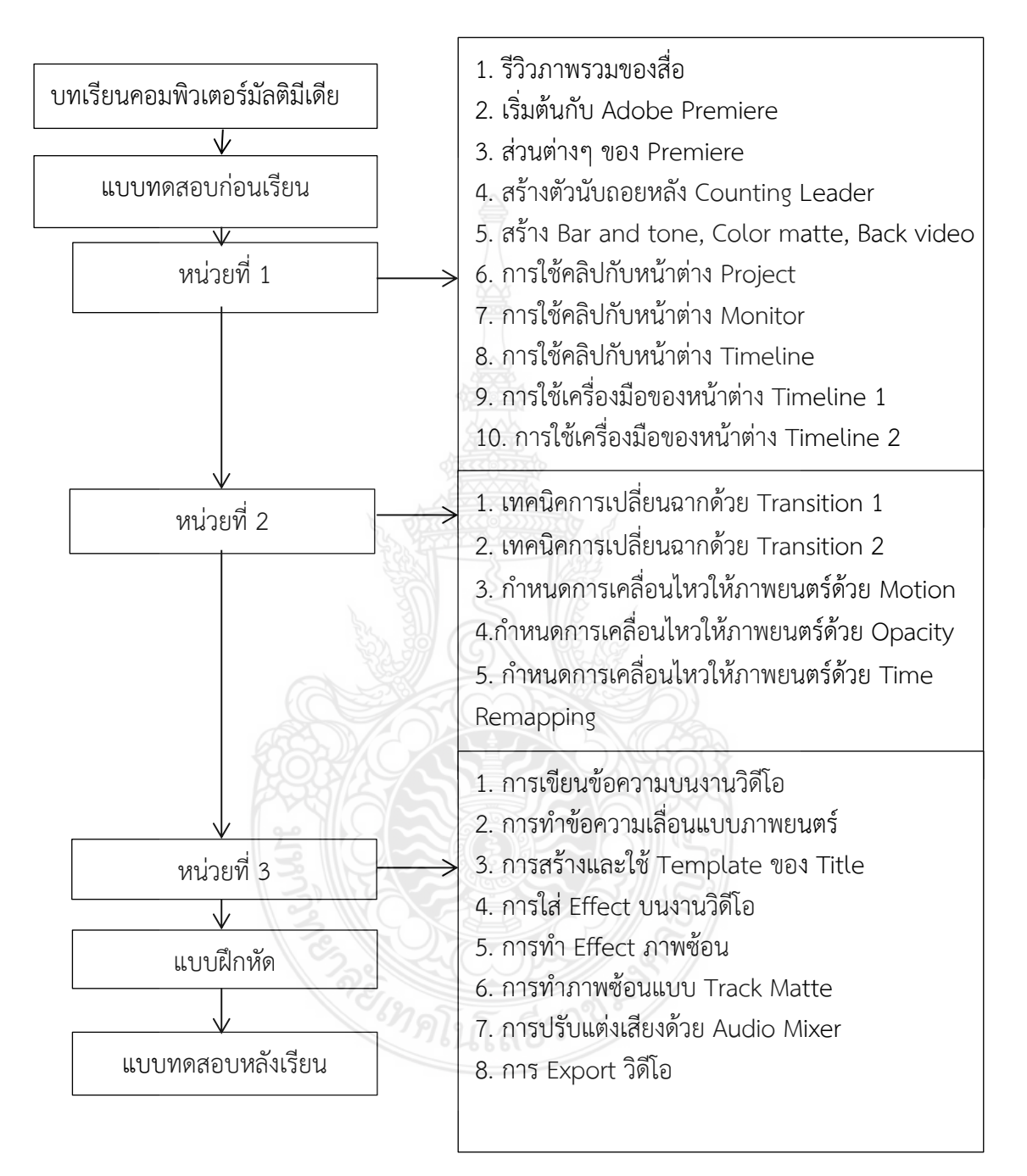

# **ขั้นตอนการผลิตสื่อวีดิทัศน์ด้วยโปรแกรม Adobe Premiere Pro**

โปรแกรม Adobe Premiere Pro เป็นซอฟแวร์โปรแกรมที่ใช้ในงานตัดต่อวิดีโอและบันทึก ตัดต่อเสียงที่แพร่หลายที่สุด สามารถผลิตผลงานได้ในระดับมืออาชีพ จนถึงการนำไปออกอากาศทาง สถานีโทรทัศน์ (Broadcasting System ) มีการทำงานที่ไม่ยุ่งยากซับซ้อนมากนัก สามารถจับภาพและ เสียงมาวาง (Drag & Drop) ลงบนไทม์ไลน์ (Time line) เคลื่อนย้ายได้อิสระโดยไม่จำกัดจำนวนครั้ง และไม่มีการสูญเสียของสัญญาณภาพและเสียง เพียงผู้ผลิตรายการต้องมีทักษะที่ดีในการใช้โปรแกรมกับ ความคิดสร้างสรรค์เท่านั้น

Adobe Permiere Pro เป็นโปรแกรมที่ใช้ตัดต่อภาพ ทั้งภาพนิ่งและภาพเคลื่อนไหว ซึ่งรวม ไปถึงวิดีโอ แม้กระทั่งการทำงานเกี่ยวกับเสียง ข้อความ หรือหากมีข้อมูลรูปภาพจากกล้องดิจิตอลอยู่ แล้วก็สามารถนำภาพที่ได้ถ่ายไว้มาตัดต่อเพื่อสร้างเป็นภาพยนตร์สำหรับส่วนตัวได้ ผู้จัดทำได้แบ่งวิธีการ นำเสนอขั้นตอนการผลิตสื่อวีดิทัศน์ออกเป็นกรณีต่างๆ ดังนี้ 1) ขั้นตอนการผลิตสื่อวีดิทัศน์ 2) อุปกรณ์ ี่ที่ใช้ในการผลิตสื่อวีดิทัศน์ 3) การทำงานพื้นฐาน ของ Adobe Permiere Pro 4) ขั้นตอนการประเมิน คุณภาพของสื่อวีดิทัศน์

#### **1. ขั้นตอนการผลิตสื่อวีดิทัศน์**

ในการผลิตวีดิทัศน์จะใช้หลักในการผลิตสื่อโทรทัศน์ทั่วไปจะใช้หลัก 4P โดยมีรายละเอียด

ดังนี้

1.1 ขั้นตอนการเตรียมงาน (Pre-Production) เป็นขั้นตอนเตรียมการผลิตในเรื่องของ การประชุม วางแผนการถ่ายทำ การศึกษาค้นคว้าข้อมูล การทำบทโทรทัศน์ การทำ Story Broad คัดเลือกตัวนักแสดง กำหนดรูปแบบการถ่ายทำ การเตรียมอุปกรณ์ถ่ายทำ ประสานงานการถ่ายทำ กำหนดตารางงาน ระยะเวลาการผลิต กำหนดงบประมาณ การส่งมอบงาน ขั้นตอนในการวางแผนก่อน ผลิต ประกอบด้วย

- การศึกษาค้นคว้าหาข้อมูลเกี่ยวกับเรื่องที่จะผลิต
- กำหนดวัตถุประสงค์
- กำหนดเป้าหมาย
- จัดลำดับขั้นตอนการทำงาน
- กำหนดวิธีการทำงาน
- กำหนดสถานที่
- กำหนดผู้รับผิดชอบแต่ละขั้นตอน
- กำหนดงบประมาณค่าใช้จ่าย
- การจัดทำเนื้อหา (Content)
- เขียนบท (Script)
- จัดทำบทภาพร่าง (Story Board)

เมื่อได้วางแผนการผลิตเรียบร้อยก็นำไปสู้ขั้นตอนการถ่ายทำ

1.2 ขั้นตอนการถ่ายทำ (Production) คือ กระบวนการถ่ายบันทึกสัญญาณภาพและ เสียงเพื่อให้เห็น Footage สำหรับการผลิตวีดิทัศน์ สามารถแบ่งการถ่ายทำได้เป็น 2 รูปแบบ คือ การ ถ่ายทำโดยใช้กล้องตัวเดียว (ENG Camera) และการถ่ายทำโดยใช้กล้องหลายตัว (Multi Camera) ซึ่ง จะเป็นการถ่ายทำในสตูดิโอ (Studio Room) หรือจะเป็นการถ่ายทำภาคสนาม (In Field) ขึ้นอยู่กับ การกำหนดรูปแบบการถ่ายทำจึงมีข้อดีและข้อเสียแตกต่างกันไป

1.3 ขั้นตอนหลังการถ่ายทำ (Post-Production) คือ กระบวนการตัดต่อภาพและเสียง ประกอบไปด้วยองค์ประกอบเสริมด้านเทคนิคอื่นๆ ด้วย เช่น การใช้เทคนิคพิเศษทางภาพ การใส่เสียง ประกอบ (Sound FX) การแก้ไขภาพและเสียงที่เกิดจากการถ่ายทำ การประเมินคุณภาพ สื่อวีดิทัศน์ นอกจากนี้ยังรวมไปถึงการจัดทำเนื้อหารายการหลังการตัดต่อเสร็จสมบูรณ์ เพื่อให้สามารถบันทึกอยู่ใน สื่อวีดิทัศน์ชนิดต่างๆ เพื่อการเผยแพร่

1.4 ขั้นตอนการนำเสนอและเผยแพร่ (Presentation) ระดับการนำเสนอและเผยแพร่ ้ ผลงานสามารถแบ่งออกเป็น 2 ระดับ คือ การเผยแพร่ในองค์กร ในเรื่องการนำเสนอในเรื่องสัมมนา การ ฝึกอบรม และเผยแพร่สู่สาธารณะ เช่น การเผยแพร่ผ่านอินเตอร์เน็ต เว็บไซต์ และบนอุปกรณ์มือถือ ต่างๆ

### **2. อุปกรณ์ที่ใช้ในการผลิตสื่อวีดิทัศน์**

2.1 กล้อง 4K Handheld XDCAM Camcorder PXW-Z100 ของ SONY นอกจาก ขั้นตอนการผลิตสื่อวีดิทัศน์แล้ว จะมีในส่วนของเรื่องการจัดองค์ประกอบภาพ ขนาดของภาพในการถ่ายทำ หลักการตัดต่อ การใส่เสียง เพื่อให้วีดิทัศน์ที่ออกมาสมบูรณ์แบบ ในการอบรมในครั้งนี้ได้ศึกษาการใช้ งานกล้อง 4K Handheld XDCAM Camcorder PXW-Z100 ของ SONY ซึ่งเป็นกล้องที่สามารถ บันทึกภาพที่มีความละเอียดระดับ 4K ซึ่งมีหลักการใกล้เคียงกับกล้องทั่วไป

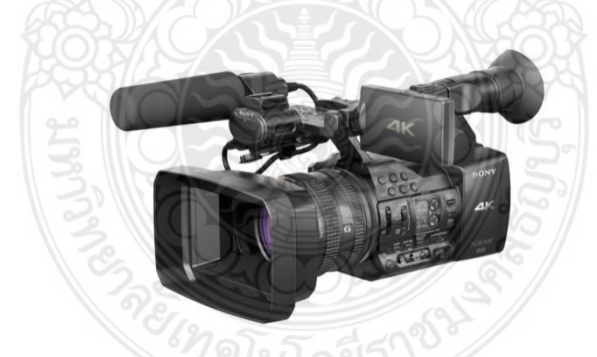

**ภาพที่ ค.1** กล้อง 4K Handheld XDCAM Camcorder PXW-Z100 ของ SONY

# **รูปแบบของไฟล์และสื่อที่ใช้ในการบันทึก (File Format & Media Recorder)**

ในการบันทึกภาพวีดิทัศน์ในแต่ละกล้องแต่ละรุ่น จะมีลักษณะการบันทึกภาพและไฟล์ที่ แตกต่างกัน ซึ่งสมารถแบ่งออกได้ตามภาพนี้

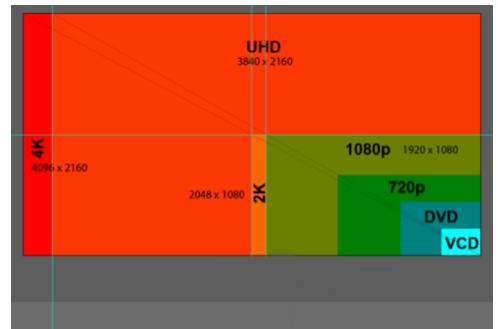

**ภาพที่ ค.2** ขนาดภาพของวีดิทัศน์

และสื่อที่ใช้ในการบันทึกก็มีลักษณะแตกต่างกันไปสามารถแบ่งได้ ดังนี้

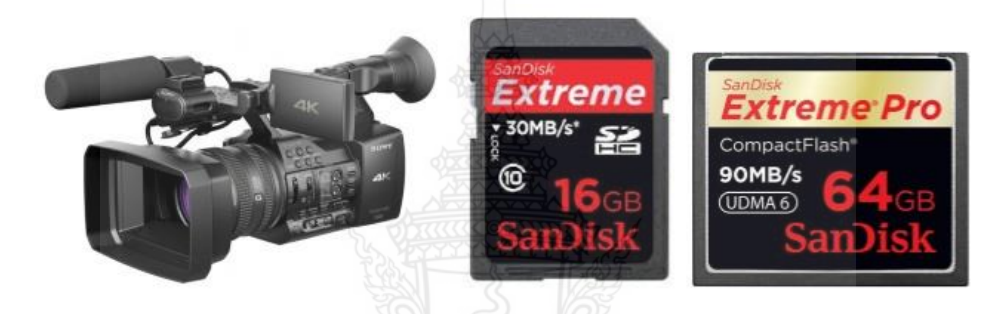

**ภาพที่ ค.3** วัสดุในการใช้บันทึกภาพวีดิทัศน์แบบ SD Card และ CF Card

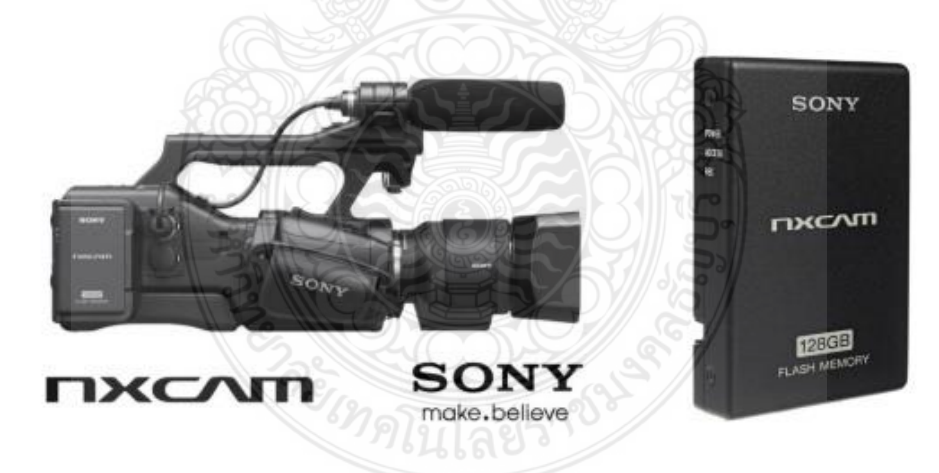

**ภาพที่ ค.4** วัสดุที่ใช้ในการบันทึกภาพวีดิทัศน์ แบบ Flash Memory

2.2 การถ่ายภาพและวีดิทัศน์ด้วยกล้องดิจิทัล (DSLR Camera)

การถ่ายภาพและวีดิทัศน์ด้วยกล้องดิจิทัล (DSLR Camera) เรียนรู้เรื่องการใช้คำสั่ง ต่างๆ ในการปรับกล้อง การจัดองค์ประกอบภาพ และการถ่ายทำวีดิทัศน์ด้วยกล้อง (DSLR Camera) ด้วยกล้อง DSLR Canon รุ่น 7D

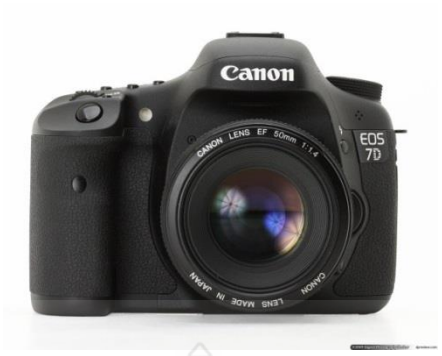

**ภาพที่ ค.5** กล้อง (DSLR Camera) รุ่น 7D

2.3 การถ่ายทำวีดิทัศน์ด้วยกล้อง Action Camera

การทำวีดิทัศน์ด้วยกล้อง Action Camera รุ่น SJ 4000 wifi เป็นการถ่ายทำอีก ลักษณะหนึ่ง ด้วยความสามรถของ Action Camera จึงท าให้ได้ภาพที่มีมุมมองภาพที่แตกต่างออกไป และมีความคล่องตัวในการถ่ายทำ

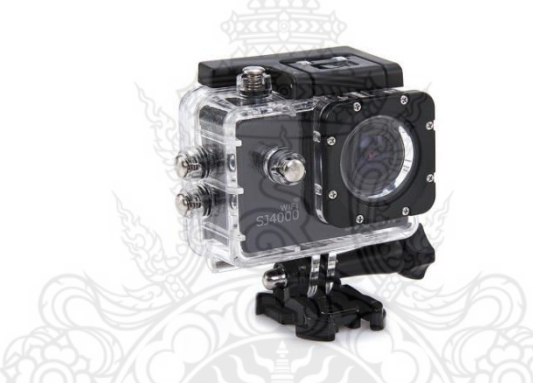

**ภาพที่ ค.6** กล้อง Action Camera รุ่น SJ 4000

โปรแกรม Adobe Premiere Pro CS6 เป็นโปรแกรมตัดต่อแบบ Nonlinear ด้วย ประสิทธิภาพในการตัดต่อทั้งภาพวีดิโอและเสียงประกอบในระบบเรียลไทม์ที่แม่นยำ ครอบคลุมขั้นตอน การทำงานของคุณ และสามารถใช้ระบบปฏิบัติการบน Windows XP ที่เปี่ยมด้วยประสิทธิภาพ สามารถใช้งานได้ระบบพื้นฐานและระดับขั้นสูง

**2.4 ขาตั้งกล้อง (Tripod)**

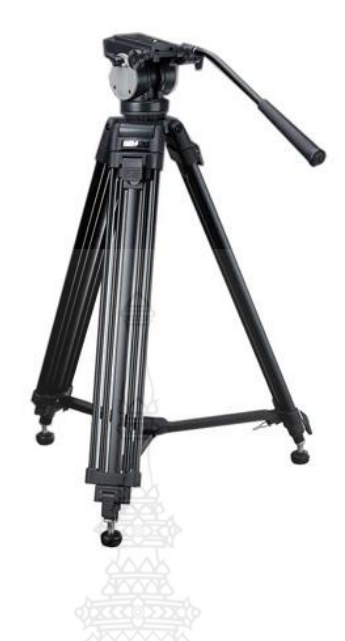

**ภาพที่ ค.7** ขาตั้งกล้อง

ขาตั้งกล้องเป็นอุปกรณ์ที่ใช้ติดตั้งกล้องเพื่อให้กล้องยึดกับขาตั้งให้นิ่งและมั่นคง จำเป็นสำหรับการถ่ายภาพในสภาพแสงสว่างน้อยที่ต้องใช้ความเร็วชัตเตอร์ต่ำๆ เพื่อให้ได้รับแสงนานๆ หรือการถ่ายภาพระยะไกลที่ใช้เลนส์ถ่ายไกลโดยเฉพาะที่ความยาวโฟกัสสูงๆ ภาพจะมีช่วงความชัดต่ำ หรือการถ่ายภาพระยะใกล้โดยใช้เลนส์แมโครจำเป็นต้องให้กล้องนิ่งไม่สั่นไหว หรือการถ่ายภาพไฟประดับ ตามอาคารร้านค้า ตามท้องถนนเวลากลางคืนที่ต้องตั้งความเร็วชัตเตอร์ที่ B เพราะจะท าให้แน่ใจได้ว่า ภาพที่ได้จะไม่พร่าหรือสั่นไหว ขาตั้งกล้องถ่ายภาพโดยทั่วไป มีลักษณะเป็นสามขา สามารถพับหรือกางออก ยืดขึ้นลงให้สูงหรือต่ำได้ ที่ส่วนหัวของขาตั้งกล้องทำเป็นฐานรองรับกล้องมีสกรูสำหรับยึดกล้องไว้ให้ แน่นสามารถปรับให้กล้องหมุนไปได้ทั้งทางซ้ายและทางขวา (Pan) มีแขนทำหน้าที่หมุนปรับให้กล้อง ้ก้มลง (Tilt down) และเงยขึ้น (Tilt up) ได้ขาตั้งกล้องแบบ 3 ขา มีทั้งขนาดเล็กสามารถนำติดตัว ้ออกไปถ่ายภาพนอกสถานที่ได้โดยสะดวกและชนิดที่มีขนาดใหญ่สำหรับใช้กับกล้องขนาดกลางหรือ ขนาดใหญ่ในสตูดิโอ นอกจากขาตั้งกล้องแบบที่มีสามขา ตามที่เห็นกันทั่วๆ ไปแล้ว ก็มีแบบขาเดียวใช้ใน ที่ๆ มีเนื้อที่จำกัด สามารถยืดออกให้สูงขึ้นได้ ถือไปมาได้สะดวก บางชนิดก็ทำเป็นแท่นเล็กๆ สำหรับตั้ง โต๊ะพับใส่กระเป๋าได้ บางอย่างก็ทำเป็นแบบด้ามจับถือ สำหรับติดยึดกล้องที่ใส่เลนส์ถ่ายไกล นอกจากนี้ ก็ยังมีแบบที่ทำเป็นด้ามยึดติดประทับไหล่ แม้จะไม่สมบูรณ์ แต่ก็สามารช่วยยึดกล้อง ช่วยแก้ปัญหาการ ถือกล้องให้นิ่ง ขณะถ่ายภาพได้มากทีเดียว

#### **2.5 หูฟัง Superlux HD681**

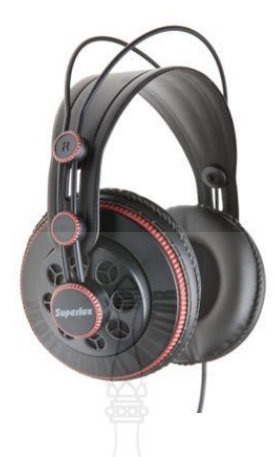

#### **ภาพที่ ค.8** หูฟัง **Superlux HD681**

 เป็นอุปกรณ์เครื่องเสียงชนิดหนึ่ง จัดอยู่ในประเภทอุปกรณ์แสดงผลข้อมูลในรูปแบบ เสียง โดยมีหน้าที่คล้ายกับลำโพง ประกอบด้วยตัวหูฟัง จะได้ยินเสียงเมื่อนำไปครอบกับหูและไมโครโฟน ึ่งนาดเล็กในตัวสำหรับใช้สำหรับติดต่อสื่อสารเพื่อการพูดได้ เช่น ทางโทรศัพท์ คอมพิวเตอร์ เป็นต้น รวมถึงใช้เป็นสิ่งบันเทิงในการฟังเพลงเล่นวิดีโอเกมส์ ปรับให้เข้ากับกระบวนการทำงานต่างๆ ที่ต้องใช้ เสียง สามารถพกพาไปในสถานที่ต่างๆ ได้เพราะมีน้ำหนักเบา

โยทิน ฤทธิพงศ์ชูสิทธิ์ (2544) กล่าวว่า หูฟังสำหรับงานบันทึกเสียงเป็นของคู่กันและ จ าเป็นอย่างมาก เพราะว่าขณะที่บันทึกเสียงด้วยไมโครโฟน ซึ่งสามารถควบคุมการรั่วไหลของเสียง ภายในห้องได้ด้วยการใช้หูฟังและยังสามารถให้นักร้องหรือนักดนตรีได้ยินเสียงต่างๆ ผ่านหูฟังอย่าง ชัดเจน โดยไม่ทำให้การวางไมค์มีปัญหา

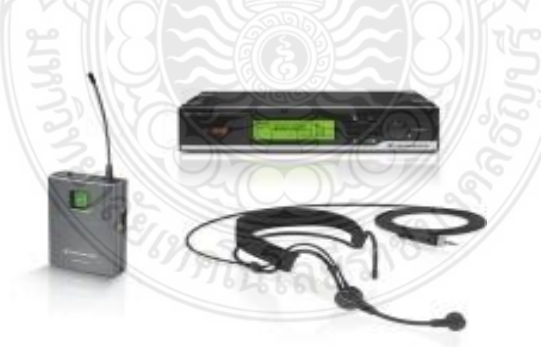

**2.6 SENNHEISER XSW 52 ไมโครโฟนไร้สาย**

**ภาพที่ ค.9** SENNHEISER XSW 52 ไมโครโฟนไร้สาย

ไมค์ลอยติดกล้องชนิดติดปกเสื้อ เป็นอุปกรณ์ที่ใช้ในการบันทึกเสียงบรรยาย ซึ่งจะทำ ให้คุณภาพเสียงดีกว่าด้วยการบันทึกด้วยไมโครโฟนของกล้อง

#### **2.6 ไฟทังสเตน**

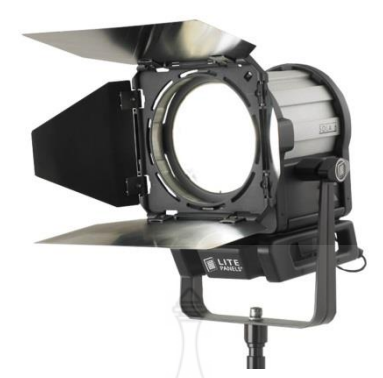

### **ภาพที่ ค.10** ไฟทังสเตน

**3. พื้นฐานการท างาน Adobe Premiere Pro CS6**

# **3.1 การติดตั้งโปรแกรม**

การติดตั้งโปรแกรม Adobe Premiere Pro CS6 มีการติดตั้งเช่นเดียวกับโปรแกรม คอมพิวเตอร์ทั่วไป ในกรณีที่มี Capture Card หรือการ์ดที่ใช้ในการตัดต่อ เช่น TRX100 จะมีการลง Plug in ที่มีกับการ์ดด้วย นอกจากโปรแกรม Adobe Premiere Pro CS6 จะต้องติดตั้งโปรแกรม เพิ่มเติม เช่น Adobe Audition หรือ Sound Forge ที่ใช้ในการแปลงไฟล์เสียง Adobe Photoshop หรือ Adobe lllustrator ใช้ในการตกแต่งภาพ โปรแกรม Nero

### **3.2 เริ่มต้นกับโปรแกรม Adobe Premiere Pro**

#### 1) คลิกที่ไอคอนของโปรแกรม

 2) จะปรากฏหน้าต่างของโปรแกรมในกรณีที่จะสร้างงานใหม่ให้คลิกที่ New Project เป็นการกำหนด Location ในการ Save Project โดยการคลิกที่ Browse และการกำหนดชื่อ ของไฟล์ Project แล้วกด OK

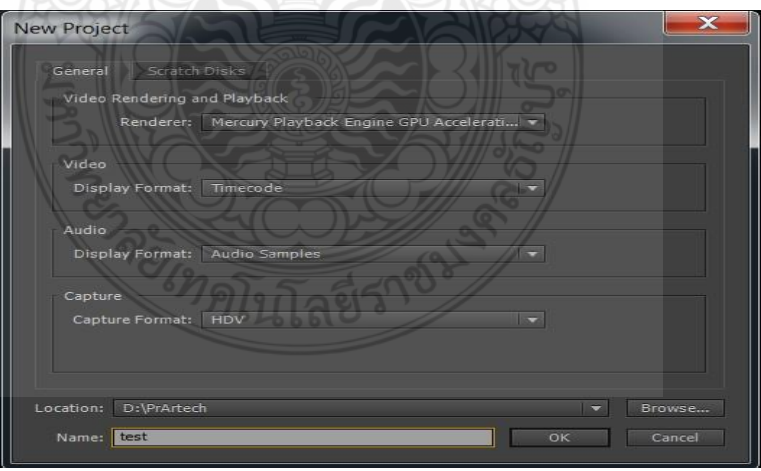

#### **ภาพที่ ค.11** New Project

 3) จากนั้นจะปรากฏหน้าต่าง New Sequence เป็นการเลือก Format ของงาน เป็นไฟล์ต่างๆ ที่ได้ทำการถ่ายทำมา

4) กำหนดชื่อในส่วนของ Name Sequence แล้วคลิก OK

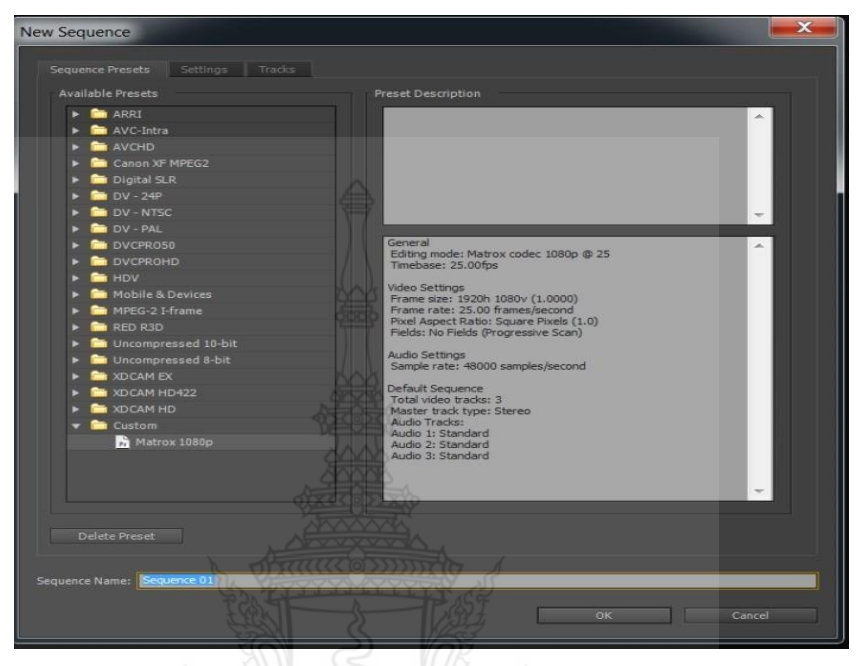

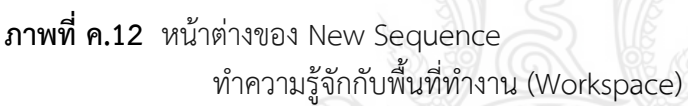

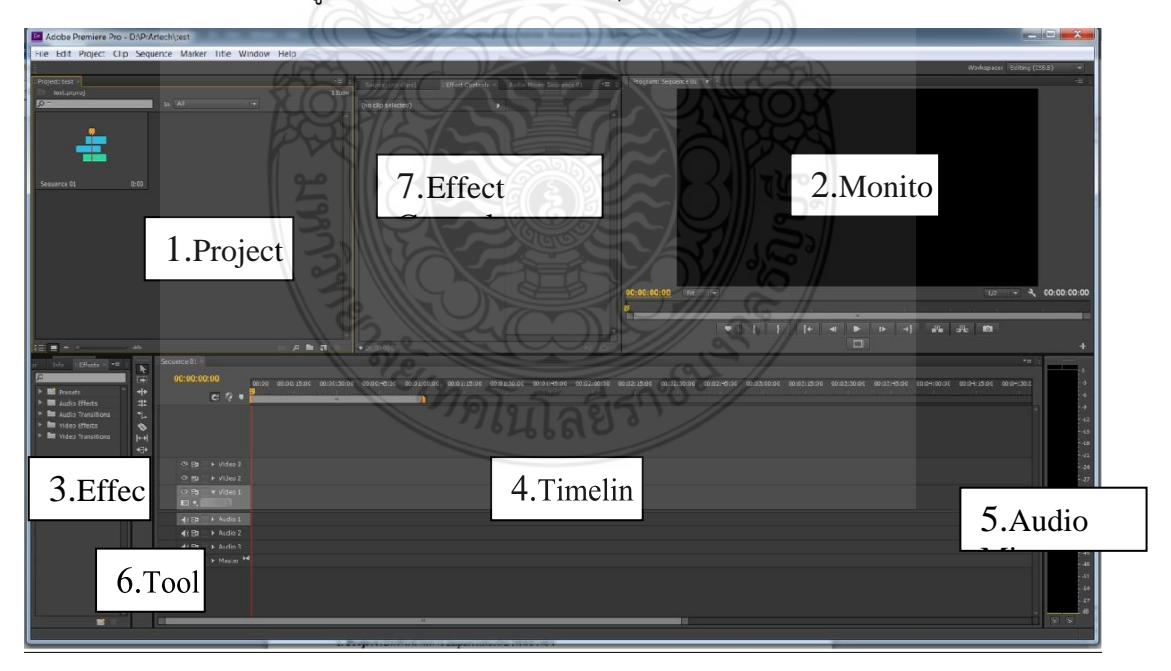

**ภาพที่ ค.13** ส่วนประกอบของพื้นที่ท างาน (Workspace) ของโปรแกรม Adobe Premiere Pro CS6

1) Project เป็นพื้นที่ในการ Import และเก็บไฟล์อ้างอิง

 2) Monitor มี 2 ส่วน คือ Source View จะเป็นส่วนที่ตรวจดู แก้ไข และตัดแต่ง ้วีดิโอคลิปนั้น และ Program View จะแสดงภาพที่กำลังตัดต่อบน Timeline

- 3) Effects เป็นที่รวบรวม Transition และ Effect ทั้งภาพและเสียง
- 4) Timeline เป็นพื้นที่ในการใช้ตัดต่อทั้งภาพและเสียง
- 5) Audio Mixer เป็นส่วนที่แสดงรับดับของเสียง
- 6) Tool เป็นที่เก็บเครื่องมือที่ใช้ในการตัดต่อ
- 7) Effect Controls เป็นส่วนที่ใช้ในการปรับแต่ง Effect การ Import ไฟล์

้ปัจจุบันเทคโนโลยีการบันทึกของกล้องวีดิโอระบบดิจิตอล เป็นวีดิโอที่ทำการ บันทึกภาพและเสียงที่ได้มาจากกล้องดิจิตอล ให้อยู่ในของของสัญญาณดิจิตอล คือ 0 กับ 1 ส่วนการตัดต่อ ข้อมูลของภาพและเสียงที่ได้มาจากวีดิโอต้นฉบับนั้น จะแตกต่างจากวีดิโออนาลอก เพราะข้อมูลที่ได้ยัง จะคงคุณภาพคมชัดเหมือนข้อมูลต้นฉบับ การพัฒนาของวีดิโอดิจิตอลส่งผลให้วีดิโออนาลอกหายไปจาก วงการมัลติมีเดีย เนื่องจากสัญญาณดิจิตอลสามารถที่จะบันทึกข้อมูลลงบนฮาร์ดดิสก์ ซีดีรอม หรือ อุปกรณ์บันทึกข้อมูลอื่นๆ และสามารถแสดงผลบนคอมพิวเตอร์ได้อย่างมีประสิทธิภาพ ในการผลิต มัลติมีเดียบนคอมพิวเตอร์ สามารถเปลี่ยนจากสัญญาณอนาลอกเป็นสัญญาณดิจิตอลได้ เพียงแต่ผู้ผลิตมี ทรัพยากรทางฮาร์ดแวร์และซอฟต์แวร์ที่เหมาะสมเท่านั้น การบันทึกและเสียงในระบบอนาลอกเป็นเป็น ระบบดิจิตอล จึงใช้การบันทึกใน Memory เช่น Cards SD , CF Card , Flash Memory จึงไม่ต้องมี ความจ าเป็นในการ Capture ภาพจากม้วนวีดิโอ

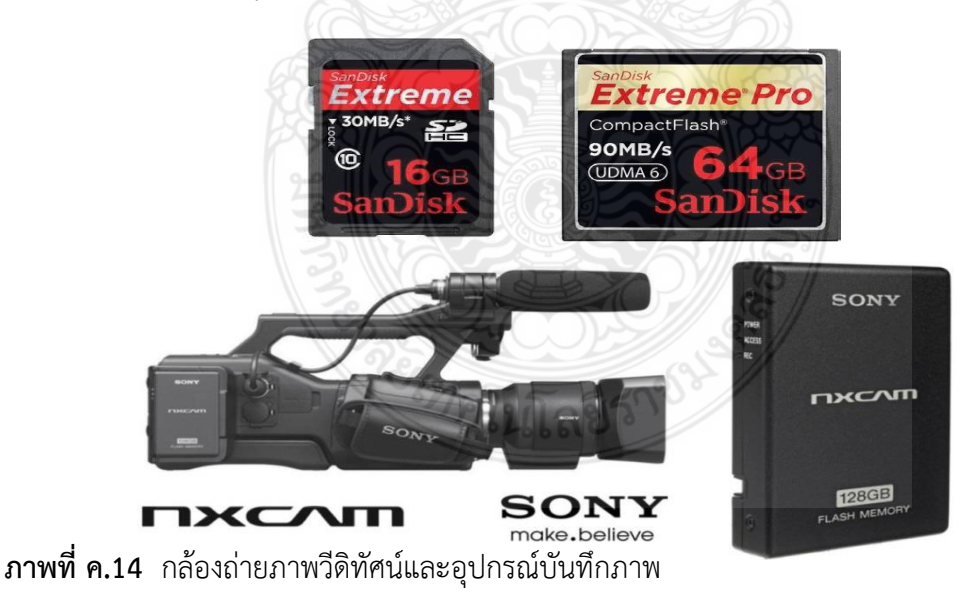

# ขั้นตอนการ Import ไฟล์

คือ เพียงแค่คลิกขวาทางหน้าต่าง Project แล้วเลือก Import เลือกไฟล์ที่จะนำมา ตัดต่อ ไฟล์ที่เราเลือกจะเข้าไปอยู่ใน Project panel

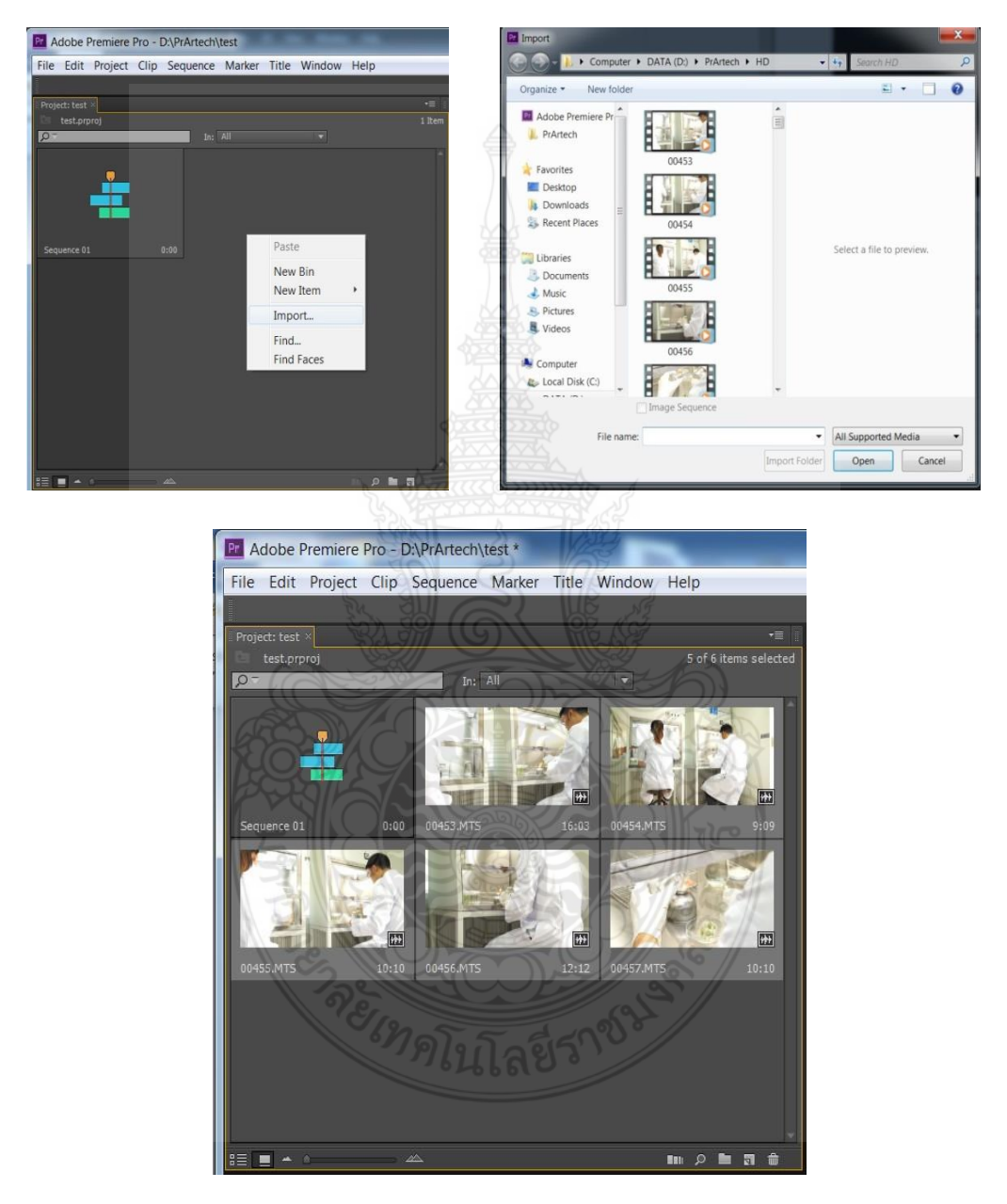

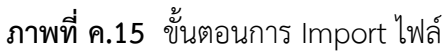

การ Import ไฟล์วางลงบน Timeline

 การน าไปในหน้าต่างของ Project วางลงบน Timeline โดยการคลิกลากมาบริเวณ Timeline แล้วปล่อยมือคลิปวีดิโอก็จะปรากฏบน Timelineโดยด้านบนเป็นไฟล์ภาพด้านล่างเป็นไฟล์เสียง

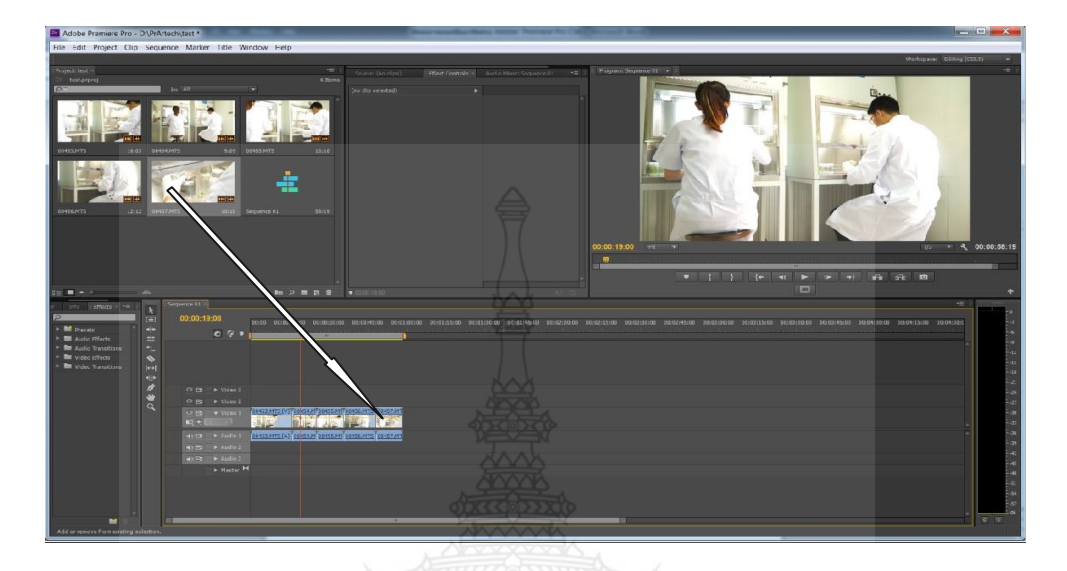

**ภาพที่ ค.16** การน าไฟล์มาวางบน Timeline **การตัดต่อพื้นฐาน**

เมื่อเราน าคลิปวีดิโอ ไฟล์เสียง หรือไฟล์ภาพมาลงใน Timeline แล้ว การตัดในส่วนที่ไม่ ต้องการ โดยการคลิกที่รูปใบมีด Tool หรือกด C ลูกศรหรือเมาส์จะเปลี่ยนเป็นรูปใบมีด แล้วนำไปคลิก ในส่วนที่ต้องการตัด และลบส่วนที่เราไม่ต้องการออกโดยการคลิกและกด Delete และเมื่อจะเลื่อนคลิป ให้มาต่อกันให้ไปคลิกที่รูปลูกศรที่ Tool หรือกด V ลูกศรหรือเมาส์จะเปลี่ยนเป็นรูปลูกศร เท่านี้ท่านก็ สามารถตัดต่อแบบ Cut to Cut หรือแบบตัดชนได้แล้ว เทคนิคนี้ใช้ได้ทั้งภาพและเสียงหรือไฟล์อื่นๆ ได้

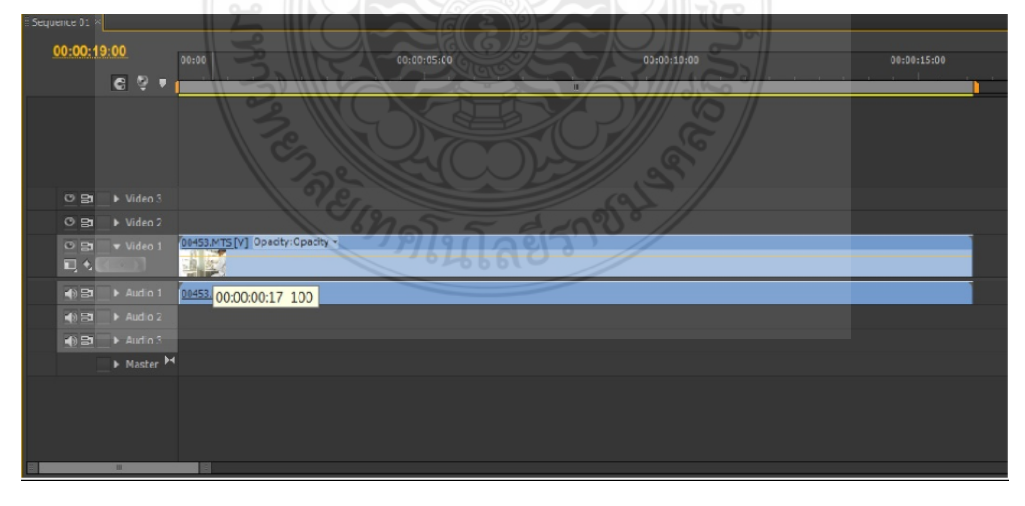

**ภาพที่ ค.17** การตัดต่อไฟล์มาวางลงบน Timeline

การเปลี่ยนภาพด้วย Video Transition

ในการตัดแบบ Cut to Cut หรือแบบตัดชนนั้นเป็นกรตัดต่อที่นิยมใช้มากที่สุดคือ ที่นำเอา ภาพสองภาพมาวางต่อกัน ท าให้บางครั้งผู้ชมอาจจะดูเหมือนมีการเปลี่ยนภาพที่ไม่นุ่มนวล โปรแกรมจึง ี ได้มีการนำ Video Transition เพื่อทำให้การเปลี่ยนภาพดูนุ่มนวลขึ้น และยังสามารถเพิ่มรายละเอียด อารมณ์และสร้างสเปเชียลเอฟเฟ็กต์ได้อย่างน่าตื่นตาตื่นใจ โดยวิธีง่ายๆ คือการเลือก Video Transition ในหน้าต่าง Effect ซึ่งมีเทคนิคการเปลี่ยนภพได้หลายลักษณะ และคลิกลากมาวางระหว่าง ภาพ 2 ภาพ หากเกิดมีเส้นแดงบน Timeline ต้อง Render โดยการกด Enter แล้วลอง Play โดยการ กด Spacebar

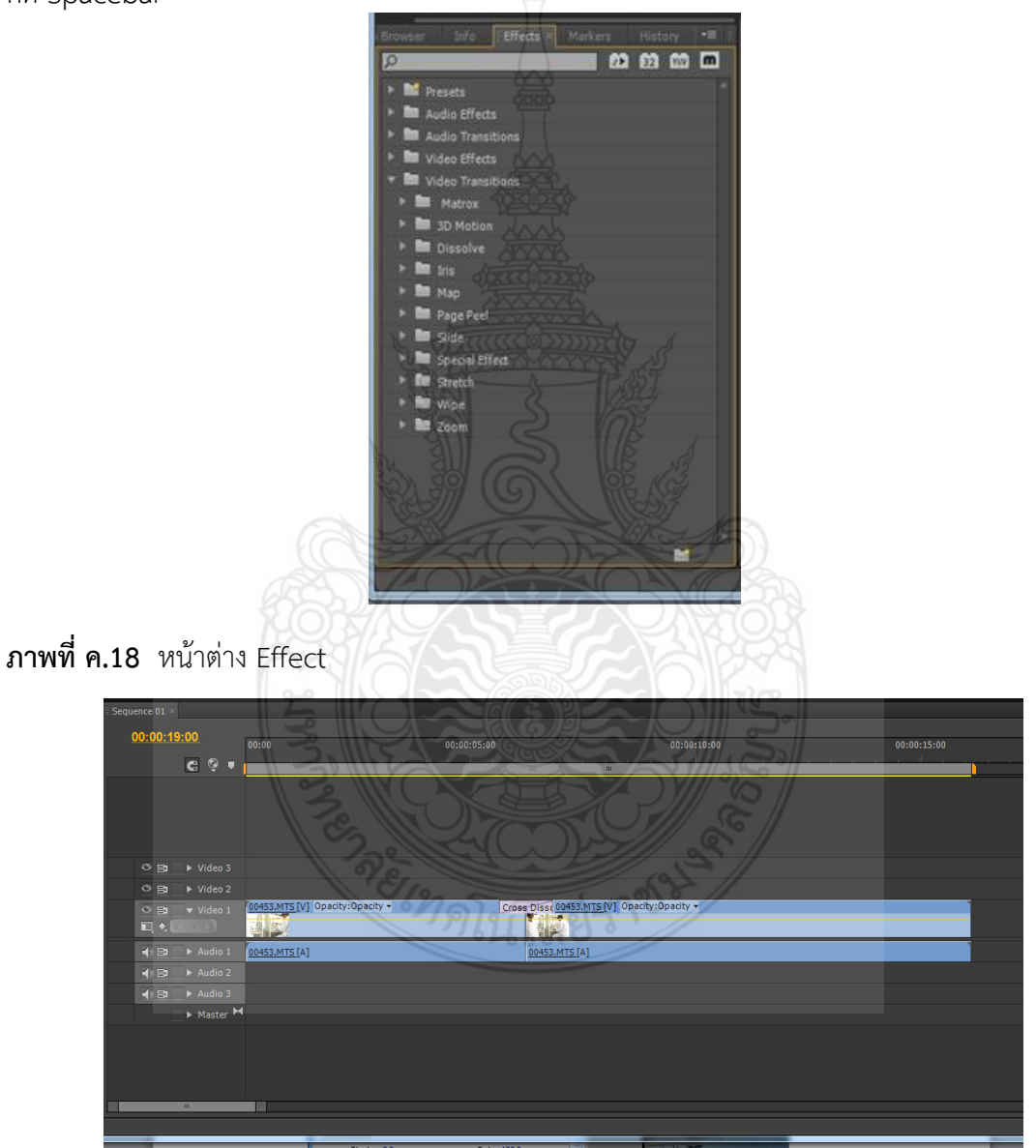

**ภาพที่ ค.19** การใส่ Effect Transition

เมื่อลอง Play ดูแล้วว่ามีกี่เปลี่ยนภาพช้าหรือเร็วไป เราสามารถปรับระยะเวลาในการ เปลี่ยนภาพ คลิกตัวที่ Transition ที่วางระหว่างภาพโดยไปที่หน้าต่างของ Effect Controls โดยการ พิมพ์ตัวเลขตรง Duration หรือใช้เมาส์ลากที่ตัวของ Transition เลยก็ได้ แล้วกด Enter แล้วลอง Paly โดยการกด spacebar

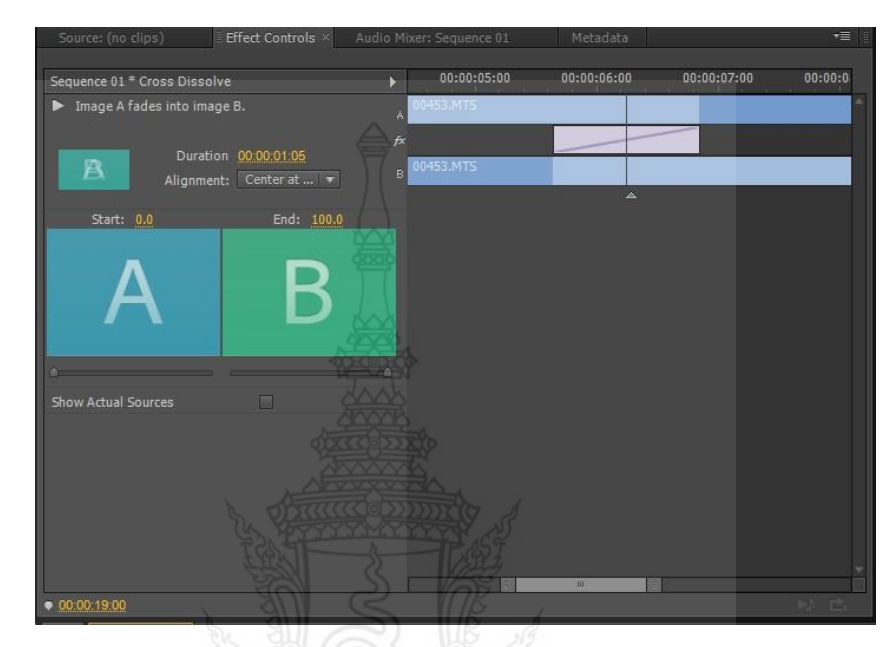

**ภาพที่ ค.20** การปรับค่า Effect Transition ใน Effect Controls การย่อและขยายภาพด้วย Effect Controls เราสามารถย่อขยาย เคลื่อนย้ายภาพ หมุนภาพได้ด้วยการปรับที่ Effect Controls

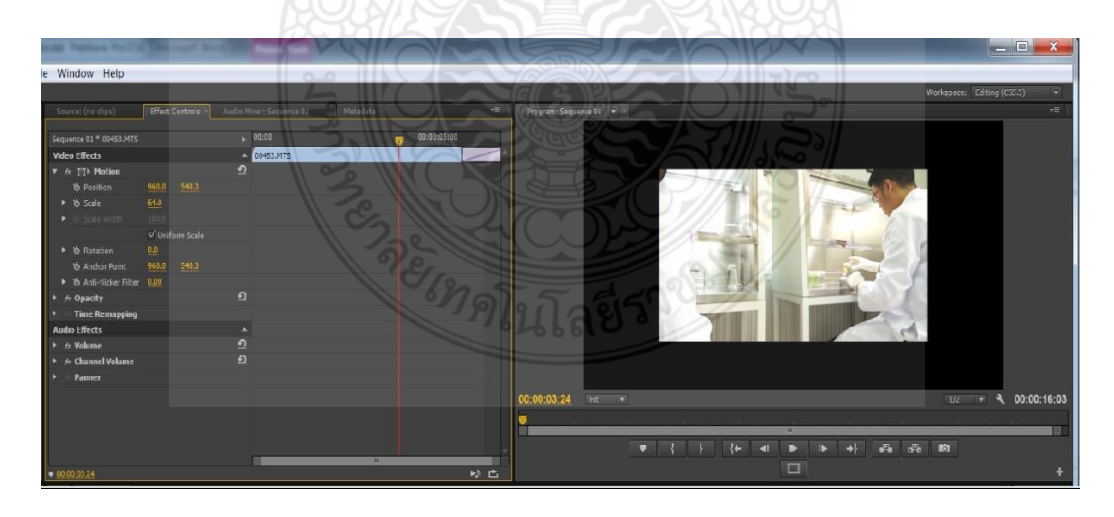

**ภาพที่ ค.21** การปรับค่าต่างๆ ใน Effect Controls

#### **Motion**

- Position ปรับตำแน่งของภาพ

- Scale ปรับขนาดของภาพ
- Rotation การหมุนภาพ
- Opacity การปรับความเข้มความบางของภาพ

# **การปรับความเร็วของคลิปวีดิโอ**

เมื่อเราต้องการปรับความเร็วของภาพ การทำภาพ Reverse Speed ให้เราคลิกขวาที่ ภาพที่ต้องการ แล้วเลือก Speed/Duration หรับความเร็วหรือ/ที่Reverse Speed เพื่อให้ภาพ เคลื่อนไหวในทางกลับกันแล้วกด OK

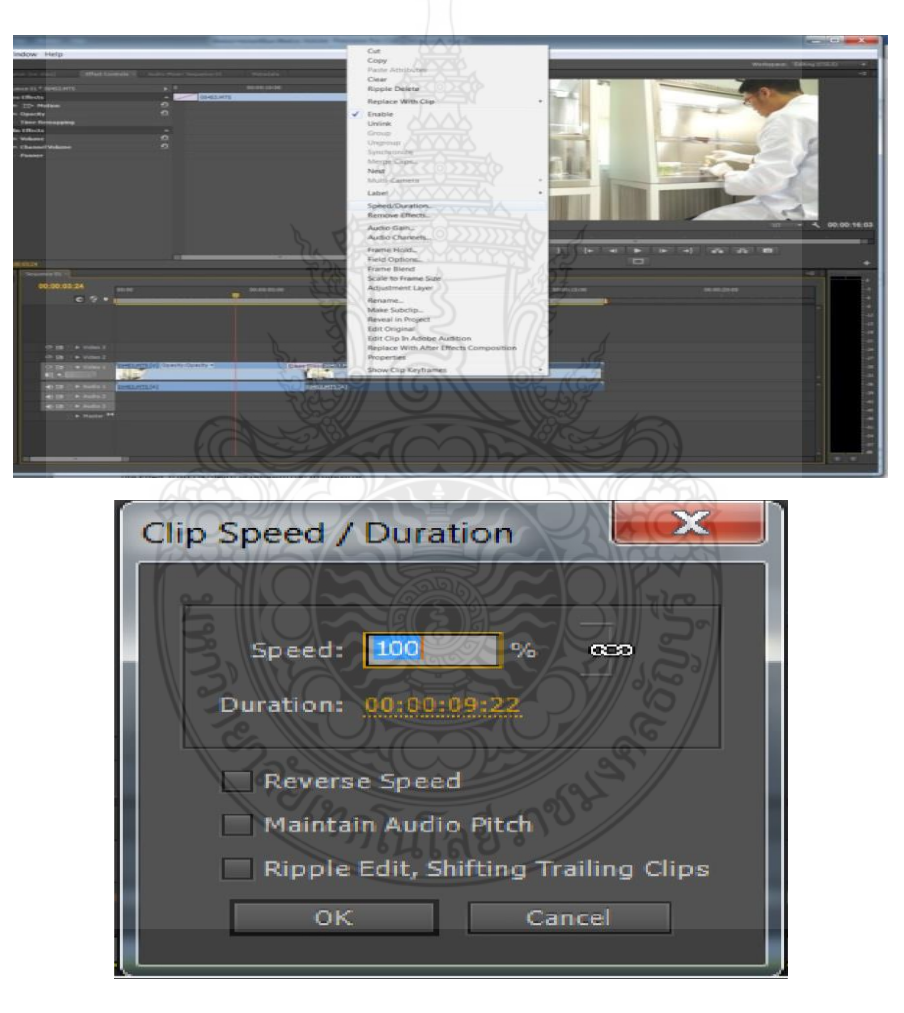

**ภาพที่ ค.22** ขั้นตอนการปรับความเร็ว-ช้าของวีดิโอ

# **ขั้นตอน Unlink ระหว่างภาพและเสียงของวีดิโอ**

การ Unlink เป็นการแยกภาพและเสียงของวีดิโอ เพื่อทำการปรับแต่ง หรือลบเสียงหรือ ภาพออก โดยการคลิกขวาตรงคลิปแล้วเลือก Unlink

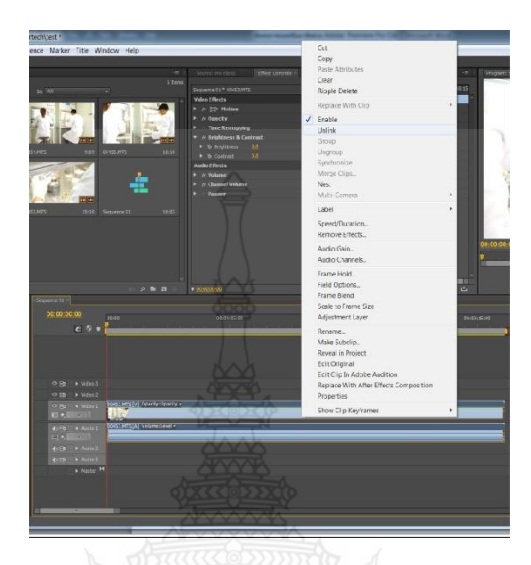

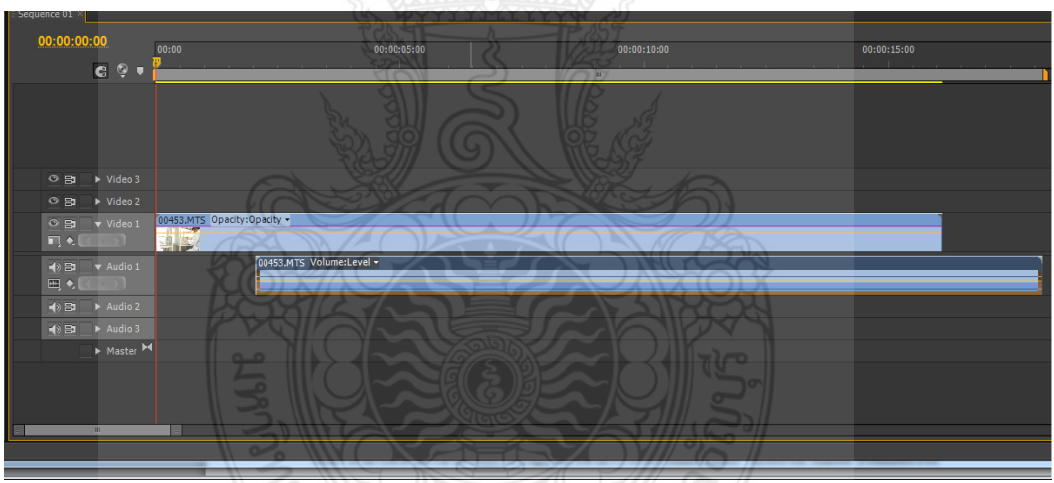

**ภาพที่ ค.23** ขั้นตอน Unlink ระหว่างภาพและเสียงของวีดิโอ

#### **การปรับแต่งภาพด้วย Video Effect**

การปรับแต่งภาพด้วย Video Effect เป็นการปรับแต่งภาพให้มีความน่าสนใจมากขึ้น ซึ่ง ่ ในโปรแกรมนี้มีไว้มากมาย เช่น การปรับแสง การทำภาพในลักษณะต่างๆ การทำ Blue Screen การทำ Lighting หรือผู้ที่ซื้อการ์ดตัดต่อมา จะมี Plug in Video Effect แถมมาด้วย การนำไปใช้โดยการคลิก Video Effect ในพาเลต Effect นำมาวางบนคลิปวีดิโอที่จะนำมาปรับภาพ ในกรณีการนำ Plug in ที่ นอกเหนือจากที่โปรแกรมให้มา สามารถนำไปใช้ได้โดยการ Copy แล้วนำมาวางใน Folder Effect โปรแกรม Adobe Premiere Pro CS6 หรือทำการ Install แล้วทำการ Restart

เราสามารถปรับ Video Effect โดยไปที่หน้าต่างของ Effect Controls จะมีชื่อของ Plug in ที่เราใช้อยู่ด้านล่าง

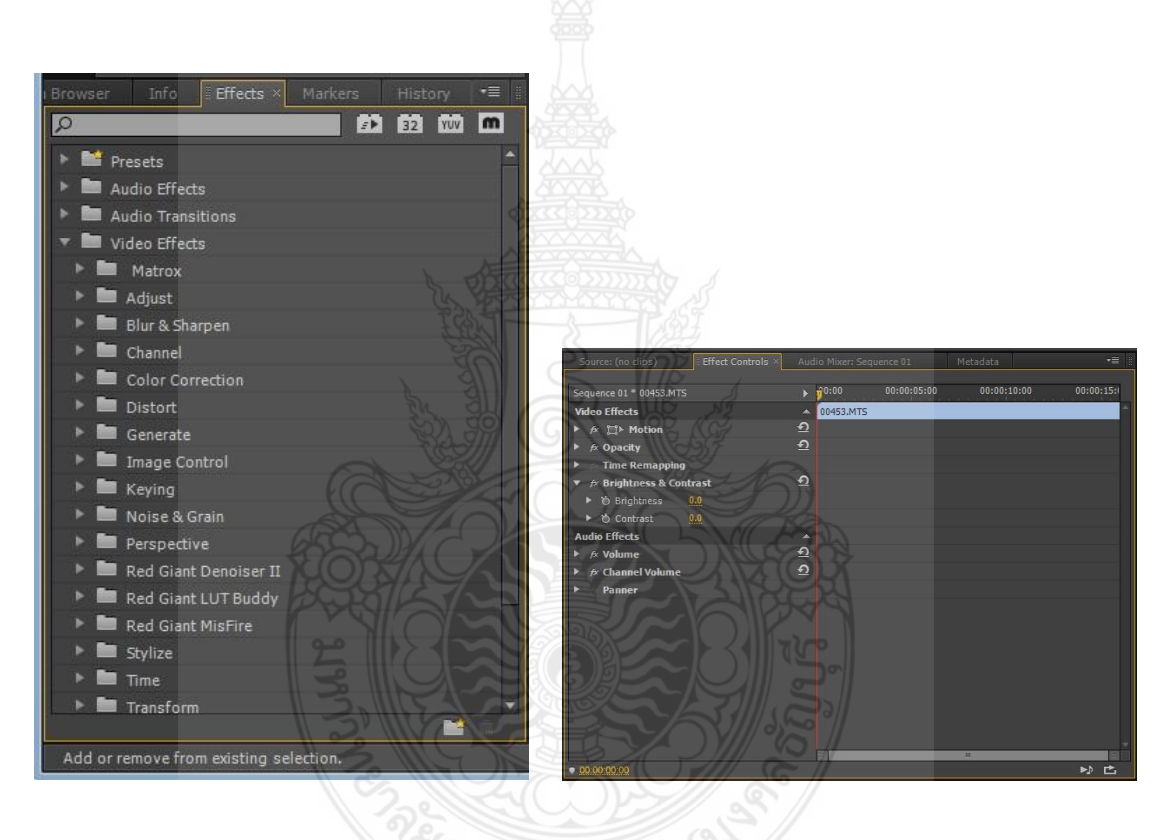

**ภาพที่ ค.24** ขั้นตอนการใส่ Video Effect

การปรับแต่งเสียงด้วย Audio Transition

การใช้ Audio Transition ส่วนใหญ่เป็นการ Dissolve เสียงของคลิปวีดิโอ ให้เสียงใน คลิปแรงค่อยๆเบาลงและเสียงของคลิปที่ 2 จะค่อยๆดังขึ้น การใช้ก็มีลักษณะเช่นเดียวกับ Video Transition คือการน าไปวางระหว่างคลิปวีดิโอ 2 ไฟล์ และสามารถปรับการเชื่อมต่อของเสียงเหมือนกับ ปรับ Video Transition

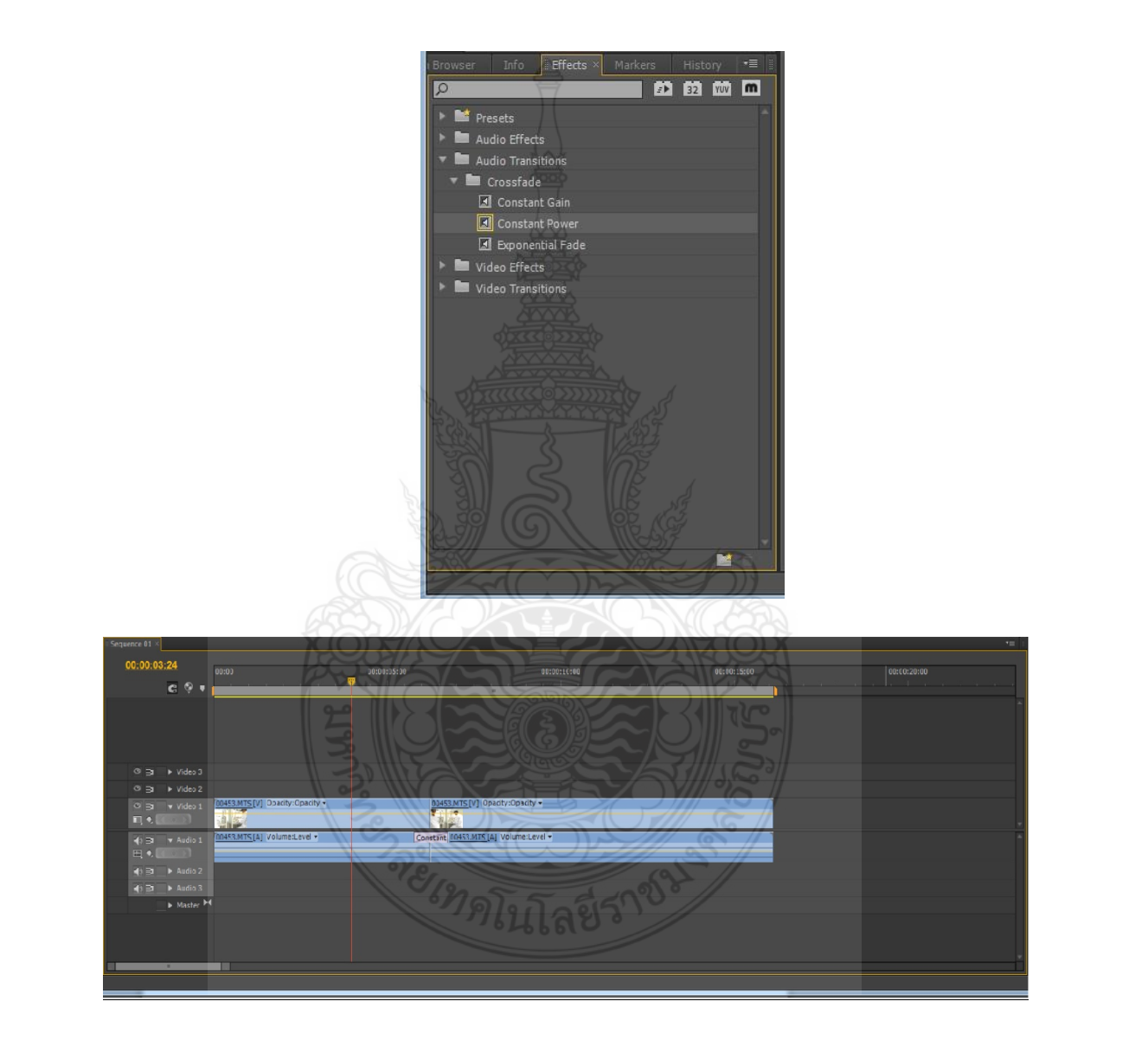

**ภาพที่ ค.25** ขั้นตอนการใส่ Audio Transition

# **การสร้างตัวหนังสือ**

ในกรณีที่เราจะสร้างตัวอักษร หรือที่เราเรียกกันว่า CG เช่น การใส่ชื่อพิธีกร หรือการใช่ หัวข้อเรื่อง ทำ Credit ท้ายรายการ เราจะสร้างไปที่ File – New – Title หรือกด Ctrl+T

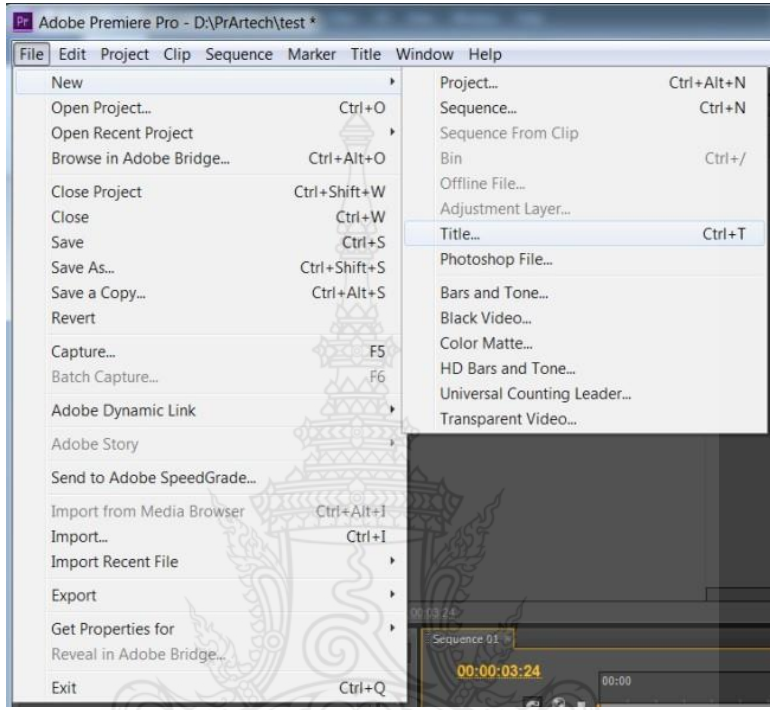

**ภาพที่ ค.26** ขั้นตอนการสร้างตัวอักษร

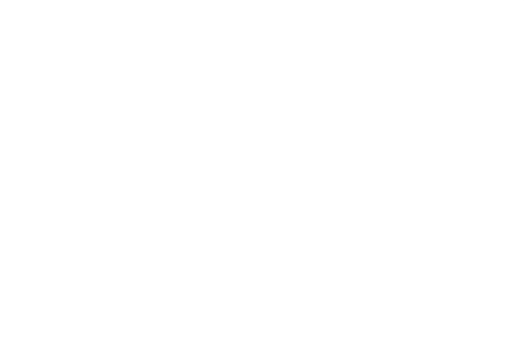

เมื่อเปิดหน้าต่างของ Adobe Title Designer ขึ้นมาหน้าต่าง Title Designer ประกอบด้วย

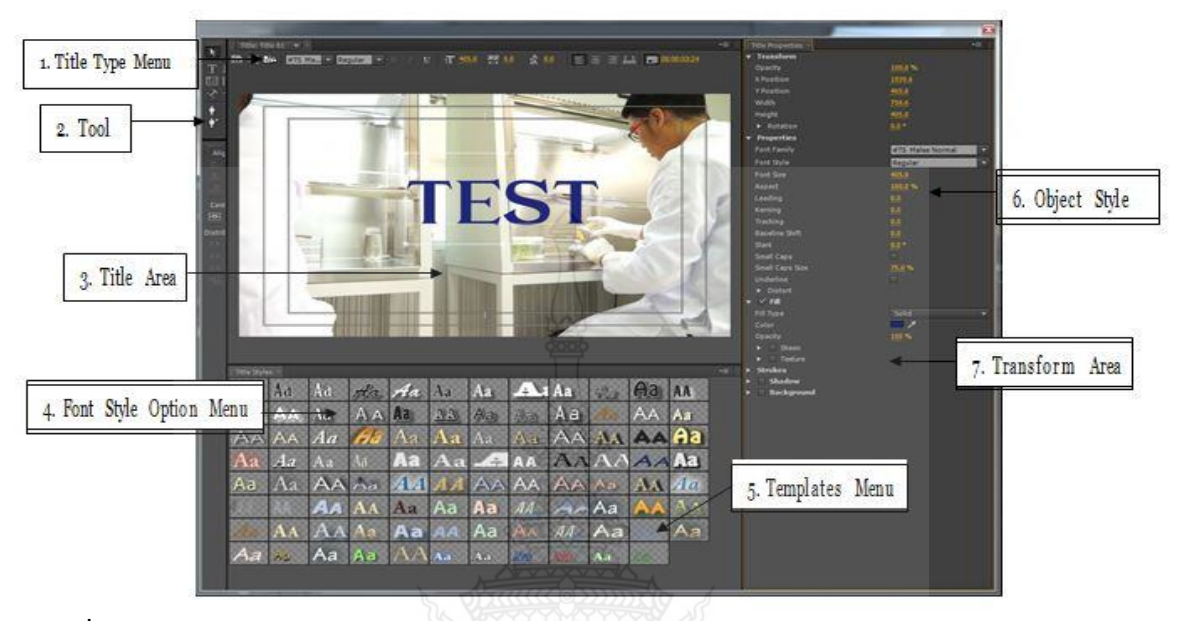

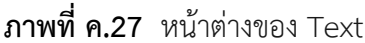

 1) Title Type Menu เป็นการเลือกการเคลื่อนที่ของตัวอักษรเป็นแบบ Still (นิ่ง) แบบ Roll (เลื่อนจากล่างขึ้นบน) แบบ Crawl (เลื่อนจากซ้ายไปขวา)

2) Tool เป็นส่วนของเครื่องมือที่ใช้ในการทำตัวอักษรและกราฟิกต่างๆ

3) Title Area เป็นส่วนแสดงตัวหนังสือ

4) Font Style Option Menu เป็นส่วนที่โปรแกรมได้ออกแบบตัวหนังสือ สามารถ น ามาใช้ได้

5) Templates Menu เป็นส่วนที่รวบรวม Templates ที่โปรแกรมสร้างไว้ มีทั้ง Bar พื้นหลัง

6) Object Style เป็นส่วนในการกำหนดลักษณะต่างๆของตัวอักษรและกราฟิก เช่น Font ขนาดตัวอักษร สี เส้นขอบ เงา

7) Transform Area สำหรับการย้าย หมุน ปรับความเข้มความจาง และการย่อตัวอักษร หรือกราฟิก

การใส่ Bar และ Counting

การใส่ Bar และ Counting โดยไปที่ File – New – Universal Counting … ซึ่งสามารถ เปลี่ยนสีพื้น ตัวเลือกได้ตามความต้องการ

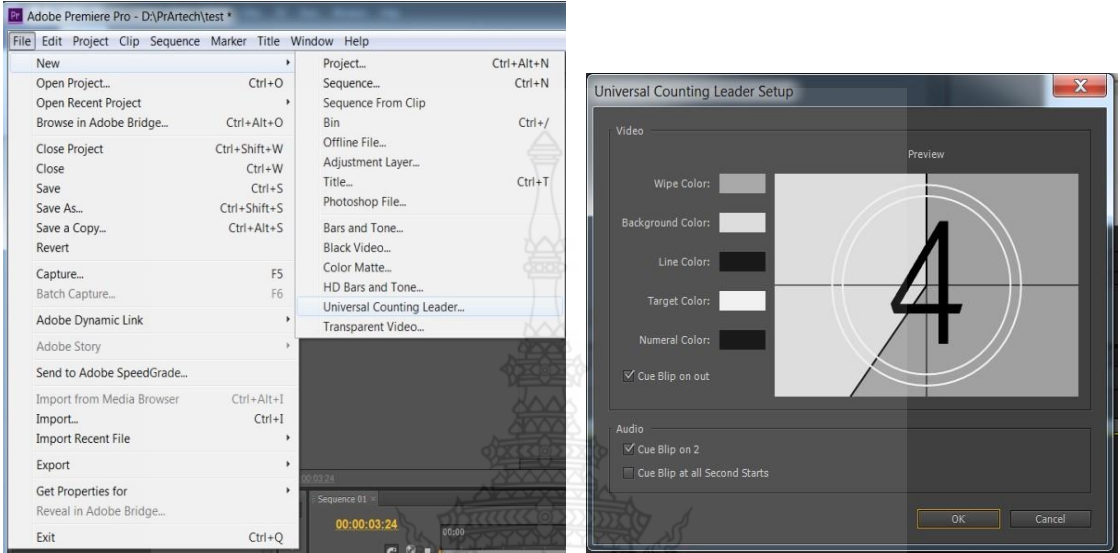

**ภาพที่ ค.28** ขั้นตอนการใส่ Bar และ Counting

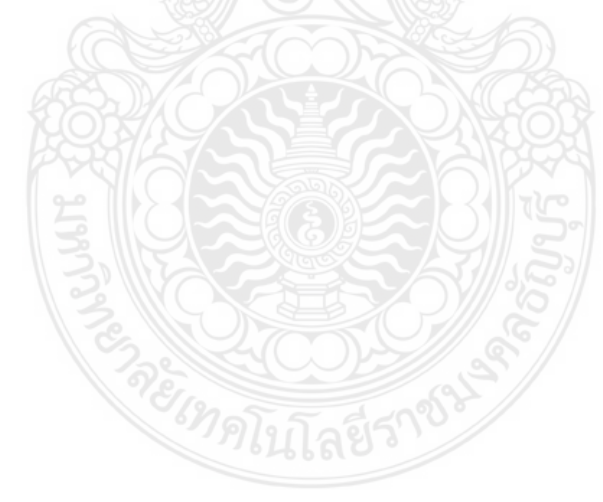

การใช้เทคนิค Key frame

การใช้เทคนิค Key frame ถ้าใช้ในส่วนของภาพจะเป็นการเพิ่ม – ลดความชัดเจนของภาพ เหมือนเราใส่ Transition Dissolve แต่เราสามารถเพิ่ม –ส่วนใดของคลิปก็ได้ แต่ถ้าใช้ในเรื่องของเสียง จะใช้ปรับระดับความดังของเสียง ส่วนใช้ในการปรับระดับเสียงดนตรีประกอบการบรรยายไม่ให้ดัง มากกว่าเสียงบรรยาย

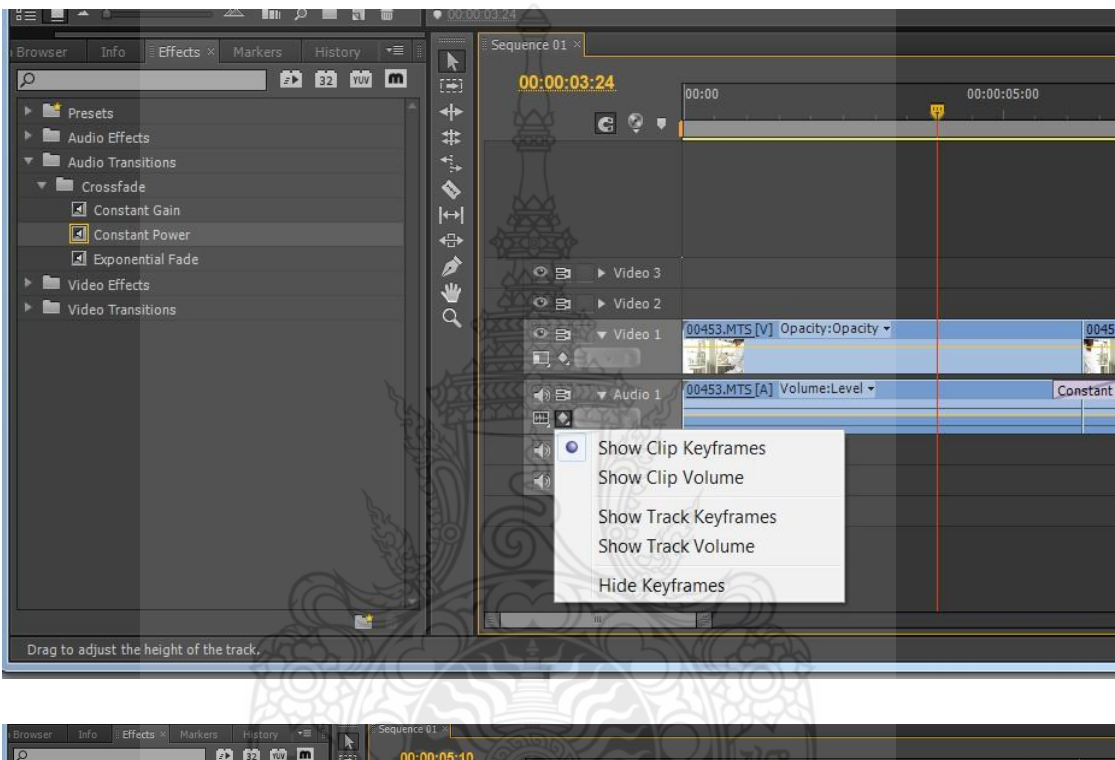

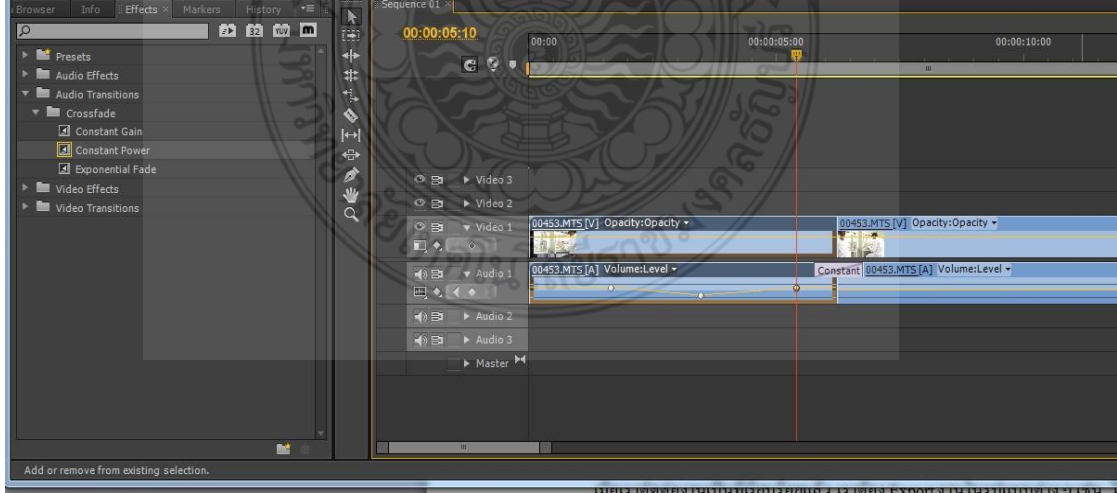

**ภาพที่ ค.29** ขั้นตอนการใช้เทคนิค Key frame

#### การปรับระดับเสียงใน Timeline

 1) คลิกปุ่ม Show Key frame ด้านหน้าของ Audio Layer เลือก Show Track Key frame จะเส้นสีเหลืองตลอด Layer

2) การปรับความดังและความเบาของเสียง ให้เลื่อนเส้น Edit Line ไปยังตำแหน่งเสียงที่ ต้องการปรับ แล้วคลิกปุ่ม (.) คลิกที่ปุ่ม Add/Remove Key farme จะเกิดปุ่มบนเส้น โดยเราจะต้อง เพิ่ม 2 จุด 3) เมื่อเราจะทำการเพิ่มเสียงขึ้น จุดแรกอยู่ในระดับ -22 db. โดยเลื่อนจุดลง ส่วนจุดที่ 2 เอาไว้ที่เดิม

#### การ Export Movie

เมื่อเราตัดต่องานเป็นที่เรียบร้อยแล้ว เราต้อง Export งานในรูปแบบต่างๆ เช่น ไฟล์ .264 หรือ การ Export ไฟล์ผ่านโปรแกรมอื่นๆ ที่สามารถไรท์ DVD โดยสามารถ Export เป็นไฟล์วีดิโอ (Movie) ภาพนิ่ง (Frame) เสียง (Audio) สร้างแผ่น CD-ROM โดยโปรแกรม Adobe Media Encoder ซึ่งมีขั้นตอนดังนี้

1) ไปที่ File>Export>Media จะปรากฏหน้าต่าง Export Setting

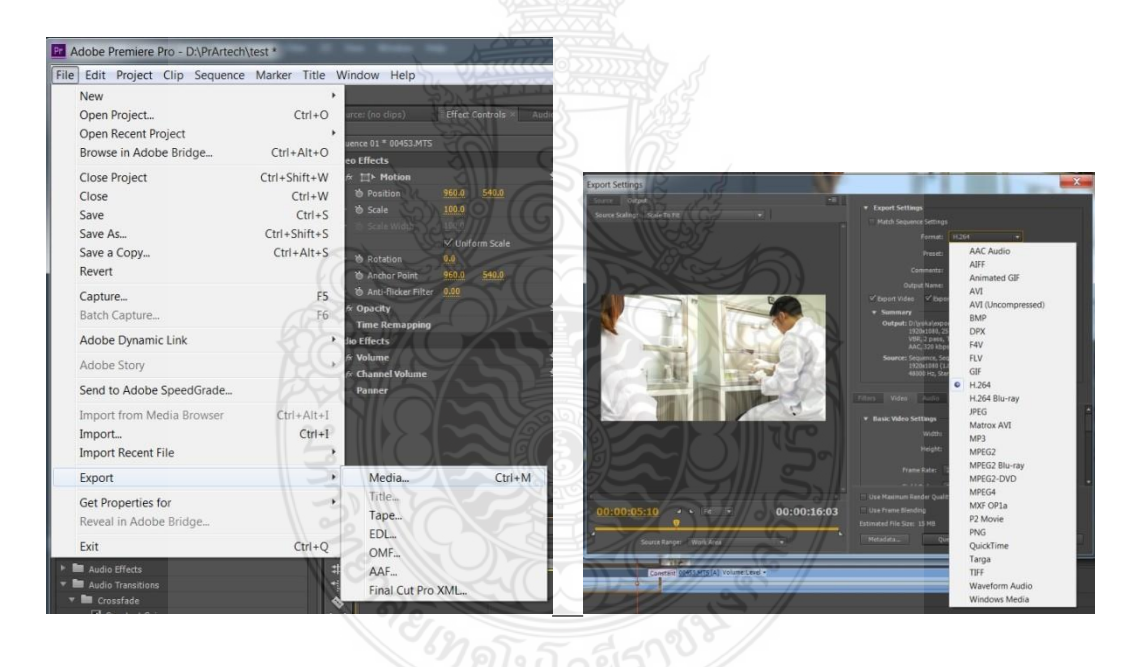

**ภาพที่ ค.30** ขั้นตอนการ Export

2) ในช่องของ Format สามารถเลือกไฟล์ที่เราทำการ Export จะเป็นไฟล์วีดิโอ เสียง หรือภาพนิ่ง เมื่อเราเลือกไฟล์ที่เราต้องการแล้ว เราต้องปรับในช่องของ Preset จะมี Format มากมาย เช่น การเปลี่ยนวีดิโอเพื่อการนำไปลงใน YouTube สำหรับมือถือ

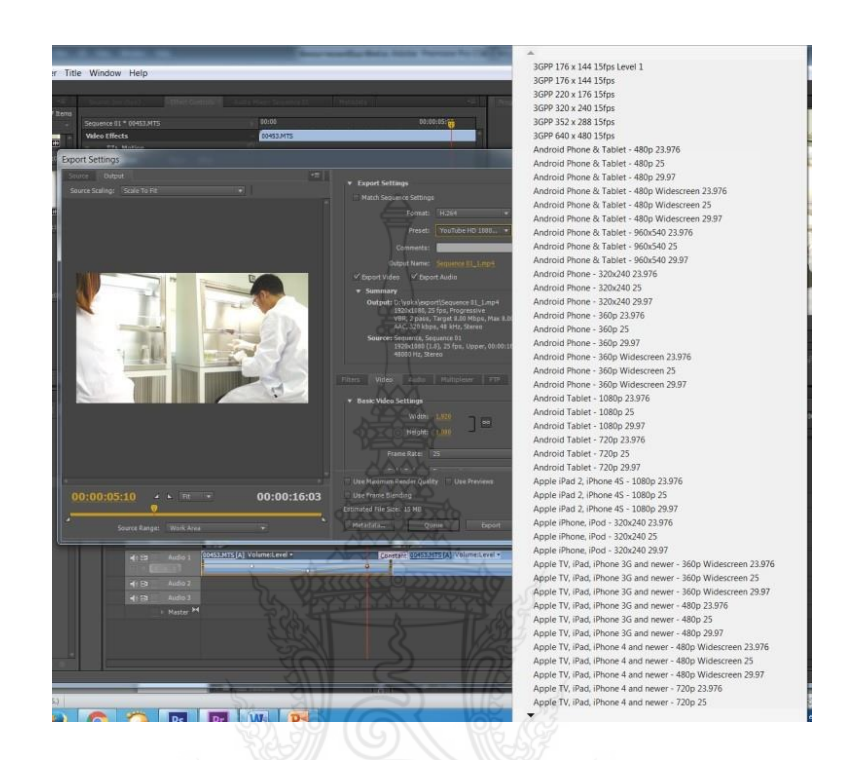

**ภาพที่ ค.31** การเลือกไฟล์ของวีดิโอที่จะท าการ Export

3) กำหนดพื้นที่ที่จะเก็บไฟล์ที่ Export และสามารถเลือกได้ด้วยว่าจะ Export ภาพหรือ เสียงพร้อมกันหรือไม่ จากนั้นคลิกที่ปุ่ม Export

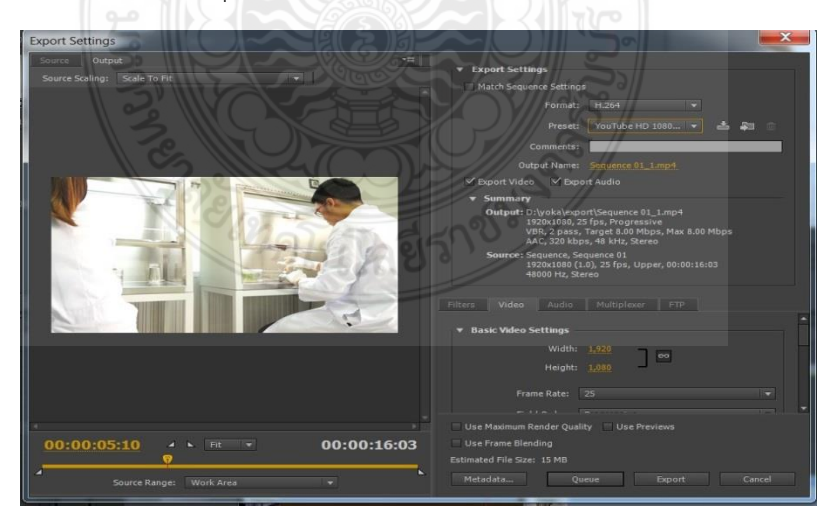

**ภาพที่ ค.32** การปรับค่าต่างๆ ในการ Export

การ Export Movie ด้วยคำสั่ง Queue

การ Export Movie ด้วยคำสั่ง Oueue เป็น Export ไปยังโปรแกรม Adobe Media Encoder และ สามารถแปลงไฟล์ที่มีหลายๆ Sequence โดยโปรแกรม จะท าการเรียงไฟล์ที่จะ Export หรือแปลงไฟล์ในแบบต่างๆ วิธีการ Export จะเหมือนกับวิธีที่ได้กล่าวมาแล้ว แต่จะต่างกันที่เลือกคลิก ที่ปุ่มคำว่า Queue แทน

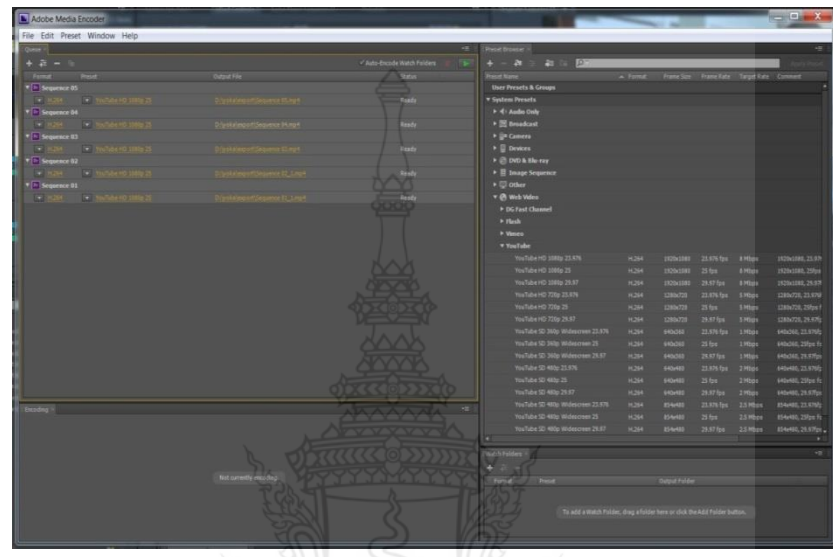

**ภาพที่ ค.33** การ Export Movie ด้วยคำสั่ง Queue

การ Export Movie ด้วยคำสั่ง Adobe Dynamic Link

เป็นวิธีการไรท์แผ่น DVD โดยไม่ต้องทำการ Export ไฟล์ ก็สามารถไรท์ลง DVD ด้วย โปรแกรม Adobe Encore โดยมีวิธีดังนี้

1) ไปที่ File> Adobe Dynamic Link > Sent to Encore โปรแกรมจะทำการ Link งานไปที่โปรแกรม Adobe Encore

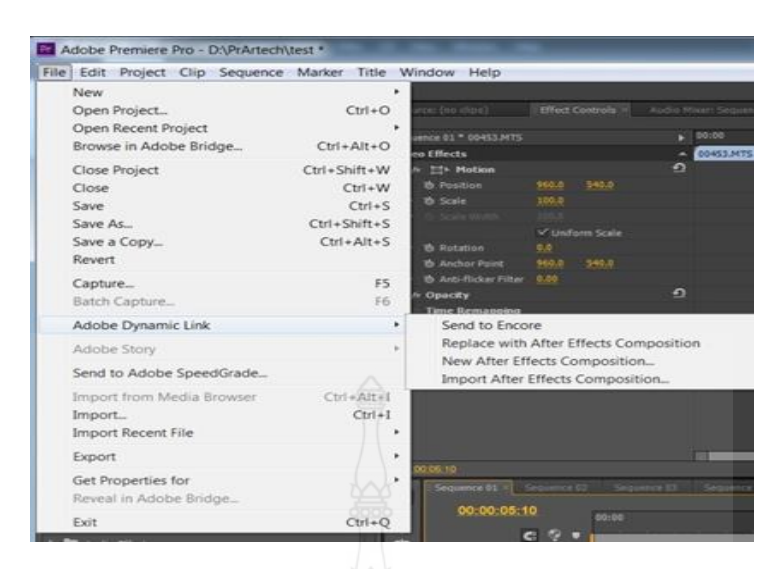

# **ภาพที่ ค.34** ขั้นตอนการใช้ค าสั่ง Adobe Dynamic Link

 2) เมื่อเข้ามาที่โปรแกรม Adobe Encore แล้วจะมีที่สร้าง New Project ให้เราตั้งชื่อใน ช่อง Name และที่จะเกิดไฟล์ Project ในช่อง Location หรือเลือก DVD ในช่อง Authoring และเลือก Television เป็นระบบ PAL แล้วกด OK โปรแกรมก็จะนำไฟล์ที่เราตัดต่อบน Timeline ในโปรแกรม Adobe Premiere Pro ไปวางไว้บน Timeline ของ โปรแกรม Adobe Encore ด้วย

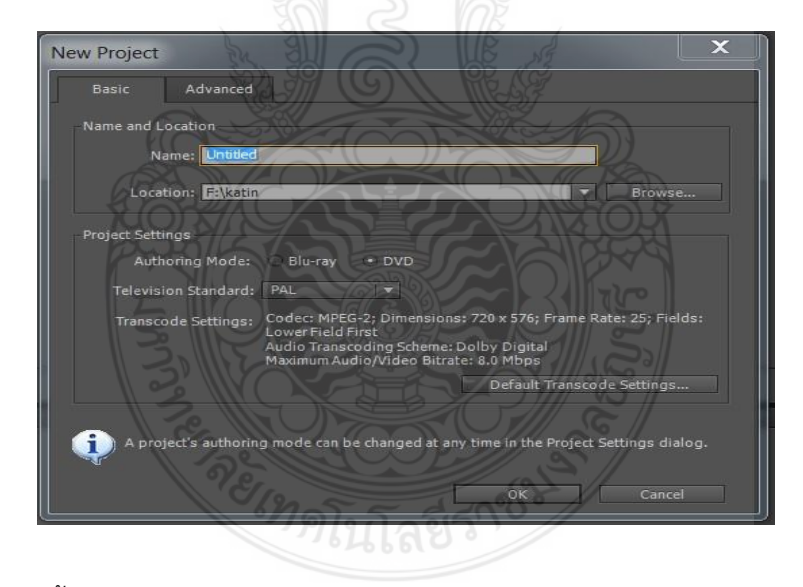

**ภาพที่ ค.35** การตั้งค่าในหน้าต่าง New Project ในโปรแกรม Adobe Encore

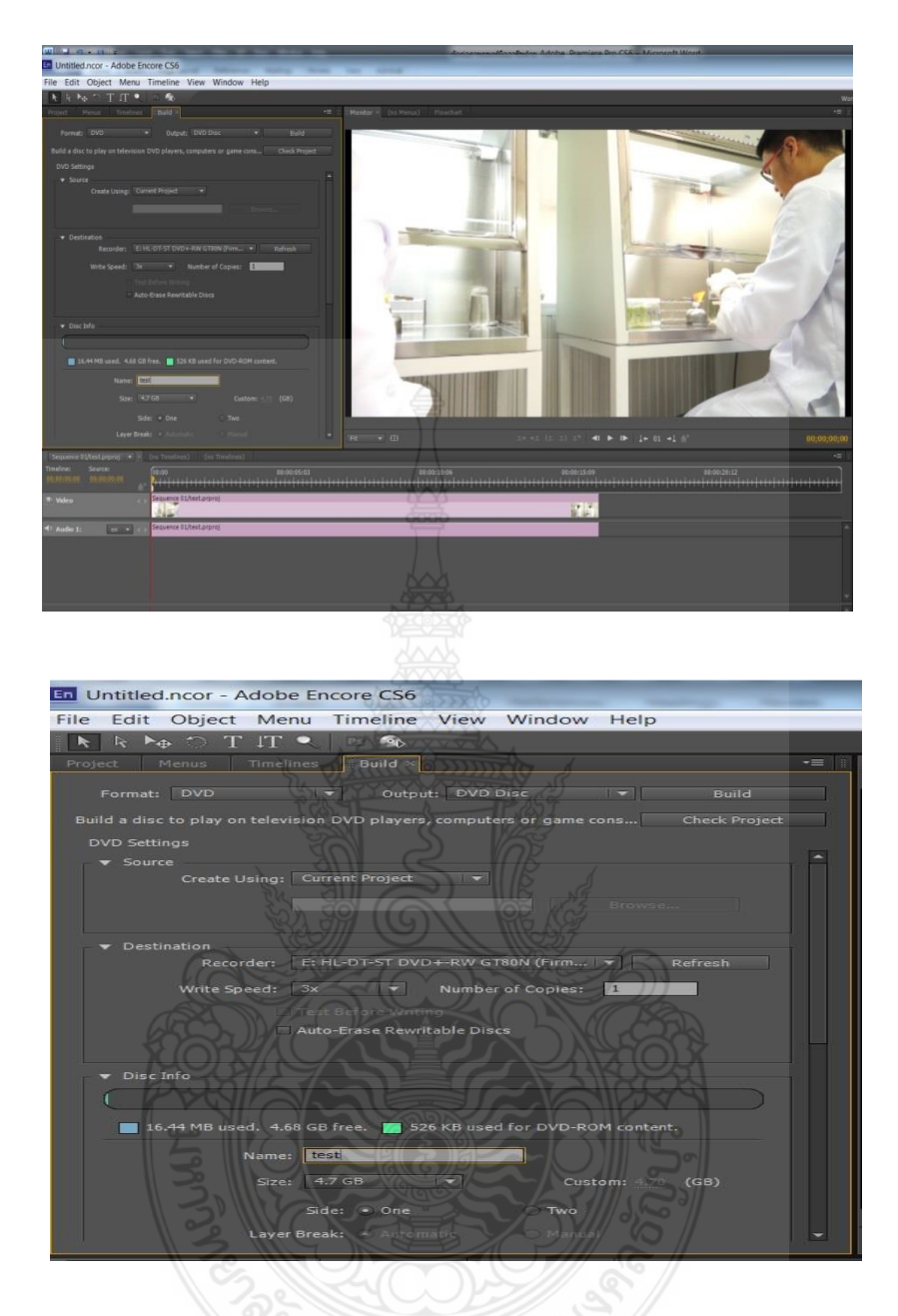

**ภาพที่ ค.36** หน้าต่างโปรแกรม Adobe Encore ที่สร้างขึ้นมาใหม่

3) สามารถปรับ Speed ในการไรท์ แต่ส่วนใหญ่โปรแกรมจะคำนวณมาแล้วเพื่อที่จะ สามารถไรท์งานลงในแผ่น DVD ได้เพียงพอ สามารถเปลี่ยนชื่อแผ่นในช่อง Name และเมื่อปรับค่าต่างๆ เรียบร้อยแล้ว ให้คลิกที่ปุ่ม Build โปรแกรมก็จะทำการ Transcoding ไฟล์และทำการไรท์ลงแผ่น DVD

# **ภาพที่ ค. 37** QR Code บทเรียนคอมพิวเตอร์มัลติมีเดีย เรื่อง การตัดต่อวีดิทัศน์สำหรับนักศึกษา ระดับปริญญาตรี

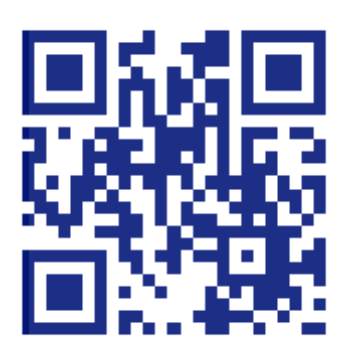

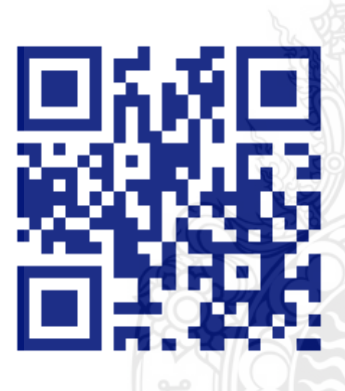

5. สร้าง Bar and tone, Color matte, Back video 6. การใช้คลิปกับหน้าต่าง Project

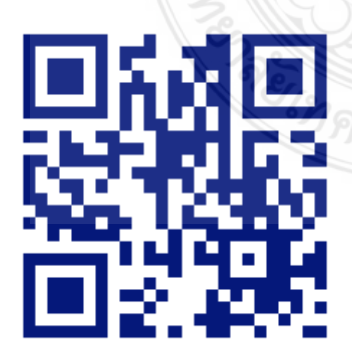

7. การใช้คลิปกับหน้าต่าง Monitor 8. การใช้คลิปกับหน้าต่าง Timeline

1. รีวิวภาพรวมของสื่อ 2. เริ่มต้นกับ Adobe Premiere

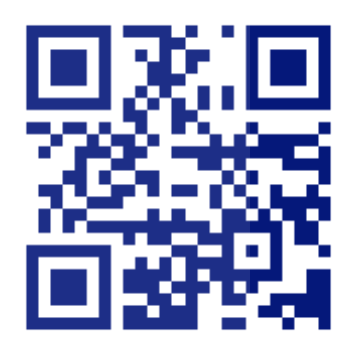

3. ส่วนต่างๆ ของ Premiere 4. สร้างตัวนับถอยหลัง Counting Leader

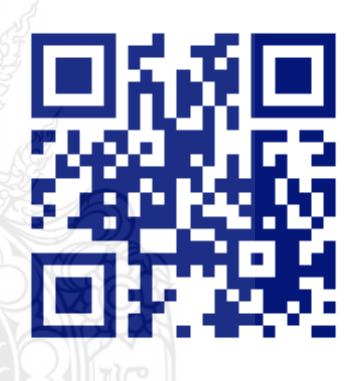

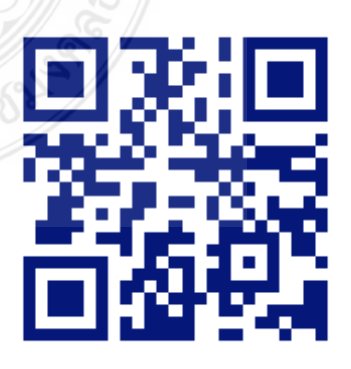

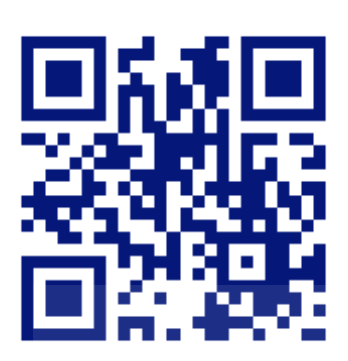

9. การใช้เครื่องมือของหน้าต่าง Timeline 1

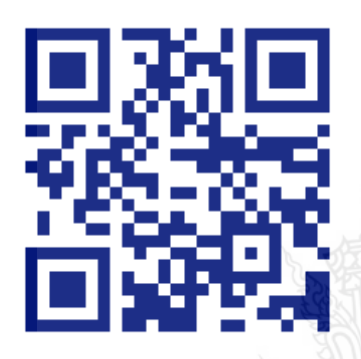

11. เทคนิคการเปลี่ยนฉากด้วย Transition 1 12. เทคนิคการเปลี่ยนฉากด้วย Transition 2

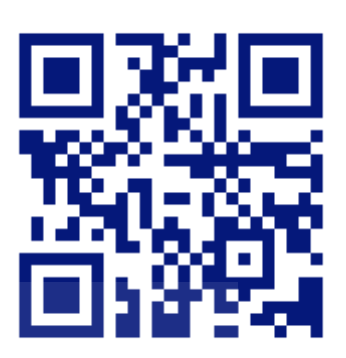

9. การใช้เครื่องมือของหน้าต่าง Timeline 1 10. การใช้เครื่องมือของหน้าต่าง Timeline 2

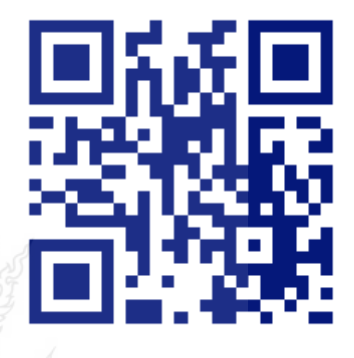

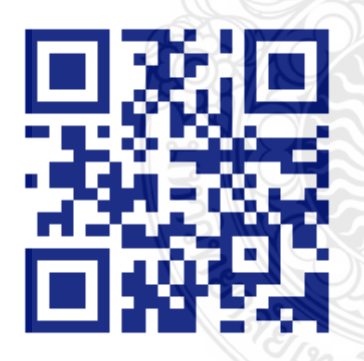

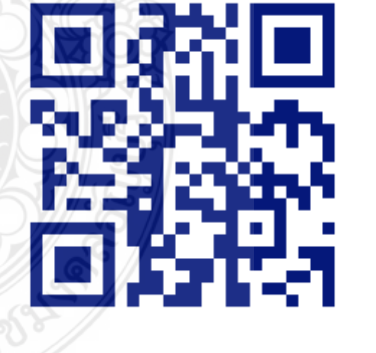

13. กำหนดการเคลื่อนไหวให้ภาพยนตร์ 14. กำหนดการเคลื่อนไหวให้ภาพยนตร์ ด้วย Motion ด้วย Opacity

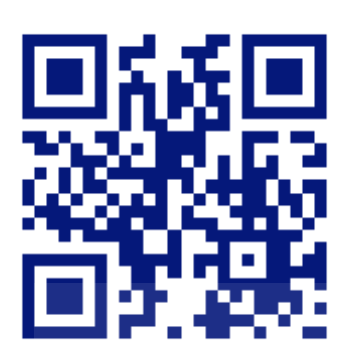

15. กำหนดการเคลื่อนไหวให้ภาพยนตร์ $\bigcup$  16. การเขียนข้อความบนงานวิดีโอ ด้วยTime Remapping

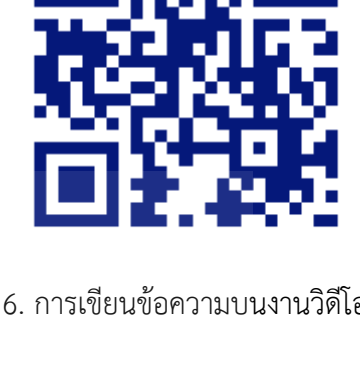

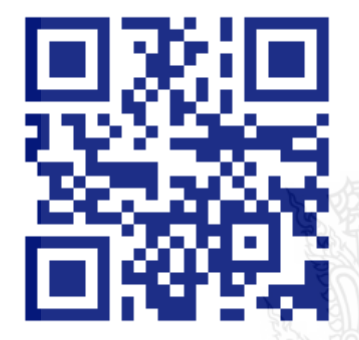

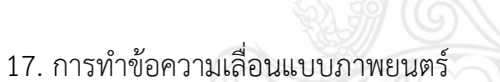

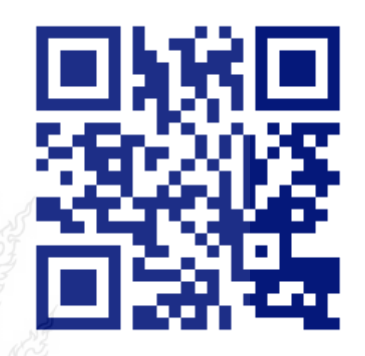

18. การสร้างและใช้ Template ของ Title

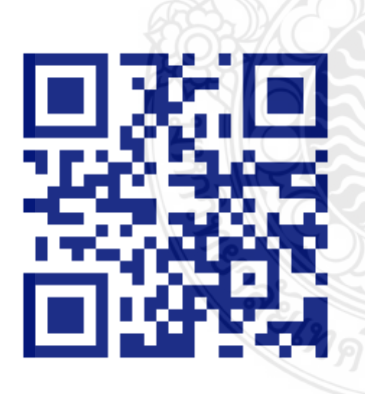

9. การใส่ Effect บนงานวิดีโอ 20. การท า Effect ภาพซ้อน

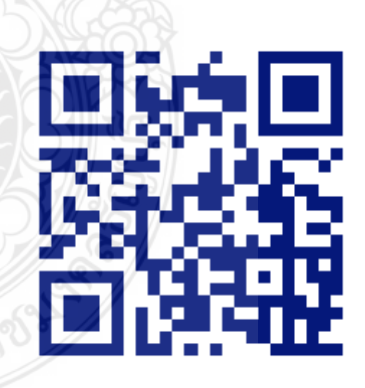

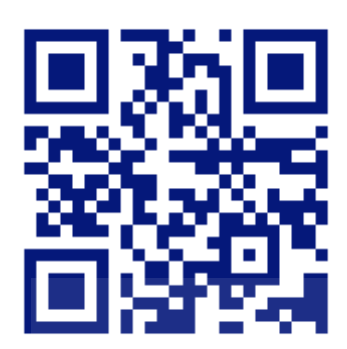

21. การทำภาพซ้อนแบบ Track Matte.

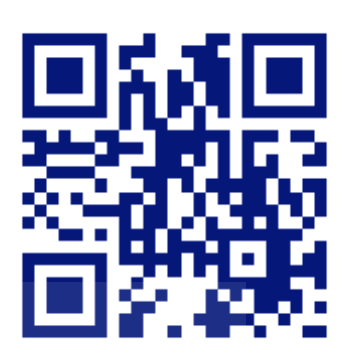

22. การปรับแต่งเสียงด้วย Audio Mixer

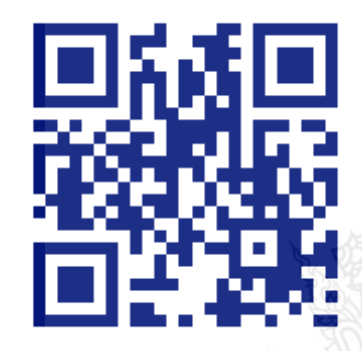

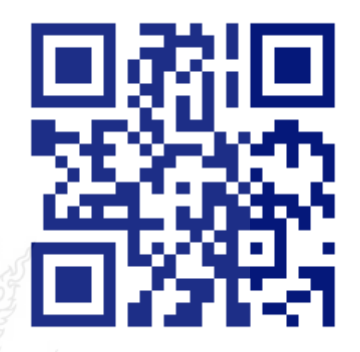

23. การ Export วิดีโอ

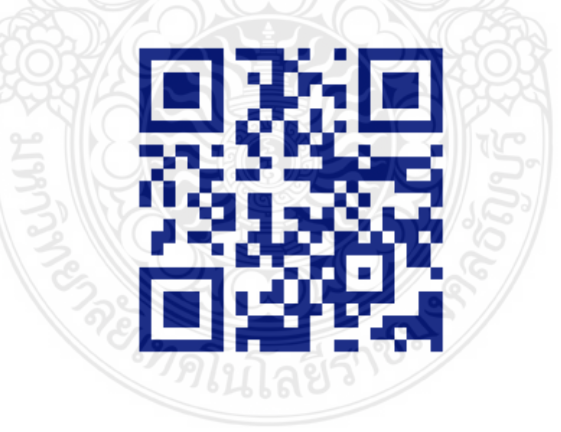

### **ภาคผนวก ง**

**แบบประเมินคุณภาพส าหรับผู้เชี่ยวชาญ**

- แบบประเมินค่าดัชนีชี้วัดค่าความสอดคล้องของข้อคำถามกับ  **วัตถุประสงค์ (IOC) ส าหรับผู้เชี่ยวชาญที่เกี่ยวกับแบบประเมินคุณภาพ** ์ ของบทเรียนคอมพิวเตอร์มัลติมีเดีย เรื่อง การตัดต่อวีดิทัศน์สำหรับ  **นักศึกษาระดับปริญญาตรี**
- **แบบประเมินค่าดัชนีชี้วัดค่าความสอดคล้องของข้อค าถามกับ วัตถุประสงค์ (IOC) ส าหรับผู้เชี่ยวชาญด้านวัดและประเมินผล เกี่ยวกับ บทเรียนคอมพิวเตอร์มัลติมีเดีย เรื่อง การตัดต่อวีดิทัศน์ส าหรับ นักศึกษาระดับปริญญาตรี**
- **แบบประเมินค่าดัชนีชี้วัดค่าความสอดคล้องของข้อค าถามกับ วัตถุประสงค์ (IOC) ส าหรับผู้เชี่ยวชาญด้านเนื้อหาเกี่ยวกับความพึง พอใจของผู้เรียนที่มีต่อบทเรียนคอมพิวเตอร์มัลติมีเดีย เรื่อง การตัดต่อ วีดิทัศน์ส าหรับนักศึกษาระดับปริญญาตรี**

## แบบประเมินหาค่าดัชนีชี้วัดค่าความสอดคล้องของข้อคำถามกับวัตถุประสงค์ (IOC) **ส าหรับผู้เชี่ยวชาญเกี่ยวกับการประเมินคุณภาพของ บทเรียนคอมพิวเตอร์มัลติมีเดีย เรื่อง การตัดต่อวีดิทัศน์ส าหรับนักศึกษาระดับปริญญาตรี**

**ค าชี้แจง** โปรดแสดงความคิดเห็นของท่าน โดยใส่เครื่องหมาย / ลงในช่องความคิดเห็นพร้อมเขียน ข้อเสนอแนะที่เป็นประโยชน์ในการนำไปพิจารณาแก้ไขปรับปรุงในลำดับต่อไป โดยข้อกำหนดของ ความคิดเห็น กำหนดให้

- +1 หมายถึง แน่ใจว่าสอดคล้องกับสิ่งที่ต้องการศึกษา
- 0 หมายถึง ไม่แน่ใจว่าสอดคล้องกับสิ่งที่ต้องการศึกษา
- 1 หมายถึง ไม่สอดคล้องกับสิ่งที่ต้องการศึกษา

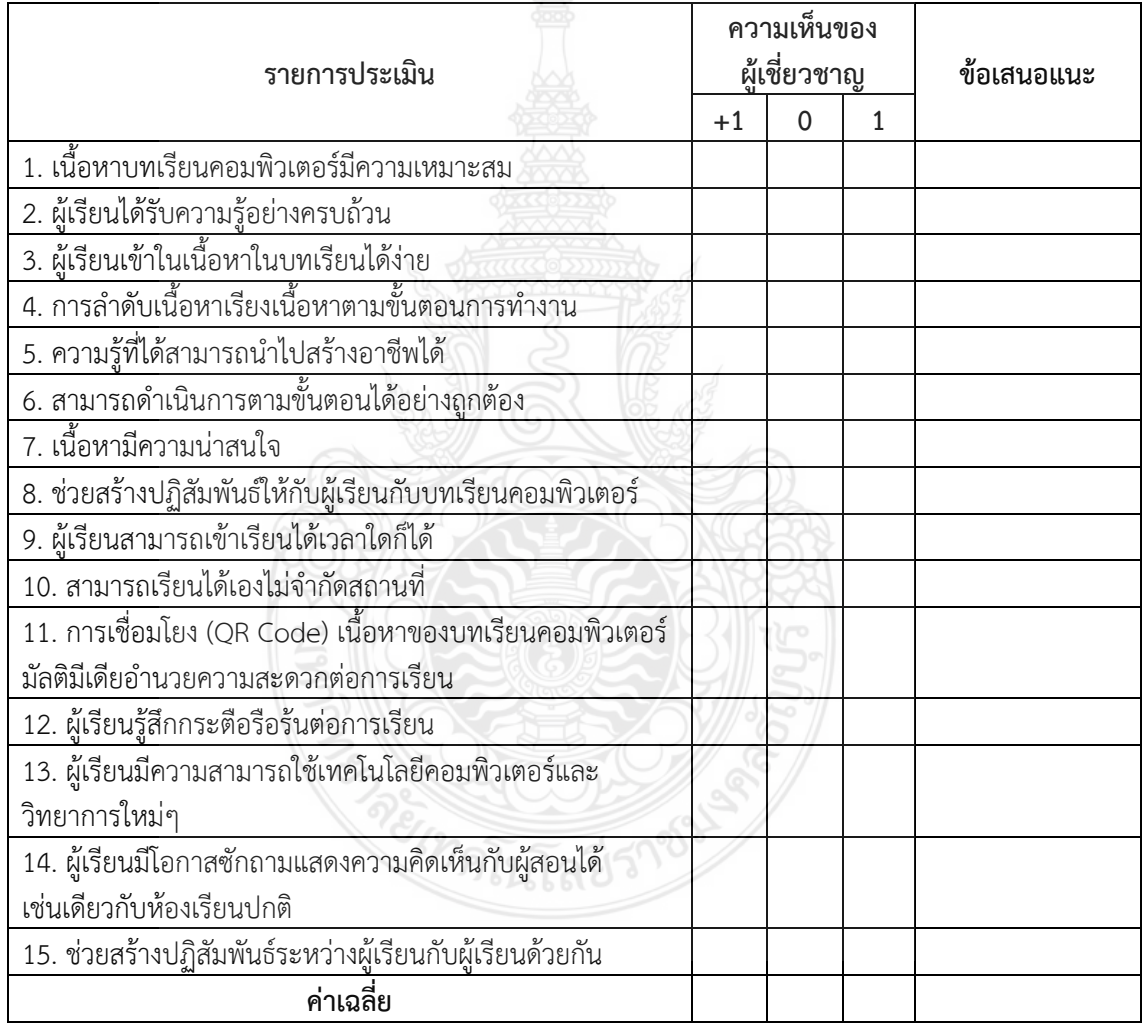

# แบบประเมินค่าดัชนีชี้วัดค่าความสอดคล้องของข้อคำถามกับวัตถุประสงค์ (IOC) **ส าหรับผู้เชี่ยวชาญด้านวัดและประเมินผล**

ี<br>เกี่ยวกับบทเรียนคอมพิวเตอร์มัลติมีเดีย เรื่อง การตัดต่อวีดิทัศน์สำหรับนักศึกษาระดับปริญญาตรี

**ค าชี้แจง** ท่านผู้เชี่ยวชาญได้โปรดแสดงความคิดเห็นของท่านตามความเป็นจริง โดยใส่เครื่องหมาย / ้ลงในช่องความคิดเห็น พร้อมเขียนข้อเสนอแนะที่เป็นประโยชน์ในการนำไปพิจารณาแก้ไขปรับปรุงใน ลำดับต่อไป โดยข้อกำหนดของความคิดเห็นกำหนดให้เป็นดังต่อไปนี้

- +1 หมายถึง แน่ใจว่าสอดคล้องกับจุดประสงค์การเรียนรู้
- 0 หมายถึง ไม่แน่ใจว่าสอดคล้องกับจุดประสงค์การเรียนรู้
- 1 หมายถึง ไม่สอดคล้องกับจุดประสงค์การเรียนรู้

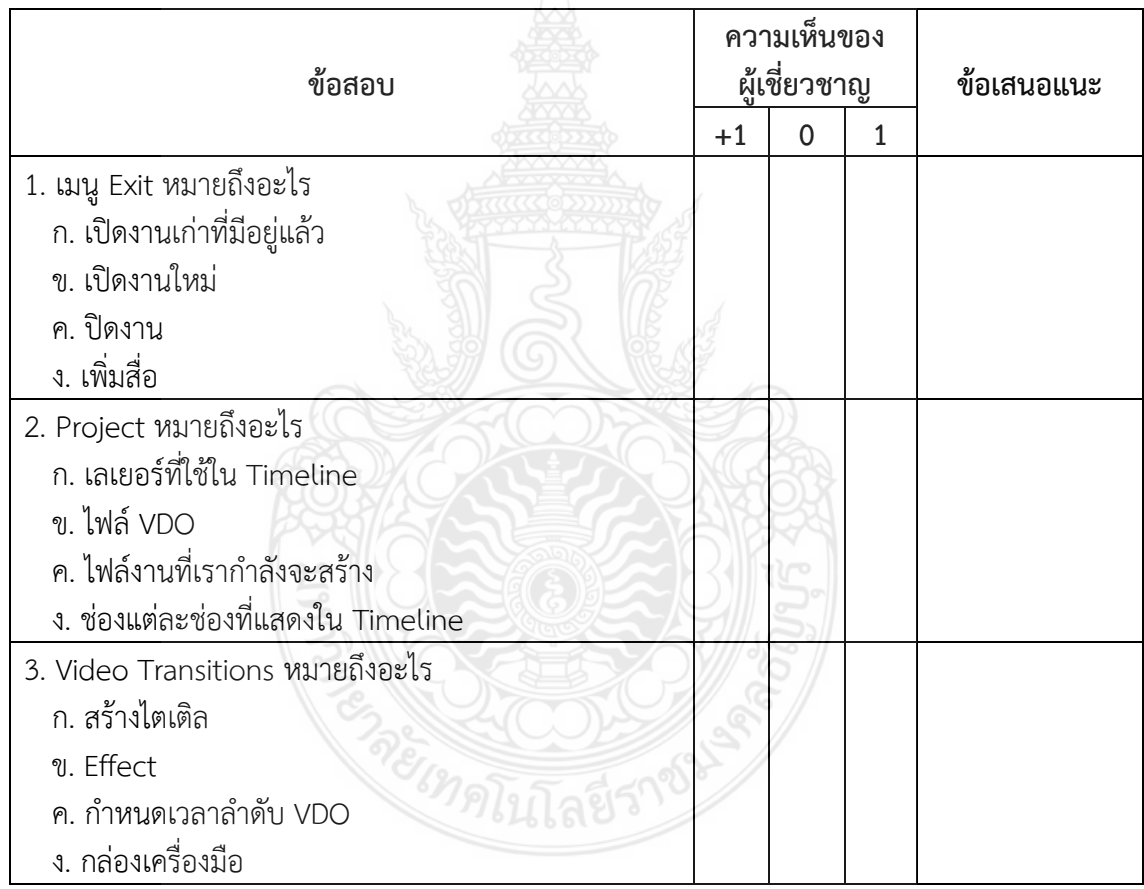
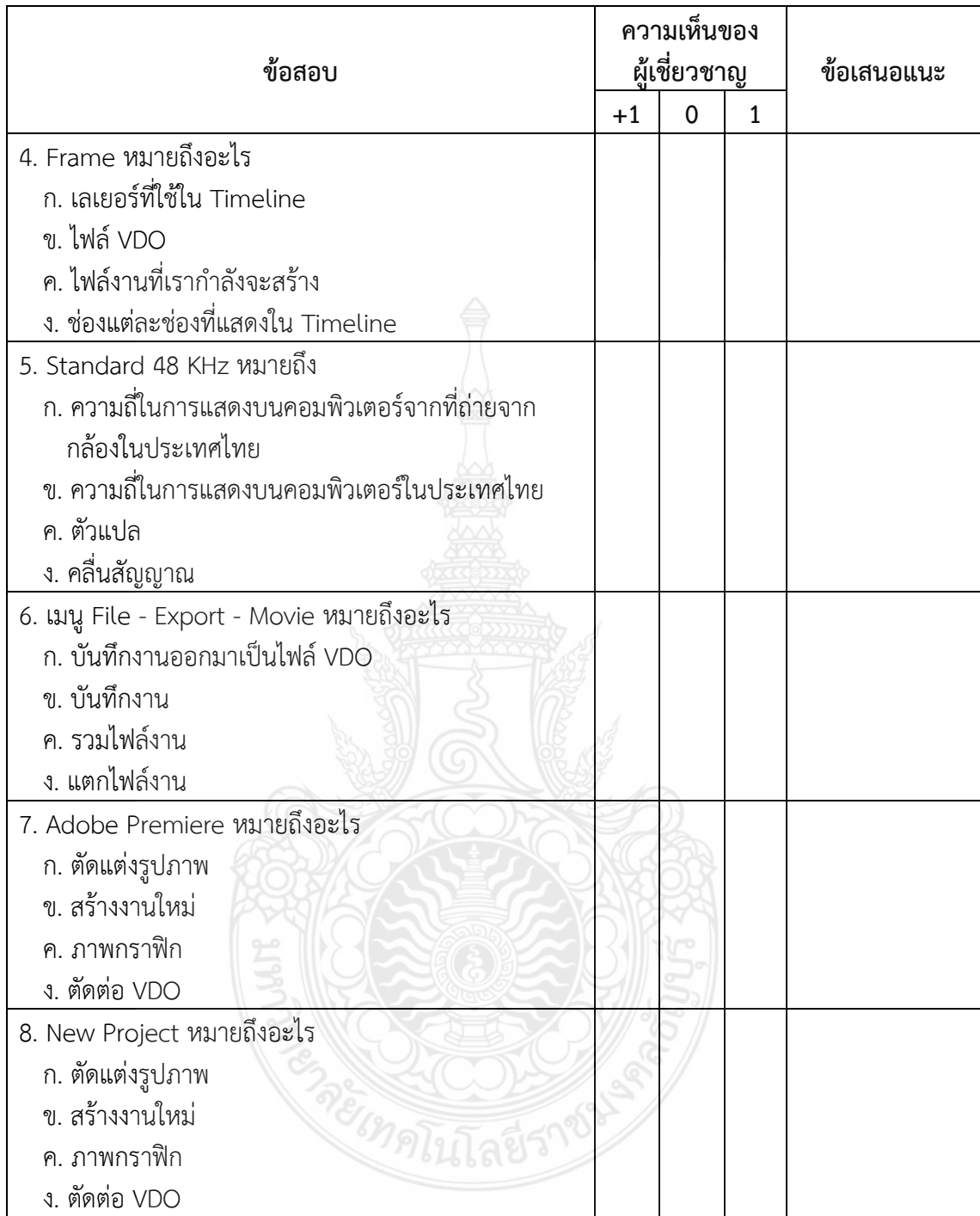

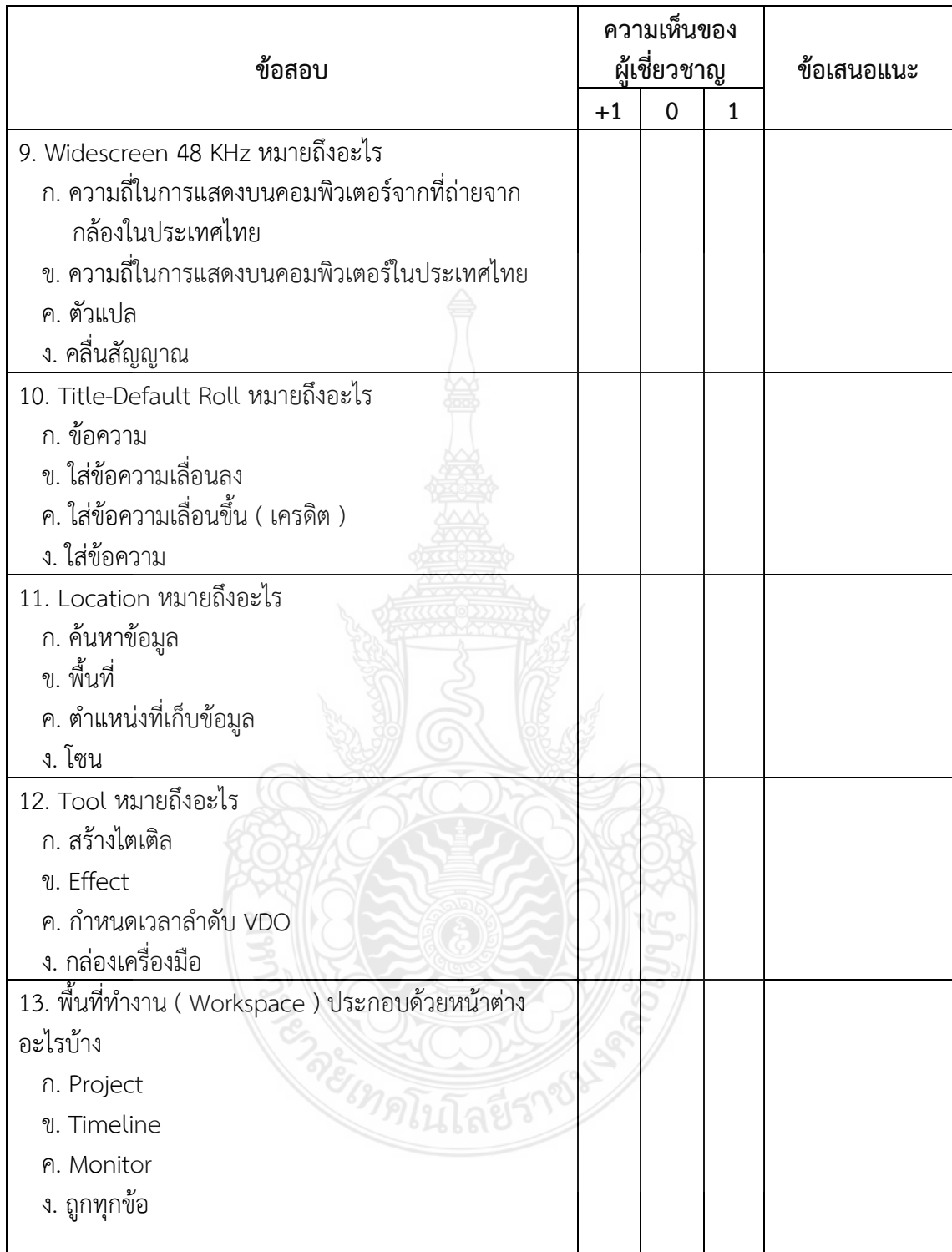

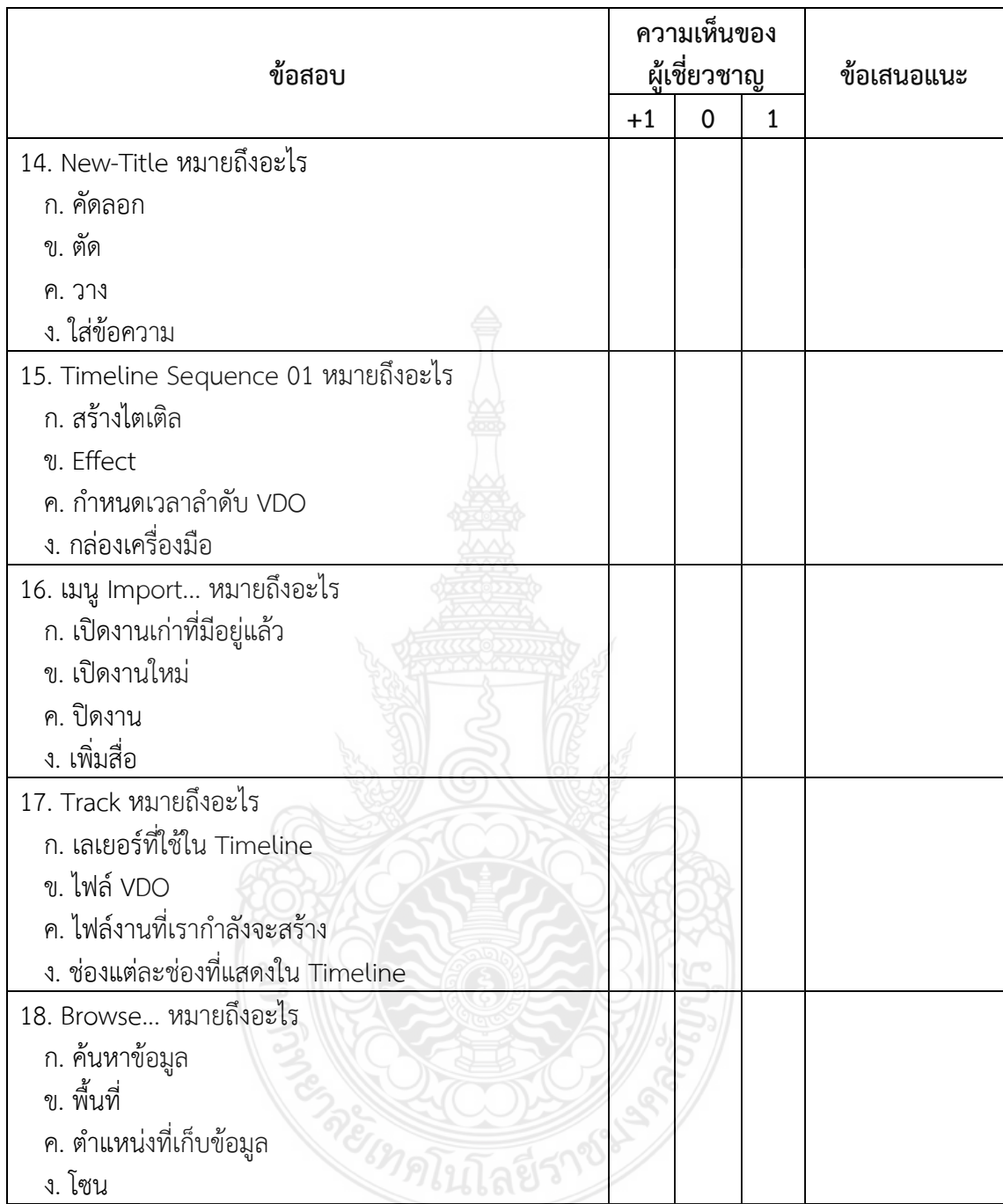

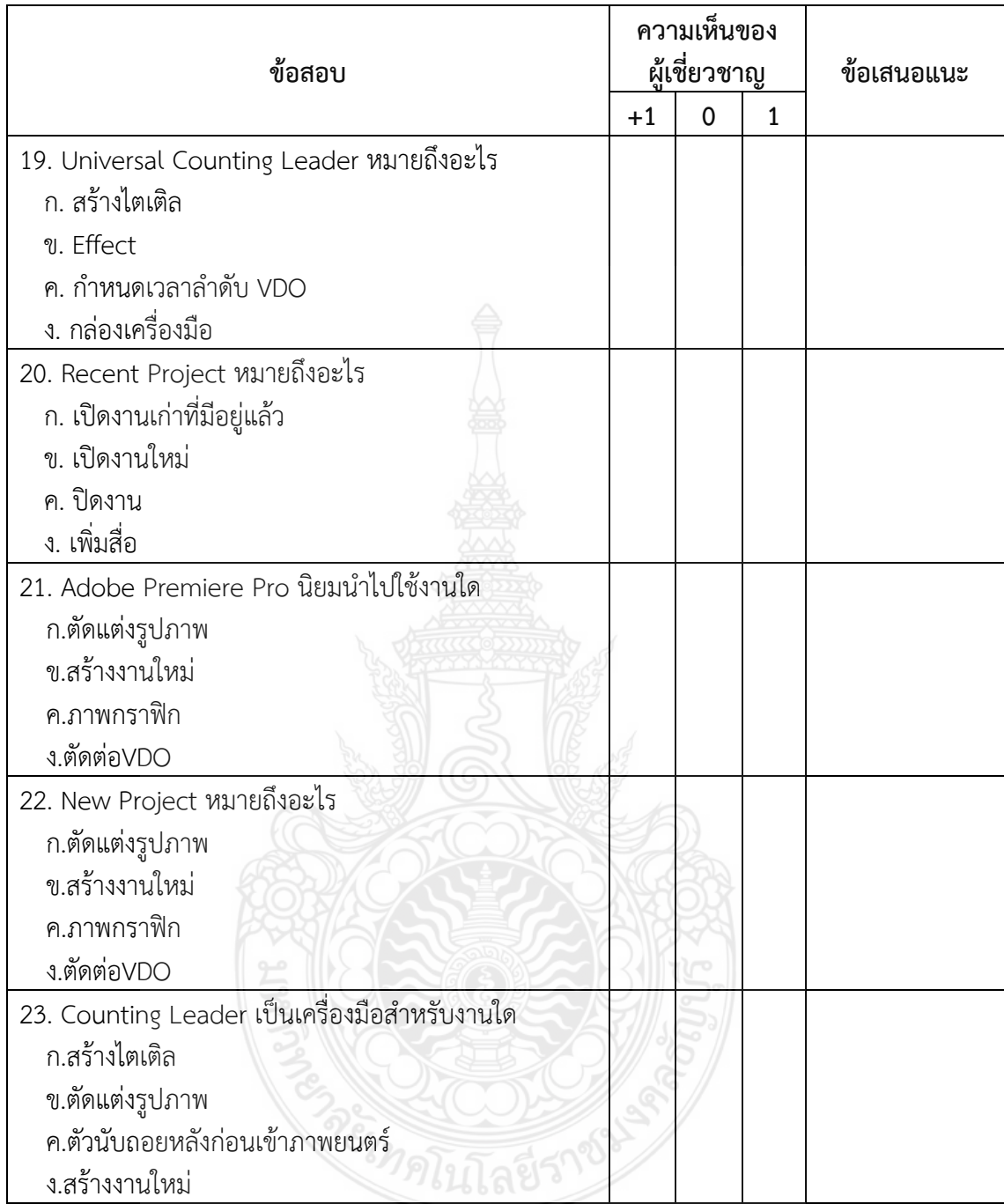

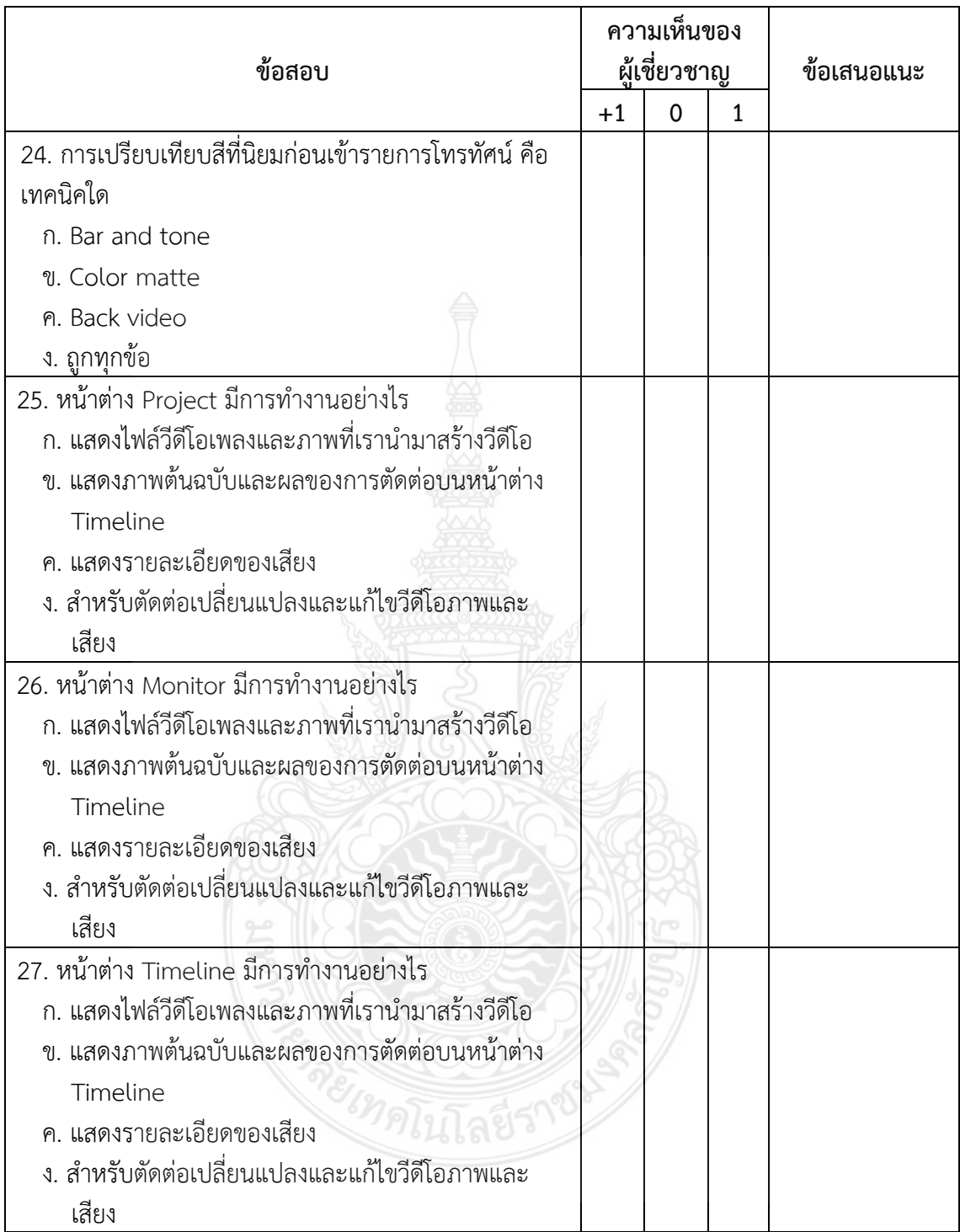

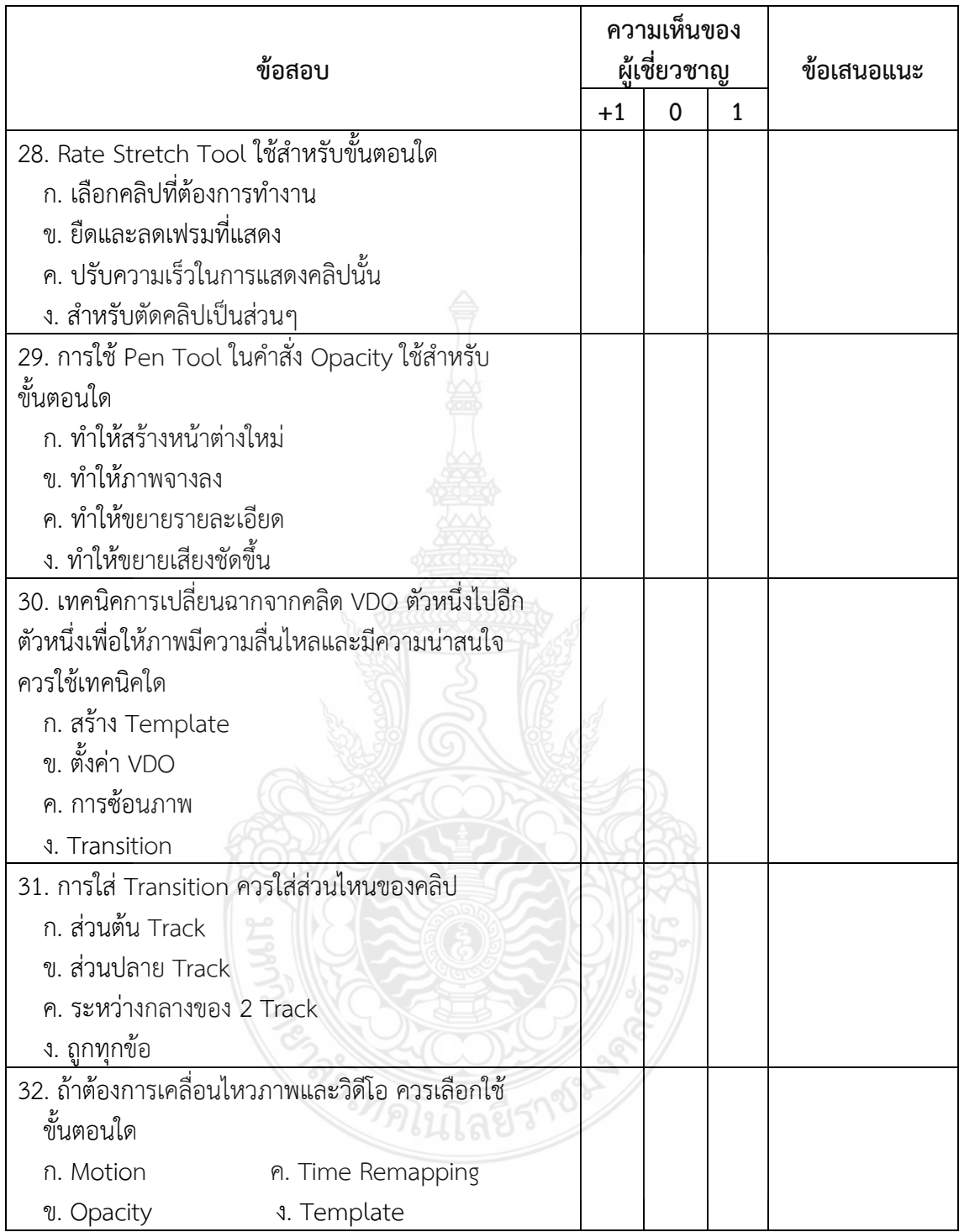

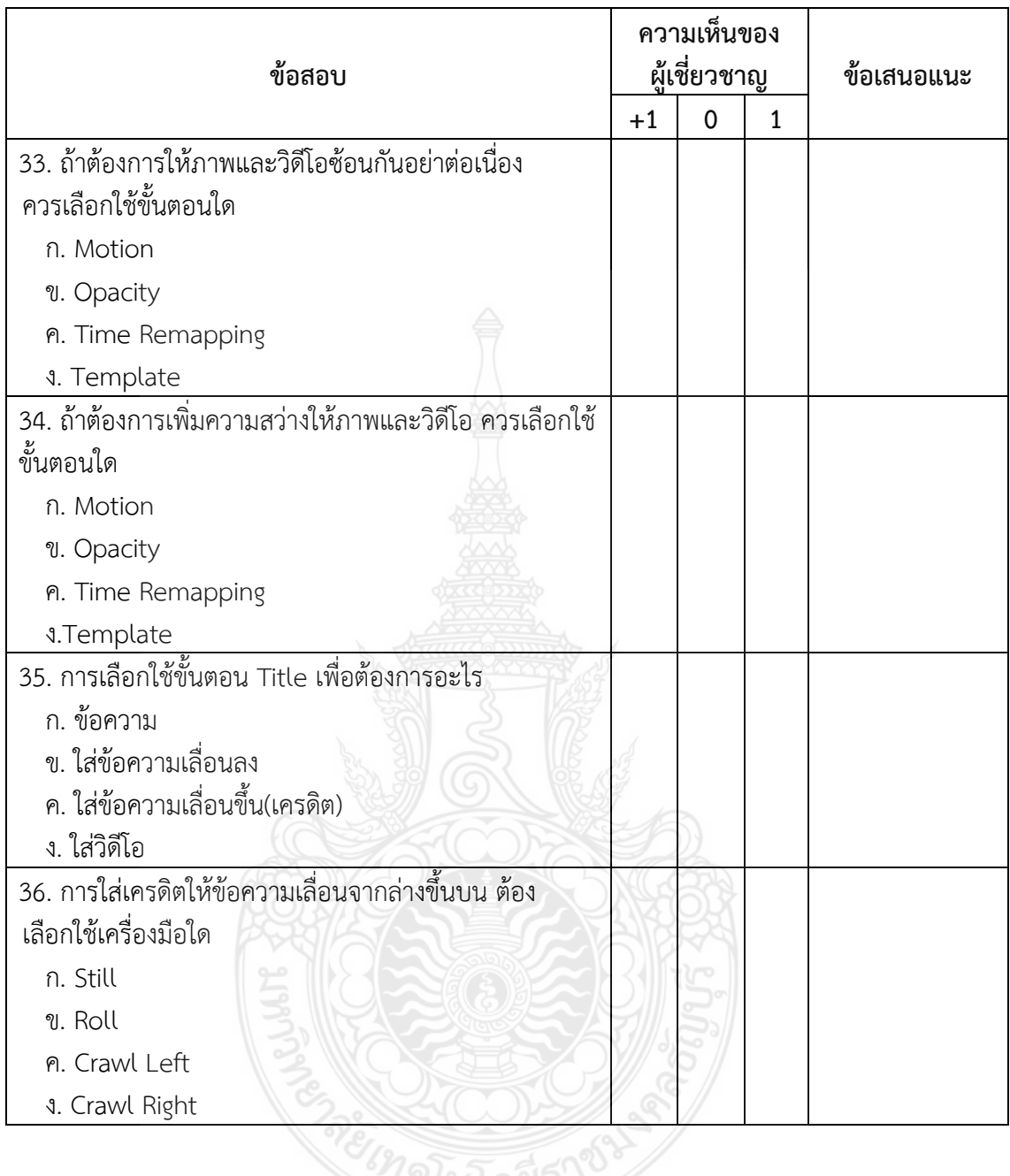

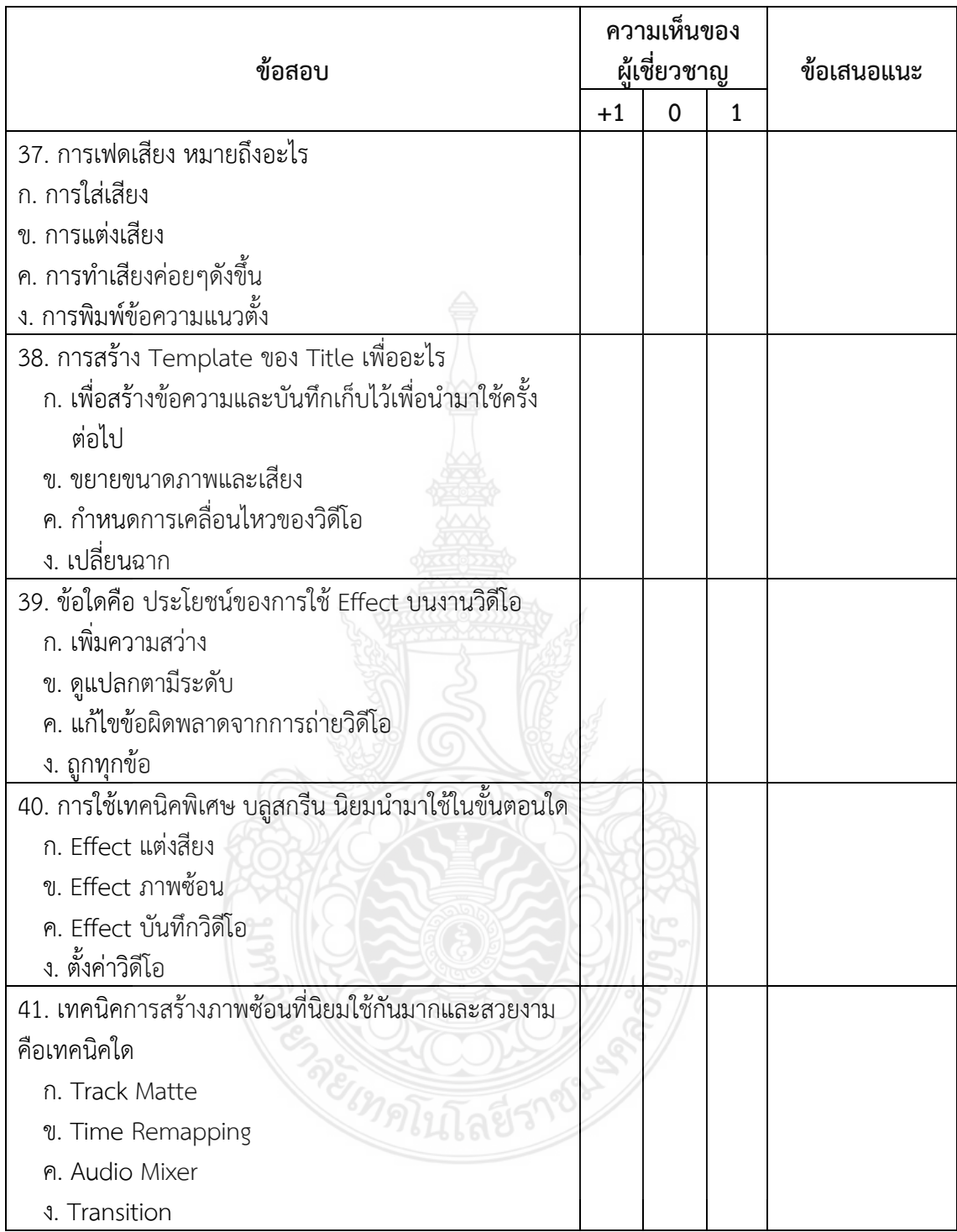

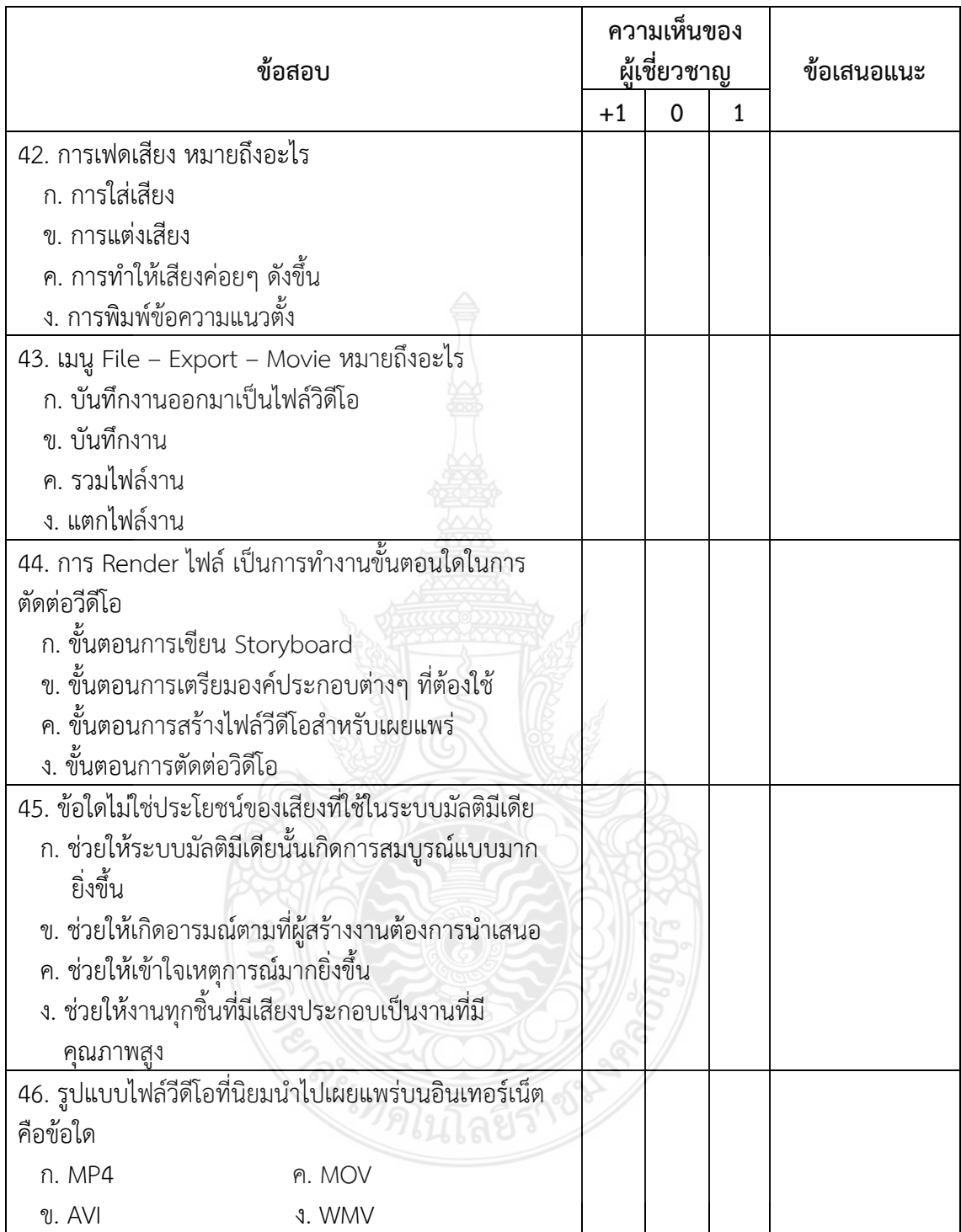

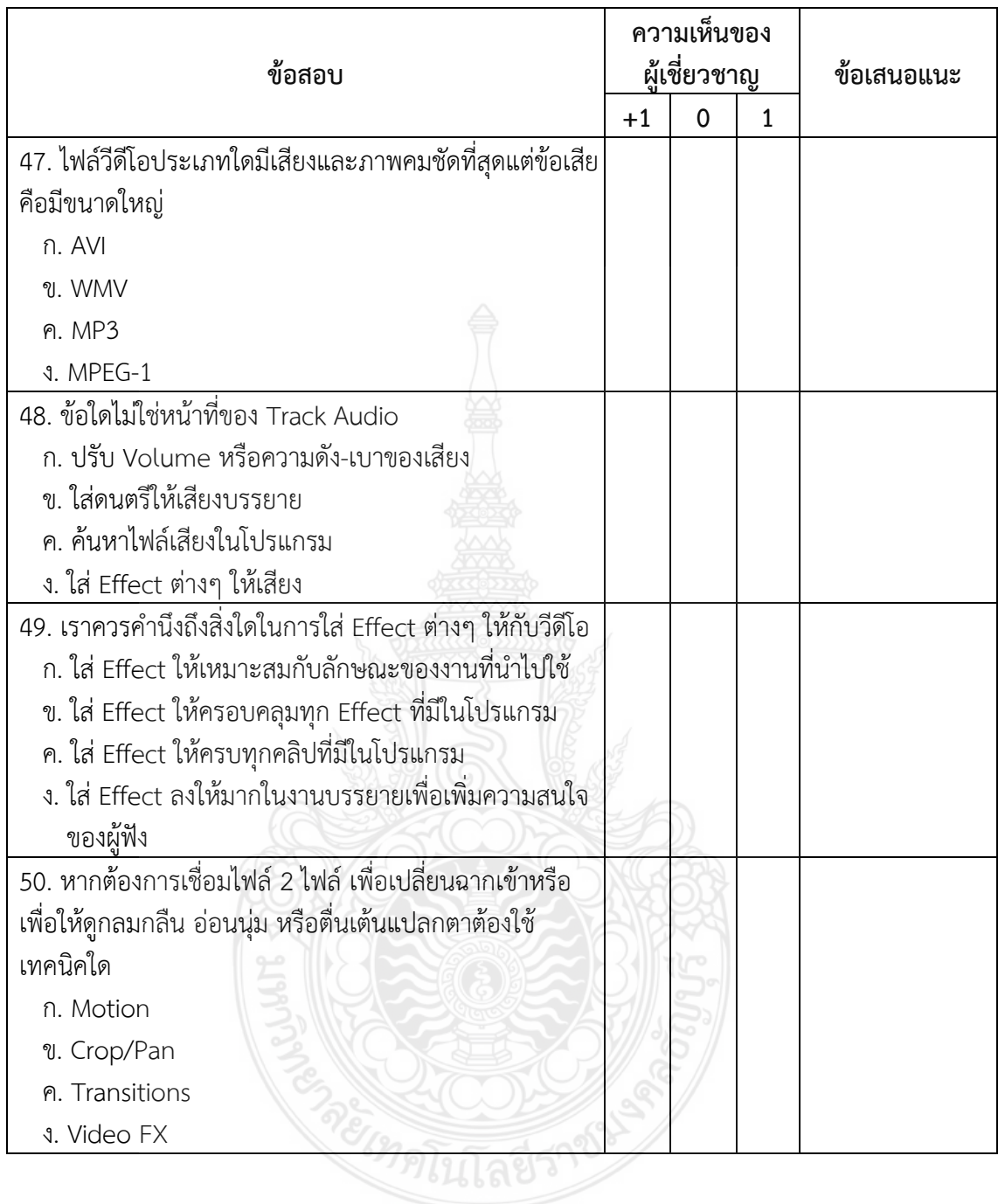

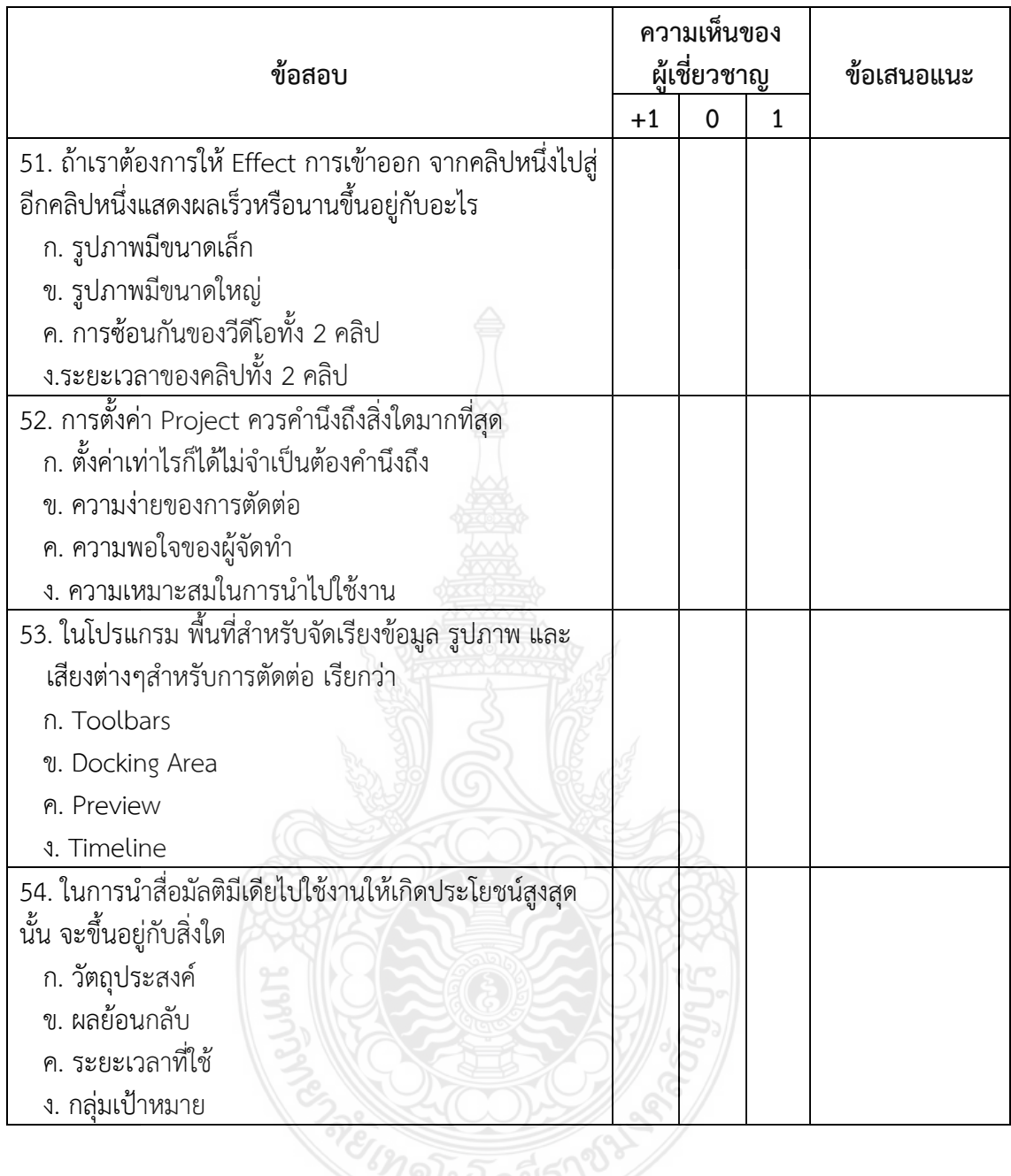

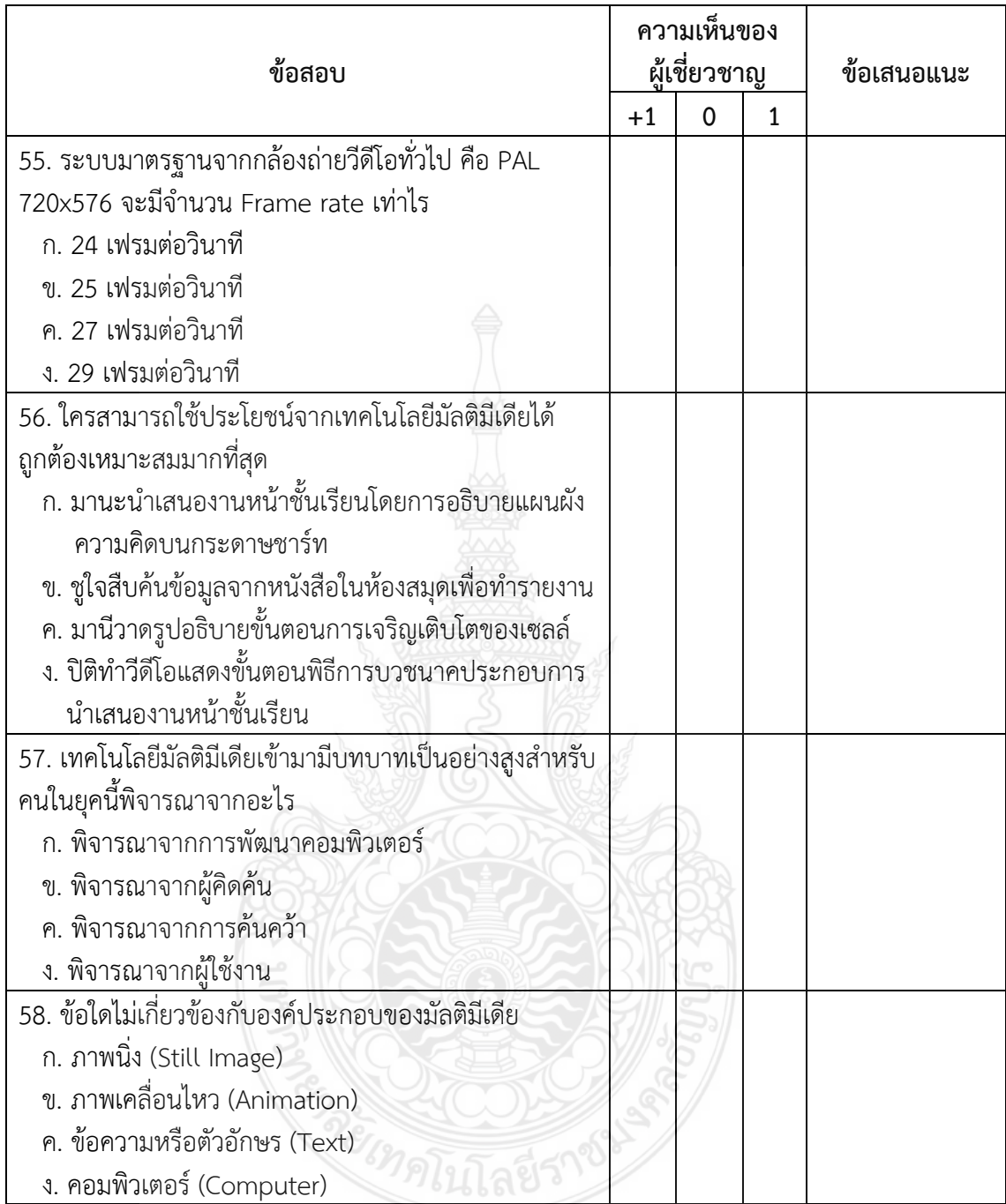

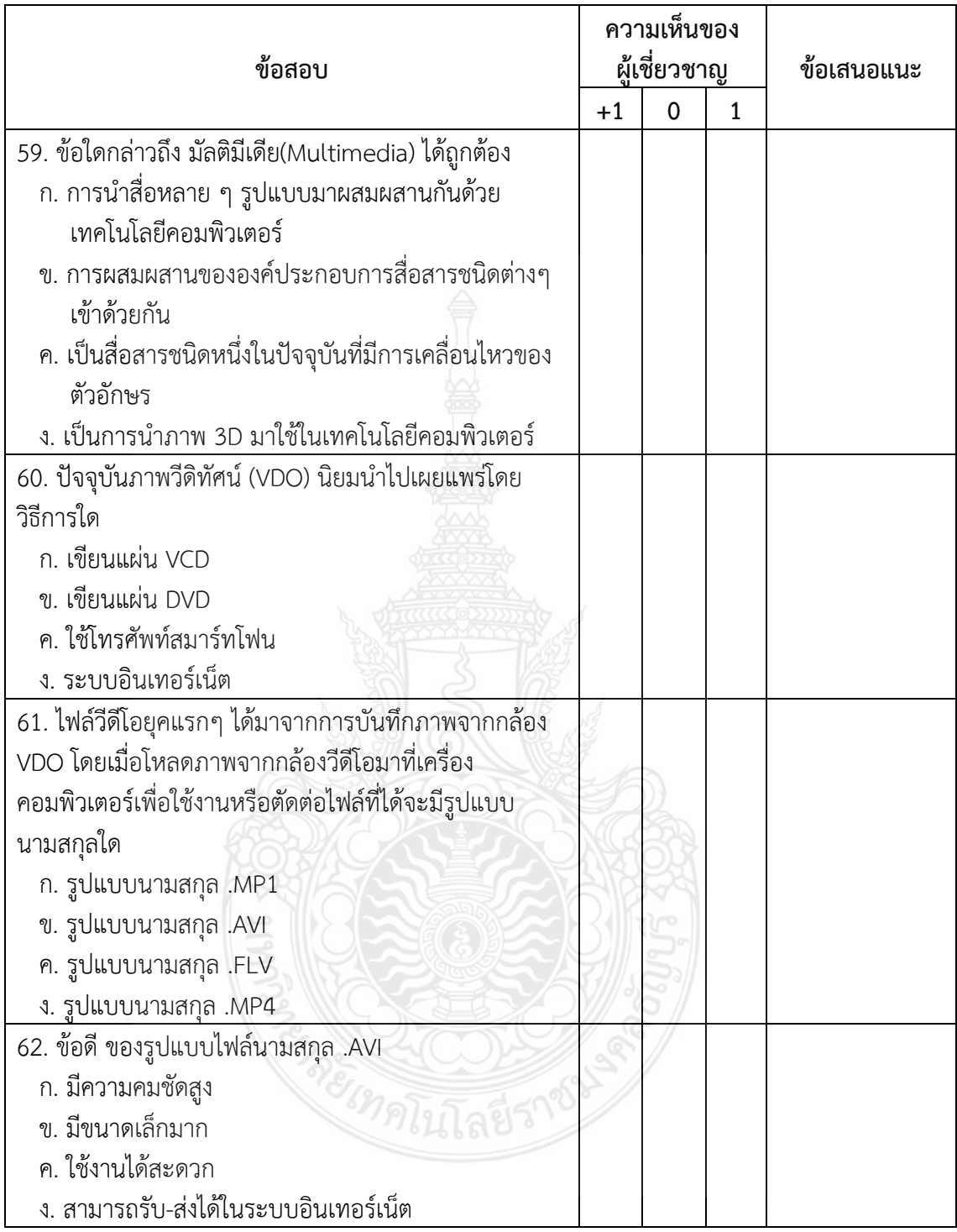

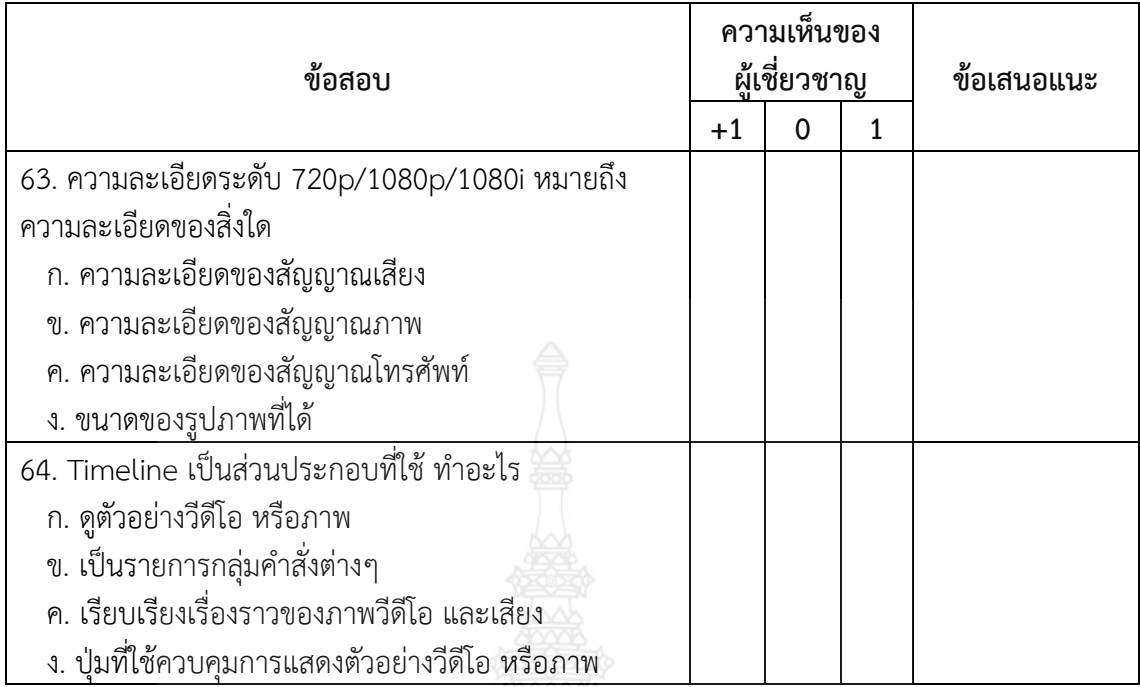

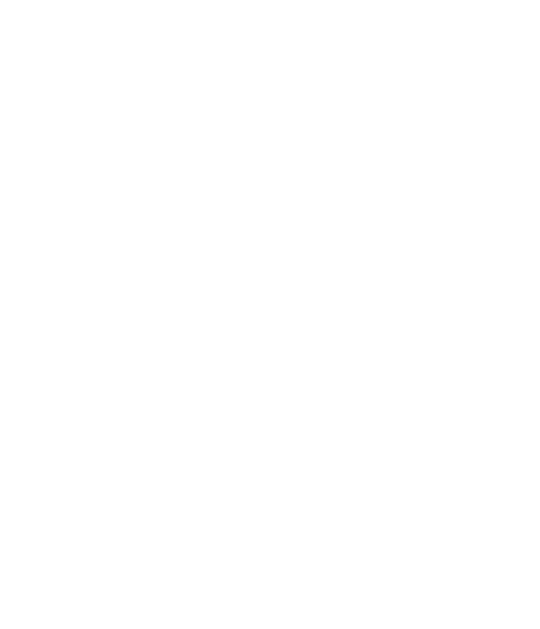

#### แบบประเมินค่าดัชนีชี้วัดค่าความสอดคล้องของข้อคำถามกับวัตถุประสงค์ (IOC) **ส าหรับผู้เชี่ยวชาญด้านเนื้อหาเกี่ยวกับความพึงพอใจของผู้เรียน** ี ที่มีต่อบทเรียนคอมพิวเตอร์มัลติมีเดีย เรื่อง การตัดต่อวีดิทัศน์สำหรับนักศึกษาระดับปริญญาตรี

**ค าชี้แจง** กรุณาใส่เครื่องหมาย / ลงในช่องความคิดเห็นพร้อมเขียนข้อเสนอแนะที่เป็นประโยชน์ในการ นำไปพิจารณาแก้ไขปรับปรุงในลำดับต่อไป โดยข้อกำหนดของความคิดเห็นกำหนดให้เป็นดังต่อไปนี้

- +1 หมายถึง แน่ใจว่าข้อคำถามและรูปแบบของวีดิทัศน์มีความเหมาะสม
- 0 หมายถึง ไม่แน่ใจว่าข้อคำถามและรูปแบบของวีดิทัศน์มีความเหมาะสม

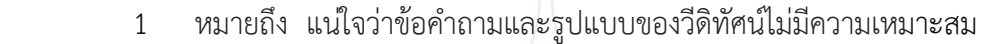

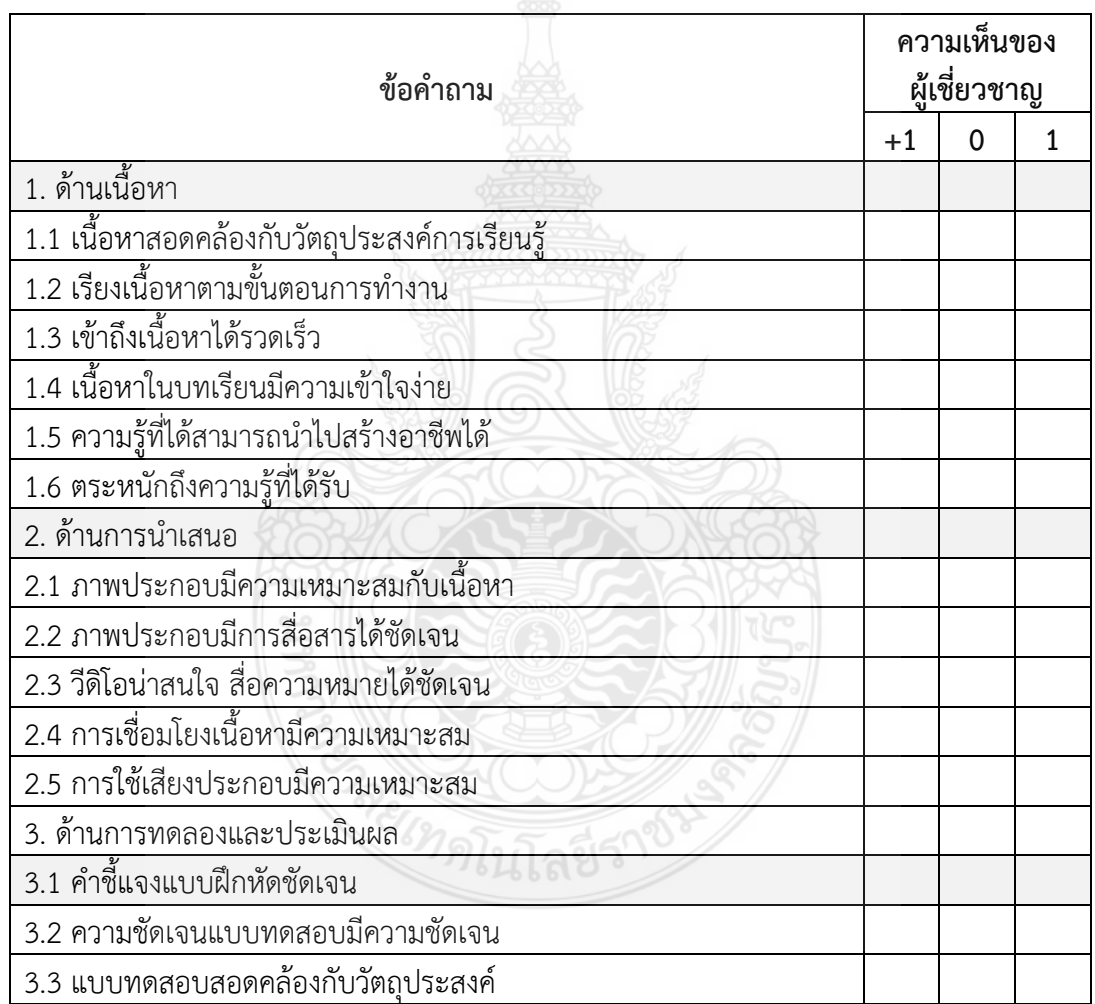

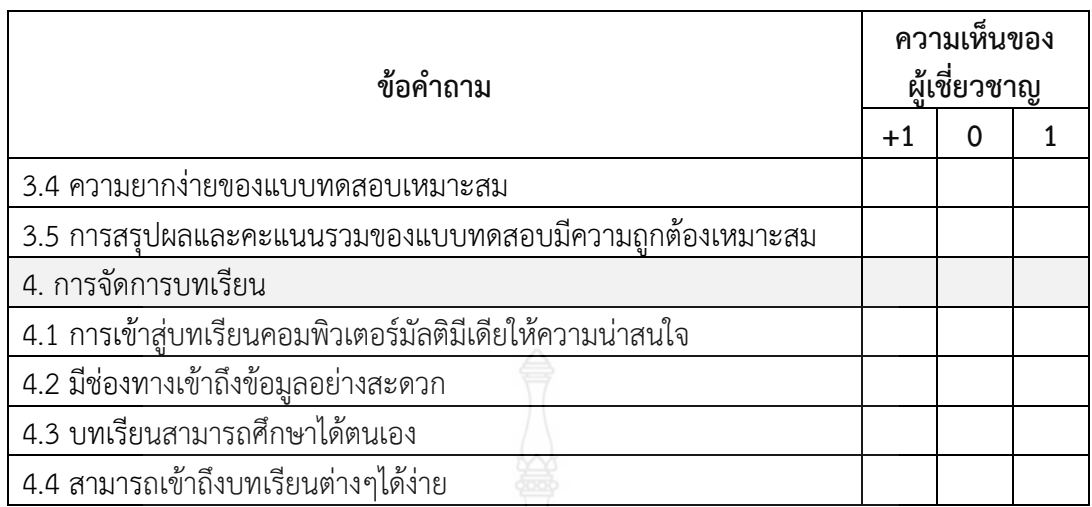

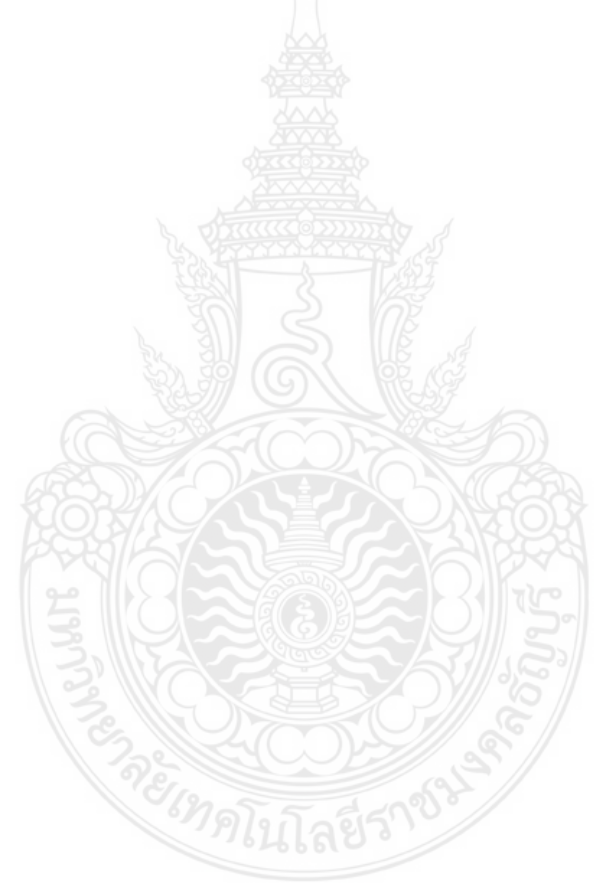

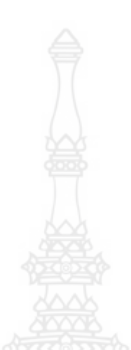

**ภาคผนวก จ แบบสอบถามความคิดเห็นเกี่ยวกับความต้องการในการจัดสภาพแวดล้อม ทางการเรียนด้วยบทเรียนคอมพิวเตอร์มัลติมีเดีย**  เรื่อง การตัดต่อวีดิทัศน์สำหรับนักศึกษาระดับปริญญาตรี

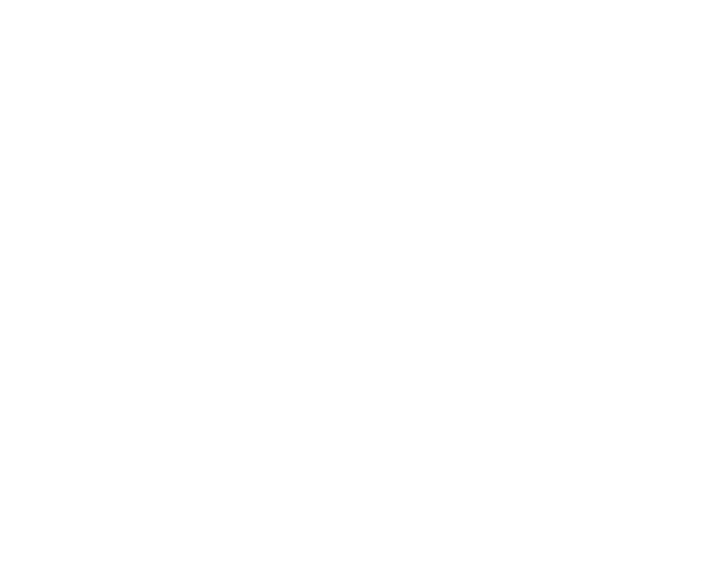

#### **แบบสอบถามความคิดเห็นเกี่ยวกับความต้องการ ในการจัดสภาพแวดล้อมทางการเรียนด้วยบทเรียนคอมพิวเตอร์มัลติมีเดีย**  เรื่อง การตัดต่อวีดิทัศน์สำหรับนักศึกษาระดับปริญญาตรี

**ค าชี้แจง** แบบสอบถามความคิดเห็นเกี่ยวกับความต้องการในการจัดสภาพแวดล้อมทางการเรียน ด้วยบทเรียนคอมพิวเตอร์มัลติมีเดีย เรื่อง การตัดต่อวีดิทัศน์สำหรับนักศึกษาระดับปริญญาตรี ในการ วิจัยครั้งนี้มีวัตถุประสงค์ของการวิจัย ดังต่อไปนี้

1. เพื่อพัฒนาและหาประสิทธิภาพของบทเรียนคอมพิวเตอร์มัลติมีเดีย เรื่อง การตัดต่อวีดิทัศน์ ส าหรับนักศึกษาระดับปริญญาตรี

2. เพื่อวัดสมรรถนะผู้เรียนที่อบรมด้วยบทเรียนคอมพิวเตอร์มัลติมีเดีย เรื่อง การตัดต่อวีดิทัศน์ ส าหรับนักศึกษาระดับปริญญาตรี

 3. เพื่อหาความพึงพอใจของนักศึกษา ระดับปริญญาตรี ที่ใช้การพัฒนาบทเรียนคอมพิวเตอร์ มัลติมีเดีย เรื่อง บทเรียนคอมพิวเตอร์มัลติมีเดีย เรื่อง การตัดต่อวีดิทัศน์สำหรับนักศึกษาระดับปริญญาตรี แบบสอบถามครั้งนี้มี 3 ส่วน ได้แก่

ส่วนที่ 1 ข้อมูลทั่วไปเกี่ยวกับผู้เชี่ยวชาญ

ส่วนที่ 2 สภาพปัญหาการจัดการเรียนการสอนวิชาคอมพิวเตอร์ในปัจจุบัน

ส่วนที่ 3 ลักษณะการจัดการเรียนการสอนของการออกแบบบทเรียนคอมพิวเตอร์ มัลติมีเดีย เรื่อง การตัดต่อวีดิทัศน์สำหรับนักศึกษาระดับปริญญาตรี ที่พึงประสงค์

ในการนี้ผู้วิจัยจะเก็บความคิดเห็นของท่านเป็นความลับแต่จะนำความคิดเห็นของท่านมาใช้ ประโยชน์ในการจัดสภาพแวดล้อมในการเรียนการสอนที่เหมาะสมกับการสร้างบทเรียนคอมพิวเตอร์ มัลติมีเดีย เรื่อง การตัดต่อวีดิทัศน์สำหรับนักศึกษาระดับปริญญาตรี จึงขอความอนุเคราะห์ให้ท่านตอบ แบบสอบถามความคิดเห็นตามความเป็นจริงที่สุด และขอกราบของพระคุณท่านที่ให้ความร่วมมือเป็น อย่างดีมาไว้ ณ โอกาสนี้ด้วย

**ค าชี้แจง** โปรดแสดงความคิดเห็นของท่าน โดยใส่เครื่องหมาย / ลงในช่องความคิดเห็นของท่าน มากที่สุด

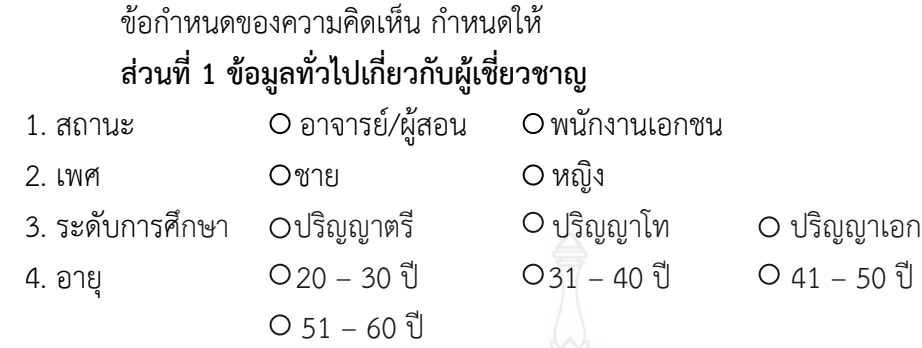

#### **เกณฑ์การให้คะแนนในส่วนที่ 2 และส่วนที่ 3**

ระดับคะแนน 5 หมายถึง เห็นด้วยอย่างยิ่ง

ระดับคะแนน 4 หมายถึง เห็นด้วยมาก

ระดับคะแนน 3 หมายถึง เห็นด้วย

ระดับคะแนน 2 หมายถึง เห็นด้วยน้อย

ระดับคะแนน 1 หมายถึง เห็นด้วยน้อยที่สุด

## **ส่วนที่ 2 สภาพปัญหาการจัดการเรียนการสอนด้วยบทเรียนคอมพิวเตอร์มัลติมีเดีย**

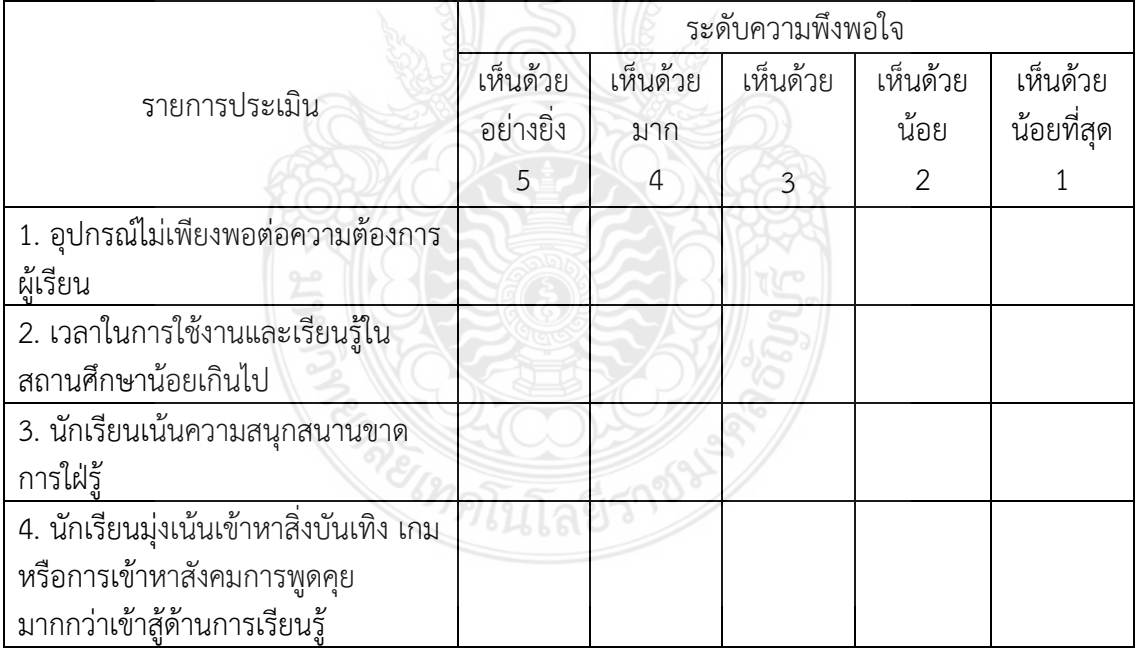

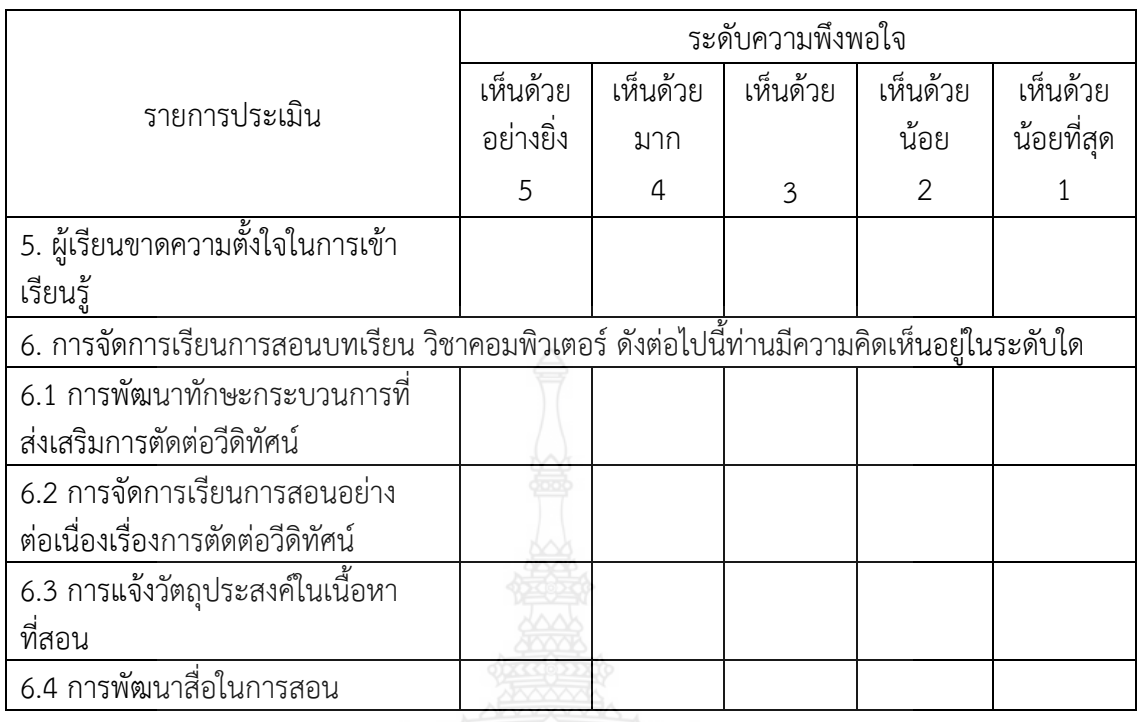

# **ส่วนที่ 3 ลักษณะสภาพการจัดการเรียนการสอนบทเรียนคอมพิวเตอร์มัลติมีเดีย**

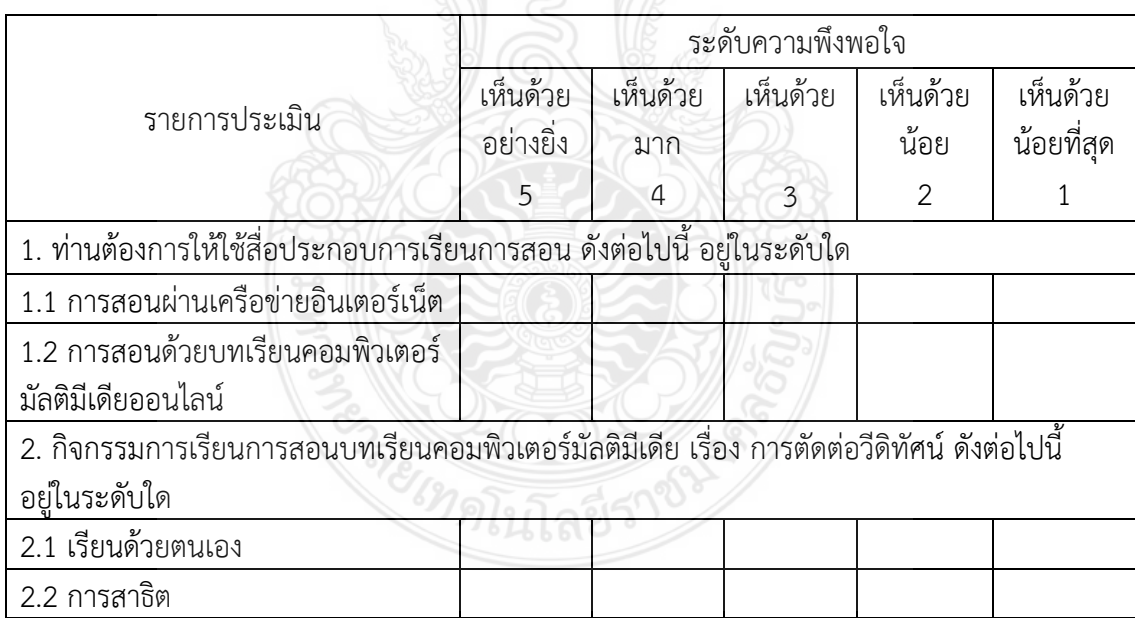

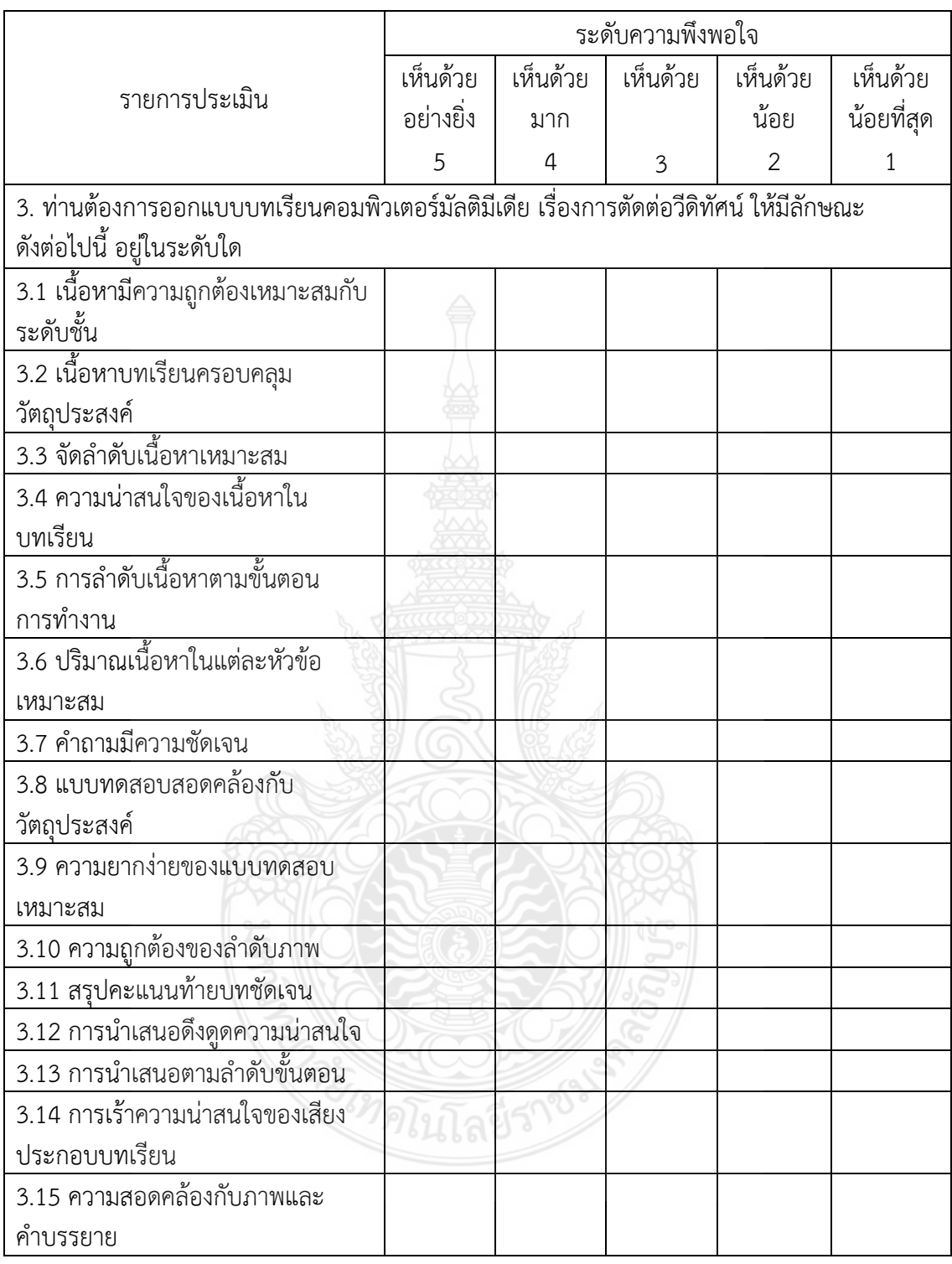

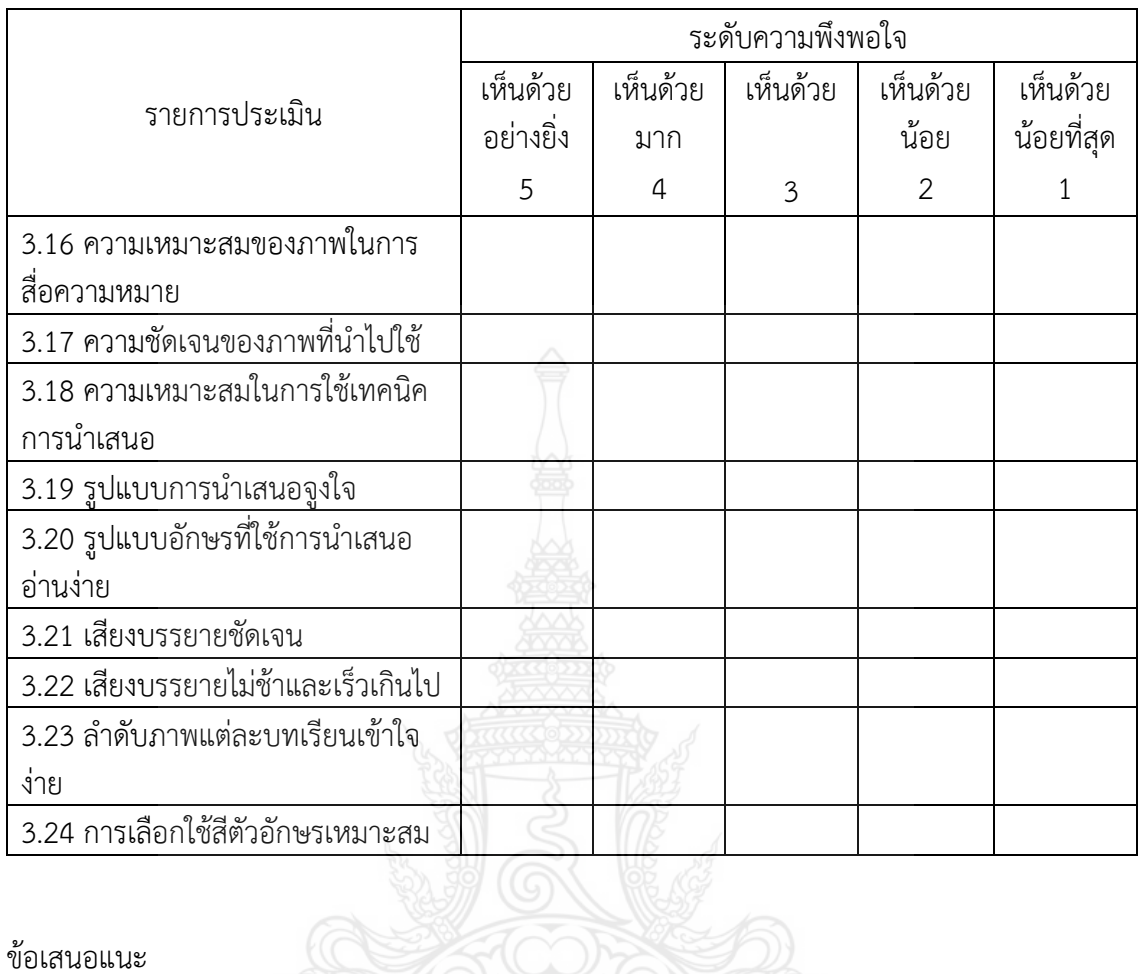

ข้อเสนอแนะ

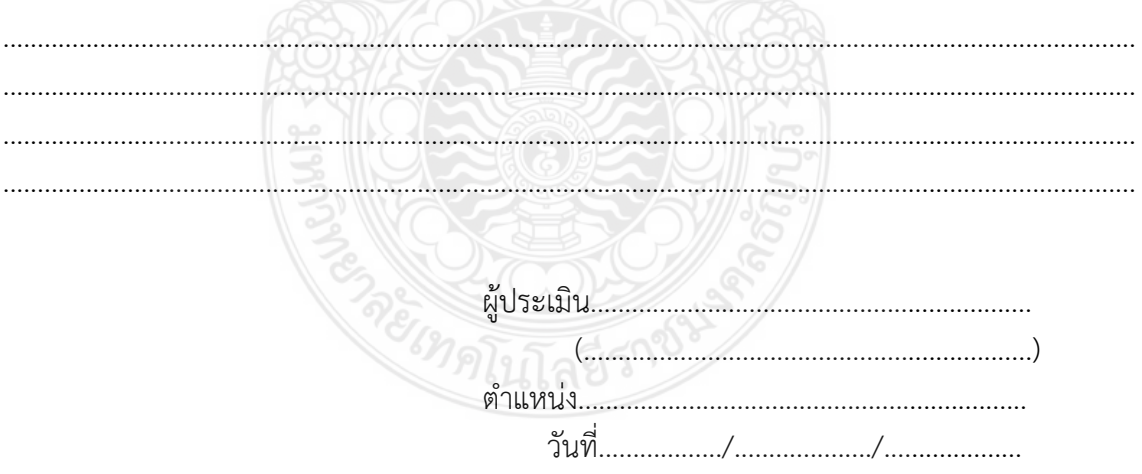

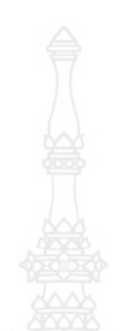

**ภาคผนวก ฉ ผลวิเคราะห์ความคิดเห็นของผู้เชี่ยวชาญ**

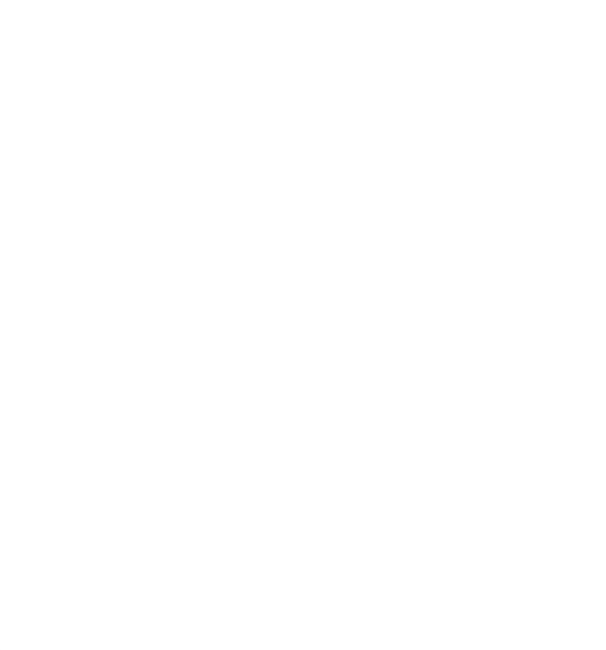

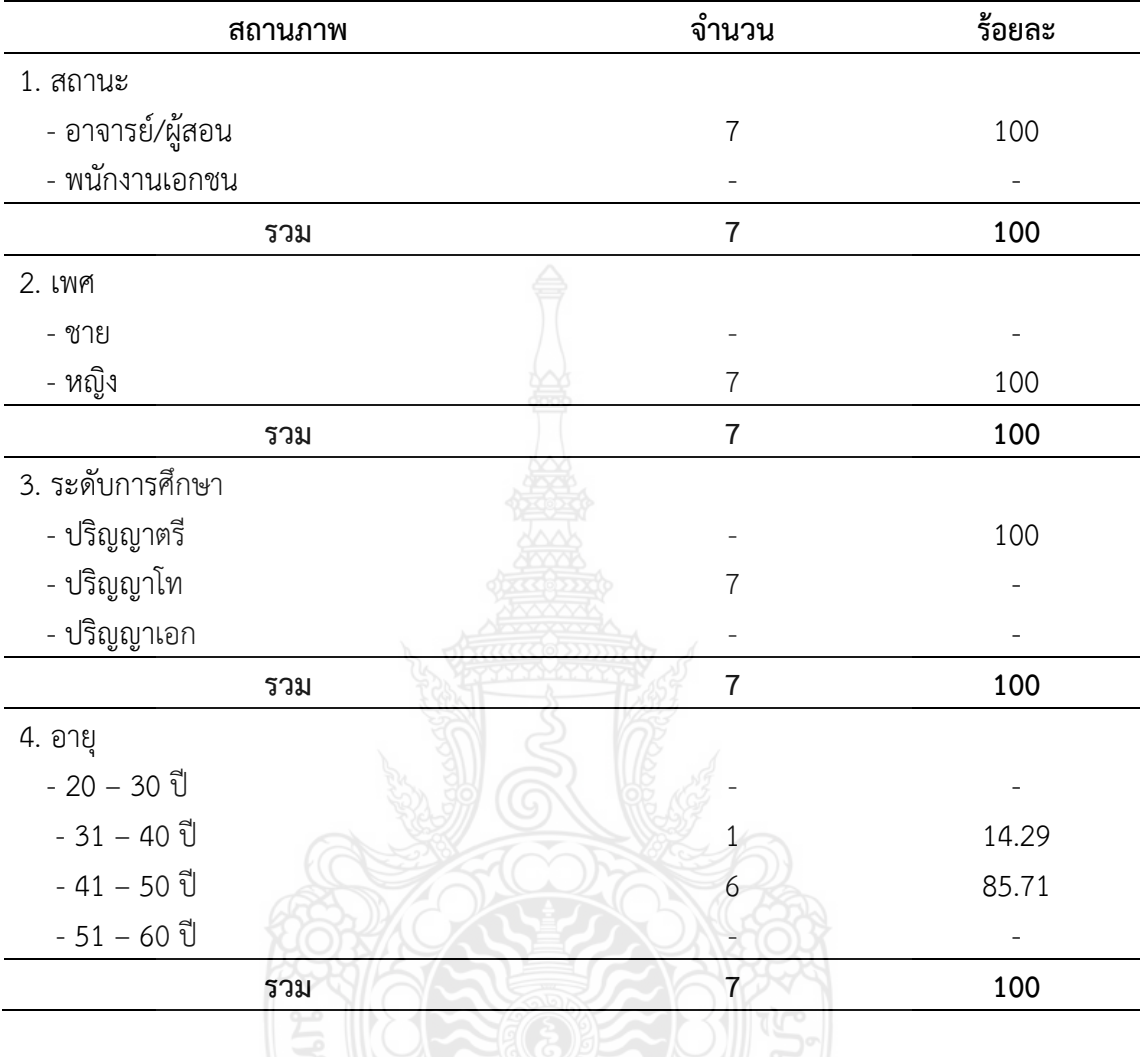

**ตารางที่ ฉ.1** ร้อยละของสถานภาพผู้ตอบแบบสอบถาม

จากตารางที่ ฉ.1 พบว่า ผู้ตอบแบบสอบถามเป็นอาจารย์ผู้สอน คิดเป็นร้อยละ 100 ส่วนใหญ่ เป็นเพศชาย คิดเป็นร้อยละ 100 ระดับการศึกษาส่วนใหญ่จบการศึกษาระดับปริญญาโท คิดเป็นร้อยละ 100 และผู้ตอบแบบสอบถาม มีอายุ 31–40 ปี คิดเป็นร้อยละ 14.29 รองมาเป็นอายุ 41-50 ปี คิดเป็น ร้อยละ 85.71

| รายการประเมิน                                                            | $\overline{\text{X}}$ | SD.  | แปลผล     |  |  |
|--------------------------------------------------------------------------|-----------------------|------|-----------|--|--|
| 1. อุปกรณ์ไม่เพียงพอต่อความต้องการผู้เรียน                               | 4.15                  | 0.89 | มาก       |  |  |
| 2. เวลาในการใช้งานและเรียนรู้ในสถานศึกษาน้อยเกินไป                       | 2.81                  | 0.93 | ปานกลาง   |  |  |
| 3. นักเรียนเน้นความสนุกสนานขาดการใฝ่รู้                                  | 4.35                  | 0.76 | มาก       |  |  |
| 4. นักเรียนมุ่งเน้นเข้าหาสิ่งบันเทิง เกม หรือการเข้าหา                   | 4.46                  | 0.70 | มาก       |  |  |
| สังคมการพูดคุยมากกว่าเข้าสู้ด้านการเรียนรู้                              |                       |      |           |  |  |
| 5. ผู้เรียนขาดความตั้งใจในการเข้าเรียนรู้                                | 4.46                  | 0.70 | มาก       |  |  |
| 6. ผู้เรียนใช้เครื่องมือในการสืบค้นข้อมูลไม่ถูกต้องและ                   | 4.71                  | 0.46 | มากที่สุด |  |  |
| ไม่เหมาะสม                                                               |                       |      |           |  |  |
| 7. การจัดการเรียนการสอนบทเรียน ดังต่อไปนี้ท่านมีความคิดเห็นอยู่ในระดับใด |                       |      |           |  |  |
| 7.1 การพัฒนาทักษะกระบวนการที่ส่งเสริมการตัดต่อ                           | 4.46                  | 0.70 | มาก       |  |  |
| วีดิทัศน์                                                                |                       |      |           |  |  |
| 7.2 การจัดการเรียนการสอนอย่างต่อเนื่อง เรื่อง การ                        | 4.58                  | 0.50 | มากที่สุด |  |  |
| ตัดต่อวีดิทัศน์                                                          |                       |      |           |  |  |
| 7.3 การเตรียมการสอนล่วงหน้า                                              | 4.85                  | 0.36 | มากที่สุด |  |  |
| 7.4 การแจ้งวัตถุประสงค์ในเนื้อหาที่สอน                                   | 4.79                  | 0.41 | มากที่สุด |  |  |
| 7.5 การพัฒนาสื่อในการสอนแบบใหม่                                          | 4.58                  | 0.50 | มากที่สุด |  |  |
| 7.6 การทำวิจัยชั้นเรียนเพื่อพัฒนาความสามารถของ                           | 4.88                  | 0.32 | มากที่สุด |  |  |
| ผู้เรียนรายบุคคล                                                         |                       |      |           |  |  |
| ค่าเฉลี่ยรวม                                                             | 4.42                  |      | มาก       |  |  |
|                                                                          |                       |      |           |  |  |

**ตารางที่ ฉ.2** สภาพปัญหาการจัดการเรียนการสอนบทเรียนคอมพิวเตอร์มัลติมีเดียในปัจจุบัน

จากตารางที่ ฉ.2 แสดงระดับความคิดเห็นของอาจารย์ผู้สอนที่มีต่อสภาพปัญหา การจัดการ เรียนการสอนบทเรียนคอมพิวเตอร์มัลติมีเดียในปัจจุบัน โดยมีรายการประเมินค่าเฉลี่ยโดยรวมอยู่ที่ 4.42 ซึ่งแปลผลออกมาได้ว่าอยู่ในระดับเห็นด้วยมากที่สุดคือ อุปกรณ์ไม่เพียงพอต่อความต้องการผู้เรียน นักเรียนเน้นความสนุกสนานขาดการใฝ่รู้และนักเรียนมุ่งเน้นเข้าหาสิ่งบันเทิง เกม หรือการเข้าหาสังคม การพูดคุยมากกว่าเข้าสู้ด้านการเรียนรู้ ส่วนในด้านการจัดการเรียนการสอนส่วนใหญ่จะเห็นด้วยมากที่สุด กับการสอนที่พัฒนากระบวนการที่ส่งเสริมการตัดต่อวีดิทัศน์

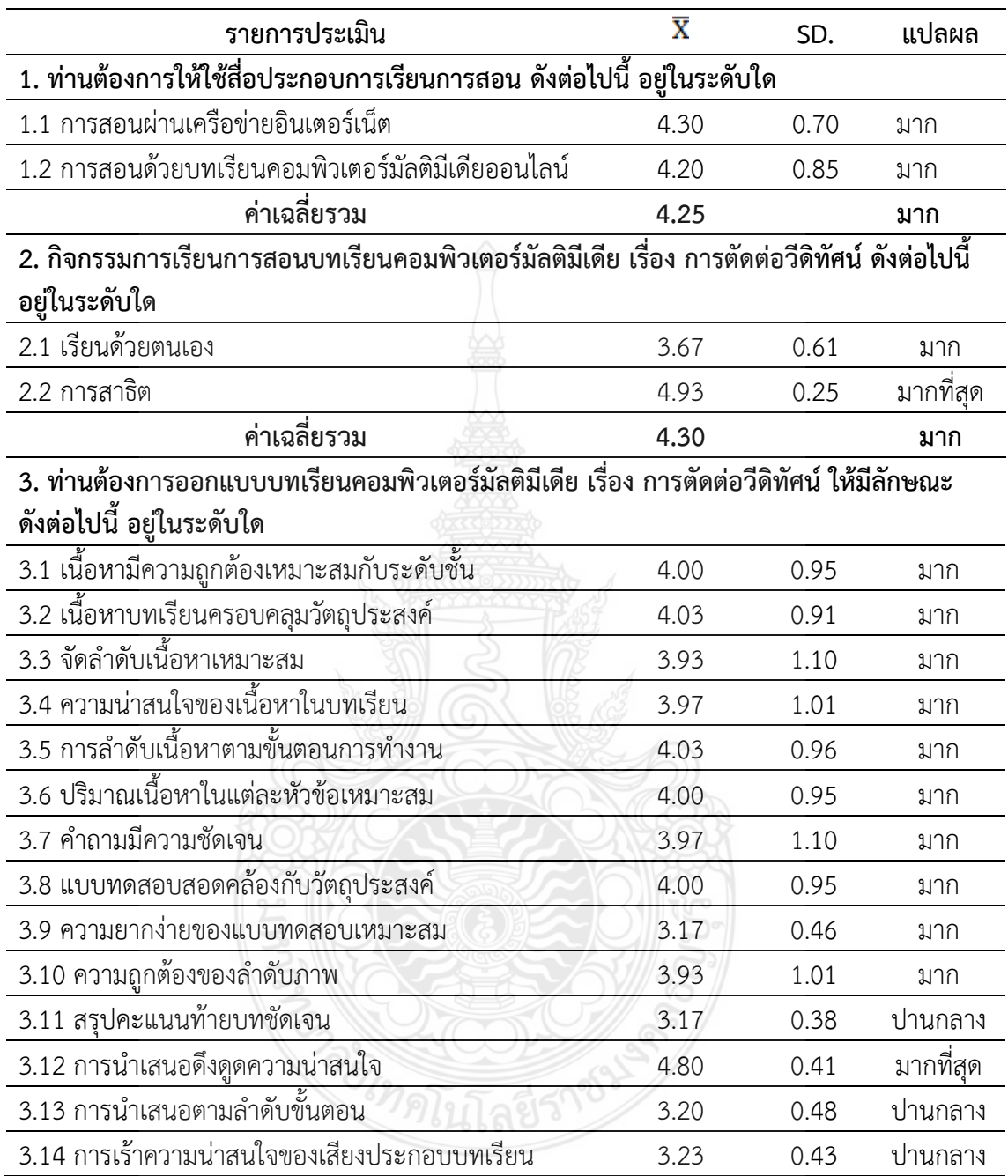

## **ตารางที่ ฉ.3** ลักษณะสภาพการจัดการเรียนการสอนบทเรียนคอมพิวเตอร์มัลติมีเดีย

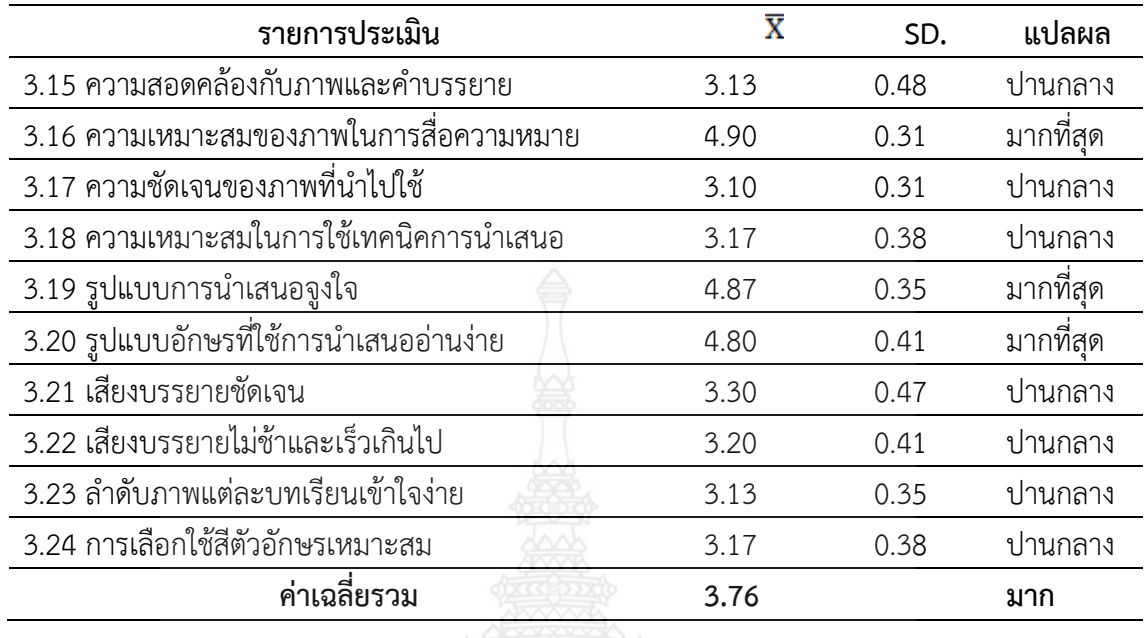

**ตารางที่ ฉ.3** ลักษณะสภาพการจัดการเรียนการสอนบทเรียนคอมพิวเตอร์มัลติมีเดีย (ต่อ)

จากตารางที่ ฉ.3 ผู้สอบแบบสอบถามส่วนใหญ่ต้องการใช้สื่อประกอบการจัดการเรียนการสอน อยู่ในระดับค่าเฉลี่ยร้อยละเท่ากับ 4.25 ต้องการจัดกิจกรรมการเรียนการสอนค่าเฉลี่ยร้อยละเท่ากับ 4.30 และต้องการให้จัดการเรียนการสอนในรูปแบบต่างๆค่าเฉลี่ยร้อยละเท่ากับ 3.76

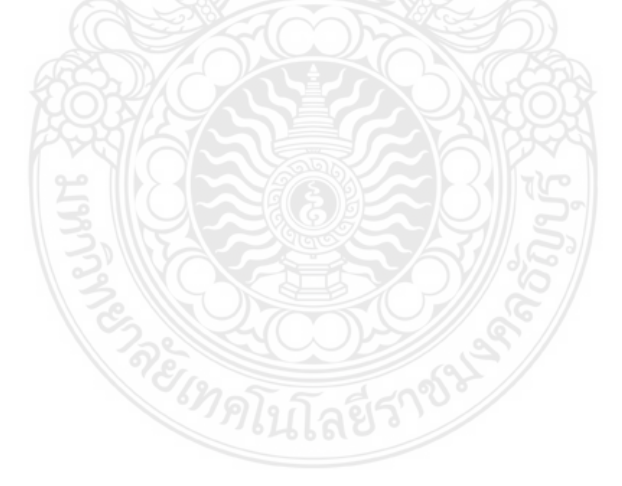

**ตารางที่ ฉ.4** ความคิดเห็นของผู้เชี่ยวชาญเพื่อหาค่าดัชนีความสอดคล้อง (IOC) ของข้อคำถามเพื่อ ้ สร้างแบบสอบถามความคิดเห็นสำหรับผู้เชี่ยวชาญเกี่ยวกับบทเรียนคอมพิวเตอร์ ้มัลติมีเดีย เรื่อง การตัดต่อวีดิทัศน์สำหรับนักศึกษาระดับปริญญาตรี

|                                                                                                 |                | ระดับความสอดคล้อง                |                |                 |          |
|-------------------------------------------------------------------------------------------------|----------------|----------------------------------|----------------|-----------------|----------|
| รายการ                                                                                          | ผู้เขียวชาญ    | $\mathbf{\Omega}$<br>ผู้เขียวชาญ | ผู้เขียวชาญ    | ค่าความสอดคล้อง | งมายเหตุ |
| 1. เนื้อหาบทเรียนคอมพิวเตอร์มีความเหมาะสม                                                       | $\mathbf{1}$   | $\mathbf{1}$                     | $\mathbf{1}$   | $\mathbf{1}$    |          |
| 2. ผู้เรียนได้รับความรู้อย่างครบถ้วน                                                            | $\mathbf 1$    | $\mathbf 1$                      | $\mathcal{O}$  | 0.66            |          |
| 3. ผู้เรียนเข้าในเนื้อหาในบทเรียนได้ง่าย                                                        | 1              | $\overline{O}$                   | 1              | 0.66            |          |
| 4. การลำดับเนื้อหาเรียงเนื้อหาตามขั้นตอนการทำงาน                                                | 1              | $\mathbf{1}$                     | $\mathbf{1}$   | $\mathbf{1}$    |          |
| 5. ความรู้ที่ได้สามารถนำไปสร้างอาชีพได้                                                         | 1              | 1                                | $\mathbf{1}$   | $\mathbf{1}$    |          |
| 6. สามารถดำเนินการตามขั้นตอนได้อย่างถูกต้อง                                                     |                | $\mathbf{1}$                     | $\mathbf{1}$   | $\mathbf{1}$    |          |
| 7. เนื้อหามีความน่าสนใจ                                                                         |                | $\mathbf{1}$                     | $\mathbf{1}$   | 0.66            |          |
| 8. ช่วยสร้างปฏิสัมพันธ์ให้กับผู้เรียนกับบทเรียน<br>คอมพิวเตอร์                                  |                | 1                                | 1              | 1               |          |
| 9. ผู้เรียนสามารถเข้าเรียนได้เวลาใดก็ได้                                                        | $\overline{1}$ | $\mathbf{1}$                     | $\mathbf{1}$   | $\mathbf{1}$    |          |
| 10. สามารถเรียนได้เองไม่จำกัดสถานที่                                                            | $\mathbf{1}$   | $\overline{1}$                   | $\mathbf{1}$   | $\mathbf{1}$    |          |
| 11. การเชื่อมโยง (QR Code) เนื้อหาของบทเรียน<br>คอมพิวเตอร์มัลติมีเดียอำนวยความสะดวกต่อการเรียน | $\mathbf{1}$   | $\overline{1}$                   | $\overline{O}$ | $\mathbf{1}$    |          |
| 12. ผู้เรียนรู้สึกกระตือรือร้นต่อการเรียน                                                       | $\mathbf{1}$   | $\overline{0}$                   | $\mathbf{1}$   | 0.66            |          |
| 13. ผู้เรียนมีความสามารถใช้เทคโนโลยีคอมพิวเตอร์และ<br>วิทยาการใหม่ๆ                             |                | 1                                | $\mathbf{1}$   | 1               |          |
| 14. ผู้เรียนมีโอกาสซักถามแสดงความคิดเห็นกับผู้สอน<br>ได้เช่นเดียวกับห้องเรียนปกติ               | $\overline{1}$ | 1                                | $\overline{O}$ | 0.66            |          |
| 15. ช่วยสร้างปฏิสัมพันธ์ระหว่างผู้เรียนกับผู้เรียนด้วยกัน                                       | $\mathbf 1$    | $\mathbf 1$                      | $\mathbf{1}$   | $\mathbf{1}$    |          |
| ค่าเฉลี่ย                                                                                       | 0.93           | 0.86                             | 0.80           | 0.87            |          |

้ ผลจากการประเมินได้ค่าดัชนีความสอดคล้องเท่ากับ 0.87 ไม่มีข้อคำถามที่มีความสอดคล้อง ของความตรงของเนื้อหา ความเหมาะสมของคำถามและรูปแบบวีดิทัศน์ ที่มีค่าต่ำกว่า 0.5

**ตารางที่ ฉ.5** ผลวิเคราะห์ค่าอำนาจจำแนกแต่ละความเชื่อมั่นของแบบทดสอบวัดผลสัมฤทธิ์ทาง การเรียนที่เรียนจากการเรียนรู้บทเรียนคอมพิวเตอร์มัลติมีเดีย เรื่อง การตัดต่อวิดิทัศน์ ส าหรับนักศึกษาระดับปริญญาตรี

| ข้อ            | (p)  | ความหมาย                   | (r)           | ความหมาย        | สรุปผลการ<br>วิเคราะห์ |
|----------------|------|----------------------------|---------------|-----------------|------------------------|
|                |      |                            |               |                 | ข้อสอบ                 |
| $\mathbf{1}$   | 0.50 | ข้อสอบที่ยาก-ง่ายพอเหมาะดี | 1.00          | อำนาจจำแนกสูง   | ใช้ได้                 |
| $\overline{2}$ | 0.63 | ข้อสอบที่ค้อนข้างง่าย      | 0.75          | อำนาจจำแนกสูง   | ใช้ได้                 |
| $\mathfrak{Z}$ | 0.50 | ข้อสอบที่ยาก-ง่ายพอเหมาะดี | $\mathcal{O}$ | อำนาจจำแนกต่ำ   | ใช้ไม่ได้              |
| $\overline{4}$ | 0.50 | ข้อสอบที่ยาก-ง่ายพอเหมาะดี | 0.50          | อำนาจจำแนกสูง   | ใช้ได้                 |
| 5              | 0.56 | ข้อสอบที่ยาก-ง่ายพอเหมาะดี | 0.88          | อำนาจจำแนกสูง   | ใช้ได้                 |
| 6              | 0.31 | ข้อสอบที่ค่อนข้างยาก       | 0.13          | อำนาจจำแนกต่ำ   | ใช้ไม่ได้              |
| $\overline{7}$ | 0.31 | ข้อสอบที่ค่อนข้างยาก       | 0.63          | อำนาจจำแนกสูง   | ใช้ได้                 |
| 8              | 0.19 | ข้อสอบที่ยากมาก            | $-0.13$       | ไม่มีอำนาจจำแนก | ใช้ไม่ได้              |
| 9              | 0.38 | ข้อสอบที่ค่อนข้างยาก       | $-0.25$       | ไม่มีอำนาจจำแนก | ใช้ไม่ได้              |
| 10             | 0.38 | ข้อสอบที่ค่อนข้างยาก       | 0.50          | อำนาจจำแนกสูง   | ใช้ได้                 |
| 11             | 0.25 | ข้อสอบที่ค่อนข้างยาก       | 0.25          | อำนาจจำแนก      | ใช้ได้                 |
|                |      |                            |               | ้ค่อนข้างต่ำ    |                        |
| 12             | 0.19 | ข้อสอบที่ยากมาก            | 0.38          | อำนาจจำแนก      | ใช้ไม่ได้              |
|                |      |                            |               | ปานกลาง         |                        |
| 13             | 0.13 | ข้อสอบที่ยากมาก            | $-0.25$       | ไม่มีอำนาจจำแนก | ใช้ไม่ได้              |
| 14             | 0.25 | ข้อสอบที่ค่อนข้างยาก       | 0.25          | อำนาจจำแนก      | ใช้ได้                 |
|                |      |                            |               | ค่อนข้างต่ำ     |                        |
| 15             | 0.25 | ข้อสอบที่ค่อนข้างยาก       | 0.50          | อำนาจจำแนกสูง   | ใช้ได้                 |
| 16             | 0.56 | ข้อสอบที่ยาก               | $-0.13$       | ไม่มีอำนาจจำแนก | ใช้ไม่ได้              |
| 17             | 0.19 | ข้อสอบที่ยากมาก            | $-0.13$       | ไม่มีอำนาจจำแนก | ใช้ไม่ได้              |
| 18             | 0.44 | ข้อสอบที่ยาก               | $-0.13$       | ไม่มีอำนาจจำแนก | ใช้ไม่ได้              |
| 19             | 0.19 | ข้อสอบที่ยากมาก            | 0.38          | ไม่มีอำนาจจำแนก | ใช้ไม่ได้              |
| 20             | 0.25 | ข้อสอบที่ค่อนข้างยาก       | 0             | อำนาจจำแนกต่ำ   | ใช้ไม่ได้              |
| 21             | 0.69 | ข้อสอบที่ค่อนข้างง่าย      | 0.63          | อำนาจจำแนกสูง   | ใช้ได้                 |
| 22             | 0.50 | ข้อสอบที่ยาก-ง่ายพอเหมาะดี | 0.50          | อำนาจจำแนกสูง   | ใช้ได้                 |
| 23             | 0.75 | ข้อสอบที่ค่อนข้างง่าย      | 0.50          | อำนาจจำแนกสูง   | ใช้ได้                 |
| 24             | 0.38 | ข้อสอบค่อนข้างยาก          | 0.75          | อำนาจจำแนกสูง   | ใช้ได้                 |

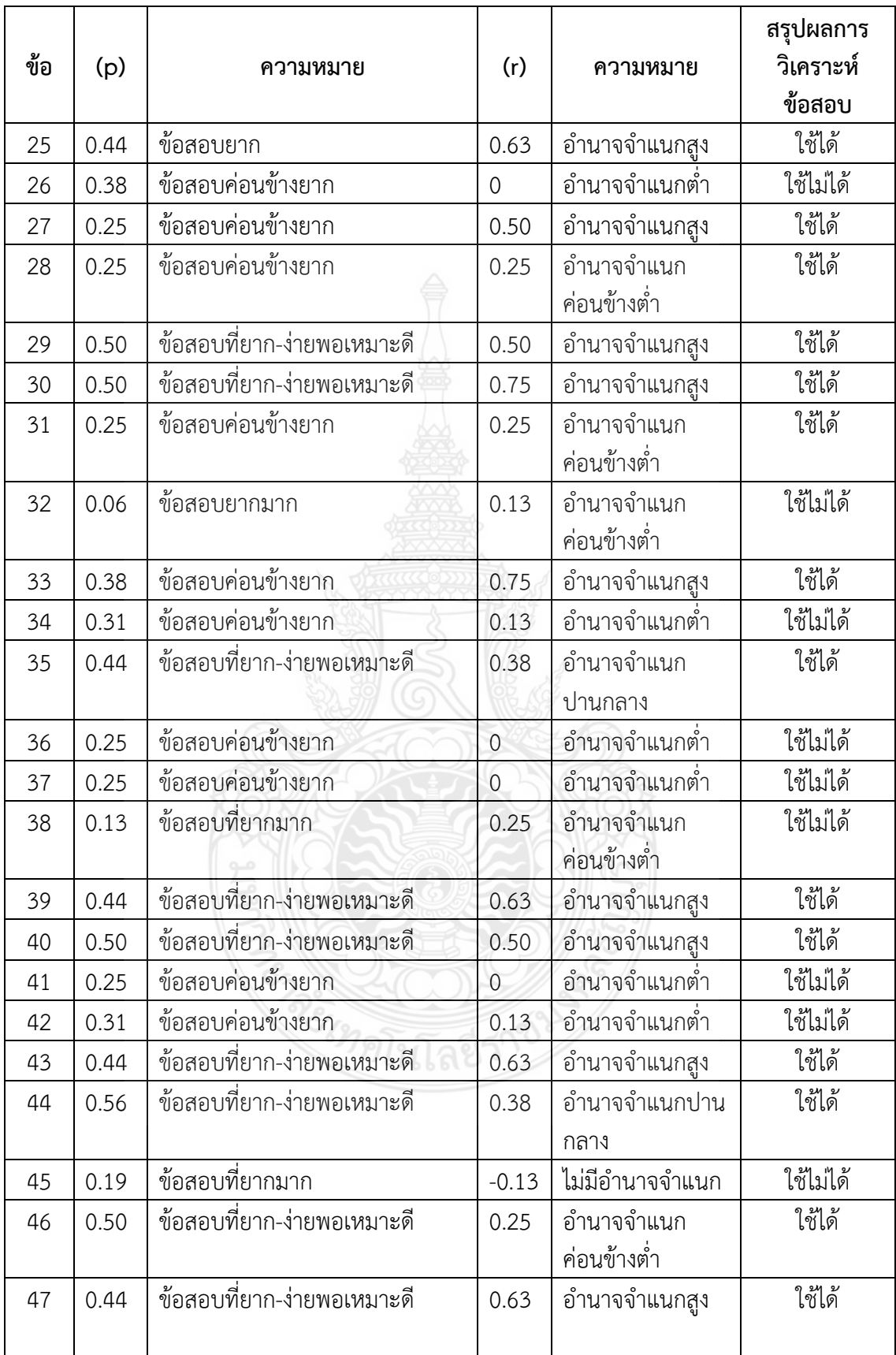

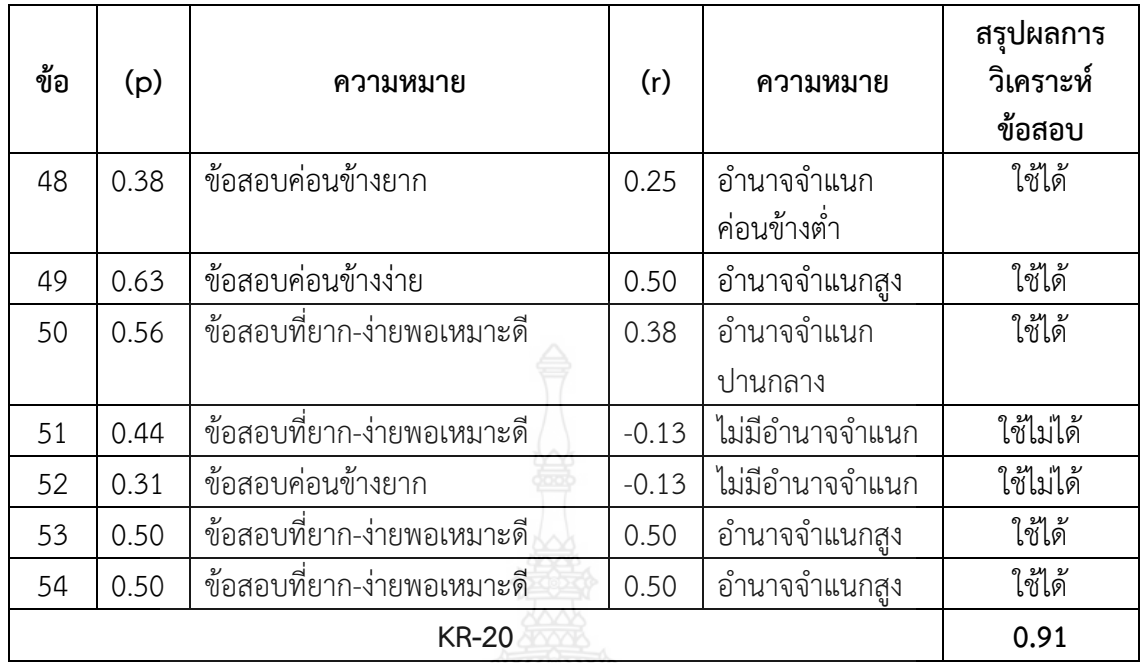

**หมายเหตุ** ค่า p ระหว่าง 0.20 – 0.80

ค่า r ระหว่าง 0.20 ขึ้นไป

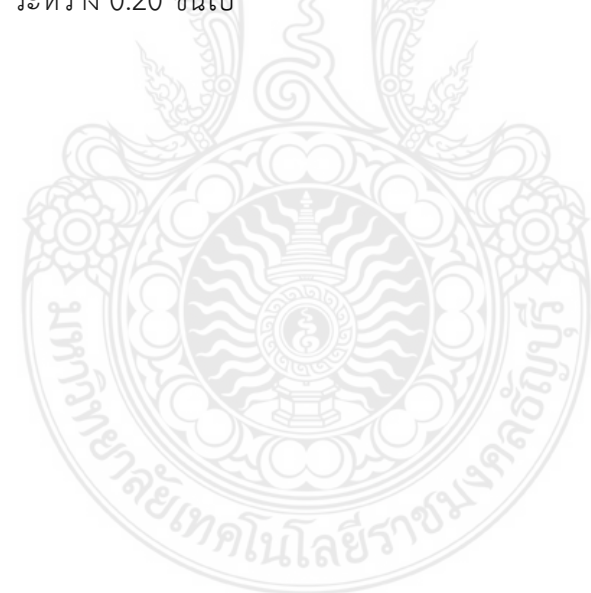

**ตารางที่ ฉ.6** ความคิดเห็นของผู้เชี่ยวชาญเพื่อหาค่าดัชนีความสอดคล้อง ของข้อคำถาม(IOC) เพื่อ สร้างแบบสอบถามประเมินความพึงพอใจของผู้เรียน ระดับปริญญาตรี ที่มีต่อบทเรียน คอมพิวเตอร์มัลติมีเดีย เรื่อง การตัดต่อวีดิทัศน์

| รายการ                                            |              | ระดับความสอดคล้อง |                  |                 |          |
|---------------------------------------------------|--------------|-------------------|------------------|-----------------|----------|
|                                                   |              | N<br>ผู้เขียวชาญ  | ω<br>ผู้เขียวชาญ | ค่าความสอดคล้อง | งมายเหตุ |
| 1. ด้านเนื้อหา                                    |              |                   |                  |                 |          |
| 1.1 เนื้อหาสอดคล้องกับวัตถุประสงค์การเรียนรู้     | $\mathbf{1}$ | $\mathbf{1}$      | 1                | $\mathbf{1}$    |          |
| 1.2 การลำดับเนื้อหาเรียงเนื้อหาตามขั้นตอนการทำงาน | 1            | 1                 | 1                | $\mathbf{1}$    |          |
| 1.3 เข้าถึงเนื้อหาได้รวดเร็ว                      | 1            | $\mathbf 0$       | $\mathbf{1}$     | 0.66            |          |
| 1.4 เนื้อหาในบทเรียนมีความเข้าใจง่าย              | 1            | 1                 | 1                | $\mathbf{1}$    |          |
| 1.5 ความรู้ที่ได้สามารถนำไปประกอบอาชีพได้         | 1            | 1                 | $\mathbf{1}$     | $\mathbf 1$     |          |
| 1.6 ตระหนักถึงความรู้ที่ได้รับ                    | 1            | 1                 | 1                | $\mathbf{1}$    |          |
| ค่าเฉลี่ยรวมด้านเนื้อหา                           | $\mathbf{1}$ | 0.83              | $\mathbf{1}$     | 0.94            |          |
| 2. ด้านการนำเสนอ                                  |              |                   |                  |                 |          |
| 2.1 ภาพประกอบมีความเหมาะสมกับเนื้อหา              | $\mathbf{1}$ | $\overline{0}$    | 1                | 0.66            |          |
| 2.2 ภาพประกอบมีการสื่อสารได้ชัดเจน                | $\mathbf{1}$ | $\mathbf{1}$      | $\mathbf{1}$     | $\mathbf 1$     |          |
| 2.3 ภาพน่าสนใจ สื่อความหมายได้ชัดเจน              | $\mathbf{1}$ | $\mathbf{1}$      | 0                | 0.66            |          |
| 2.4 การเชื่อมโยงเนื้อหามีความเหมาะสม              | 1            | $\overline{0}$    | 1                | 0.66            |          |
| 2.5 การใช้เสียงประกอบมีความเหมาะสม                | $\mathbf{1}$ | $\mathbf{1}$      | 0                | 0.66            |          |
| ค่าเฉลี่ยรวมด้านการนำเสนอ                         | 1            | 0.66              | 0.66             | 0.73            |          |
| 3. ด้านการทำสอบและประเมินผล                       |              |                   |                  |                 |          |
| 3.1 คำชี้แจงแบบฝึกหัดชัดเจน                       |              | 1                 | $\mathbf{1}$     | $\mathbf{1}$    |          |
| 3.2 ความชัดเจนแบบทดสอบมีความชัดเจน                |              | 1                 | 1                | 1               |          |
| 3.3 แบบทดสอบสอดคล้องวัตถุประสงค์                  |              | 1                 | 1                | 1               |          |
| 3.4 ความยากง่ายของแบบทดสอบเหมาะสม                 | 1            | 1                 | 1                | 1               |          |
| 3.5 การสรุปผลคะแนนของแบบฝึกหัดหรือแบบทดสอบ        |              | 0                 | 1                | 0.66            |          |
| มีความถูกต้องเหมาะสม                              |              |                   |                  |                 |          |

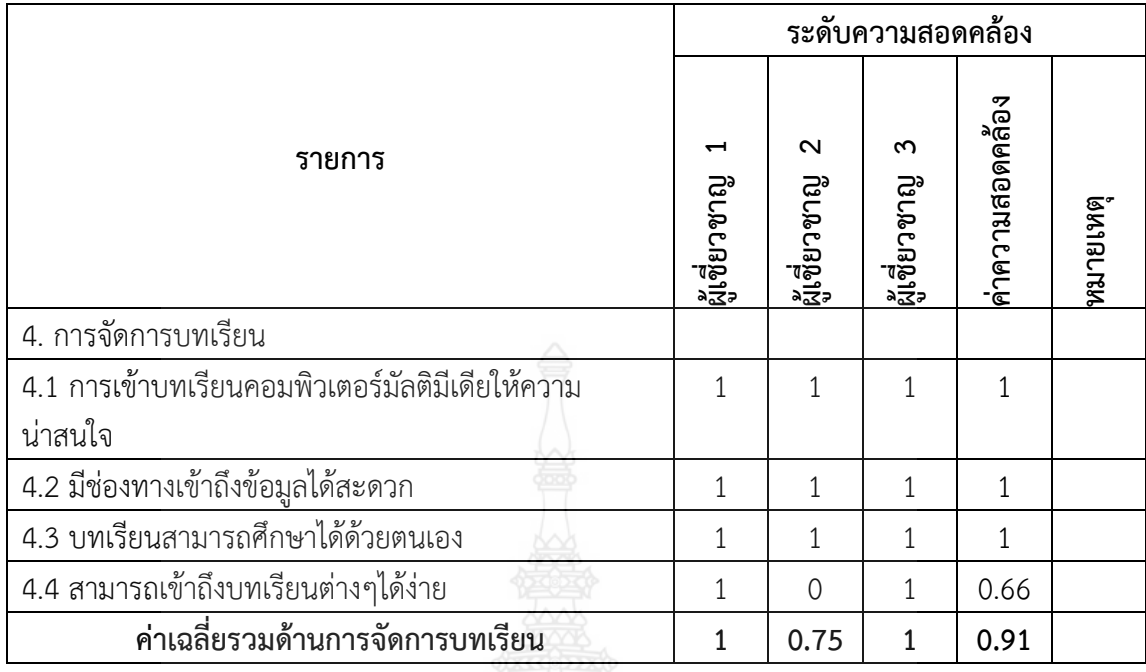

ผลจากการประเมินได้ค่าเฉลี่ยสอดคล้องด้านเนื้อหา = 0.94 ด้านการนำเสนอ 0.73 ด้านการ ทดสอบและประเมินผล 0.93 และด้านการจัดการบทเรียน 0.91 ไม่มีข้อคำถามที่มีค่าความสอดคล้อง ของความตรงของเนื้อหา ความเหมาะสมของคำถามและรูปแบบการตัดต่อวีดิทัศน์ ที่มีตำกว่า 0.5

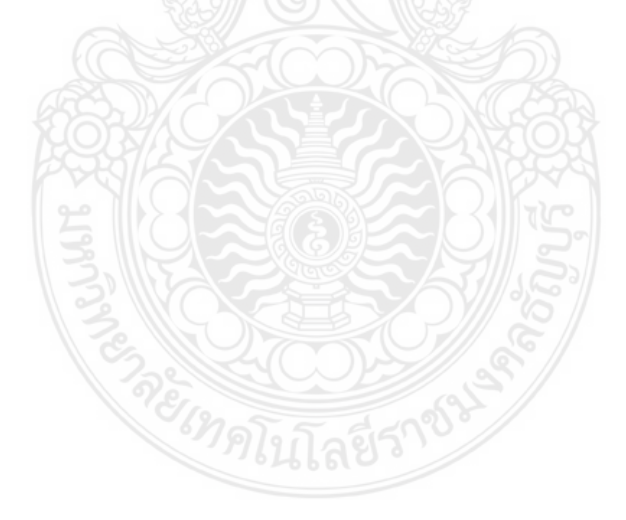

| คนที่            | ร้อยละของคะแนนระหว่างกิจกรรม | ร้อยละของคะแนนบททดสอบ |  |
|------------------|------------------------------|-----------------------|--|
| $1\,$            | 80.00                        | 83.00                 |  |
| $\mathbf{2}$     | 80.00                        | 86.67                 |  |
| $\mathfrak{Z}$   | 80.00                        | 83.33                 |  |
| $\overline{4}$   | 80.00                        | 86.67                 |  |
| 5                | 80.00                        | 80.00                 |  |
| 6                | 80.00                        | 83.33                 |  |
| $\boldsymbol{7}$ | ooo<br>80.00                 | 76.67                 |  |
| $\,8\,$          | 80.00                        | 80.00                 |  |
| $\mathfrak{g}$   | 80.00                        | 73.33                 |  |
| 10               | 80.00                        | 76.67                 |  |
| $11$             | 80.00                        | 73.33                 |  |
| 12               | 80.00                        | 83.33                 |  |
| 13               | 80.00                        | 73.33                 |  |
| 14               | 80.00                        | 83.33                 |  |
| 15               | 80.00                        | 86.67                 |  |
| 16               | 80.00                        | 80.00                 |  |
| 17               | 80.00                        | 76.67                 |  |
| 18               | 80.00                        | 80.00                 |  |
| 19               | 80.00                        | 76.67                 |  |
| 20               | 85.00                        | 80.00                 |  |
| 21               | 80.00                        | 76.67                 |  |
| 22               | 80.00                        | 80.00                 |  |
| 23               | 80.00                        | 83.33                 |  |
| 24               | 85.00                        | 76.67                 |  |
| 25               | 80.00                        | 73.33                 |  |
| 26               | 80.00                        | 83.33                 |  |

**ตารางที่ ฉ.7** รายงานสรุปการหาประสิทธิภาพของบทเรียนคอมพิวเตอร์มัลติมีเดีย เรื่อง การตัดต่อ วีดิทัศน์สำหรับนักศึกษาระดับปริญญาตรี

| คนที         | ร้อยละของคะแนนระหว่างกิจกรรม | ร้อยละของคะแนนบททดสอบ |
|--------------|------------------------------|-----------------------|
| 27           | 75.00                        | 76.67                 |
| 28           | 85.00                        | 86.67                 |
| 29           | 80.00                        | 83.33                 |
| 30           | 80.00                        | 80.00                 |
| เฉลี่ยร้อยละ | 80.67                        | 80.11                 |

**ตารางที่ ฉ.7** รายงานสรุปการหาประสิทธิภาพของบทเรียนคอมพิวเตอร์มัลติมีเดีย เรื่อง การตัดต่อ วีดิทัศบ์สำหรับบักศึกษาระดับปริกเกเวตรี (ต่อ)

ิจากตารางที่ ฉ.7 แสดงการหาประสิทธิภาพจากคะแนนร้อยละของการทำกิจกรรมระหว่าง เรียนและค่าคะแนนร้อยละของบททดสอบหลังเรียนด้วยการสอนด้วยบทเรียนคอมพิวเตอร์มัลติมีเดีย เรื่อง การตัดต่อวีดิทัศน์สำหรับนักศึกษาระดับปริญญาตรี ของกลุ่มทดลอง จำนวน 30 คน โดยพบว่า ค่า KW-2≥70/80 เท่ากับ 80.67/80.11 ซึ่งถือว่าสูงเกินกว่ามาตรฐานที่ตั้งไว้นั่นก็คือ KW-2≥70/80

| คนที่          | คะแนนก่อนเรียน | คะแนนหลังเรียน |  |  |
|----------------|----------------|----------------|--|--|
| 1              | 12.00          | 16.00          |  |  |
| $\overline{2}$ | 13.00          | 16.00          |  |  |
| 3              | 11.00          | 14.00          |  |  |
| $\overline{4}$ | 12.00          | 16.00          |  |  |
| 5              | 13.00          | 14.00          |  |  |
| 6              | 9.00           | 14.00          |  |  |
| 7              | 14.00          | 151.00         |  |  |
| 8              | 13.00          | 6.00           |  |  |
| 9              | 11.00          | 17.00          |  |  |
| 10             | 14.00          | 17.00          |  |  |
| 11             | 12.00          | 15.00          |  |  |
| 12             | 15.00          | 16.00          |  |  |
| 13             | 14.00          | 16.00          |  |  |

**ตารางที่ ฉ.8** คะแนนก่อนเรียนและหลังเรียนผ่านบทเรียนคอมพิวเตอร์มัลติมีเดีย เรื่อง การตัดต่อ วีดิทัศน์สำหรับบักศึกษาระดับปริกเกาาตรี จำบาบ 30 คน

| คนที่ | $\frac{1}{2}$<br>คะแนนก่อนเรียน | คะแนนหลังเรียน |
|-------|---------------------------------|----------------|
| 14    | 14.00                           | 16.00          |
| 15    | 14.00                           | 16.00          |
| 16    | 14.00                           | 18.00          |
| 17    | 11.00                           | 16.00          |
| 18    | 14.00                           | 16.00          |
| 19    | 10.00                           | 15.00          |
| 20    | 14.00                           | 17.00          |
| 21    | 11.00                           | 17.00          |
| 22    | 10.00                           | 17.00          |
| 23    | 12.00                           | 18.00          |
| 24    | 9.00.00                         | 18.00          |
| 25    | 13.00                           | 18.00          |
| 26    | 10.00                           | 16.00          |
| 27    | 13.00                           | 17.00          |
| 28    | 12.00                           | 16.00          |
| 29    | 11.00                           | 16.00          |
| 30    | 9.00                            | 16.00          |

**ตารางที่ ฉ.8** คะแนนก่อนเรียนและหลังเรียนผ่านบทเรียนคอมพิวเตอร์มัลติมีเดีย เรื่อง การตัดต่อ วีดิทัศน์สำหรับนักศึกษาระดับปริญญาตรี จำนวน 30 คน (ต่อ)

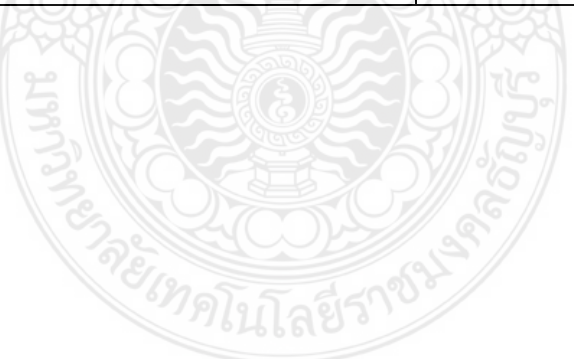
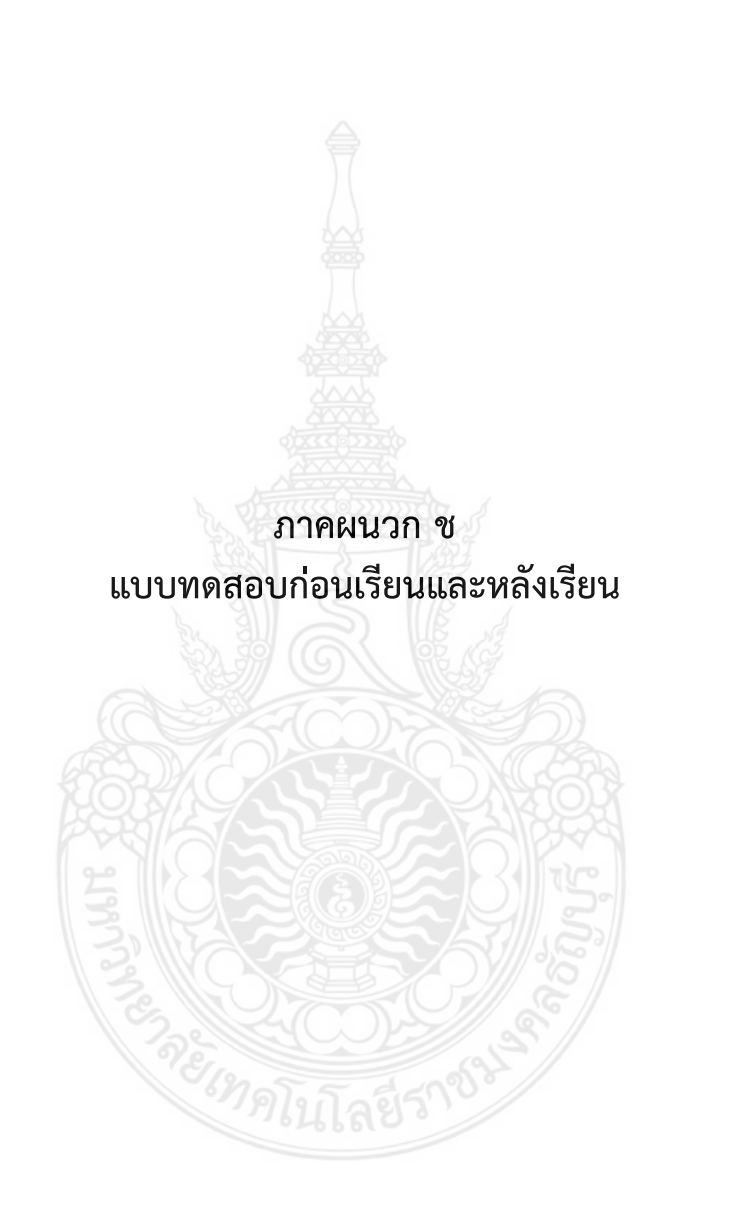

#### **แบบทดสอบก่อนเรียนและหลังเรียน**

**ค าชี้แจง** แบบทดสอบมีทั้งหมด 30 ข้อ ให้ใส่เครื่องหมาย X ในช่อง ก. ข. ค. และ ง. เพื่อเลือก ค าตอบที่ถูกต้องที่สุด

- 1. Adobe Premiere Pro นิยมนำไปใช้งานใด
	- ก. ตัดแต่งรูปภาพ
	- ข. สร้างงานใหม่
	- ค. ภาพกราฟิก
	- ง. ตัดต่อ VDO
- 2. New Project หมายถึงอะไร
	- ก. ตัดแต่งรูปภาพ
	- ข. สร้างงานใหม่
	- ค. ภาพกราฟิก
	- ง. ตัดต่อ VDO
- 3. Counting Leader เป็นเครื่องมือสำหรับงานใด
	- ก. สร้างไตเติล
	- ข. ตัดแต่งรูปภาพ
	- ค. ตัวนับถอยหลังก่อนเข้าภาพยนตร์
	- ง. สร้างงานใหม่
- 4. การเปรียบเทียบสีที่นิยมก่อนเข้ารายการโทรทัศน์ คือเทคนิคใด
	- ก. Bar and tone
	- ข. Color matte
	- ค. Back video
	- ง. ถูกทุกข้อ
- 5. หน้าต่าง Project มีการทำงานอย่างไร
	- ึก. แสดงไฟล์วีดีโอเพลงและภาพที่เรานำมาสร้างวีดีโอ
	- ข. แสดงภาพต้นฉบับและผลของการตัดต่อบนหน้าต่าง Timeline
	- ค. แสดงรายละเอียดของเสียง
	- ง. สำหรับตัดต่อเปลี่ยนแปลงและแก้ไขวีดีโอภาพและเสียง
- 6. หน้าต่าง Monitor มีการทำงานอย่างไร
	- ก. แสดงไฟล์วีดีโอเพลงและภาพที่เราน ามาสร้างวีดีโอ
	- ข. แสดงภาพต้นฉบับและผลของการตัดต่อบนหน้าต่าง Timeline
	- ค. แสดงรายละเอียดของเสียง
	- ึง. สำหรับตัดต่อเปลี่ยนแปลงและแก้ไขวีดีโอภาพและเสียง
- 7. หน้าต่าง Timeline มีการทำงานอย่างไร
	- ึก. แสดงไฟล์วีดีโอเพลงและภาพที่เรานำมาสร้างวีดีโอ
	- ข. แสดงภาพต้นฉบับและผลของการตัดต่อบนหน้าต่าง Timeline
	- ค. แสดงรายละเอียดของเสียง
	- ึง. สำหรับตัดต่อเปลี่ยนแปลงและแก้ไขวีดีโอภาพและเสียง
- 8. Rate Stretch Tool ใช้สำหรับขั้นตอนใด
	- ึก. เลือกคลิปที่ต้องการทำงาน
	- ข. ยืดและลดเฟรมที่แสดง
	- ค. ปรับความเร็วในการแสดงคลิปนั้น
	- ง. สำหรับตัดคลิปเป็นส่วนๆ
- 9. การใช้ Pen Tool ในคำสั่ง Opacity ใช้สำหรับขั้นตอนใด
	- ก. ท าให้สร้างหน้าต่างใหม่
	- ข. ท าให้ภาพจางลง
	- ค. ท าให้ขยายรายละเอียด
	- ง. ท าให้ขยายเสียงชัดขึ้น

10. เทคนิคการเปลี่ยนฉากจากคลิด VDO ตัวหนึ่งไปอีกตัวหนึ่งเพื่อให้ภาพมีความลื่นไหลและมีความ น่าสนใจ ควรใช้เทคนิคใด

- ก. สร้าง Template
- ข. ตั้งค่า VDO
- ค. การซ้อนภาพ
- ง. Transition
- 11. การใส่ Transition ควรใส่ส่วนไหนของคลิป
	- ก. ส่วนต้น Track
	- ข. ส่วนปลาย Track
	- ค. ระหว่างกลางของ 2 Track
	- ง. ถูกทุกข้อ
- 12. ถ้าต้องการเคลื่อนไหวภาพและวิดีโอ ควรเลือกใช้ขั้นตอนใด
	- ก. Motion
	- ข. Opacity
	- ค. Time Remapping
	- ง. Template
- 13. ถ้าต้องการให้ภาพและวิดีโอซ้อนกันอย่าต่อเนื่อง ควรเลือกใช้ขั้นตอนใด
	- ก. Motion
	- ข. Opacity
	- ค. Time Remapping
	- ง.Template
- 14. ถ้าต้องการเพิ่มความสว่างให้ภาพและวิดีโอ ควรเลือกใช้ขั้นตอนใด
	- ก. Motion
	- ข. Opacity
	- ค. Time Remapping
	- ง.Template

15. การเลือกใช้ขั้นตอน Title เพื่อต้องการอะไร

- ก. ข้อความ
- ข. ใส่ข้อความเลื่อนลง
- ค. ใส่ข้อความเลื่อนขึ้น (เครดิต)
- ง. ใส่วิดีโอ
- 16. การใส่เครดิตให้ข้อความเลื่อนจากล่างขึ้นบน ต้องเลือกใช้เครื่องมือใด
	- ก. Still
	- ข. Roll
	- ค. Crawl Left
	- ง. Crawl Right
- 18. การสร้าง Template ของ Title เพื่ออะไร
	- ก. เพื่อสร้างข้อความและบันทึกเก็บไว้เพื่อนำมาใช้ครั้งต่อไป
	- ข. ขยายขนาดภาพและเสียง
	- ค. ก าหนดการเคลื่อนไหวของวิดีโอ
	- ง. เปลี่ยนฉาก
- 19. ข้อใดคือ ประโยชน์ของการใช้ Effect บนงานวิดีโอ
	- ก. เพิ่มความสว่าง
	- ข. ดูแปลกตามีระดับ
	- ค. แก้ไขข้อผิดพลาดจากการถ่ายวิดีโอ
	- ง. ถูกทุกข้อ
- 20. การใช้เทคนิคพิเศษ บลูสกรีน นิยมนำมาใช้ในขั้นตอนใด
	- ก. Effect แต่งสียง
	- ข. Effect ภาพซ้อน
	- ค. Effect บันทึกวิดีโอ
	- ง. ตั้งค่าวิดีโอ
- 21. เทคนิคการสร้างภาพซ้อนที่นิยมใช้กันมากและสวยงาม คือเทคนิคใด
	- ก. Track Matte
	- ข. Time Remapping
	- ค. Audio Mixer
	- ง. Transition
- 22. การเฟดเสียง หมายถึงอะไร
	- ก. การใส่เสียง
	- ข. การแต่งเสียง
	- ค. การท าให้เสียงค่อยๆ ดังขึ้น
	- ง. การพิมพ์ข้อความแนวตั้ง
- 23. เมนู File Export Movie หมายถึงอะไร
	- ก. บันทึกงานออกมาเป็นไฟล์วิดีโอ
	- ข. บันทึกงาน
	- ค. รวมไฟล์งาน
	- ง. แตกไฟล์งาน
- 24. การ Render ไฟล์ เป็นการทำงานขั้นตอนใดในการตัดต่อวีดีโอ
	- ก. ขั้นตอนการเขียน Storyboard
	- ข. ขั้นตอนการเตรียมองค์ประกอบต่างๆ ที่ต้องใช้
	- ค. ขั้นตอนการสร้างไฟล์วีดีโอส าหรับเผยแพร่
	- ง. ขั้นตอนการตัดต่อวิดีโอ
- 25. ข้อใดไม่ใช่ประโยชน์ของเสียงที่ใช้ในระบบมัลติมีเดีย
	- ก. ช่วยให้ระบบมัลติมีเดียนั้นเกิดการสมบูรณ์แบบมากยิ่งขึ้น
	- ข. ช่วยให้เกิดอารมณ์ตามที่ผู้สร้างงานต้องการนำเสนอ
	- ค. ช่วยให้เข้าใจเหตุการณ์มากยิ่งขึ้น
	- ง. ช่วยให้งานทุกชิ้นที่มีเสียงประกอบเป็นงานที่มีคุณภาพสูง

26. รูปแบบไฟล์วีดีโอที่นิยมนำไปเผยแพร่บนอินเทอร์เน็ต คือข้อใด

- ก. MP4
- ข. AVI
- ค. MOV
- ง. WMV
- 27. ไฟล์วีดีโอประเภทใดมีเสียงและภาพคมชัดที่สุด แต่ข้อเสียคือมีขนาดใหญ่
	- ก. AVI
	- ข. WMV
	- ค. MP3
	- ง. MPEG-1
- 28. ข้อใดไม่ใช่หน้าที่ของ Track Audio
	- ก. ปรับ Volume หรือความดัง-เบาของเสียง
	- ข. ใส่ดนตรีให้เสียงบรรยาย
	- ค. ค้นหาไฟล์เสียงในโปรแกรม
	- ง. ใส่ Effect ต่างๆ ให้เสียง

29. เราควรคำนึงถึงสิ่งใดในการใส่ Effect ต่างๆ ให้กับวีดีโอ

- ก. ใส่ Effect ให้เหมาะสมกับลักษณะของงานที่นำไปใช้
- ข. ใส่ Effect ให้ครอบคลุมทุก Effect ที่มีในโปรแกรม
- ค. ใส่ Effect ให้ครบทุกคลิปที่มีในโปรแกรม
- ง. ใส่ Effect ลงให้มากในงานบรรยายเพื่อเพิ่มความสนใจของผู้ฟัง

30. หากต้องการเชื่อมไฟล์ 2 ไฟล์ เพื่อเปลี่ยนฉากเข้าหรือเพื่อให้ดูกลมกลืน อ่อนนุ่ม หรือตื่นเต้นแปลกตา ต้องใช้เทคนิคใด

- ก. Motion
- ข. Crop/Pan
- ค. Transitions
- ง. Video FX

#### **ภาคผนวก ซ**

**- การประเมินสมรรถนะส าคัญของผู้เรียนที่เรียนด้วยบทเรียนคอมพิวเตอร์** ้มัลติมีเดียเรื่อง การตัดต่อวีดิทัศน์สำหรับนักศึกษาระดับปริญญาตรี  **- แบบประเมินความพึงพอใจของนักศึกษาปริญญาตรีที่มีต่อบทเรียน คอมพิวเตอร์มัลติมีเดีย เรื่อง การตัดต่อวีดิทัศน์**

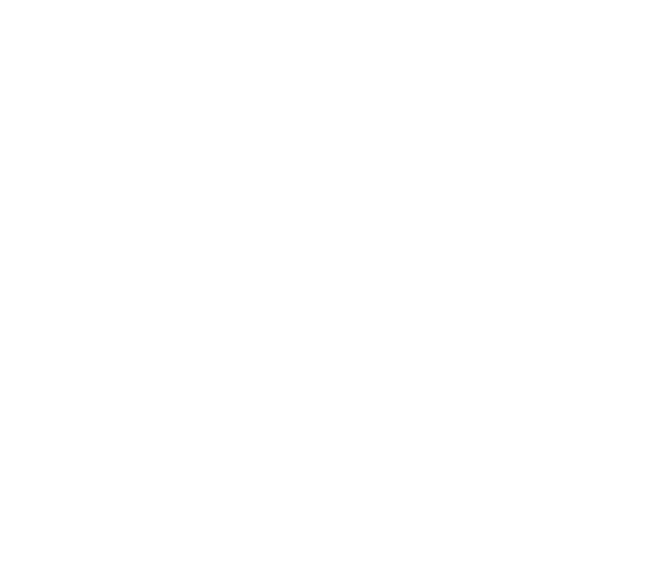

### **แบบการประเมินสมรรถนะส าคัญของผู้เรียนที่เรียนด้วย บทเรียนคอมพิวเตอร์มัลติมีเดีย เรื่องการตัดต่อวีดิทัศน์ ส าหรับนักศึกษาระดับปริญญาตรี**

การประเมินสมรรถนะสำคัญของผู้เรียน กำหนดเป็นผ่านและไม่ผ่านในการกำหนดเกณฑ์การ ตัดสินเป็น ดีมาก ดี และพอใช้ และความหมายของแต่ละระดับ ดังนี้

ี**ดีมาก** หมายถึง ผู้เรียนปฏิบัติตนตาม<mark>ส</mark>มรรถนะจนเป็นนิสัย และนำไปใช้ในชีวิตประจำวันเพื่อ ประโยชน์สขของตนเองและสังคม โดยพิจารณาจากผลการประเมินระดับดีมาก จำนวน 3-5 สมรรถนะ และไม่มีสมรรถนะใดได้ผลการประเมินต่ ากว่าระดับดี

**ดี** หมายถึง ผู้เรียนมีสมรรถนะในการปฏิบัติตามกฎเกณฑ์ เพื่อให้เป็นการยอมรับของสังคม โดยพิจารณาจาก

- 1) ได้ผลการประเมินระดับดีมาก จำนวน 1-2 สมรรถนะ และไม่มีสมรรถนะใดได้ผลการ ำประเมินต่ำกว่าระดับดี หรือ
- 2) ได้ผลการประเมินระดับดีมาก จำนวน 2 สมรรถนะ และไม่มีสมรรถนะใดได้ผลการ ้ ประเมินต่ำกว่าระดับพอใช้ หรือ
- 3) ได้ผลการประเมินระดับดี จำนวน 4-5 สมรรถนะ และไม่มีสมรรถนะใดได้ผลการ ประเมินต่ ากว่าระดับพอใช้

**พอใช้** หมายถึง ผู้เรียนรับรู้และปฏิบัติตามกฎเกณฑ์และเงื่อนไขที่สถานศึกษากำหนด โดย

พิจารณาจาก

- 1) ได้ผลการประเมินระดับพอใช้ จำนวน 4-5 สมรรถนะ และไม่มีสมรรถนะใดได้ผลการ ประเมินต่ำกว่าระดับพอใช้ หรือ
- 2) ได้ผลการประเมินระดับดี จำนวน 2 สมรรถนะ และไม่มีสมรรถนะใดได้ผลการ ประเมินต่ ากว่าระดับพอใช้

**ต้องปรับปรุง** หมายถึง ผู้เรียนรับรู้และปฏิบัติได้ไม่ครบตามเกณฑ์และเงื่อนไขที่กำหนด โดย พิจารณาจากผลการประเมินระดับต้องปรับปรุง ตั้งแต่ 1 สมรรถนะ

เกณฑ์การให้คะแนนระดับ

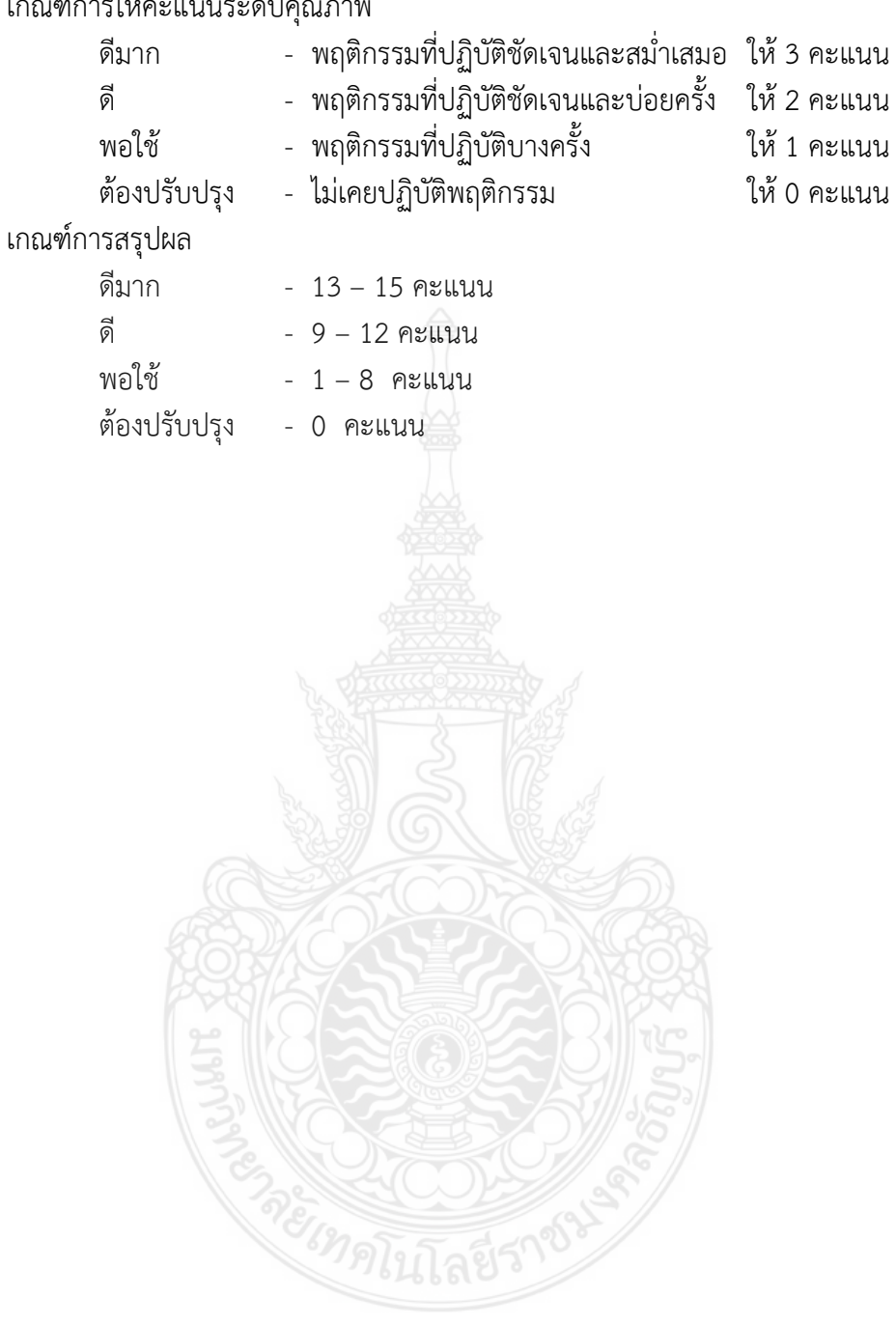

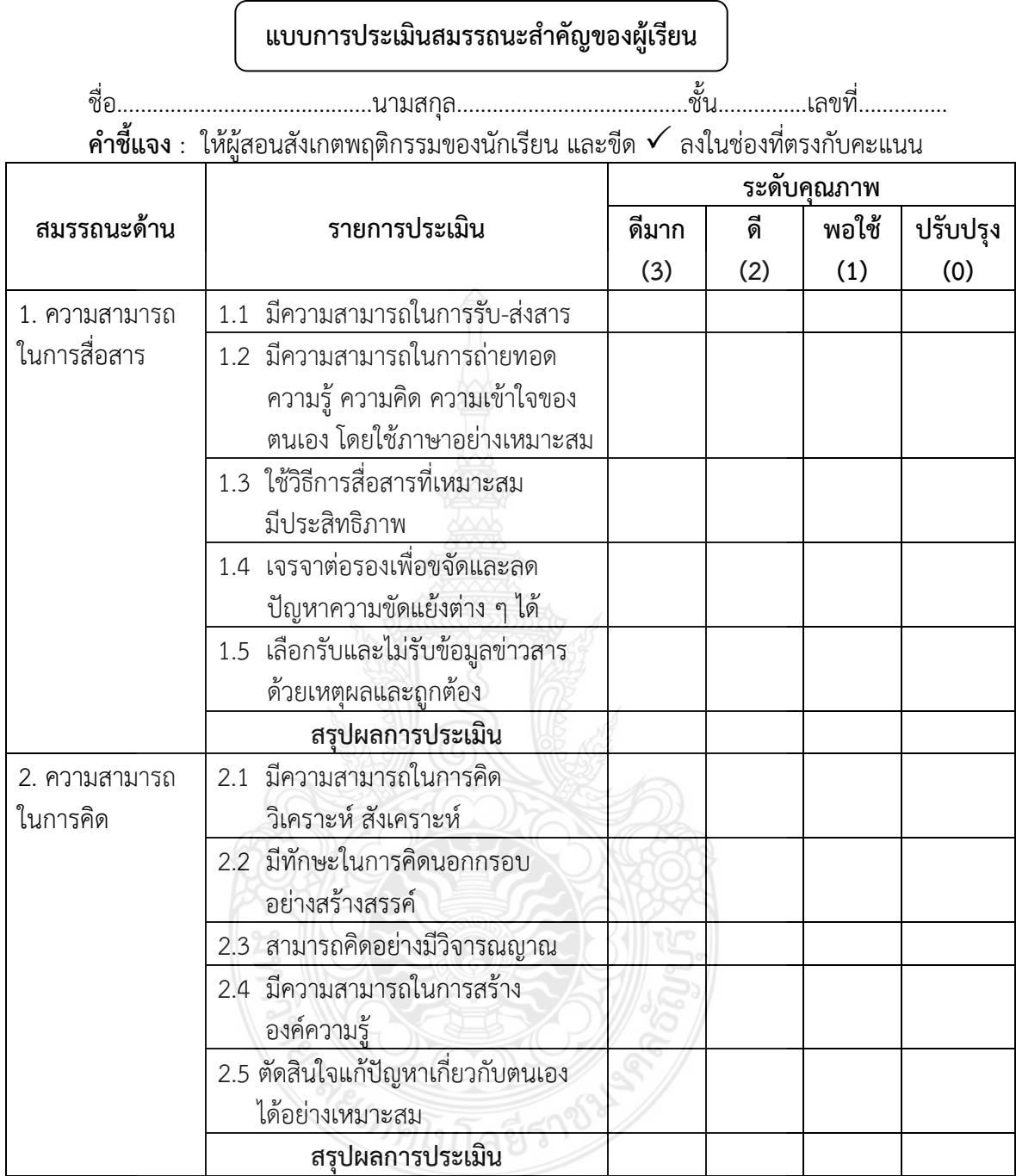

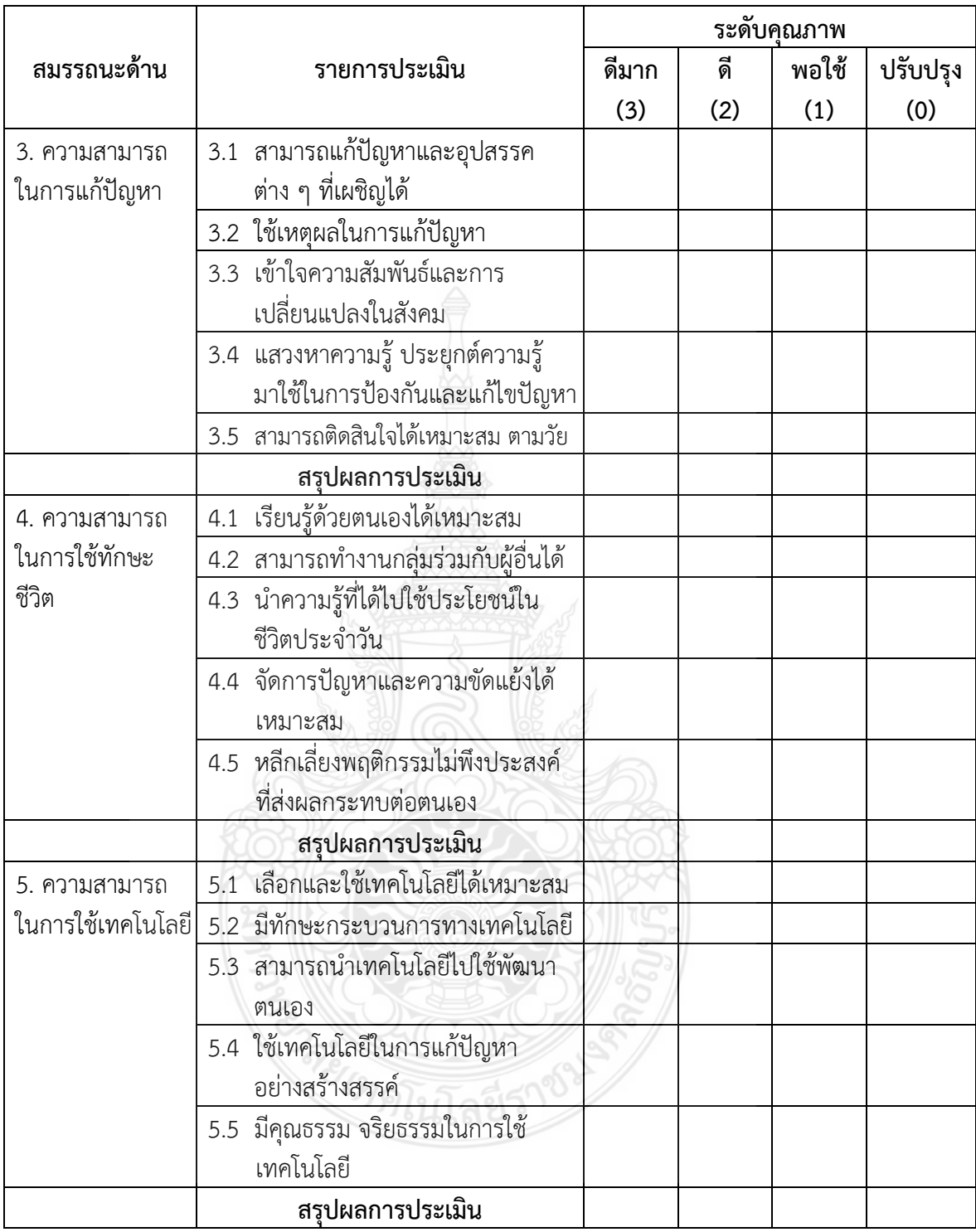

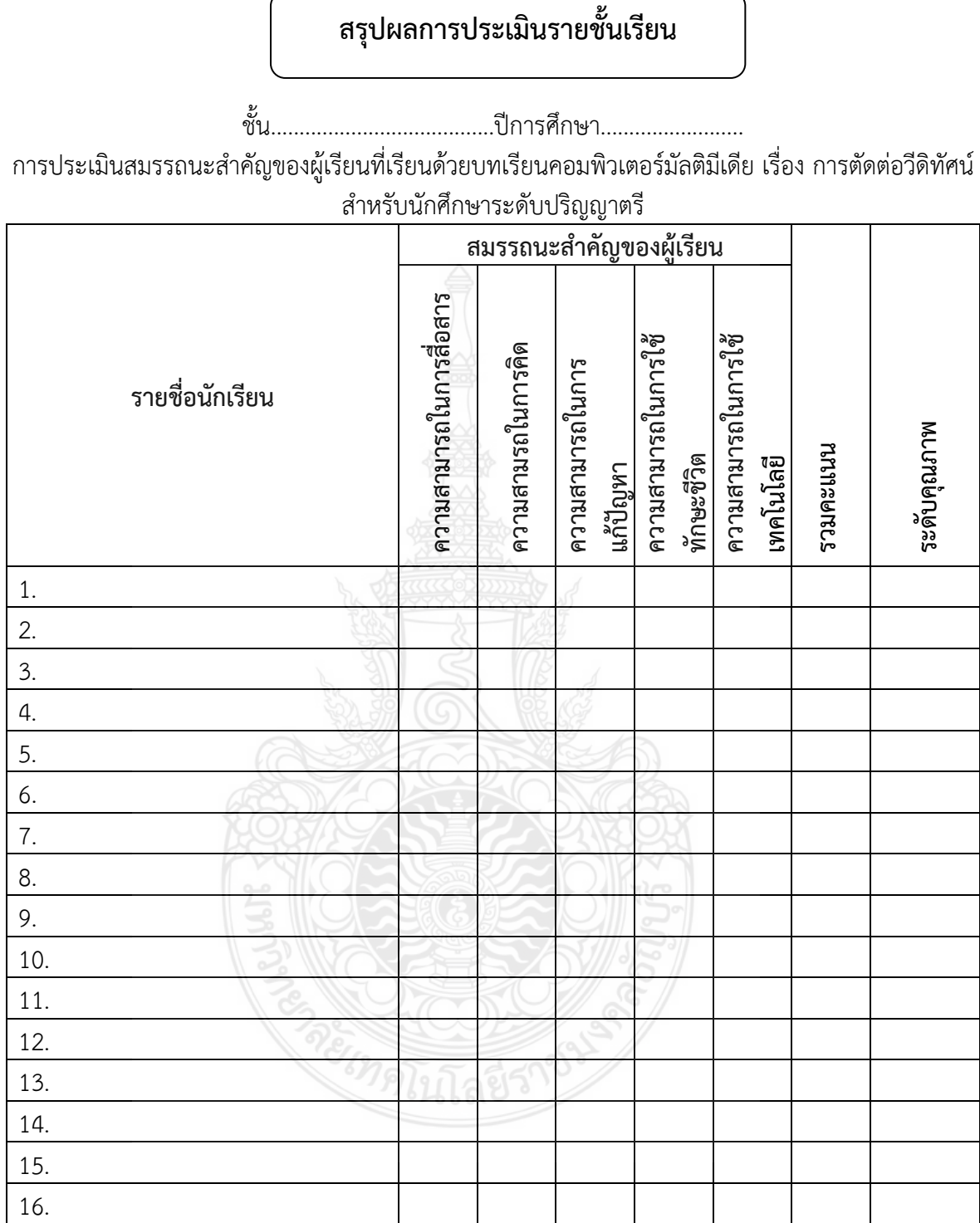

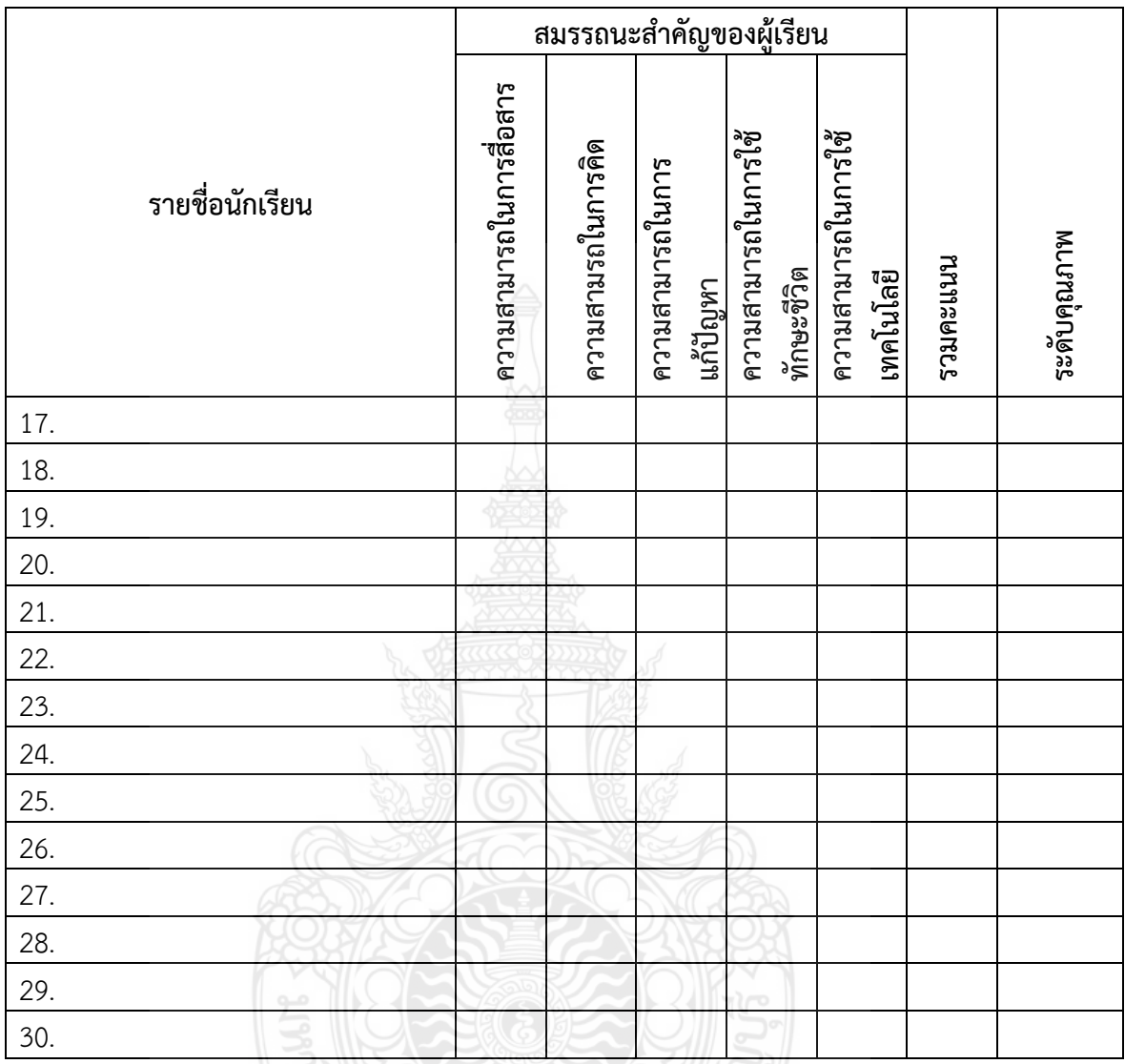

**หมายเหตุ** ในแต่ละช่องสมรรถนะให้ใส่คะแนนระดับคุณภาพ เช่น ดีมาก = 3 คะแนน ดี = 2 คะแนน พอใช้ = 1 คะแนน และ ต้องปรับปรุง = 0 คะแนน **สรุปผลการประเมินรายชั้นเรียน**

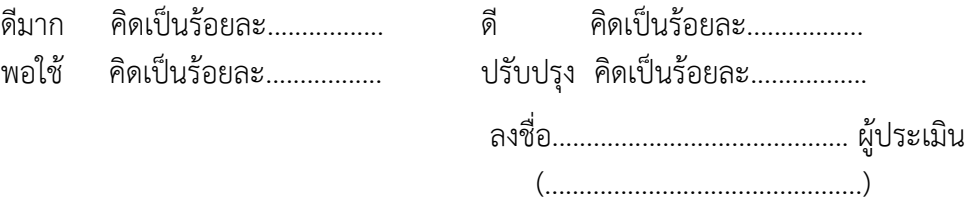

ผู้สอน

#### **แบบประเมินความพึงพอใจของนักศึกษาปริญญาตรี ที่มีต่อบทเรียนคอมพิวเตอร์มัลติมีเดีย เรื่อง การตัดต่อวีดิทัศน์**

<u>คำชี้แจง</u> ให้ผู้เรียนแสดงความคิดเห็นที่มีต่อบทเรียนคอมพิวเตอร์มัลติมีเดีย เรื่อง การตัดต่อวีดิทัศน์ สำหรับ นักศึกษาปริญญาตรี โดยทำเครื่องหมาย / ลงในช่องระดับความเหมาะสม ตามความความคิดเห็น โดย แต่ละระดับ มีความหมายดังนี้

- 5 หมายถึง มีความพึงพอใจอยู่ในระดับ มากที่สุด
- 4 หมายถึง มีความพึงพอใจอยู่ในระดับ มาก
- 3 หมายถึง มีความพึงพอใจอยู่ในระดับ ปานกลาง
- 2 หมายถึง มีความพึงพอใจอยู่ในระดับ น้อย
- 1 หมายถึง มีความพึงพอใจอยู่ในระดับ น้อยที่สุด

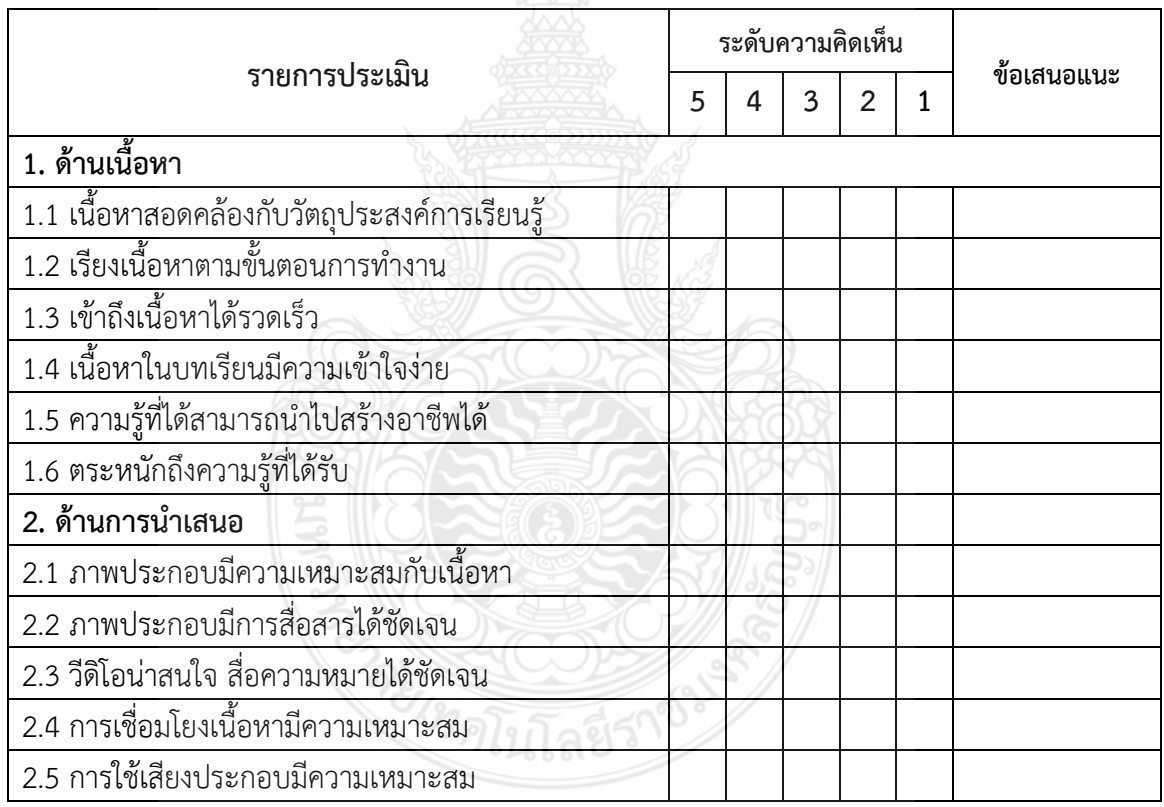

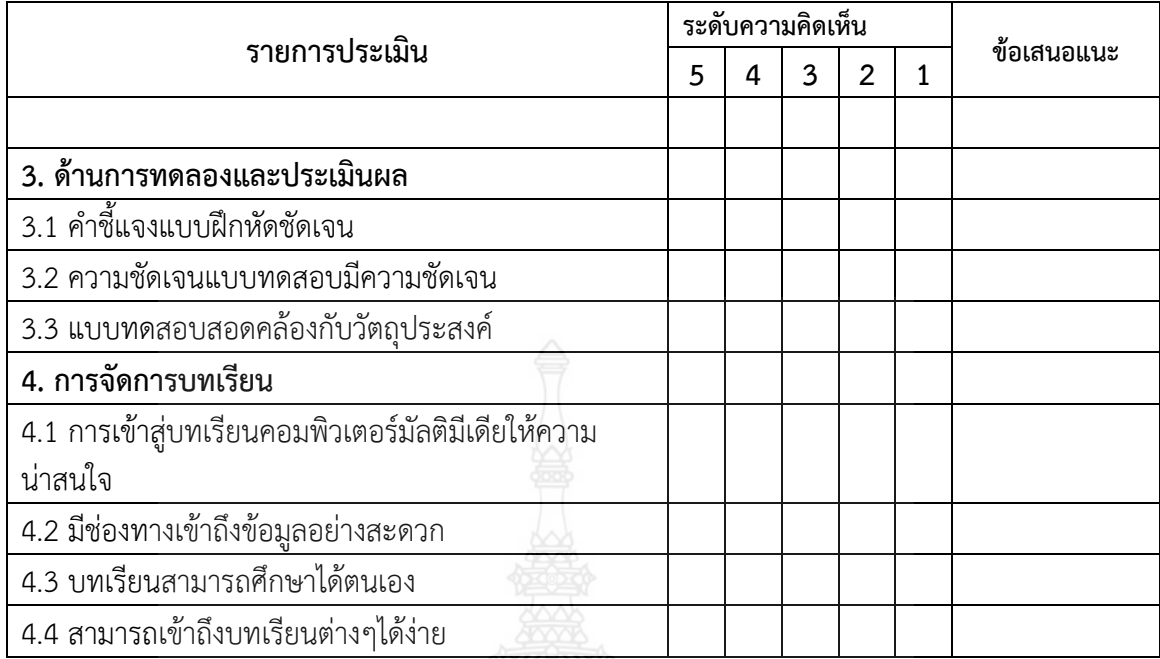

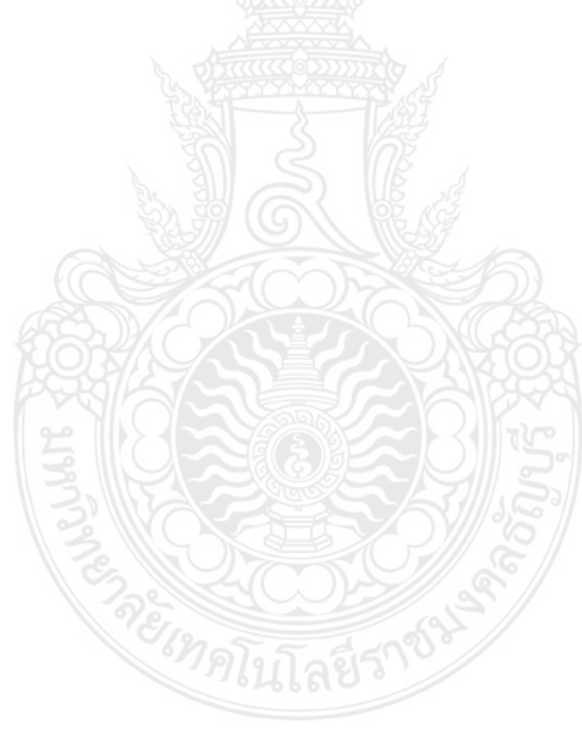

**ภาคผนวก ฌ ตัวอย่างการสอนด้วยบทเรียนคอมพิวเตอร์มัลติมีเดีย เรื่อง การตัดต่อวีดิทัศน์ ส าหรับนักศึกษาระดับปริญญาตรี**

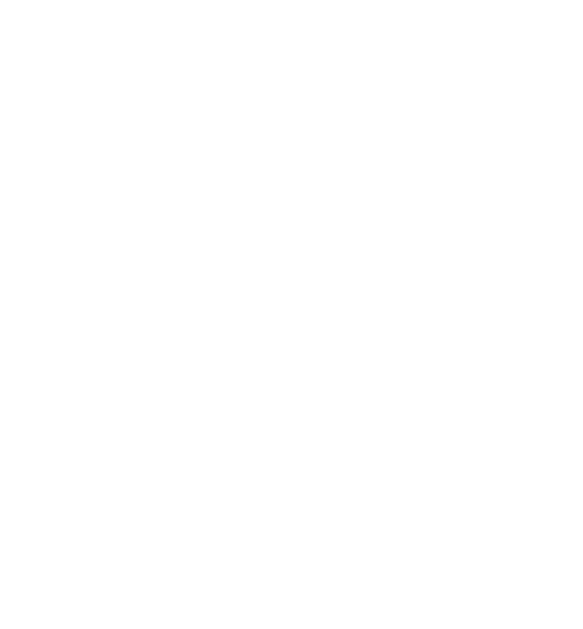

### **ตัวอย่างการสอนด้วยบทเรียนคอมพิวเตอร์มัลติมีเดีย เรื่อง การตัดต่อวีดิทัศน์ ส าหรับนักศึกษาระดับปริญญาตรี**

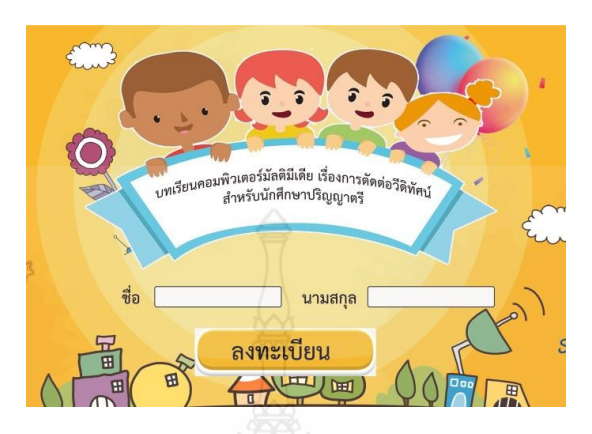

ลงทะเบียนเข้าสู่บทเรียน โดยการพิมพ์ชื่อและนามสกุล และทำการลงทะเบียน

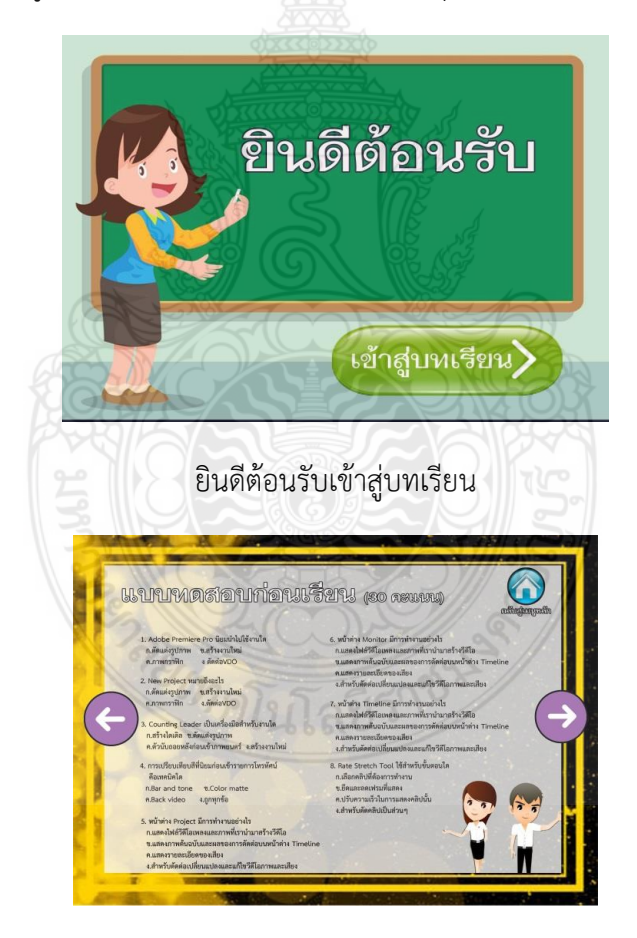

แบบทดสอบก่อนเรียน ข้อ1-8

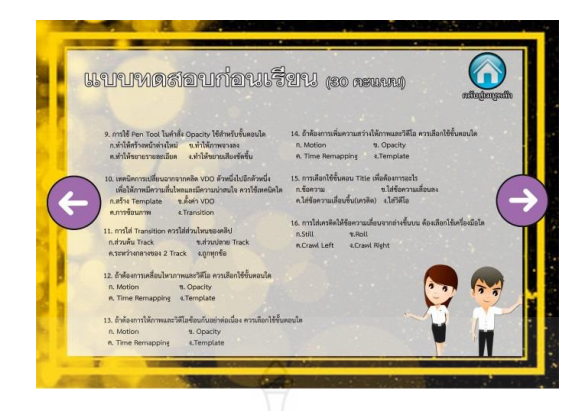

แบบทดสอบก่อนเรียน ข้อ9-17

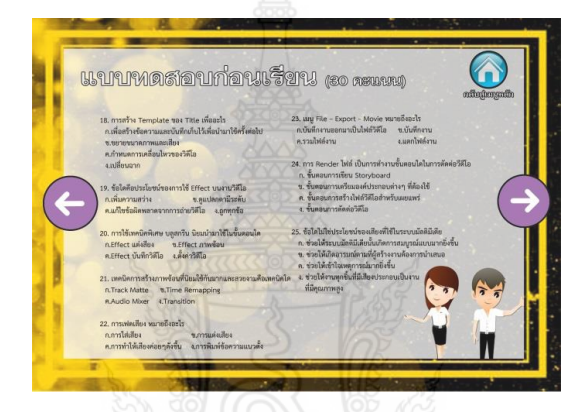

แบบทดสอบก่อนเรียน ข้อ18-25

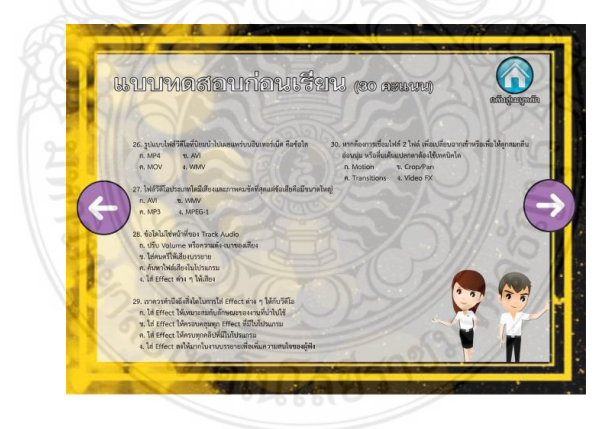

แบบทดสอบก่อนเรียน ข้อ 26-30

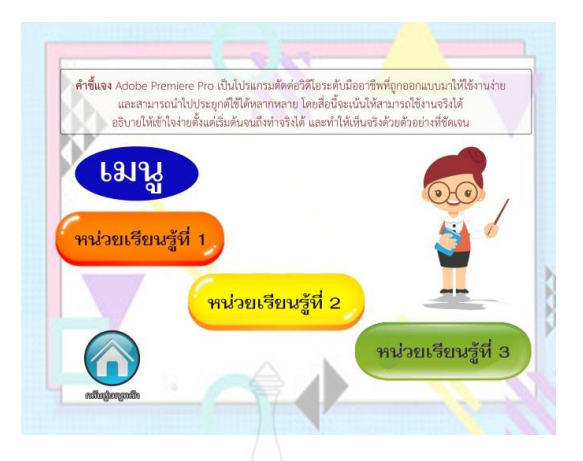

ค าชี้แจงและเมนูหน่วยเรียนรู้ที่ 1-3

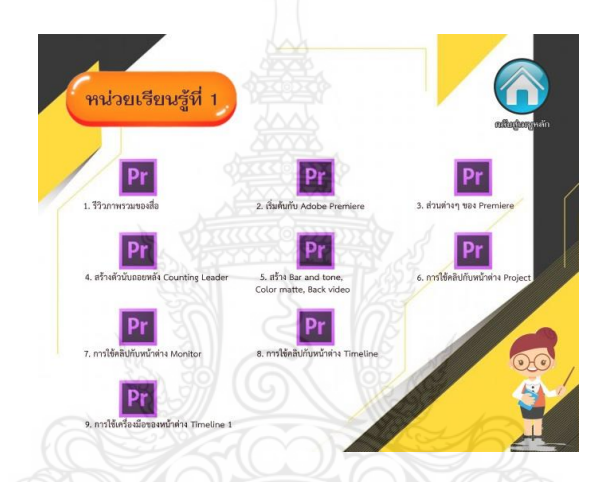

บทเรียน หน่วยเรียนรู้ที่ 1 แบ่งเป็น 9 ขั้นตอน ์<br><mark>หน่วยเรียนรู้ที่ 2</mark>  $Pr$ Pr  $Pr$ **Pr**<br>feulwatkin  $4.698$  $\boxed{\mathbf{Pr}}_{\substack{\text{multiplying} \\ \text{Time Removing} \\ \end{min}}$  $\bigcirc$ 

บทเรียน หน่วยเรียนรู้ที่ 2 แบ่งเป็น 5 ขั้นตอน

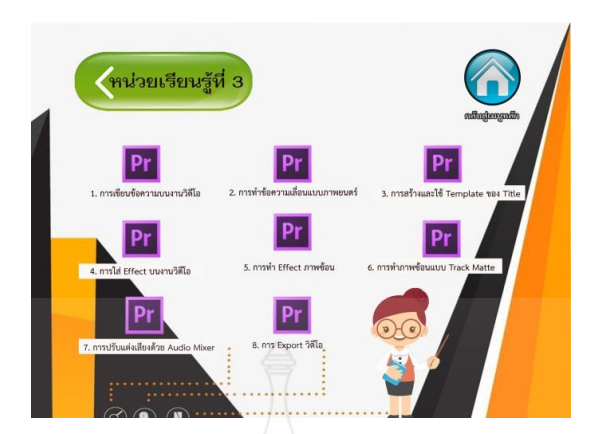

บทเรียน หน่วยเรียนรู้ที่ 3 แบ่งเป็น 8 ขั้นตอน

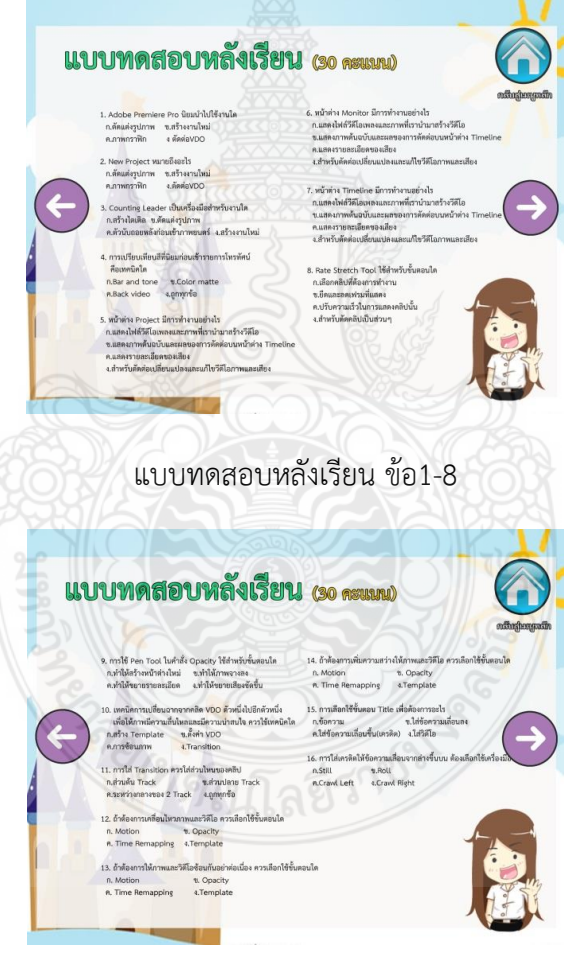

แบบทดสอบหลังเรียน ข้อ9-16

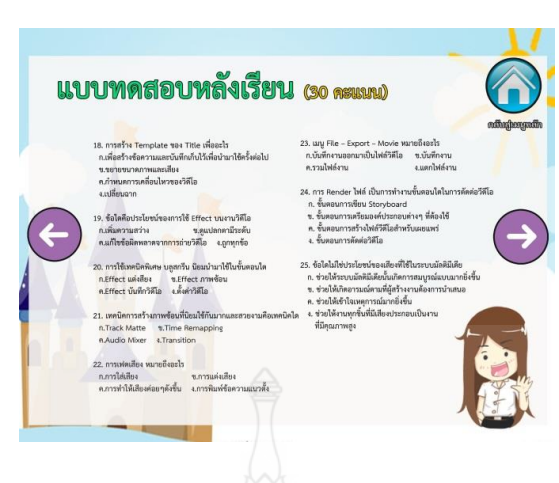

แบบทดสอบหลังเรียน ข้อ18-25

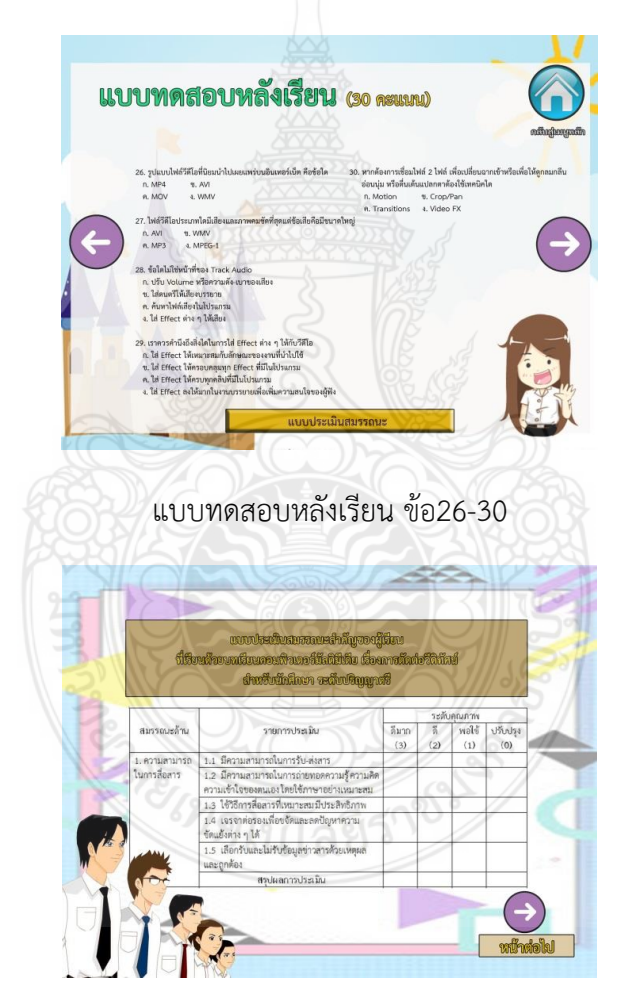

แบบประเมินสมรรถนะส าคัญของผู้เรียนที่เรียนด้วยบทเรียนคอมพิวเตอร์มัลติมีเดีย เรื่อง การตัดต่อวีดิทัศน์สำหรับนักศึกษาปริญญาตรี ด้านความสามารถในการสื่อสาร

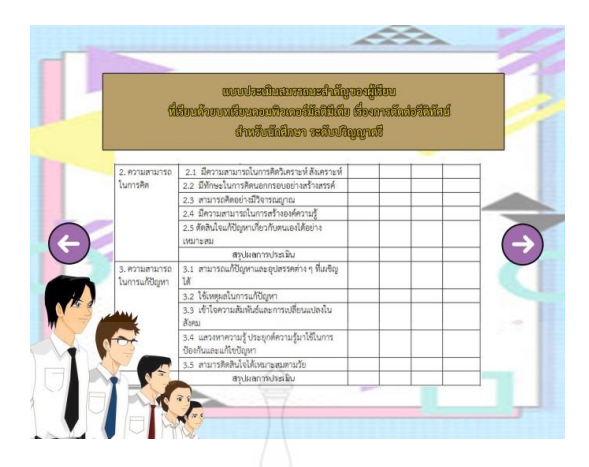

แบบประเมินสมรรถนะส าคัญของผู้เรียนที่เรียนด้วยบทเรียนคอมพิวเตอร์มัลติมีเดีย ด้านความสามารถในการคิดและการแก้ปัญหา

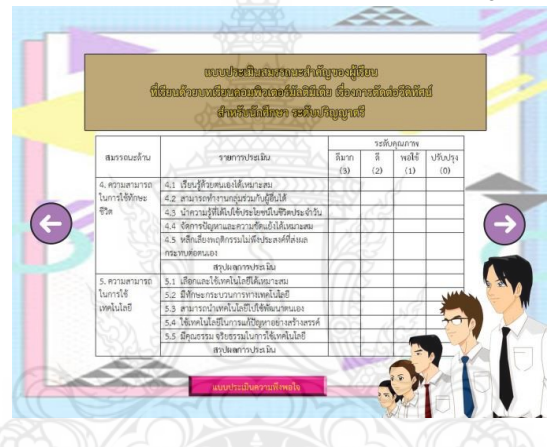

แบบประเมินสมรรถนะส าคัญของผู้เรียนที่เรียนด้วยบทเรียนคอมพิวเตอร์มัลติมีเดีย ด้านความสามารถในการใช้ทักษะชีวิตและการใช้เทคโนโลยี

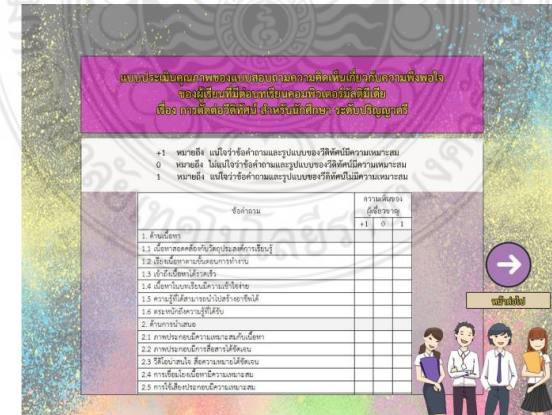

แบบประเมินคุณภาพของแบบสอบถามความคิดเห็นเกี่ยวกับความพึงพอใจของผู้เรียน ด้านเนื้อหาและด้านการนำเสนอ

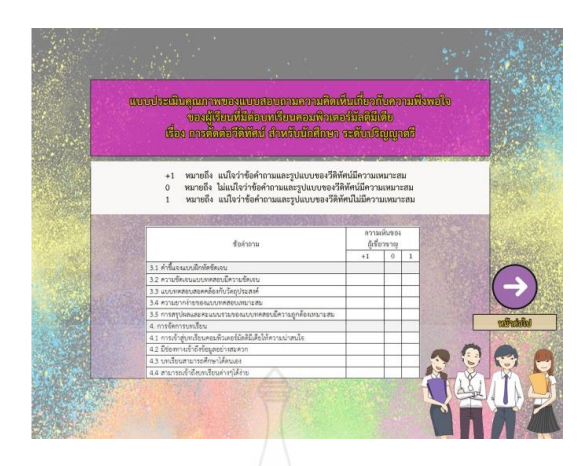

แบบประเมินคุณภาพของแบบสอบถามความคิดเห็นเกี่ยวกับความพึงพอใจของผู้เรียน ด้านการทดลองและประเมินผลและด้านการจัดการบทเรียน

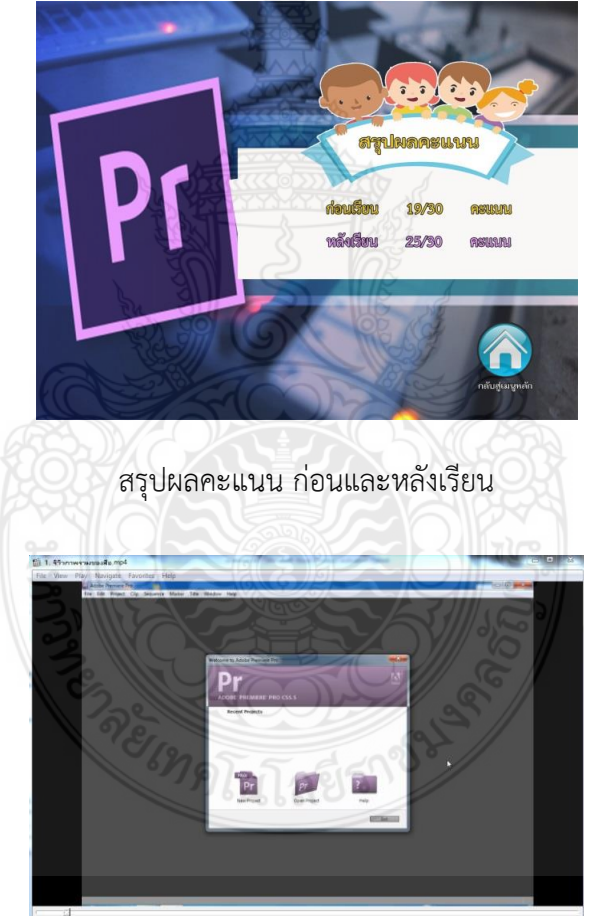

รีวิวภาพรวมของสื่อ

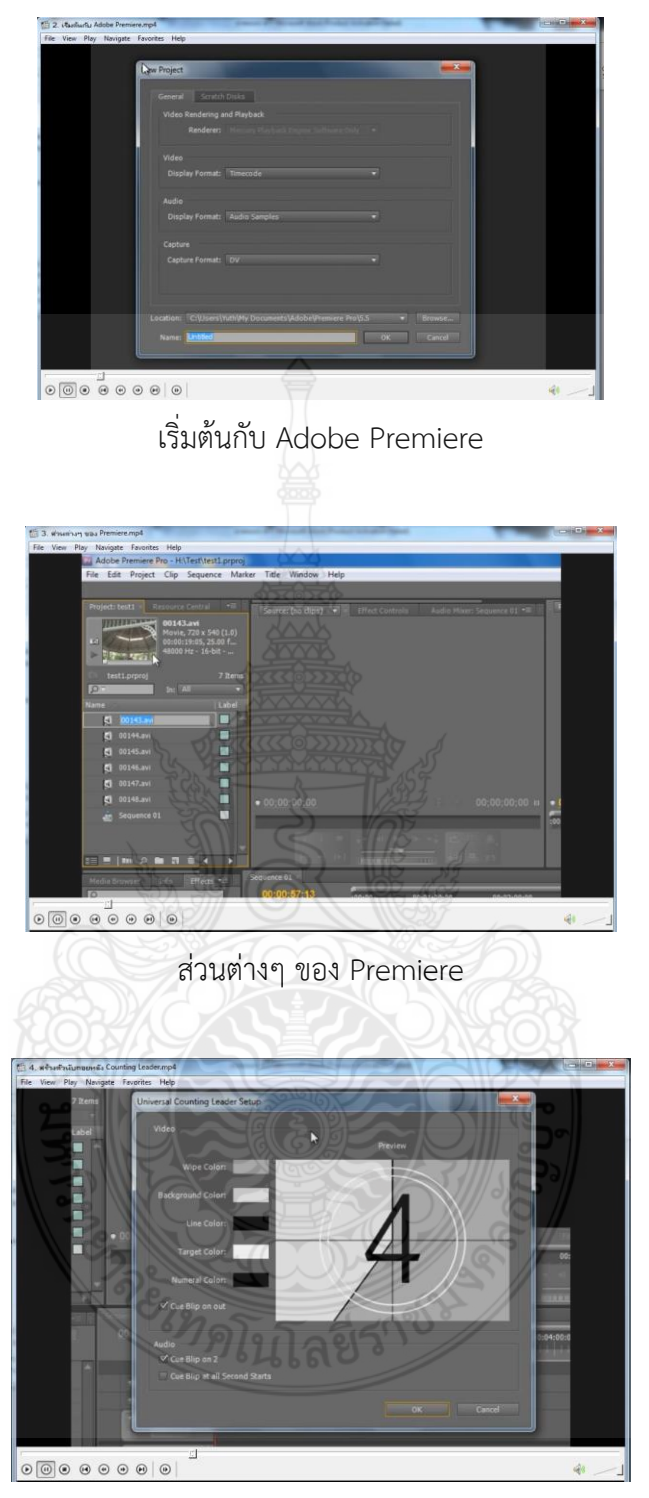

สร้างตัวนับถอยหลัง Counting Leader

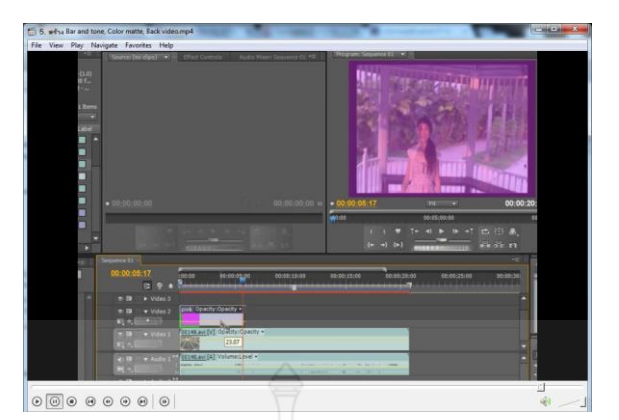

สร้าง Bar and tone, Color matte, Back video

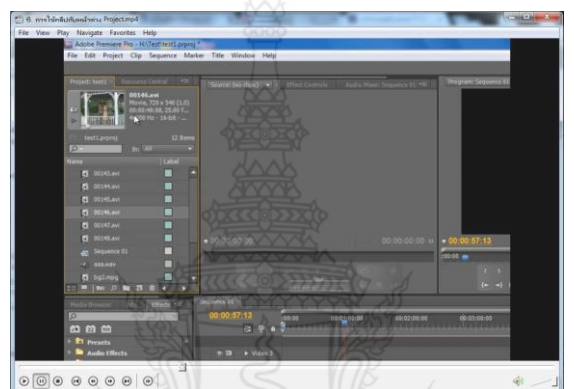

การใช้คลิปกับหน้าต่าง Project

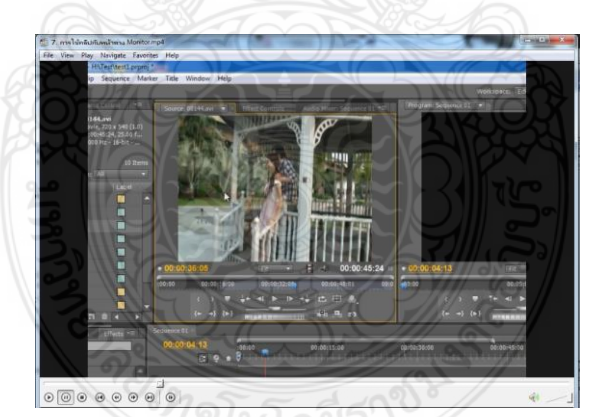

การใช้คลิปกับหน้าต่าง Monitor

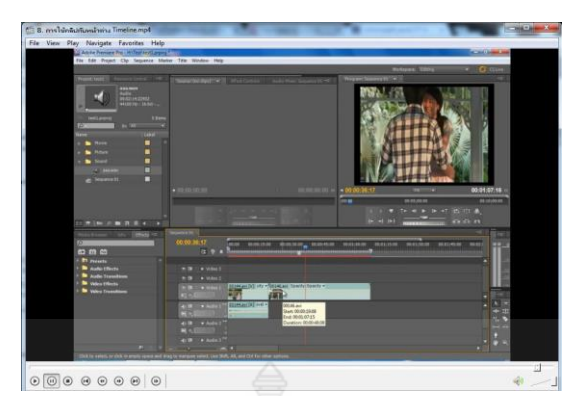

การใช้คลิปกับหน้าต่าง Timeline

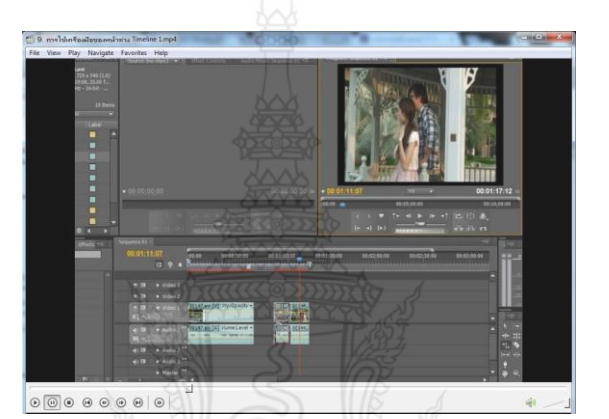

การใช้เครื่องมือของหน้าต่าง Timeline 1

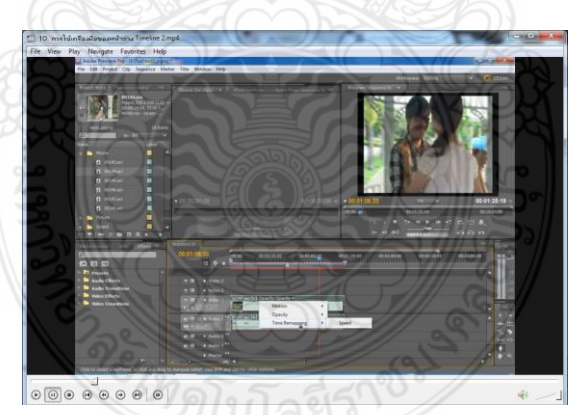

การใช้เครื่องมือของหน้าต่าง Timeline 2

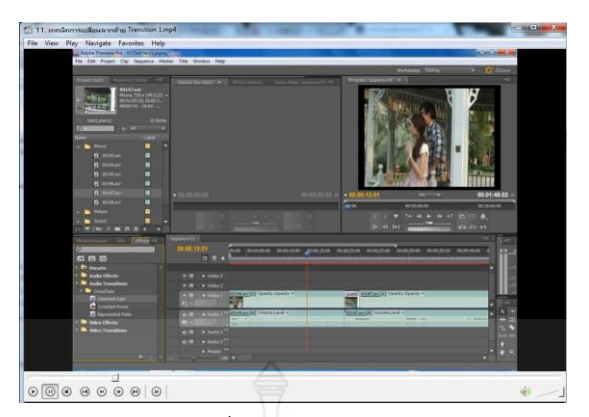

เทคนิคการเปลี่ยนฉากด้วย Transition 1

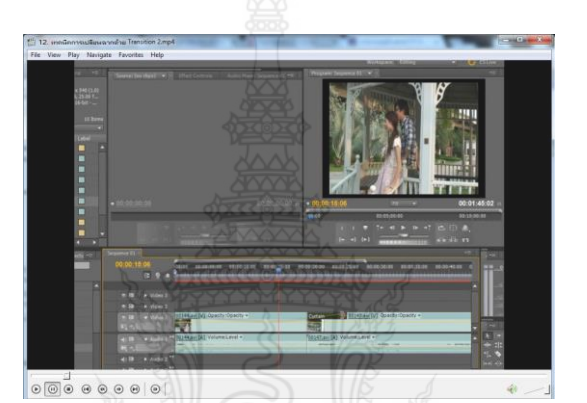

เทคนิคการเปลี่ยนฉากด้วย Transition 2

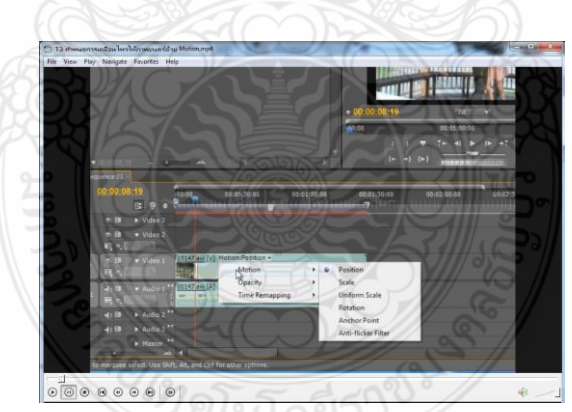

้<br>กำหนดการเคลื่อนไหวให้ภาพยนตร์ด้วย Motion

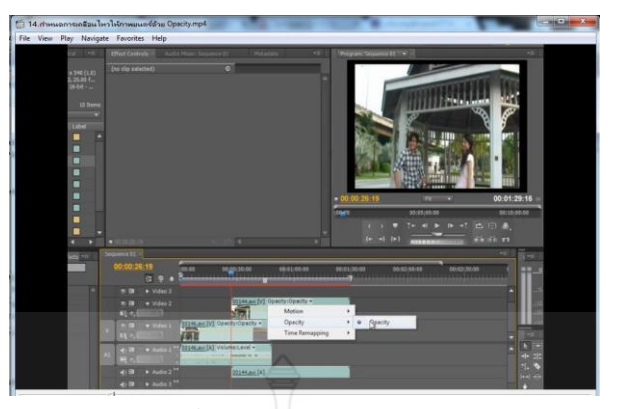

ก าหนดการเคลื่อนไหวให้ภาพยนตร์ด้วย Opacity

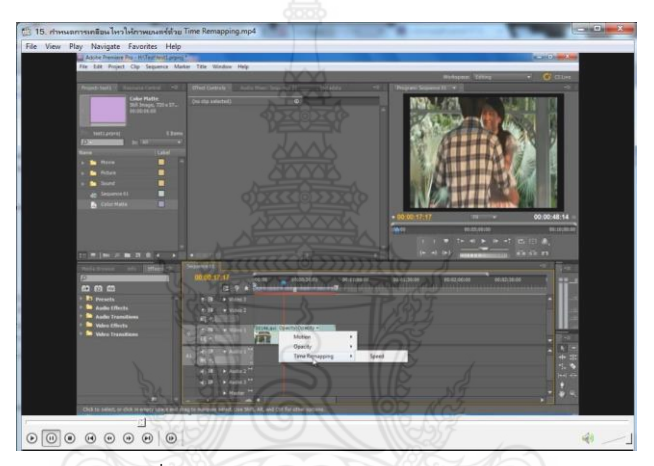

ก าหนดการเคลื่อนไหวให้ภาพยนตร์ด้วย Time Remapping

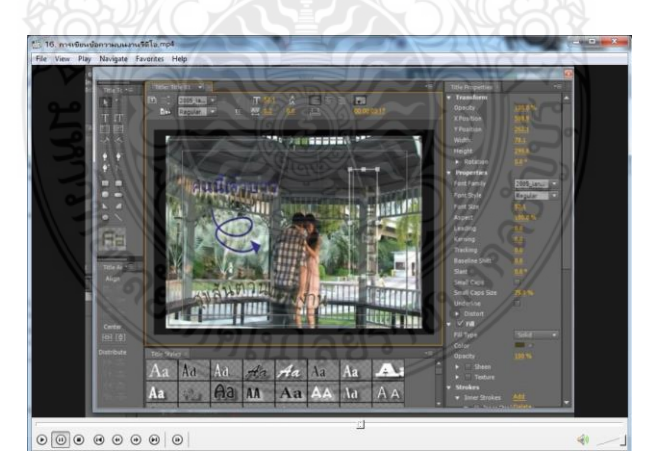

การเขียนข้อความบนงานวิดีโอ

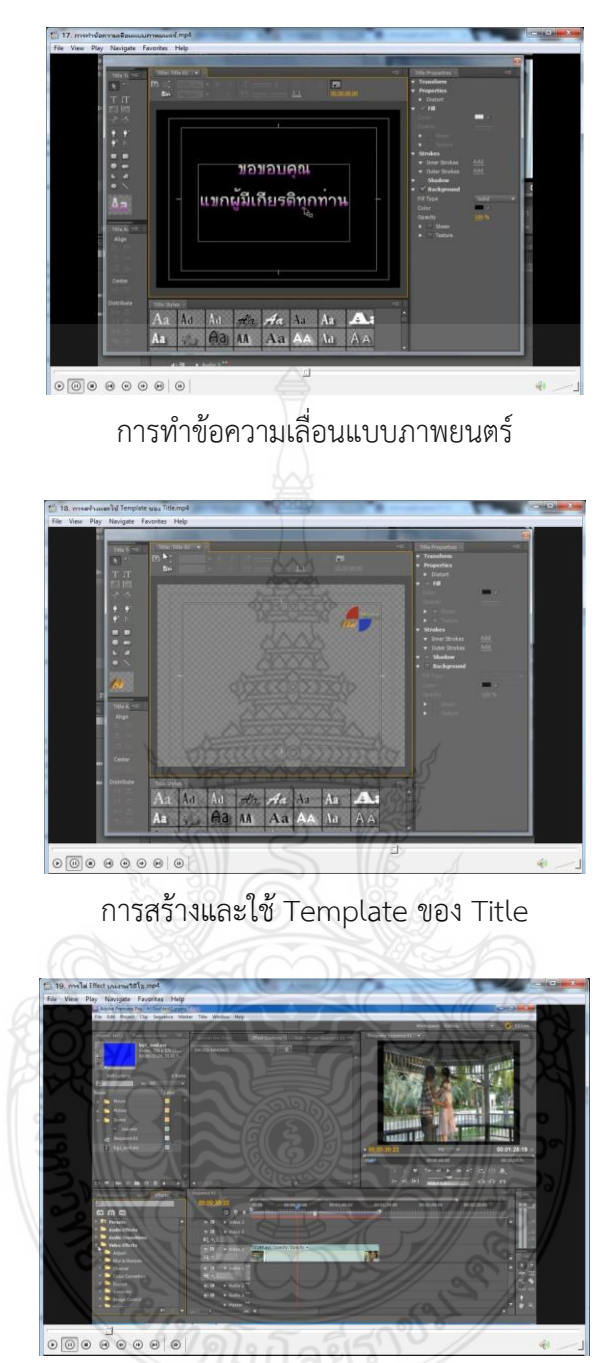

การใส่ Effect บนงานวิดีโอ

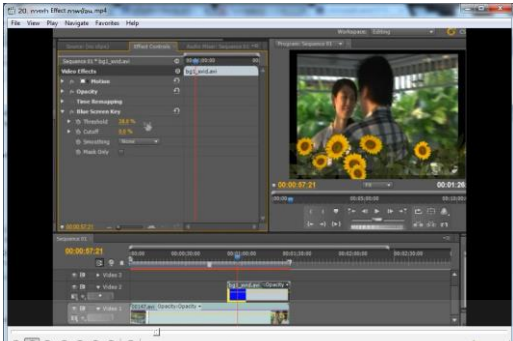

 $\boxed{\circ\textcolor{blue}{\textcolor{blue}{$ 

การทำ Effect ภาพซ้อน

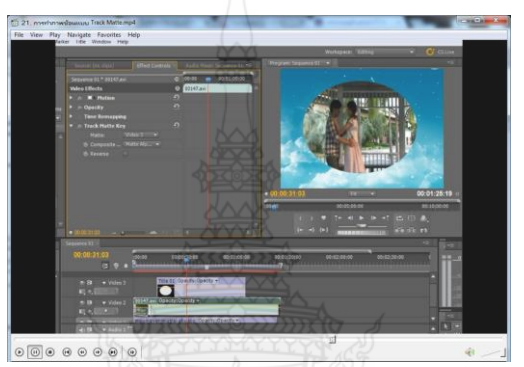

การทำภาพซ้อนแบบ Track Matte

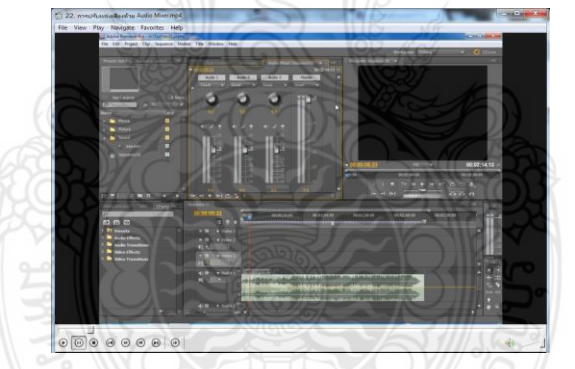

การปรับแต่งเสียงด้วย Audio Mi*xer*

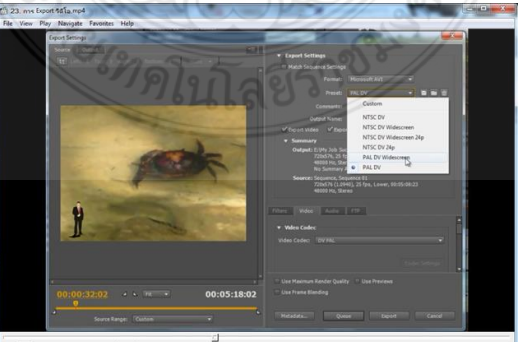

การ Export วิดีโอ

# **ประวัติผู้เขียน**

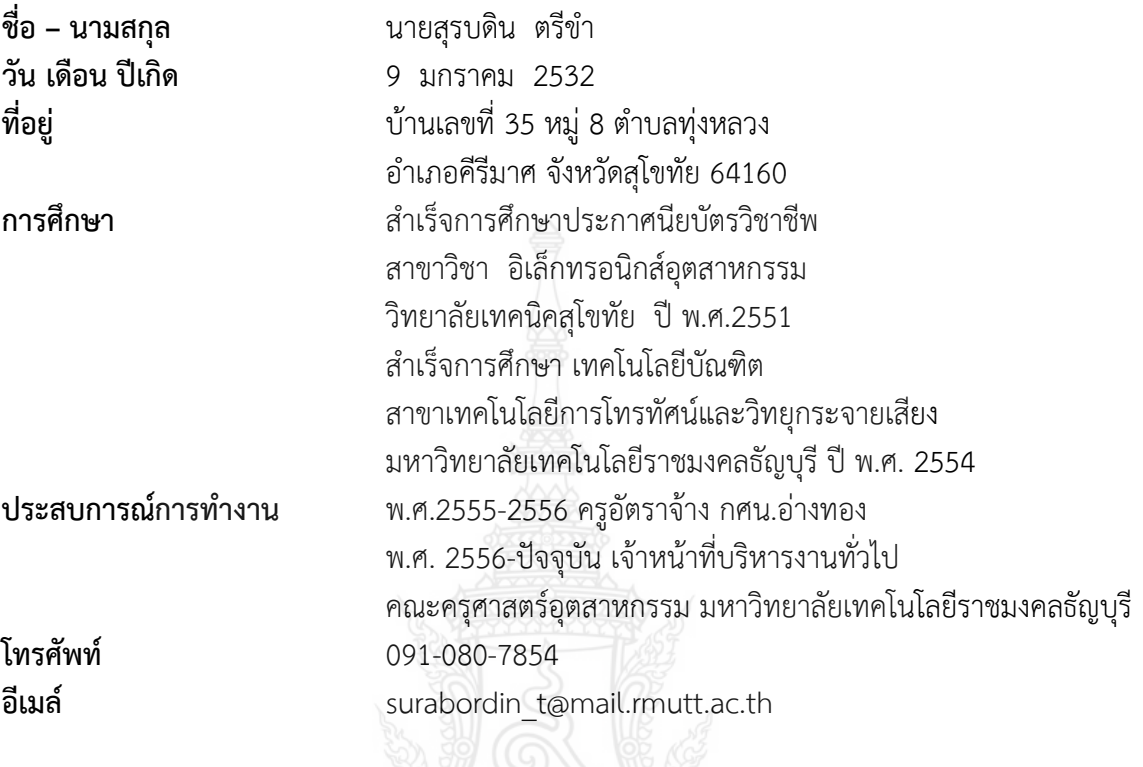

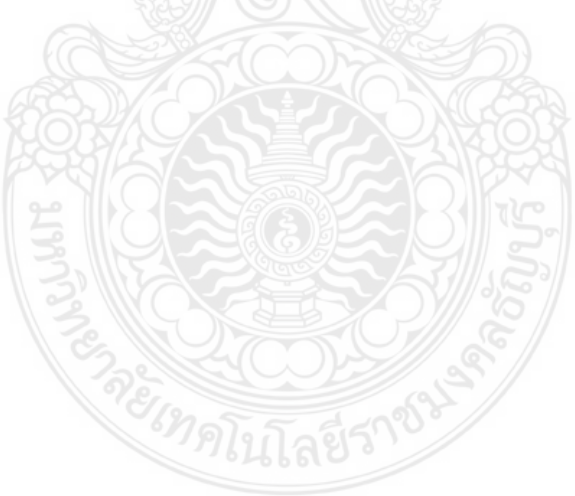

# **ประวัติผู้เขียน**

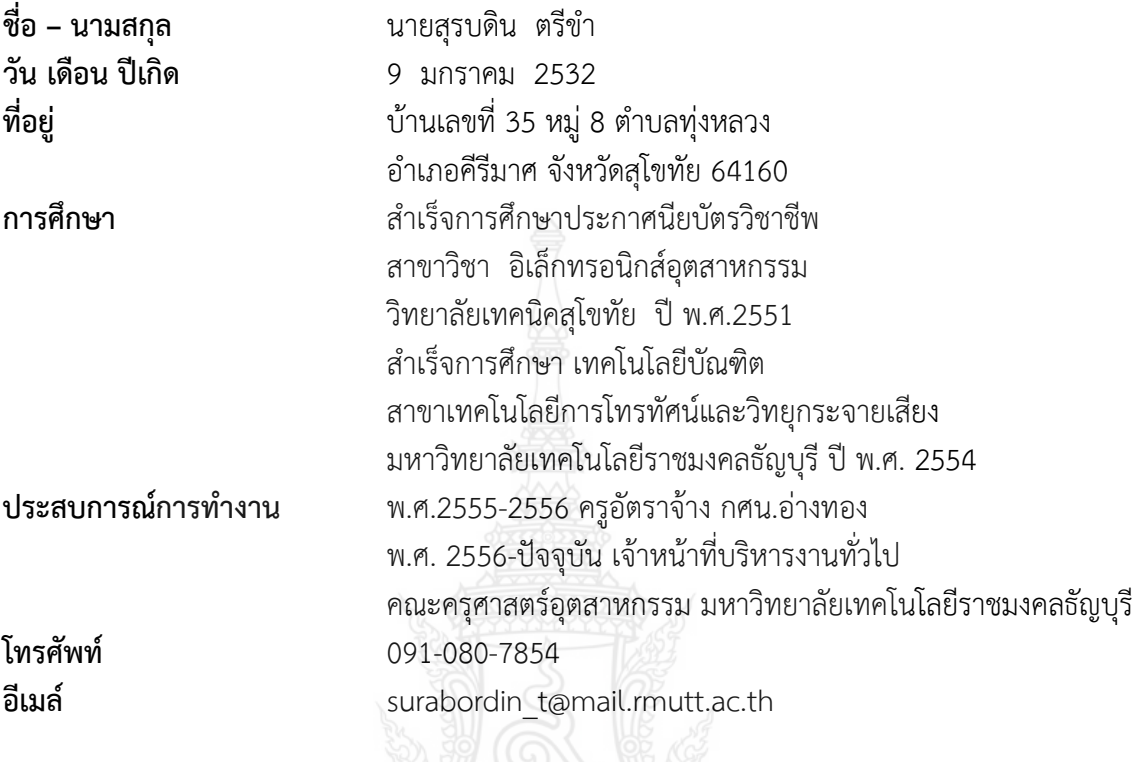

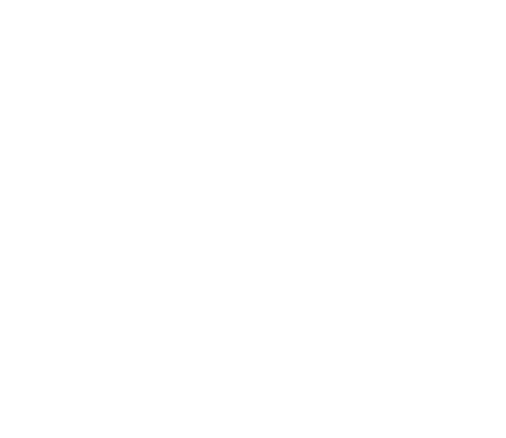